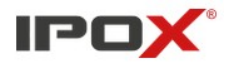

## **HTTP API Protocol User Guide For IPOX Media Device**

**Version 1.9 2023-02**

Last update: 18.04.2023

## Changelog list

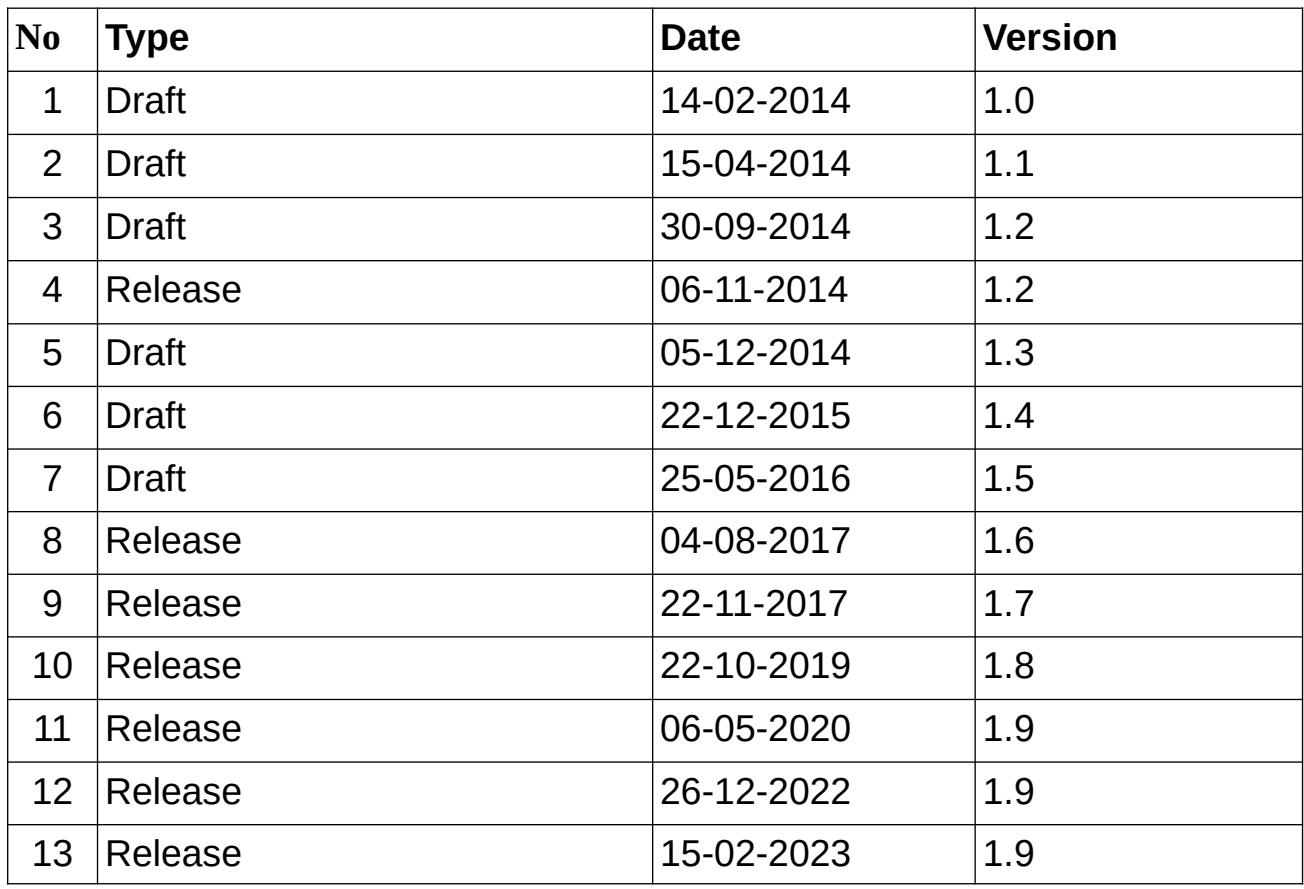

## Contents

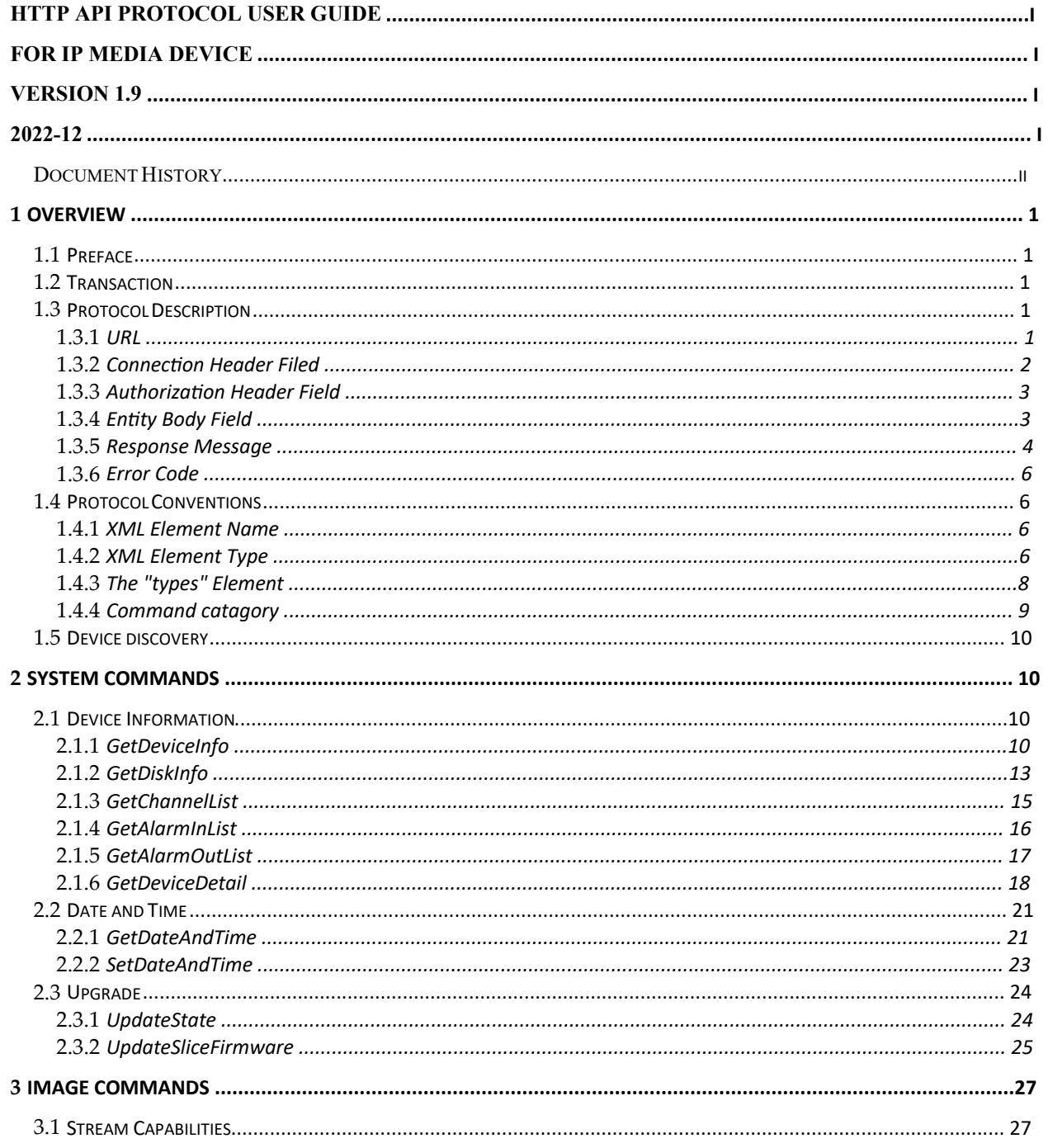

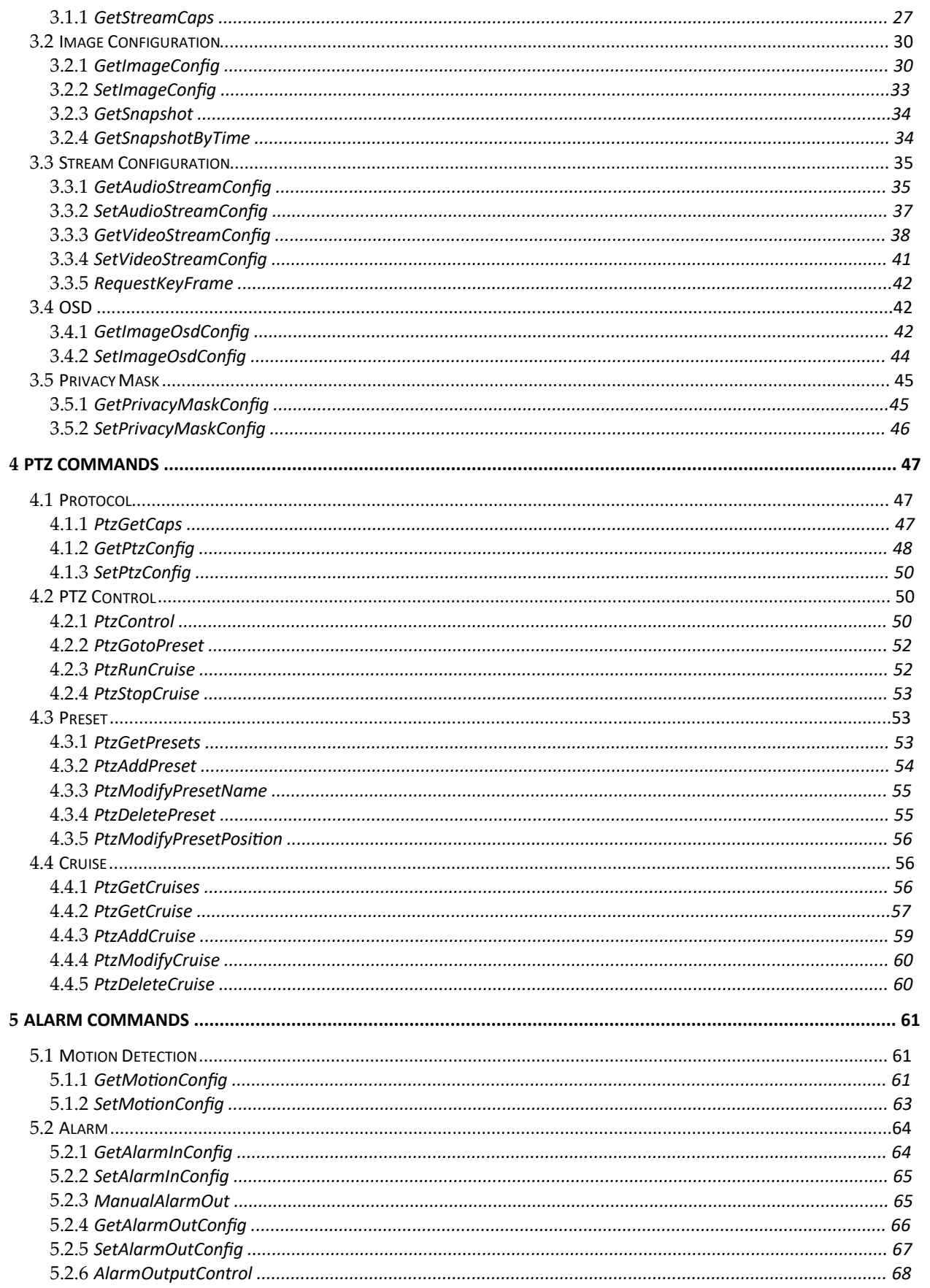

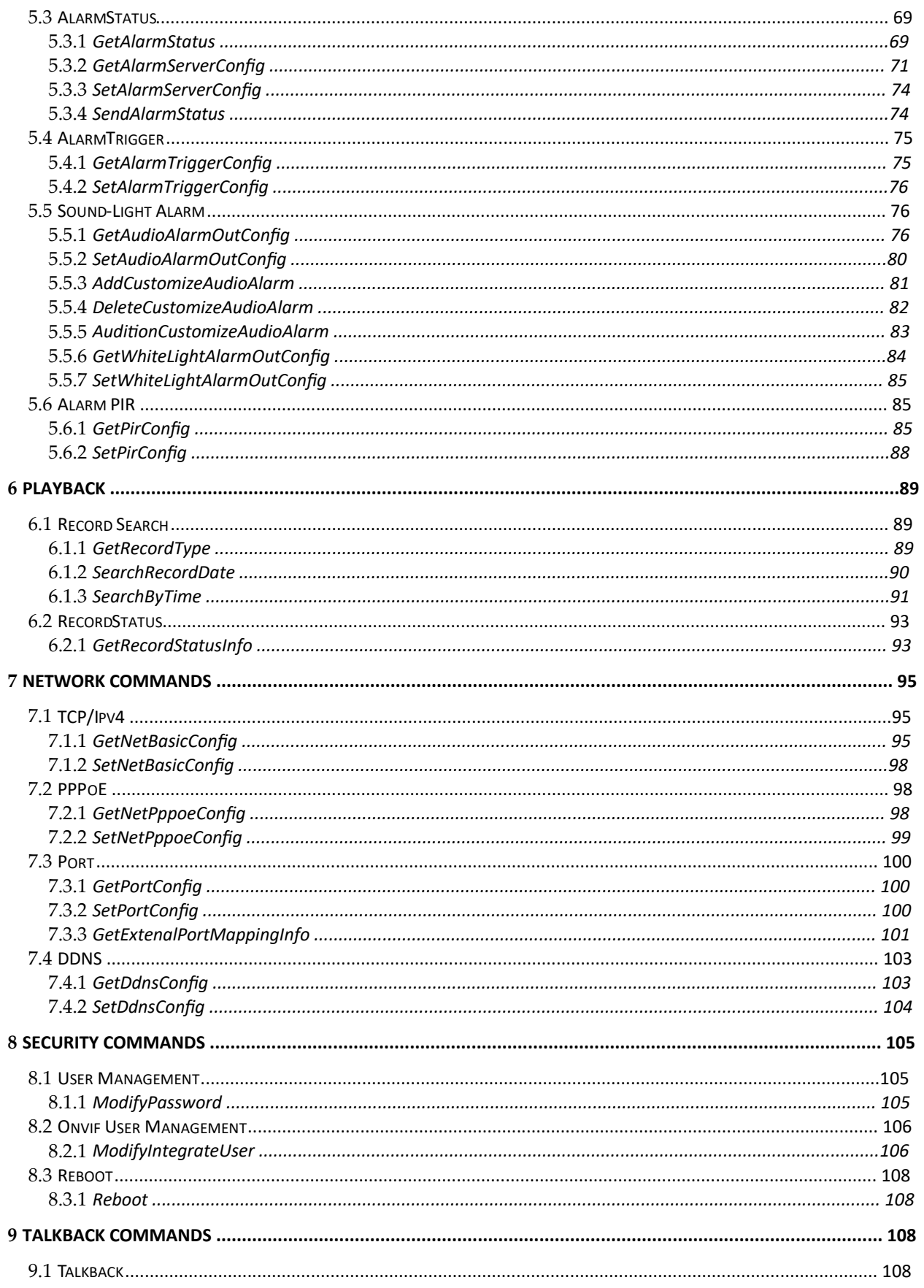

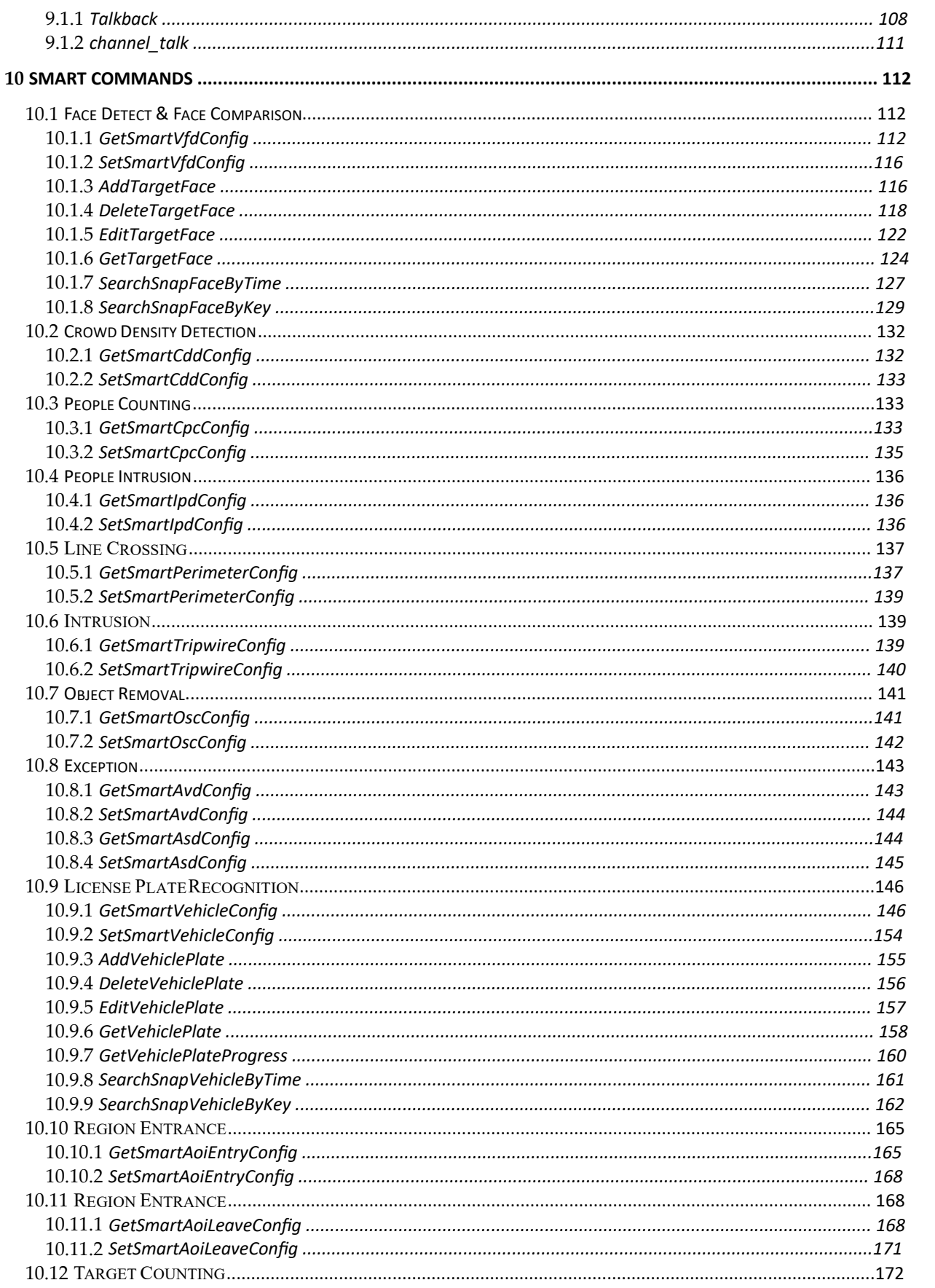

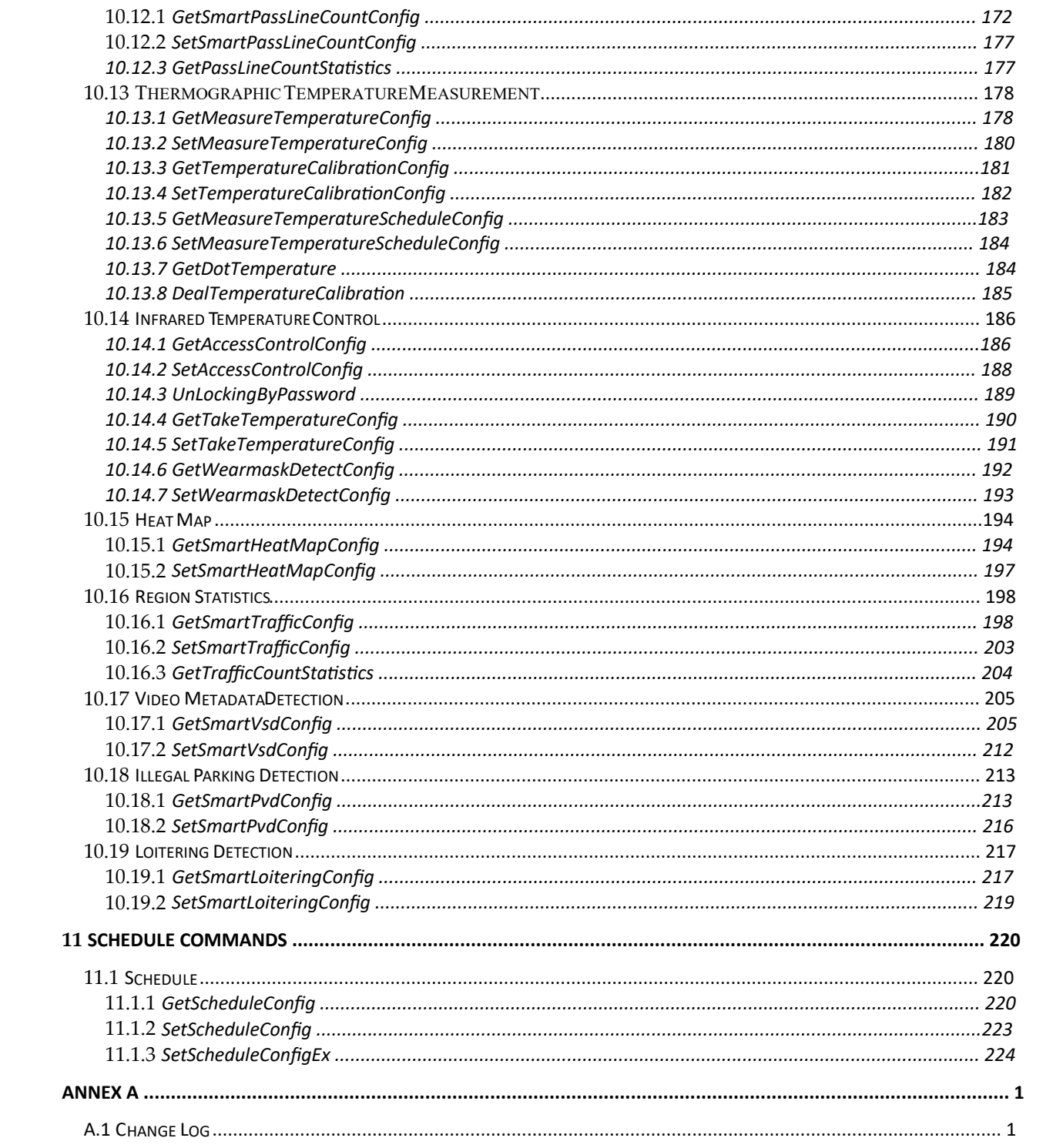

# **1 Overview**

## **1.1 Preface**

This document details the API of IP media devices. Programmers can access and configure IP media devices following the API.

## **1.2 Transaction**

The HTTP API transaction starts from a request from a client application, usually a web browser. The web server on the IP media devices processes the request and sends the response back to the client application. The HTTP requests taken in POST form as described in the following paragraphs. If the request is successful, the IP media video device will return a HTTP header contains 200 OK. The HTTP Body will contain actual result or error message if an error occurs.

## **1.3 Protocol Description**

The client application should use POST form to send requests to the IP media devices. Other forms are not supported in this specification.

#### **1.3.1 URL**

The URL scheme is used to specify a request to the device locate device resources via a specific protocol in the network.This section defines the syntax and semantics for HTTP URLs.

<protocol>://<host>[:port]</cmd name>[/channelId][/action name]

**protocol**: URL scheme for the particular request. The HTTP protocol is allowed in this specification.

**host**: The host field refer to the host name, IP address, or the FQDN(Fully Qualified Domain Name) of an IP device.

**port**: The port field refer to the port number of that host on which the identified resource is located at the IP device listening for TCP connections. If the port is empty or not given, the default port is assumed. For HTTP, the default port 80.

**cmd name**: The specific command to an IP device.

**channelId**: The channel identification for an IP device. For the IP camera, this field can be omitted, the default channelId is "1".

**action name**: This field is optional. It acts as a sub operation for complex commands.

### **1.3.2 Connection Header Filed**

Requests from the video management system or the client application are packed in HTTP messages. A request message composed of three parts: the connection header field, the authorization header field, and the entity body field.

HTTP/1.1 is implemented and utilized according to RFC 2616 in the IP devices. For a video management system or client application that uses persistent connection for multiple transactions, it is required to implement "Connection: Keep-Alive "HTTP header field as follows.

#### POST http://192.168.6.37/PtzAddPreset

```
HTTP/1.1
```
…

```
Content-Length: 135
```
…<br>……

Connection: Keep-Alive

…

## **1.3.3 Authorization Header Field**

When a video management system or client application sends any request to the IP device, it must be authenticated by means of Basic Access according to RFC 2617.

Authorization header field needs to be sent along with each request, and if a user is authenticated, the request will follow the normal execution flow. For the request with no authentication credentials, unauthorized HTTP response (401) will be returned with WWW-Authenticate header field.

For example:

1. An HTTP request from the client application should include the "Authorization" information as follows, the "YWRtaW46MTIzNDU2" is the encoded result of "admin:123456" by base64:

POST http://192.168.6.37/PtzAddPreset

HTTP/1.1

…

Authorization: Basic YWRtaW46MQ==

…

2. The device responses the following to a request with no authentication credentials:

401 Unauthorized

WWW-Authenticate: Basic realm="XXXXXX"

Then the client application encodes the username and password with base64, and sends the following request:

Authorization: Basic VXZVXZ.

### **1.3.4 Entity Body Field**

Some requests will include entity body field. The Content-Type entity-header field indicates the media type of the entity body. The Content-Type may be designated as "application/xml; charset='UTF-8'". For example:

POST http://192.168.6.37/PtzAddPreset

HTTP/1.1

...

Content-Type: application/xml; charset="UTF-8"

...

 $\leq$ ?xml version="1.0" encoding="utf-8" ?>

<presetInfo>

<name>preset1</name>

</presetInfo>

## **1.3.5 Response Message**

The response message from the IP device is a standard HTTP response, information can be included in the entity body field in XML format. This information includes the result to a request message, or the detailed parameters that required by a request message.

A successful response that includes the result is as follows:

HTTP/1.1 200 OK

…

Content-Type: application/xml; charset="UTF-8"

Content-Length: 66

Connection: close

…

<?xml version="1.0" encoding="UTF-8"?>

<config status="success"/>

A successful response that includes the detailed parameters is as follows:

HTTP/1.1 200 OK

...

Content-Type: application/xml; charset="UTF-8" Content-Length: 66 Connection: close ... <?xml version="1.0" encoding="UTF-8"?> <config version="1.0" xmlns="http://www.ipc.com/ver10"> ... <deviceInfo> <supportTalk type="boolean">true</supportTalk> ... </deviceInfo> </config>

When a request cannot be executed correctly, an application fail response that includes an error result in the entity body will be sent from the IP device. Meantime, the HTTP answer is 400 to indicate the client application. For example:

HTTP/1.1 400 Bad Request

...

Content-Type: application/xml

Content-Length: 66

Connection: close

<?xml version="1.0" encoding="utf-8" ?>

<config status="failed" errorCode="1"/>

The detailed "errorCode" will be described in the following section.

## **1.3.6 Error Code**

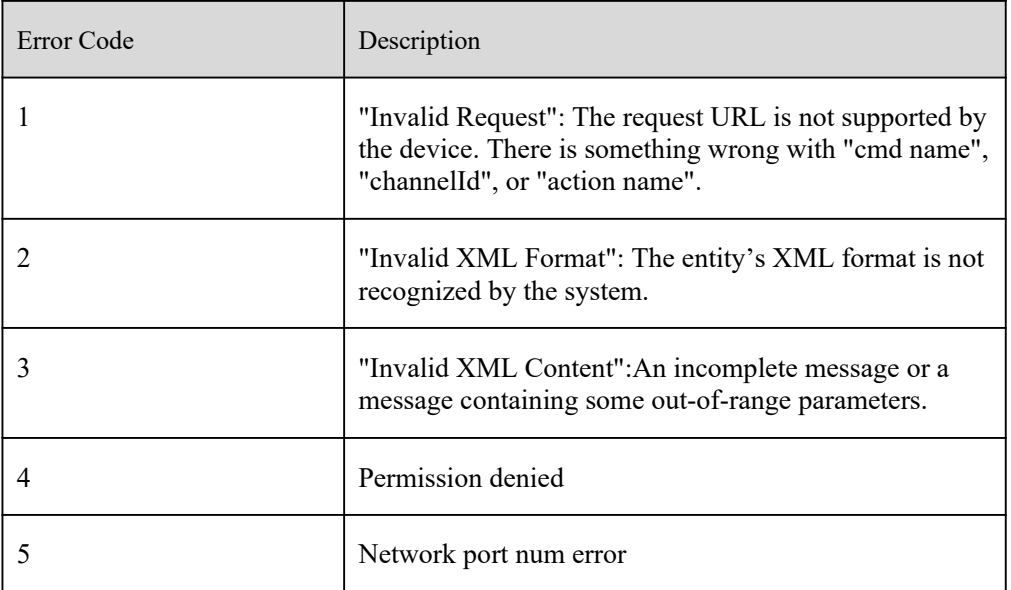

## **1.4 Protocol Conventions**

## **1.4.1 XML Element Name**

There will be several words in one element name, in this case, the first letter of the first word should be in lower case, the first letter of other words should be in upper case, and all other letters should be in lower case.

## **1.4.2 XML Element Type**

Each element has an attribute "type", which defines the data type of the element. The basic data types are listed as follows:

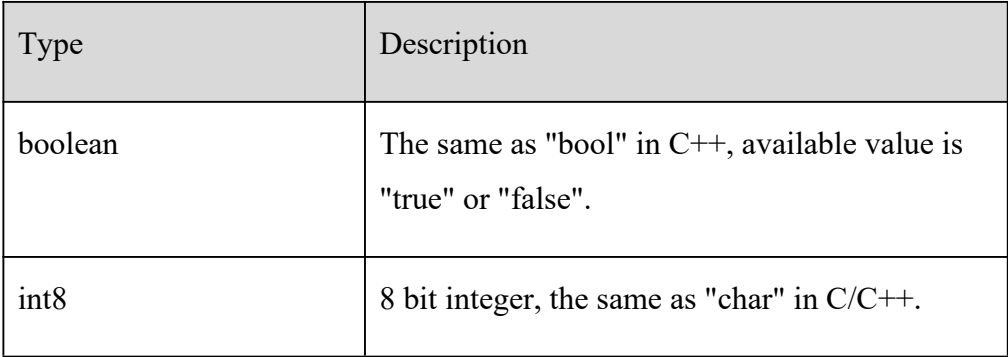

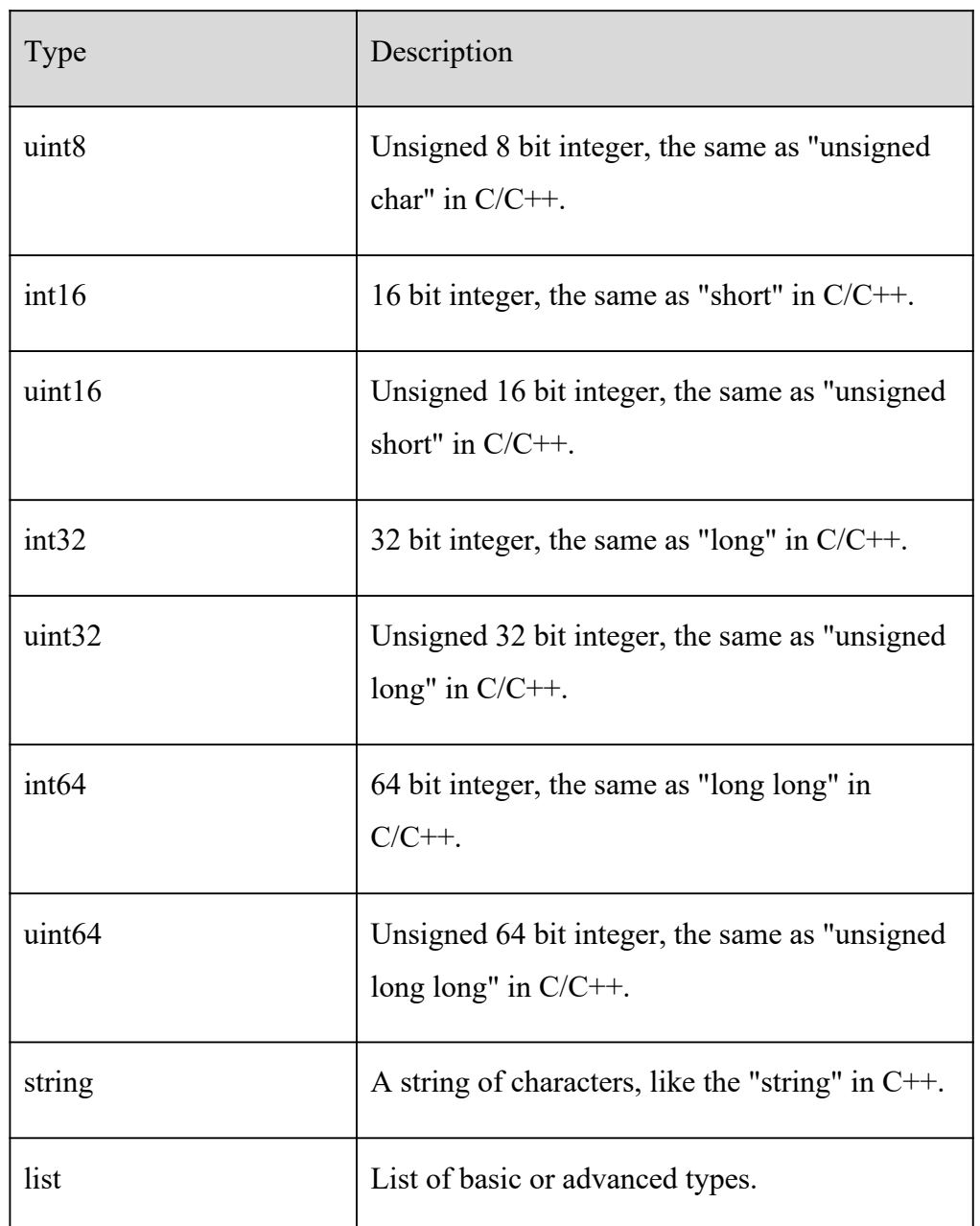

For the element with type "int8/uint8/int16/uint16/int32/uint32/int64/uint64", two more attributes "min" and "max" can be optional, which mean the minimum and maximum value of this element. For example:

#### <bright type="uint8" min="0" max="100" default="50">50</bright>

For the element with type "string" attribute, two more attributes "minLen" and "maxLen" are optional, which mean the minimum and maximum length of the character string. When the type "string"attribute is used, the string itself should be packed in the CDATA segment. For example:

## <ntpServer type="string" minLen="0" maxLen="127" default="time.windows.com"><![CDATA[time.windows.com]]></ntpServer>

For the element with type "list" attribute, the attribute "maxCount" should be used for the variable list, which means the maximum item counts for this list, and the attribute "count" should be used for the list with constant items. There should be an "itemType" sub element after the element with type "list" attribute. Some "item" sub element should be included after the "itemType" sub element to indicate the value for the list. For example:

<content type="list" count="6">

```
<itemType type="string" minLen="0" maxLen="32"
default="00000000000000000000000000000000"/>
```

```
<item><![CDATA[111111111111111111111]]></item>
<item><![CDATA[222222222222222222222]]></item>
<item><![CDATA[3333333333333333333333]]></item>
<item><![CDATA[444444444444444444444]]></item>
<item><![CDATA[5555555555555555555555555]]></item>
\leqitem\geq![CDATA[666666666666666666666666]]\geq/item\geq
```
</content>

## **1.4.3 The "types" Element**

When the basic data types cannot meet the demands, the "types" element should be used to define advanced data types. We don't define any advanced data types in this document. Either, all advanced data types that will be used in a message should be defined in the message body. This means **" The messages themselves are documents"**.

In the "types" element, only the "enum" type can be defined. For example, an "enum" type is defined as follows:

<types>

<userType>

<enum>administrator</enum> <enum>advance</enum>

<enum>normal</enum>

</userType>

</types>

It is not allowed for the client application to define advanced data types with the "types" element in request messages. The client application should study advanced data types from the response messages. Advanced data types defined in the corresponding response message can be used directly in a request message by the client application. The Client application can also study advanced data types from other elements except for "types" in the message entity from the device.

### **1.4.4 Command catagory**

We divide all commands into different categories that will be detailed in the following paragraphs.

System commands. Image commands. PTZ commands. Alarm commands. Playback commands Network commands. Security commands. Maintain commands. Talkback commands Smart commands Schedule commands

## **1.5 Device discovery**

The IP media devices support UPnP protocol for device discovery.

The IP devices support Universal Plug and Play (UPnP) technology to discovery/locate themselves. An UPnP compatible device will automatically announce its network address supported devices and services types when connected to a network, therefore becoming "plug-and-play" by allowing clients recognize those information and begin using this device immediately.

The UPnP architecture supports zero-configuration networking, and the device can dynamically join a network, obtain IP address, announce its name, convey its capabilities upon request, and gets the on-line status and capabilities of other devices. DHCP and DNS servers are optional and are only used if they are available on the network. Devices can leave the network automatically without leaving any unwanted status information behind. UPnP was published as a 73-part International Standard, ISO/IEC 29341, in December, 2008 [6][7][8].

After a control point has discovered a device, the control point still needs more operations to request more information about the device or to interact with it.

## **2 System commands**

## **2.1 Device Information**

## **2.1.1 GetDeviceInfo**

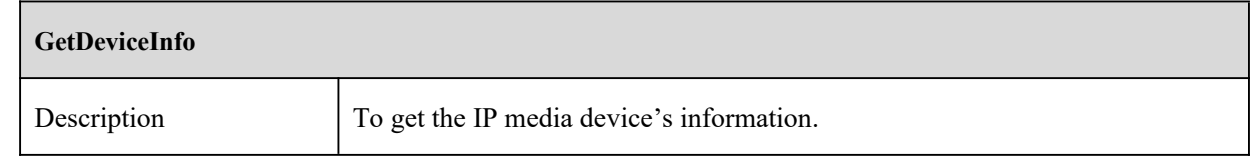

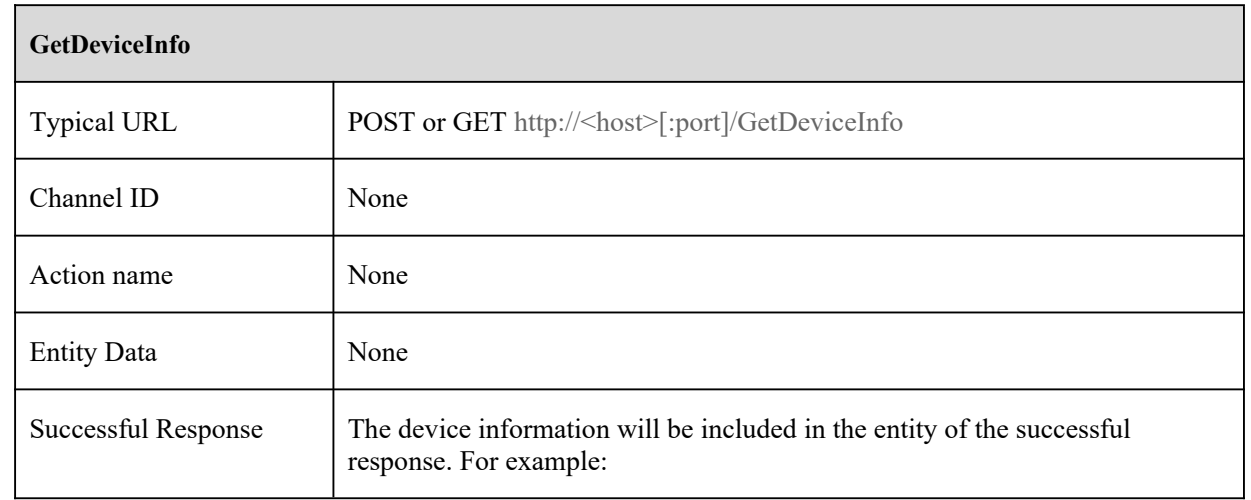

#### **GetDeviceInfo**

<?xml version="1.0" encoding="UTF-8"?> <config version="1.0" xmlns="http://www.ipc.com/ver10"> <deviceInfo> <deviceName type="string"><![CDATA[212]]></deviceName> <model type="string"><![CDATA[PX-TZIP2012IR7LPR]]></model> <brand type="string"><![CDATA[IPC]]></brand> <deviceDescription type="string"><![CDATA[IPCamera]]></deviceDescription> <audioInCount type="uint32">1</audioInCount> <audioOutCount type="uint32">1</audioOutCount> <integratedPtz type="boolean">true</integratedPtz> <supportRS485Ptz type="boolean">false</supportRS485Ptz> <supportSDCard type="boolean">true</supportSDCard> <alarmInCount type="uint32">1</alarmInCount> <alarmOutCount type="uint32">1</alarmOutCount> <softwareVersion type="string"><![CDATA[4.0.0 beta1]]></softwareVersion> <softwareBuildDate type="string"><![CDATA[2013-12-24]]></softwareBuildDate> <kernelVersion type="string"><![CDATA[20111010]]></kernelVersion> <hardwareVersion type="string"><![CDATA[1.3]]></hardwareVersion> <mac type="string"><![CDATA[00:18:ae:98:38:fd]]></mac>  $\langle$ sn type="string" $\langle$  = [CDATA[2E323D9463D5]] $\langle$ sn $\rangle$ <chlMaxCount type="uint32">9</chlMaxCount> </deviceInfo>

</config>

#### [Tips]:

This command is designed for the client application to obtain the basic information from the specific media device.

- For the fixed-channel devices such as IPC or DVR, the items "audioInCount", "audioOutCount", "alarmInCount" and "alarmOutCount" will be included in the successful response.
- For the variable-channel devices such as NVR, these items are optional. The client application can use "GetChannelList", "GetAlarmInList", "GetAlarmOutList", "GetStreamCpas" commands to obtain the information.

## **2.1.2 GetDiskInfo**

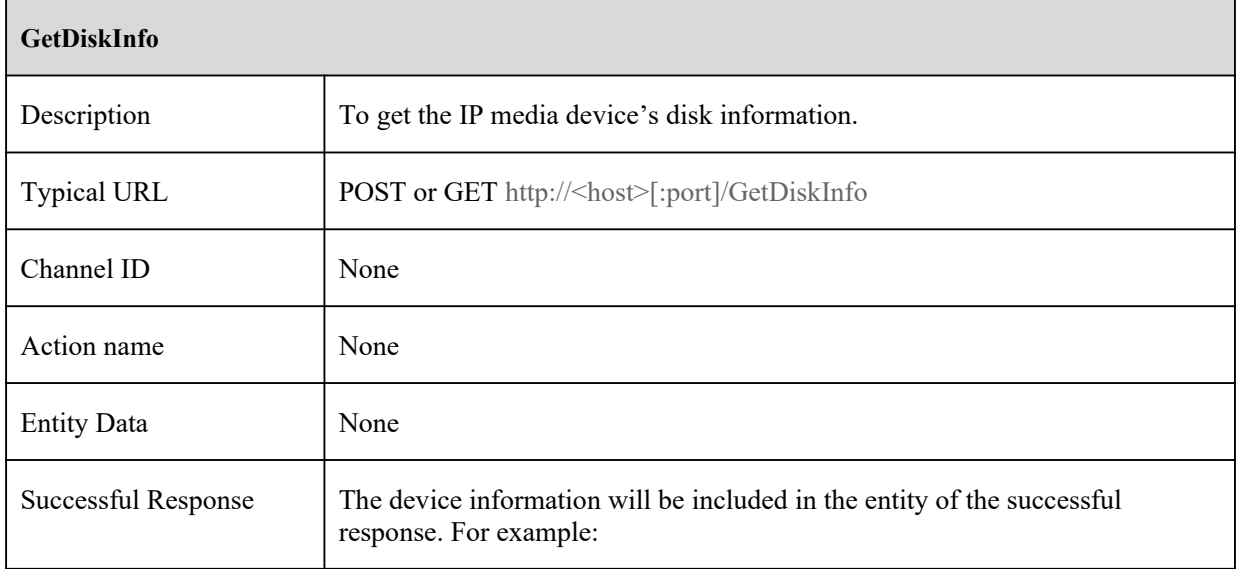

#### **GetDiskInfo**

```
<?xml version="1.0" encoding="UTF-8"?>
```

```
<config version="1.0" xmlns="http://www.ipc.com/ver10">
```
<types>

<diskStatus>

<enum>read</enum>

<enum>read/write</enum>

<enum>unformat</enum>

<enum>formatting</enum>

<enum>exception</enum>

</diskStatus>

</types>

```
<diskInfo type="list" count="1">
```
 $\langle$ item $\rangle$ 

 $\leq$ id type="string" $\leq$ ![CDATA[{5B457B2A-D467-834E-B1E8-22F3450DA873}]] $\leq$ /id>

<totalSpace type="uint32">953869</totalSpace>

<freeSpace type="uint32">847872</freeSpace>

<imageFreeSpace type="uint32">847872</imageFreeSpace>

<diskStatus type="diskStatus">read/write</diskStatus>

 $\le$ /item>

</diskInfo>

 $<$ /config>

#### [Tips]:

The "totalSpace" and "freeSpace" are in mb.

There is empty "diskInfo" node if there is no disk on device.

The enums, "read", "read/write" and "unformat", are supported by NVR and DVR.

The enums, "read/write", "unformat", "formatting" and "exception", are supported by IPC.

The "imageFreeSpace" is supported by IPC only.

## **2.1.3 GetChannelList**

 $\overline{a}$ 

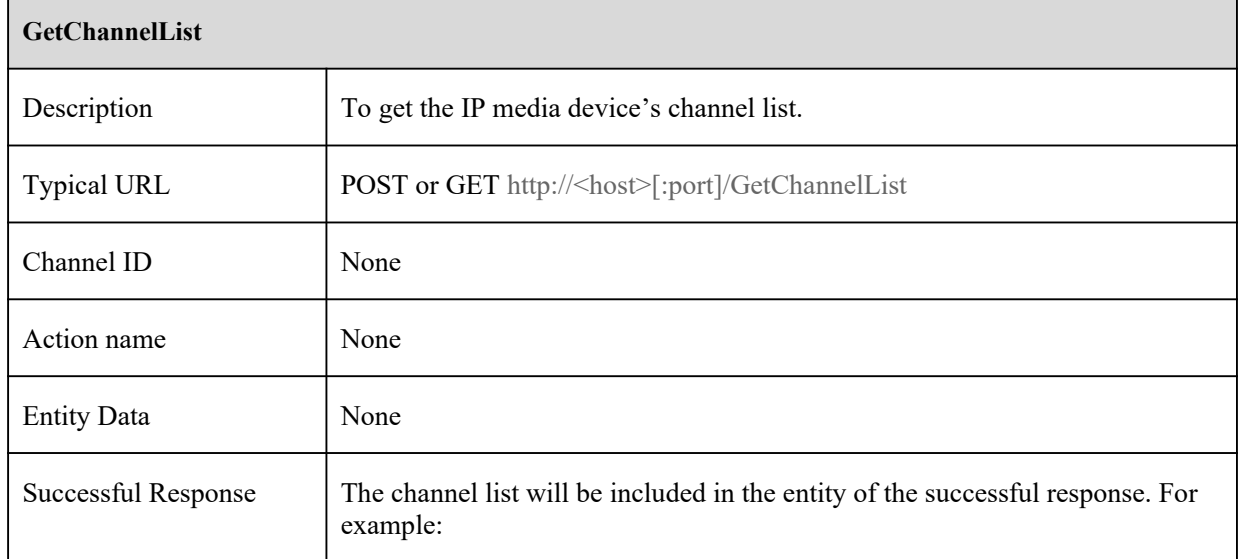

#### **GetChannelList**

```
<?xml version="1.0" encoding="UTF-8"?>
```
<config version="1.0" xmlns="http://www.ipc.com/ver10">

<types>

<channelStatus>

<enum>online</enum>

<enum>offline</enum>

<enum>videoOn</enum>

<enum>videoLoss</enum>

</channelStatus>

</types>

<channelIDList type="list" count="4"/>

<itemType type="string" maxLen="20"/>

<item channelStatus="online">1</item>

<item channelStatus="online">2</item>

<item channelStatus="online">3</item>

<item channelStatus="online">4</item>

```
</config>
```
#### [Tips]:

This command is designed for multi-channel device and not mandatory for IP cameras. If the "deviceDescription" item is equal to "IPCamera" in the response message for "GetDeviceInfo" command, this command should not be sent to the device.

## **2.1.4 GetAlarmInList**

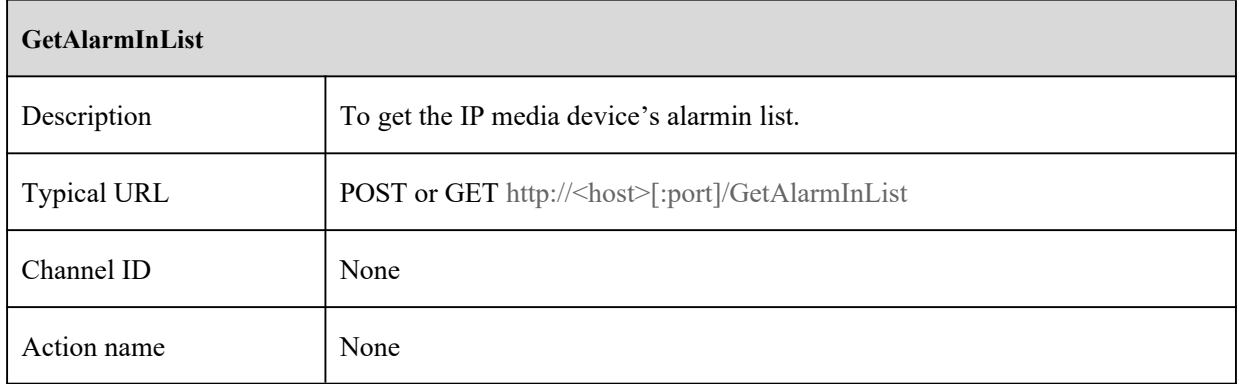

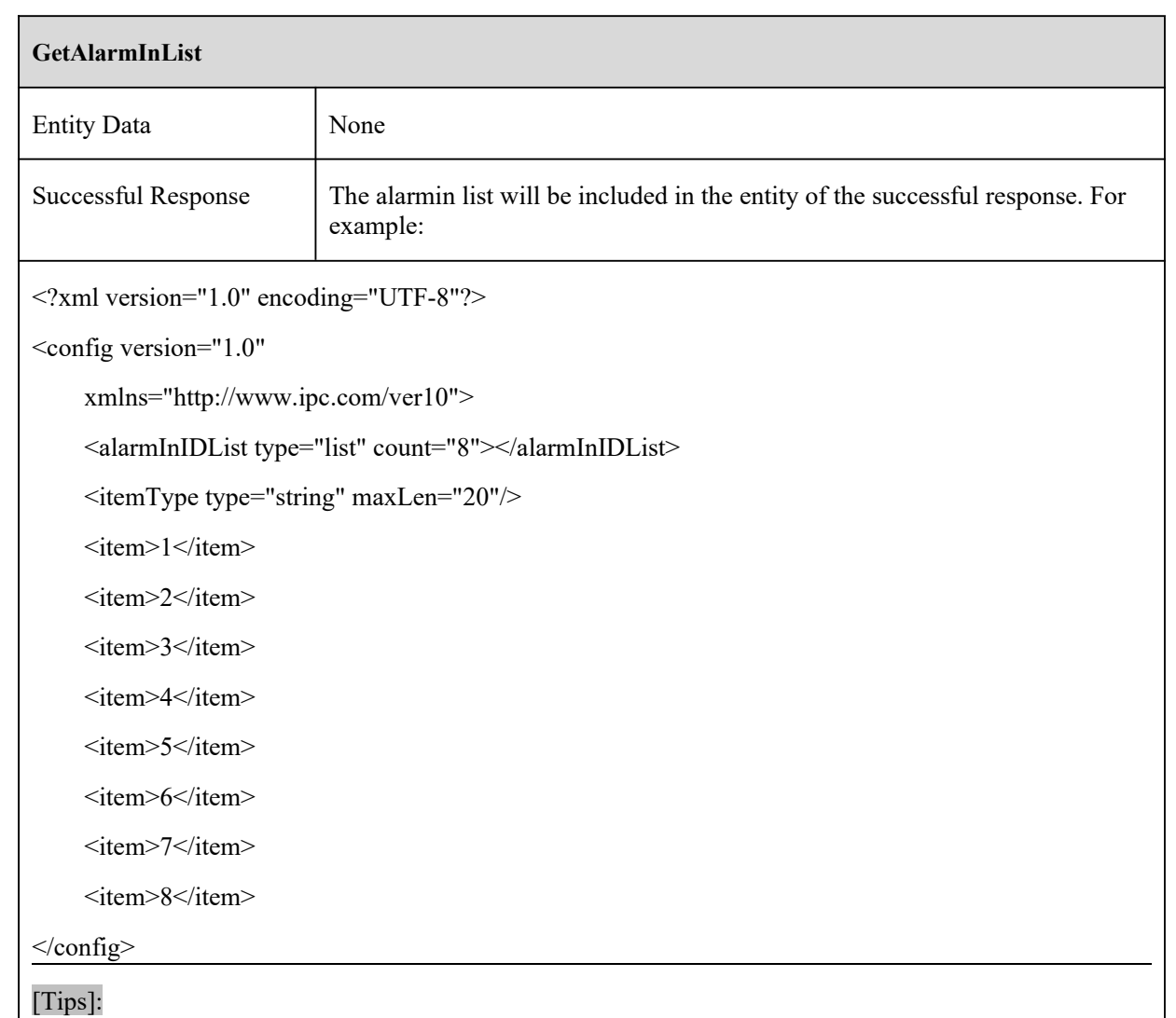

This command is designed for multi-channel device and not mandatory for IP cameras. If the "deviceDescription" item is equal to "IPCamera" in the response message for "GetDeviceInfo" command, this command should not be sent to the device.

## **2.1.5 GetAlarmOutList**

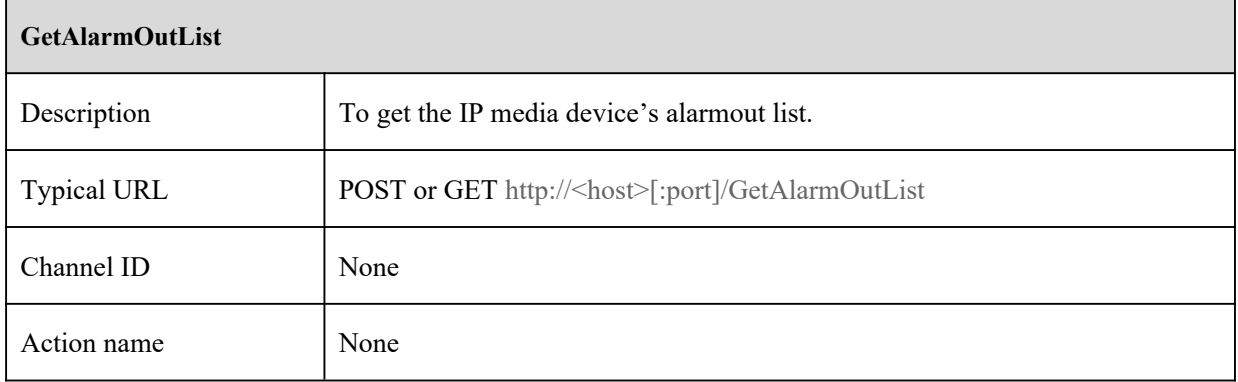

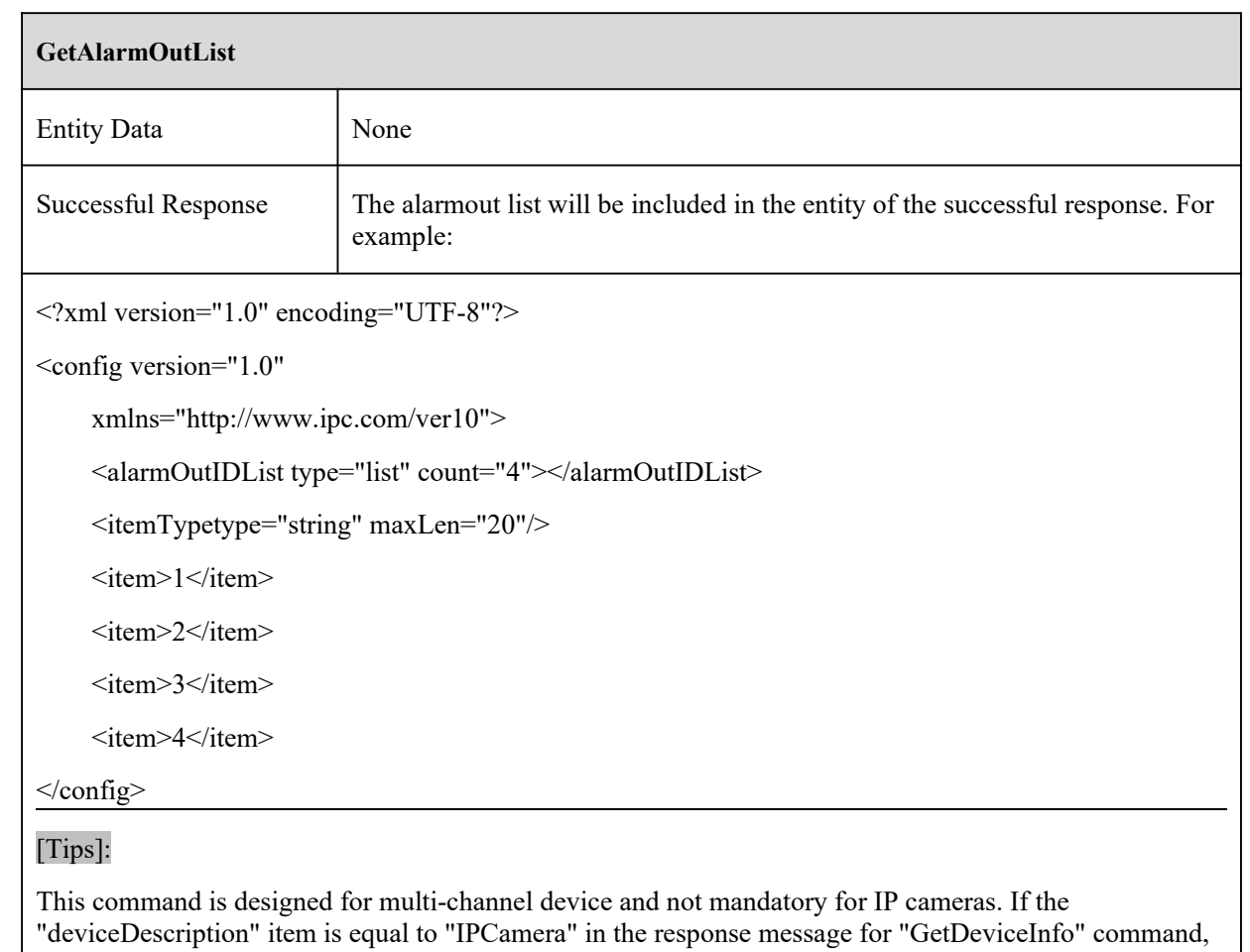

this command should not be sent to the device.

## **2.1.6 GetDeviceDetail**

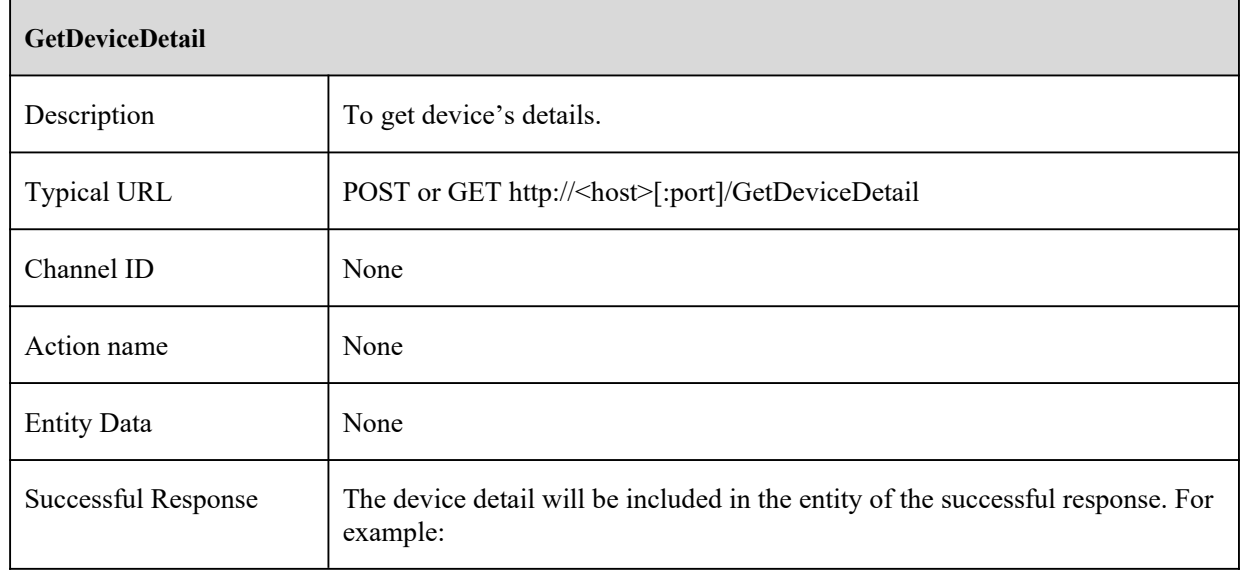

```
<?xml version="1.0" encoding="UTF-8"?>
```

```
<config version="1.0" xmlns="http://www.ipc.com/ver10">
```
<detail>

<property>

<deviceName type="string"><![CDATA[IPC]]></deviceName> <deviceDescription type="string"><![CDATA[IPCamera]]></deviceDescription> <model type="string"><![CDATA[PX-TZIP2012IR7LPR]]></model> <brand type="string"><![CDATA[IPC]]></brand>  $\langle$ sn type="string"> $\langle$ ![CDATA[2E323D9463D5]]> $\langle$ sn>  $\langle$ mac type="string" $\langle$ - $[CDATA[00:18:ae:98:38:fd]]$  $\langle$ mac $\rangle$ <softwareVersion type="string"><![CDATA[4.0.0 beta1]]></softwareVersion> <softwareBuildDate type="string"><![CDATA[2013-12-24]]></softwareBuildDate> <kernelVersion type="string"><![CDATA[20111010]]></kernelVersion> <hardwareVersion type="string"><![CDATA[1.3]]></hardwareVersion> <apiVersion type="string"><![CDATA[1.7]]></apiVersion>

</property>

<smart>

<supportTripwire type="boolean">false</supportTripwire> <supportPerimeter type="boolean">false</supportPerimeter> <supportOsc type="boolean">false</supportOsc> <supportAvd type="boolean">false</supportAvd> <supportVfd type="boolean">false</supportVfd> <supportCpc type="boolean">false</supportCpc> <supportCdd type="boolean">false</supportCdd> <supportIpd type="boolean">false</supportIpd> <supportVfdMatch type="boolean">false</supportVfdMatch> <supportvehicle type="boolean">false</supportvehicle> <supportAoiEntry type="boolean">false</supportAoiEntry> <supportAoiLeave type="boolean">false</supportAoiLeave> <supportPassLineCount type="boolean">false</supportPassLineCount> <supportThermal type="boolean">false</supportThermal> <supportTraffic type="boolean">false</supportTraffic>

<supportHeatMap type="boolean">false</supportHeatMap>

<supportVsd type="boolean">false</supportVsd>

<supportAsd type="boolean">false</supportAsd>

<supportPvd type="boolean">false</supportPvd>

<supportLoitering type="boolean">false</supportLoitering>

#### </smart>

#### <image>

<supportAZ type="boolean">true</supportAZ>

<supportROI type="boolean">true</supportROI>

<supportInfraredLamp type="boolean">false</supportInfraredLamp>

<supportWatermark type="boolean">true</supportWatermark>

<supportPrivateMask type="boolean">true</supportPrivateMask>

#### </image>

<alarm>

<supportMultiMotionSensitivity type="boolean">false</supportMultiMotionSensitivity>

<supportAlarmServer type="boolean">false</supportAlarmServer>

<alarmInCount type="uint32">1</alarmInCount>

<alarmOutCount type="uint32">1</alarmOutCount>

<supportAudioAlarmOut type="boolean">false</supportAudioAlarmOut>

<supportWhiteLightAlarmOut type="boolean">false</supportWhiteLightAlarmOut>

#### $\alpha$ larm $>$

#### <system>

<supportSnmp type="boolean">true</supportSnmp>

<audioInCount type="uint32">1</audioInCount>

<audioOutCount type="uint32">1</audioOutCount>

<integratedPtz type="boolean">true</integratedPtz>

<supportRS485Ptz type="boolean">false</supportRS485Ptz>

<supportSDCard type="boolean">true</supportSDCard>

<chlMaxCount type="uint32">9</chlMaxCount>

</system>

</detail>

</config>

#### [Tips]:

cdd: Crowd Density Detection ipd: Intruding People Detection osc: Object Status Change tripwire: Tripwire Detection perimeter: Perimeter Environment Assurance vfd: Video Face Detection vehicle:Video vehilce Detection aoientry: Aoi Entry Detection aoileave: Aoi Leave Detection passlinecount: Target Counting by Line Detection traffic:Target Counting by Area Detection heatMap:Heat Map Detection Thermal:Thermal imaging temperature measurement vsd:Video Metadata Detection asd:Audio Abnormal Detection pvd:Illegal Parking Detection Loitering:Loitering Detection

## **2.2 Date and Time**

## **2.2.1 GetDateAndTime**

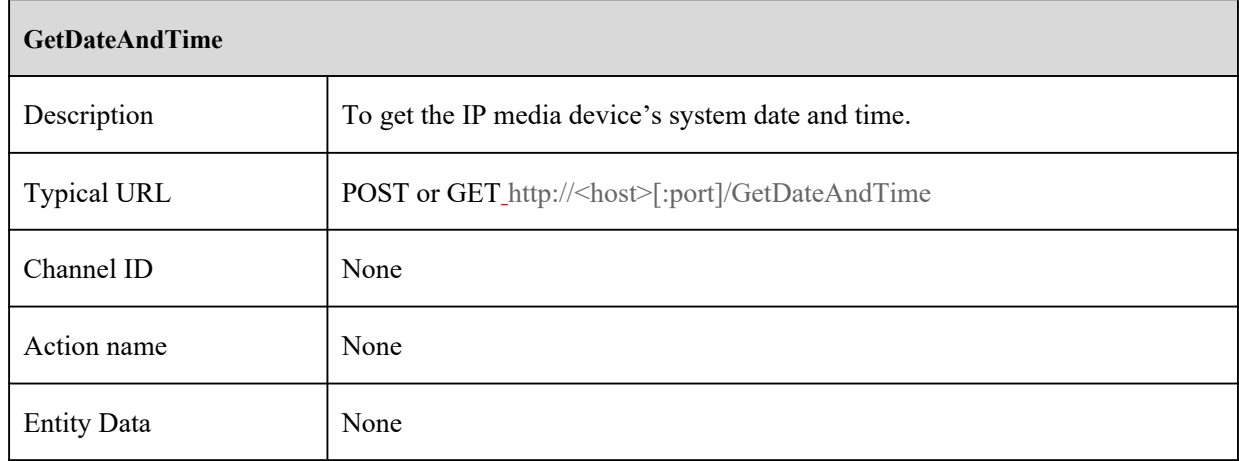

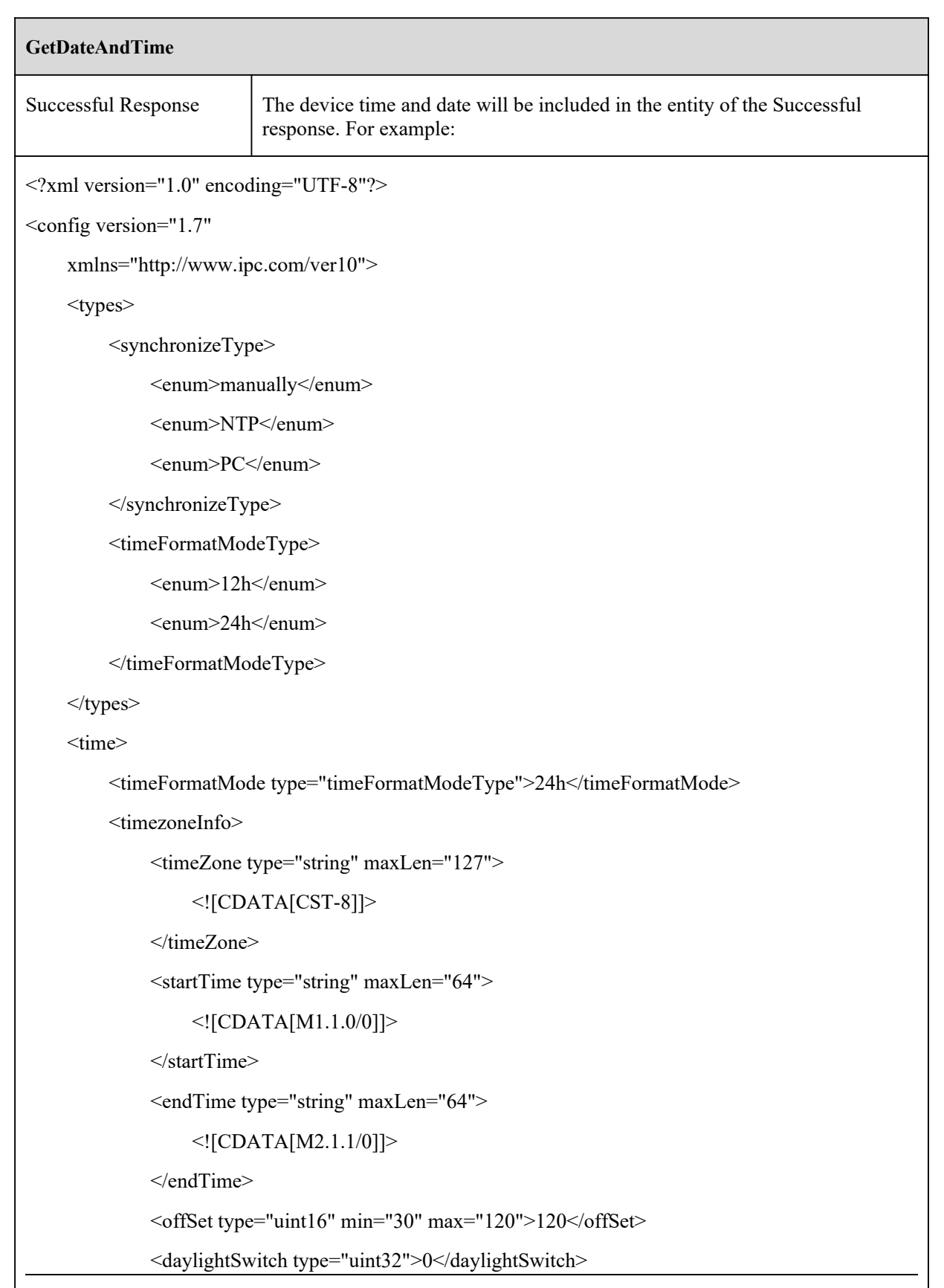

#### **GetDateAndTime**

</timezoneInfo>

<synchronizeInfo>

<type type="synchronizeType">manually</type>

<ntpServer type="string" maxLen="127">

<![CDATA[time.windows.com]]>

 $\langle$ ntpServer>

<ntpSyncInterval type="uint32" min="30" max="10080">1440</ntpSyncInterval>

```
<currentTime type="string">
```
<![CDATA[2021-04-15 11:50:18]]>

</currentTime>

</synchronizeInfo>

 $\langle$ time $\rangle$ 

 $<$ /config>

#### [Tips]:

The element "timeZone" announces the time zone information. "GMT0BST,M3.5.0/1,M10.5.0", this time zone, standard time named GMT and daylight saving time named BST, has daylight saving time. The standard local time is GMT. Daylight saving time, 1 hour ahead of GMT, starts the last Sunday in March at 01:00 and ends the last Sunday in October at 02:00.

## **2.2.2 SetDateAndTime**

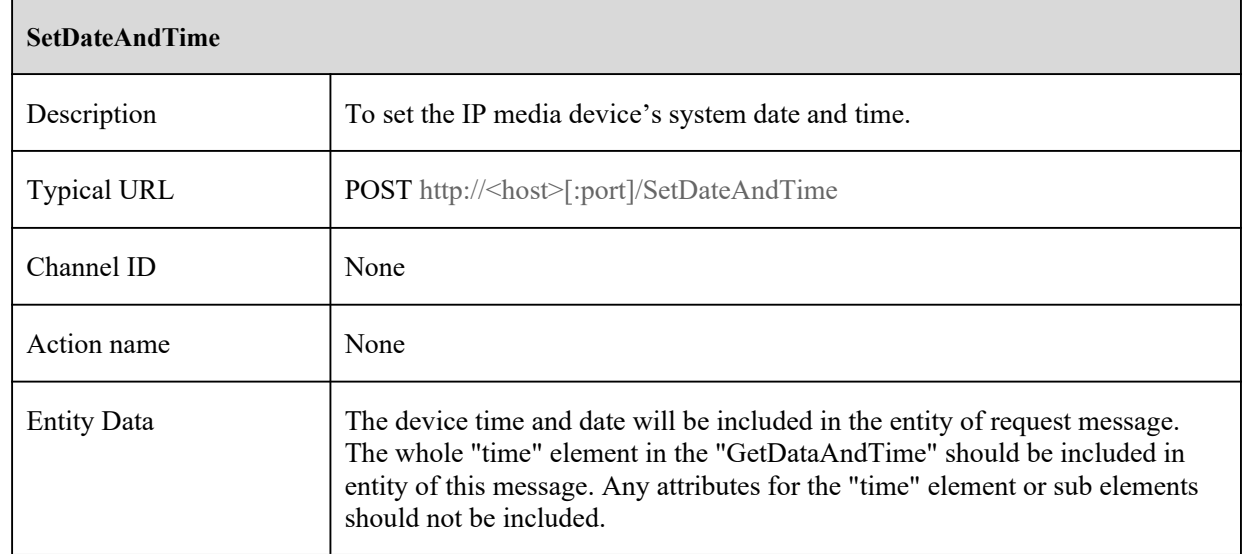

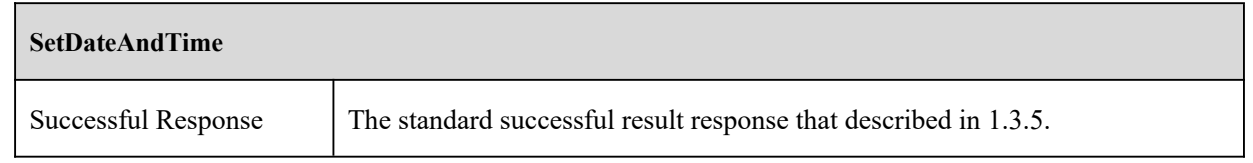

## **2.3 Upgrade**

## **2.3.1 UpdateState**

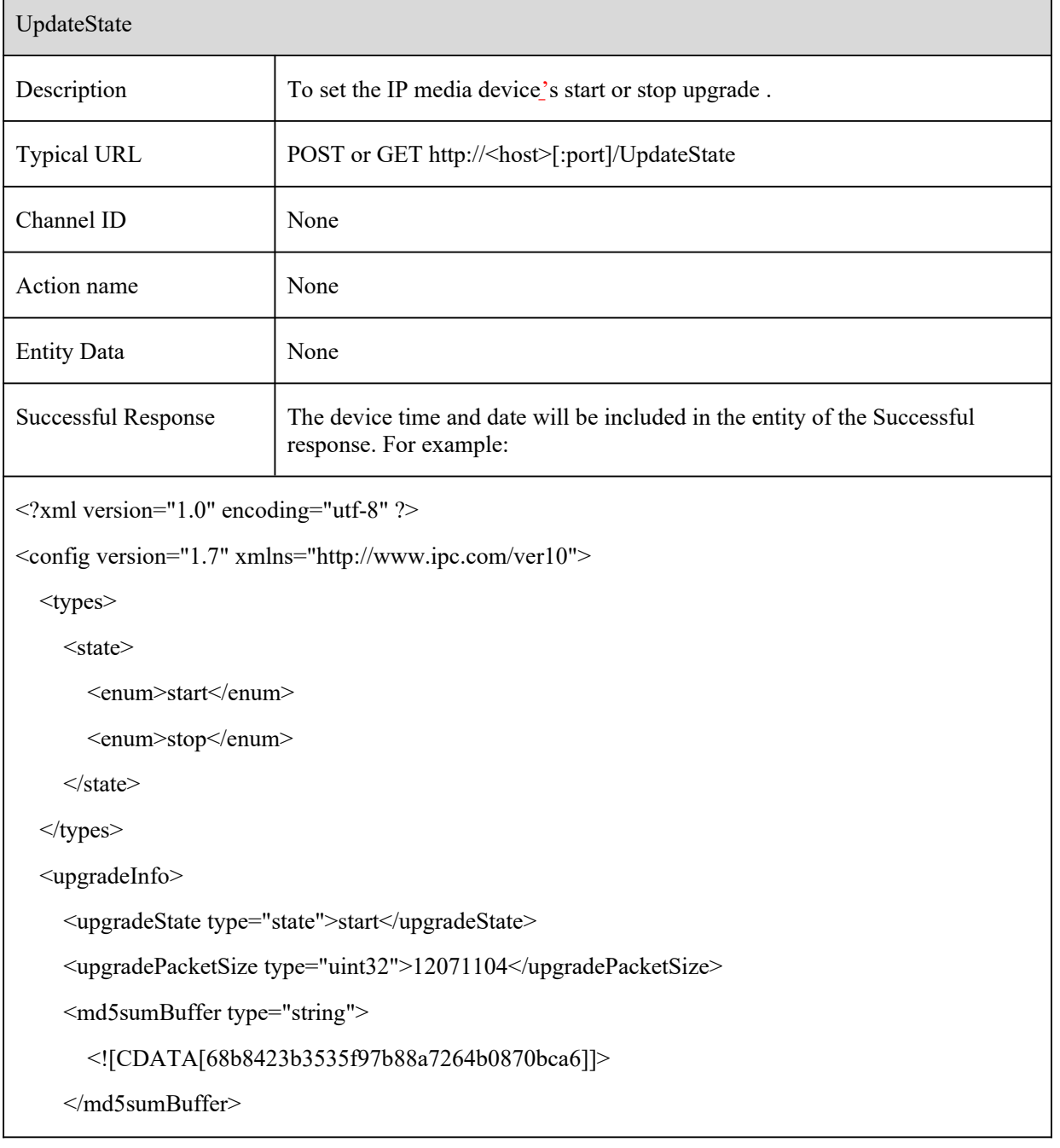

UpdateState

</upgradeInfo>

 $\langle$ config>

[Tips]:

П

1.The upgrade must start with the upgradestate as start, the upgradepacketsize as the upgrade package size, and the md5sumbuffer as the md5sum value of the entire upgrade package file.

2. After sending the upgrade package file, you need to send the upgradestate as stop to start upgrading the firmware.

ī

## **2.3.2 UpdateSliceFirmware**

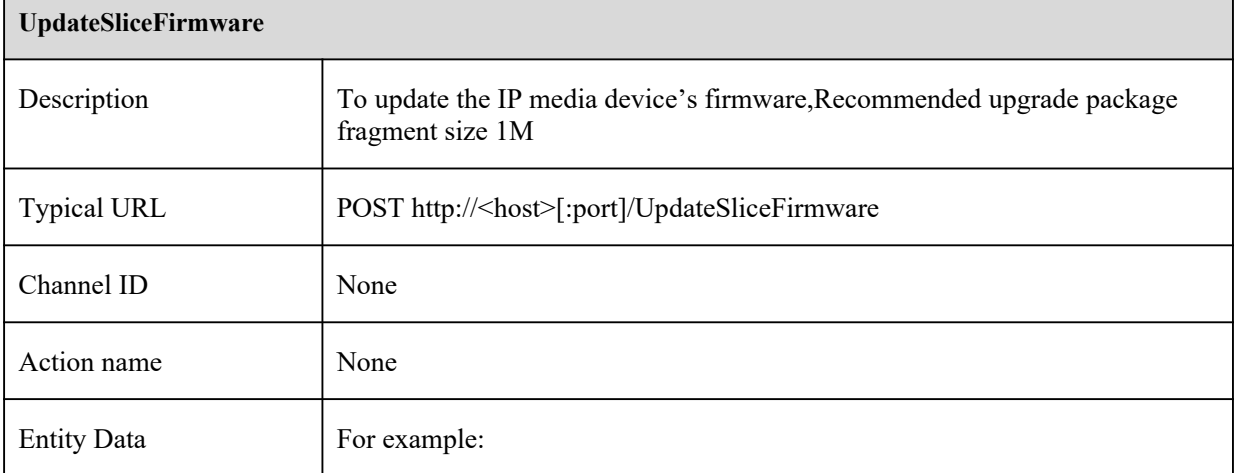

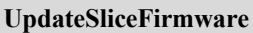

POST /UpdateSliceFirmware HTTP/1.1

Accept: \*/\*

If-Modified-Since: 0

Authorization: Basic YWRtaW46MTIzNDU2

Content-Type: multipart/form-data; boundary=---------------------------7e43865e10634

Accept-Language: zh-CN

Accept-Encoding: gzip, deflate

User-Agent: Mozilla/5.0 (Windows NT 6.1; WOW64; Trident/7.0; rv:11.0) like Gecko

Host: 10.20.19.242

Content-Length: 536964

DNT: 1

Connection: Keep-Alive

Cache-Control: no-cache

-----------------------------7e43865e10634

Content-Disposition: form-data; name="file"; filename="blob"

Content-Type: application/octet-stream

#### *binary upgrade file*

-----------------------------7e43865e10634--

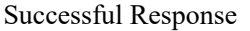

The standard successful result response that described in 1.3.5.

# **3 Image commands**

## **3.1 Stream Capabilities**

## **3.1.1 GetStreamCaps**

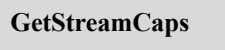

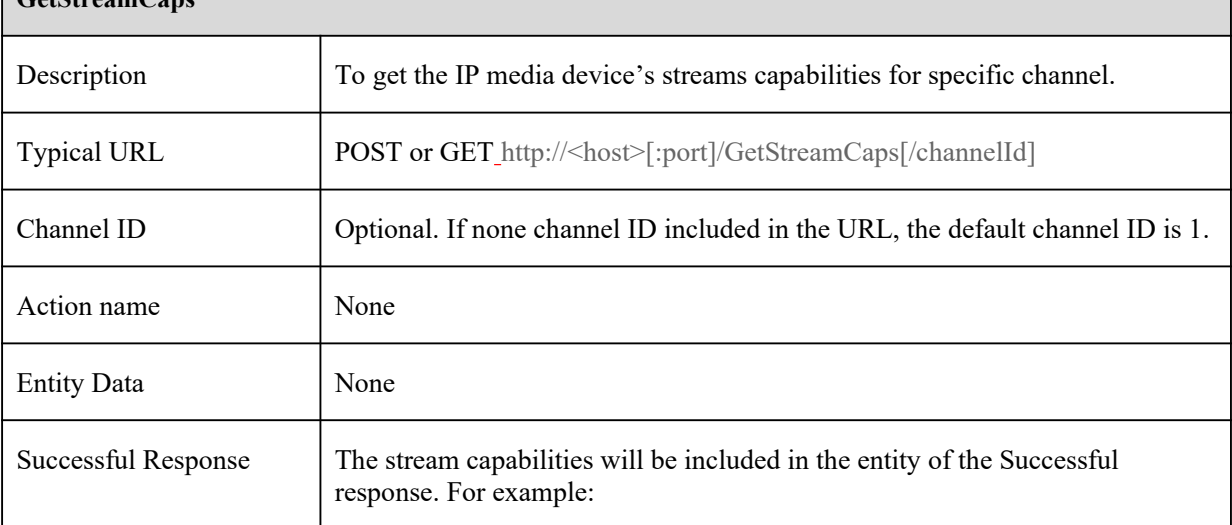

#### **GetStreamCaps**

```
<?xml version="1.0" encoding="UTF-8"?>
```
<config version="1.0"

xmlns="http://www.ipc.com/ver10">

<types>

<resolution>

 $\le$ enum $>$ 1920x1080 $\le$ /enum $>$ 

 $\le$ enum $>1280x720$  $\le$ /enum $>$ 

 $\le$ enum $>704x576$  $\le$ /enum $>$ 

 $\le$ enum $>$ 352x288 $\le$ /enum $>$ 

</resolution>

<encodeType>

<enum>h264</enum>

<enum>mpeg4</enum>

<enum>mjpeg</enum>

<enum>h264plus</enum>

<enum>h265plus</enum>

<enum>h264smart</enum>

<enum>h265smart</enum>

...

</encodeType>

<encodeLevel>

<enum>baseLine</enum>

<enum>mainProfile</enum>

<enum>highProfile</enum>

</encodeLevel>

 $\langle$ types $>$ 

<rtspPort type="uint16">554</rtspPort>

<streamList type="list" count="4">

 $\le$ item id="1">

#### **GetStreamCaps**

<streamName type="string">

<![CDATA[profile1]]>

</streamName>

<resolutionCaps type="list" count="1">

<itemType type="resolution"/>

 $\leq$ item maxFrameRate="25">1920x1080 $\leq$ item>

</resolutionCaps>

<encodeTypeCaps type="list" count="1">

<itemType type="encodeType"/>

<item>h264</item>

</encodeTypeCaps>

<encodeLevelCaps type="list" count="3">

<itemType type="encodeLevel"/>

<item>baseLine</item>

<item>mainProfile</item>

<item>highProfile</item>

</encodeLevelCaps>

#### $\langle$ item $\rangle$

 $\le$ item id="2">

<streamName type="string">

<![CDATA[profile2]]>

</streamName>

```
<resolutionCaps type="list" count="3">
```
<itemType type="resolution"/>

 $\le$ item maxFrameRate="10">1920x1080 $\le$ /item>

<item maxFrameRate="25">1280x720</item>

<item maxFrameRate="25">704x480</item>

</resolutionCaps>

<encodeTypeCaps type="list" count="1">

<itemType type="encodeType"/>

<item>h264</item>
#### **GetStreamCaps**

</encodeTypeCaps>

<encodeLevelCaps type="list" count="3">

<itemType type="encodeLevel"/>

<item>baseLine</item>

<item>mainProfile</item>

<item>highProfile</item>

</encodeLevelCaps>

 $\langle$ item $\rangle$ 

...

</streamList>

</config>

[Tips]:

The "count=4" means the channel supports 4 streams at the same time. Each stream's capability is announced in the "item" sub element. The "streamName" announces the name of each stream. The client application, can obtain the specific stream of NVR/DVR by the following URL.

rtsp://<host><:port>?chID=<channelId>&streamType=<streamType>

"streamtype" can be main or sub

The client application, can obtain the specific stream of IPC by the following URL.

rtsp://<host><:port>/<streamName>

The "resolutionCaps" announces optional combinations for frame rate and resolution. The "encodeTypeCaps" announces optional compression types. The "encodeLevelCaps" optional compression levels.

For the reason that the capabilities for each stream are not the same, we omit the "itemType" element after the "streamList" element.

The "id" attribute for each item starts from "1".

### **3.2 Image Configuration**

#### **3.2.1 GetImageConfig**

**GetImageConfig**

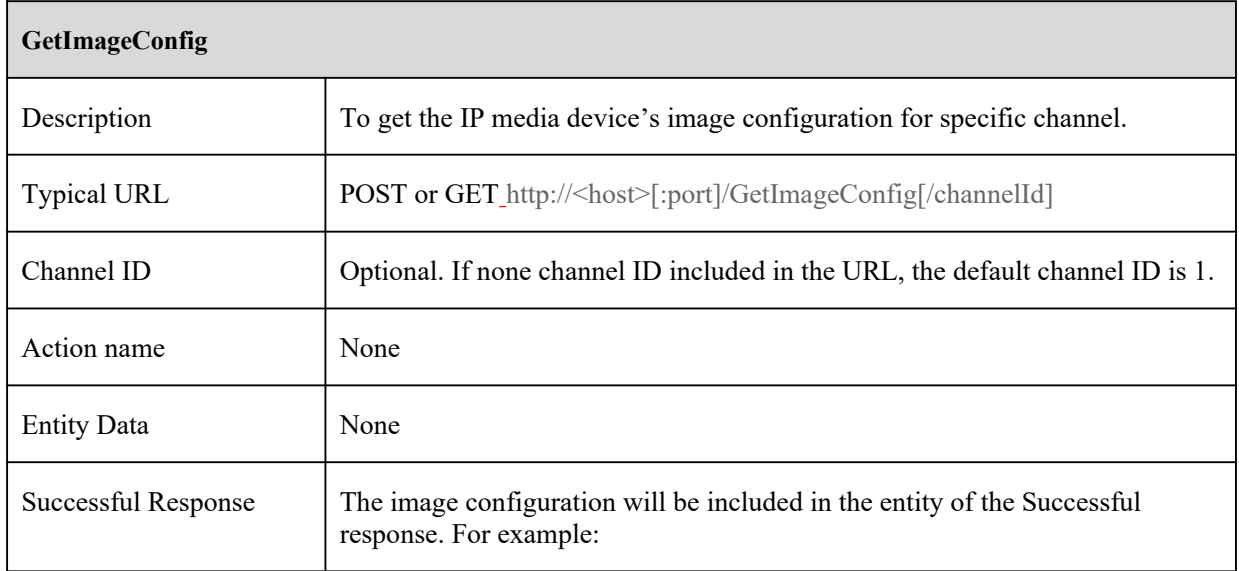

<?xml version="1.0" encoding="UTF-8"?>

<config version="1.0"

xmlns="http://www.ipc.com/ver10">

<types>

<frequency>

<enum>60HZ</enum>

<enum>50HZ</enum>

</frequency>

<whitebalanceMode>

<enum>auto</enum>

<enum>manual</enum>

<enum>outdoor</enum>

<enum>indoor</enum>

</whitebalanceMode>

<IRCutMode>

<enum>auto</enum>

<enum>day</enum>

<enum>night</enum>

</IRCutMode>

<antiflickerMode>

<enum>OFF</enum>

#### **GetImageConfig**

<enum>50HZ</enum>

<enum>60HZ</enum>

</antiflickerMode>

#### </types>

<image>

<frequency type="frequency" default="50HZ">50HZ</frequency> <bright type="uint8" min="0" max="100" default="50">50</bright> <contrast type="uint8" min="0" max="100" default="55">55</contrast> <hue type="uint8" min="0" max="100" default="50">50</hue>  $\leq$ saturation type="uint8" min="0" max="100" default="50">50 $\leq$ /saturation> <mirrorSwitch type="boolean" default="false">false</mirrorSwitch> <flipSwitch type="boolean" default="false">false</flipSwitch> <WDR>

<switch type="boolean" default="false">false</switch> <value type="uint8" default="128">128</value>

 $\langle$ /WDR $\rangle$ 

<whiteBalance>

<mode type="whitebalanceMode" default="auto">auto</mode>  $\le$ red type="uint32" min="0" max="100" default="50">50 $\le$ /red>  $\le$ blue type="uint32" min="0" max="100" default="50">50 $\le$ /blue>

</whiteBalance>

<denoise>

```
<switch type="boolean" default="false">false</switch>
<value type="uint8" default="24">24</value>
```
</denoise>

<irisSwitch type="boolean" default="false">false</irisSwitch> <sharpen>

<switch type="boolean" default="true">true</switch>

<value type="uint8" default="80">80</value>

</sharpen>

<IRCutMode type="IRCutMode" default="auto">auto</IRCutMode>

#### **GetImageConfig**

<backLightAdjust>

<switch type="boolean" default="true">true</switch>

<value type="uint8" min="150" max="255" default="200">200</value>

</backLightAdjust>

<antiflicker type="antiflickerMode" default="OFF">OFF</antiflicker>

</image>

</config>

### **3.2.2 SetImageConfig**

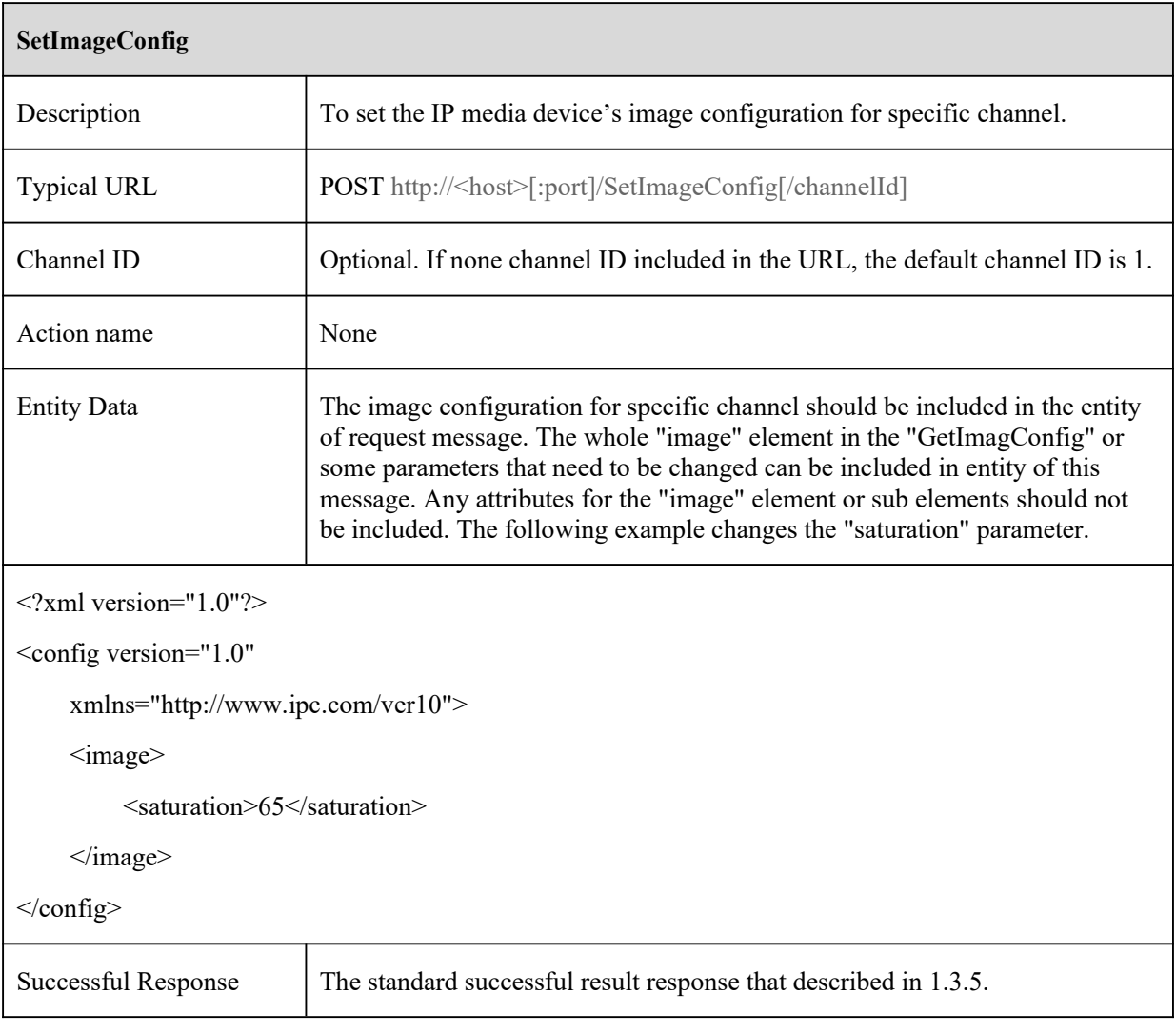

### **3.2.3 GetSnapshot**

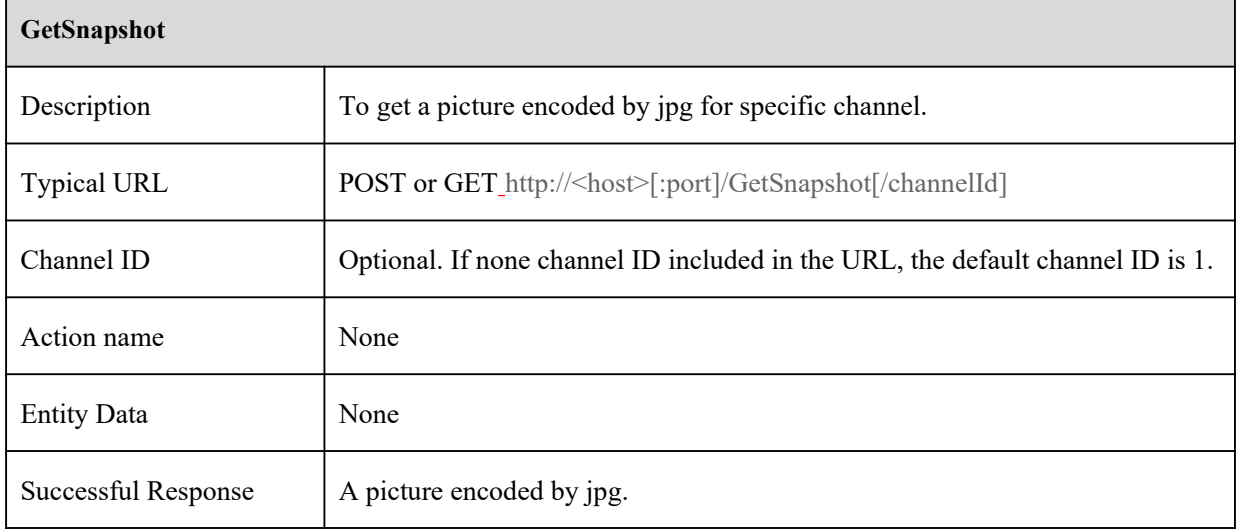

### **3.2.4 GetSnapshotByTime**

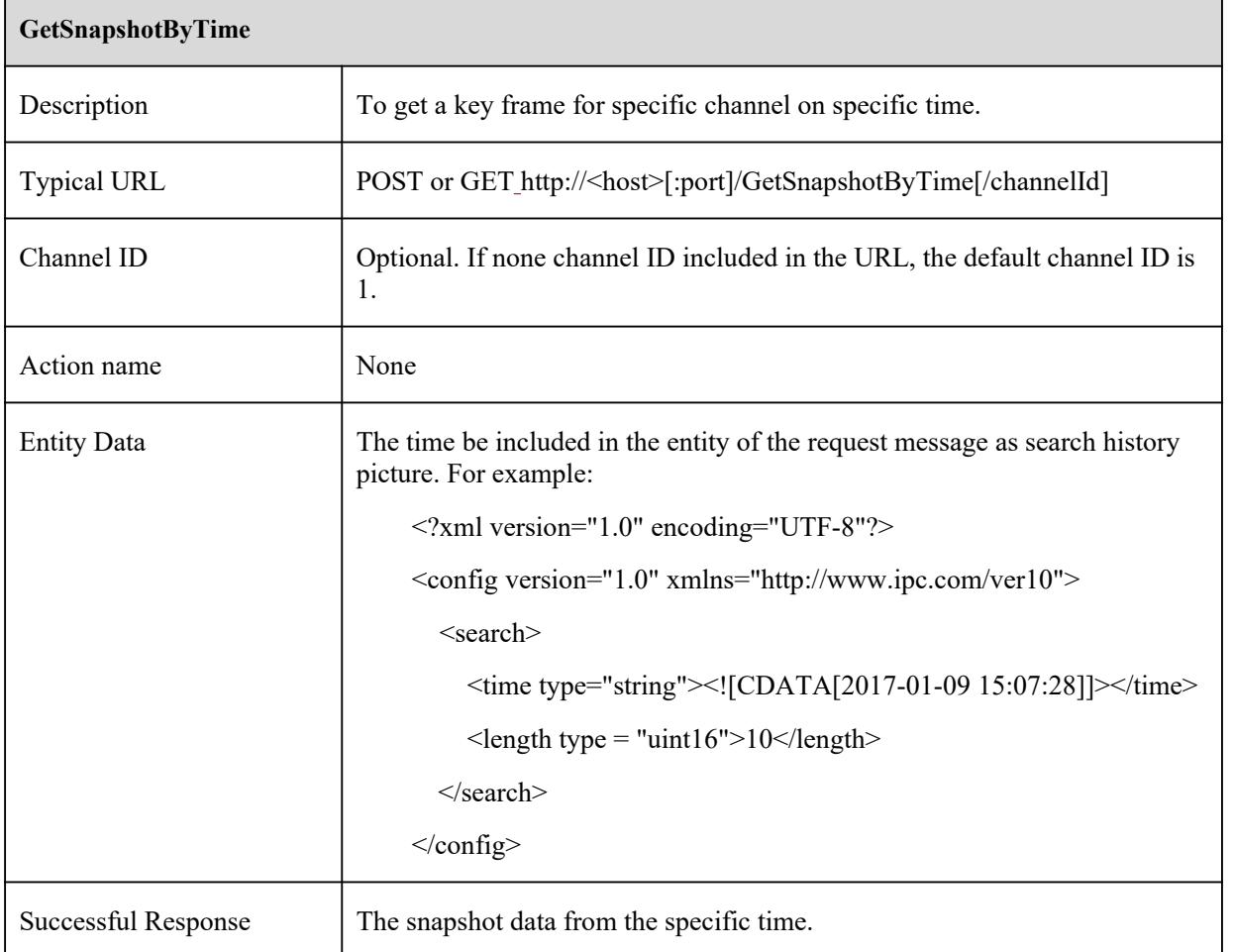

#### **GetSnapshotByTime**

#### [Tips]:

1.It returns the data from "time" in "length" seconds.

2.The response maybe one key frame of H.264 or H.265, or a picture encoded by jpg. Get the type from the http head content-Type.

### **3.3 Stream Configuration**

### **3.3.1 GetAudioStreamConfig**

### **GetAudioStreamConfig**

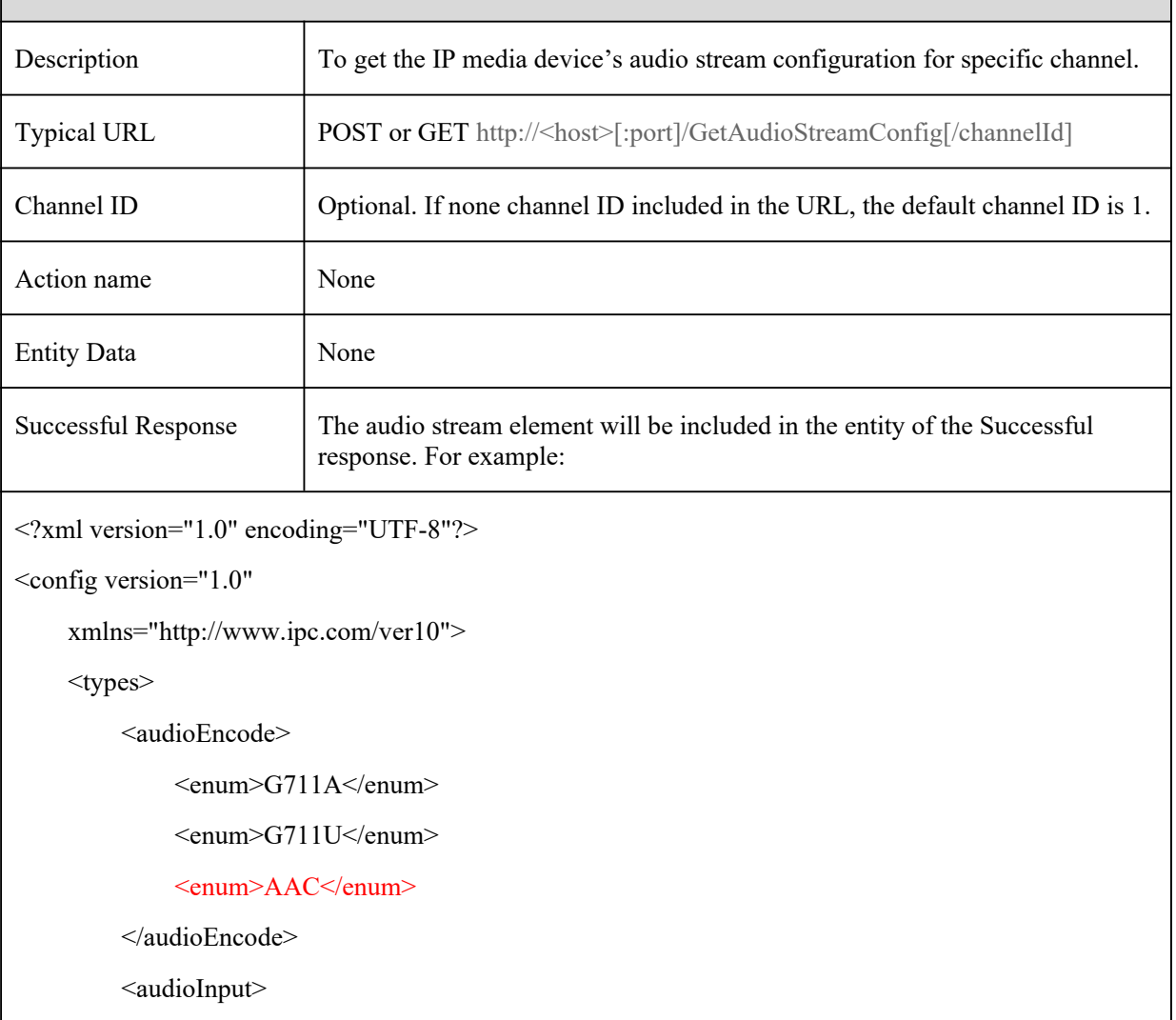

#### **GetAudioStreamConfig**

<enum>MIC</enum>

<enum>LIN</enum>

</audioInput>

<audioOutput>

<enum>TALKBACK</enum>

<enum>ALARM\_AUDIO</enum>

<enum>AUTO</enum>

</audioOutput>

<audioSampleRate>

<enum audioEncode="G711A">8000</enum>

<enum audioEncode="G711A">16000</enum>

<enum audioEncode="G711U">8000</enum>

<enum audioEncode="G711U">16000</enum>

<enum audioEncode="AAC">8000</enum>

<enum audioEncode="AAC">16000</enum>

</audioSampleRate>

<audioBitWidth>

<enum>8</enum>

 $\le$ enum $>16$  $\le$ /enum $>$ 

</audioBitWidth>

```
\langletypes>
```
<audioInSwitch type="boolean">true</audioInSwitch>

<audioEncode type="audioEncode">G711A</audioEncode>

<audioInput type="audioInput">MIC</audioInput>

<audioSampleRate type="audioSampleRate">8000</audioSampleRate>

<audioBitWidth type="audioBitWidth">16</audioBitWidth>

<audioOutput type="audioOutput">TALKBACK</audioOutput>

<loudSpeaker type="audioOutput">AUTO</loudSpeaker>

<audioOutputswitch type="boolean">false</audioOutputswitch>

<loudSpeakerswitch type="boolean">true</loudSpeakerswitch>

</config>

**GetAudioStreamConfig**

[Tips]:

### **3.3.2 SetAudioStreamConfig**

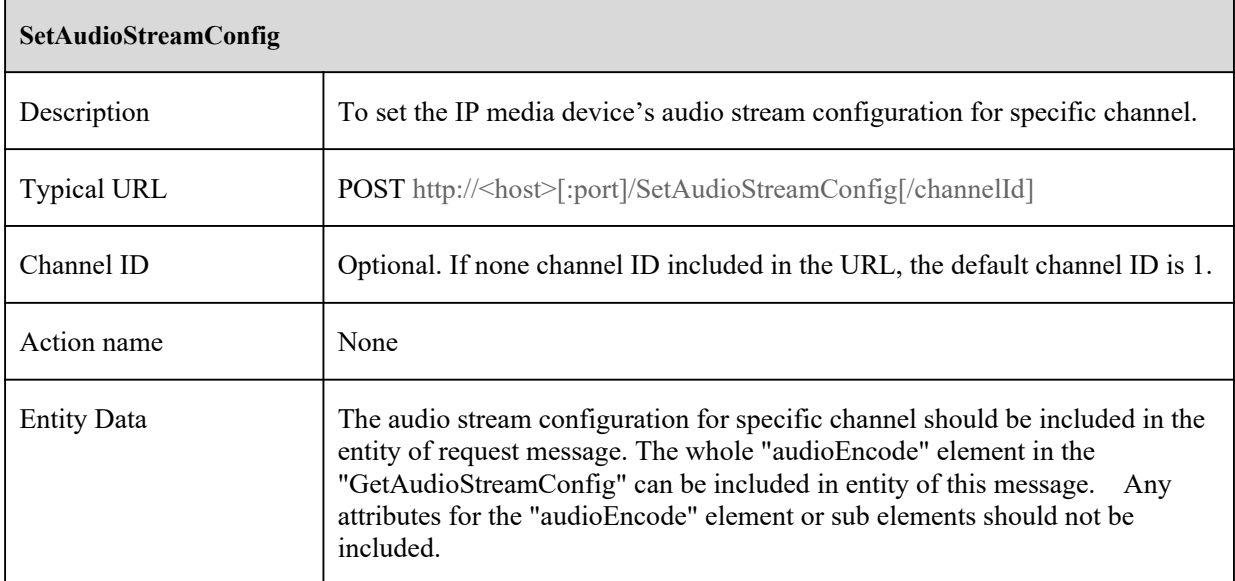

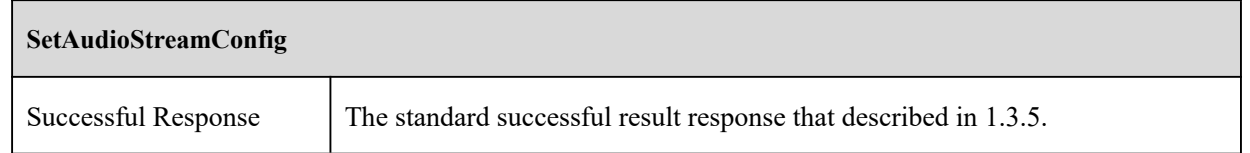

### **3.3.3 GetVideoStreamConfig**

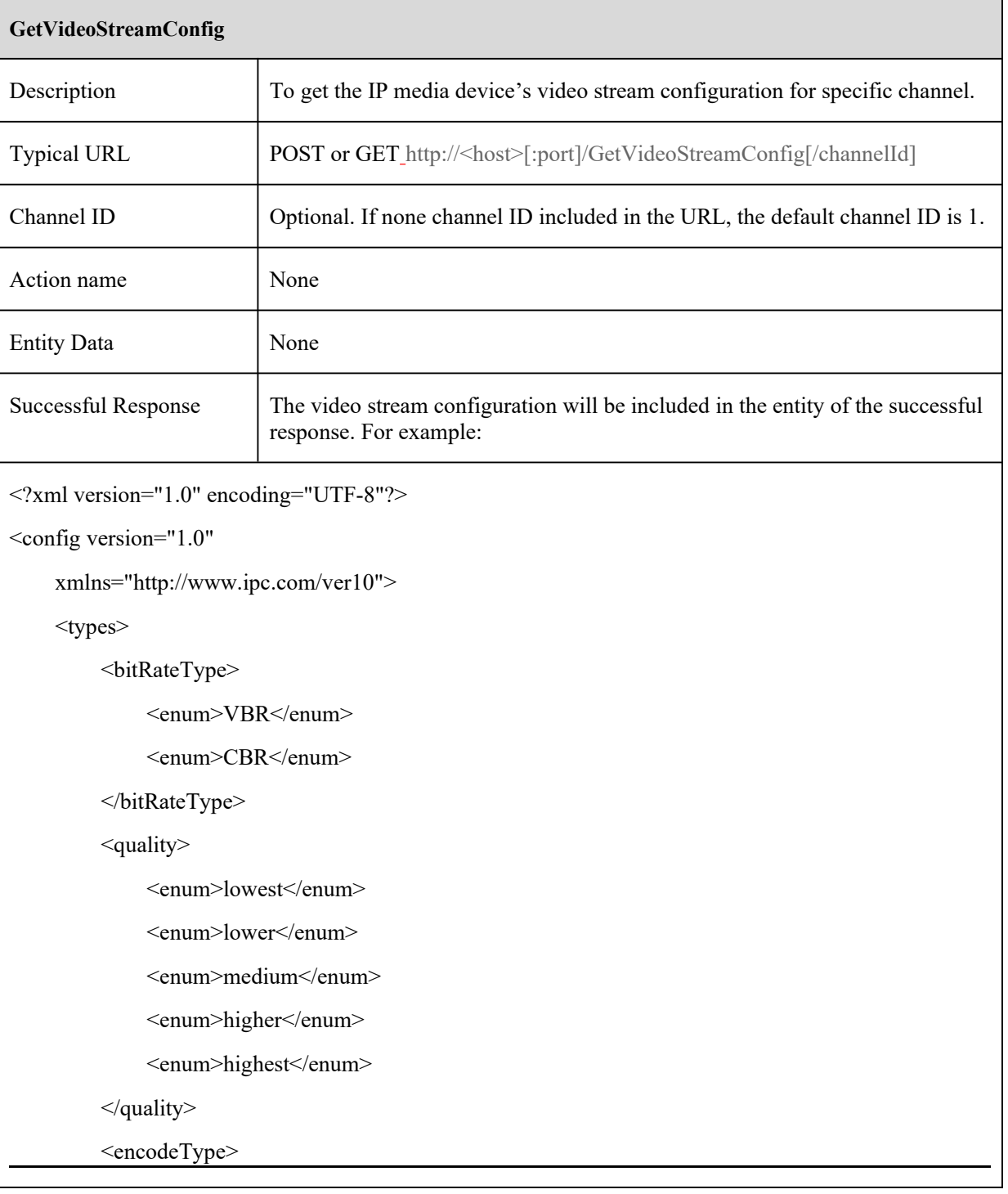

#### **GetVideoStreamConfig**

<enum>h264</enum>

<enum>h265</enum>

<enum>h264plus</enum>

<enum>h265plus</enum>

<enum>h264smart</enum>

<enum>h265smart</enum>

<enum>mjpeg</enum>

</encodeType>

#### </types>

<streams type="list" count="4">

 $\le$ item id="1">

<name type="string" maxLen="32">

<![CDATA[profile1]]>

 $<$ /name $>$ 

<resolution>1920x1080</resolution>

<frameRate type="uint32">25</frameRate>

<bitRateType type="bitRateType">CBR</bitRateType>

<maxBitRate type="uint32" min="64" max="12288">4096</maxBitRate>

<bitRateLists>

 $\leq$ item $>$ 2048 $\leq$ /item $>$ 

 $\leq$ item $>$ 3072 $\leq$ /item $>$ 

 $\leq$ item $>$ 4096 $\leq$ /item $>$ 

 $\leq$ item $>6144$  $\leq$ /item $>$ 

 $\leq$ item $>$ 8192 $\leq$ /item $>$ 

</bitRateLists>

<encodeTypeCaps type="list">

 $\leq$ itemType type="encodeType"  $\geq$ 

<item>h264</item>

<item>h265</item>

<item>h264plus</item>

<item>h265plus</item>

#### **GetVideoStreamConfig**

```
<item>h264smart</item>
```
<item>h265smart</item>

<item>mjpeg</item>

</encodeTypeCaps>

<encodeType>h264</encodeType>

<encodeLevel>baseLine</encodeLevel>

<quality type="quality">highest</quality>

```
\leqGOP type="uint32" min="30" max="200">100\leqGOP>
```
#### $\le$ /item>

 $\le$ item id="2">

<name type="string" maxLen="32">

<![CDATA[profile2]]>

 $<$ /name $>$ 

```
<resolution>1280x720</resolution>
```

```
<frameRate type="uint32">25</frameRate>
```

```
<bitRateType type="bitRateType">CBR</bitRateType>
```
<maxBitRate type="uint32" min="64" max="10240">2048</maxBitRate>

<bitRateLists>

```
\leqitem>256\leq/item>
```
 $\leq$ item $>$ 512 $\leq$ /item $>$ 

```
\leqitem>768\leq/item>
```

```
\leqitem>1024\leq/item>
```
<item>2048</item>

</bitRateLists>

<encodeTypeCaps type="list">

<itemType type="encodeType" />

<item>h264</item>

 $\leq$ item>h265 $\leq$ /item>

<item>h264plus</item>

<item>h265plus</item>

<item>mjpeg</item>

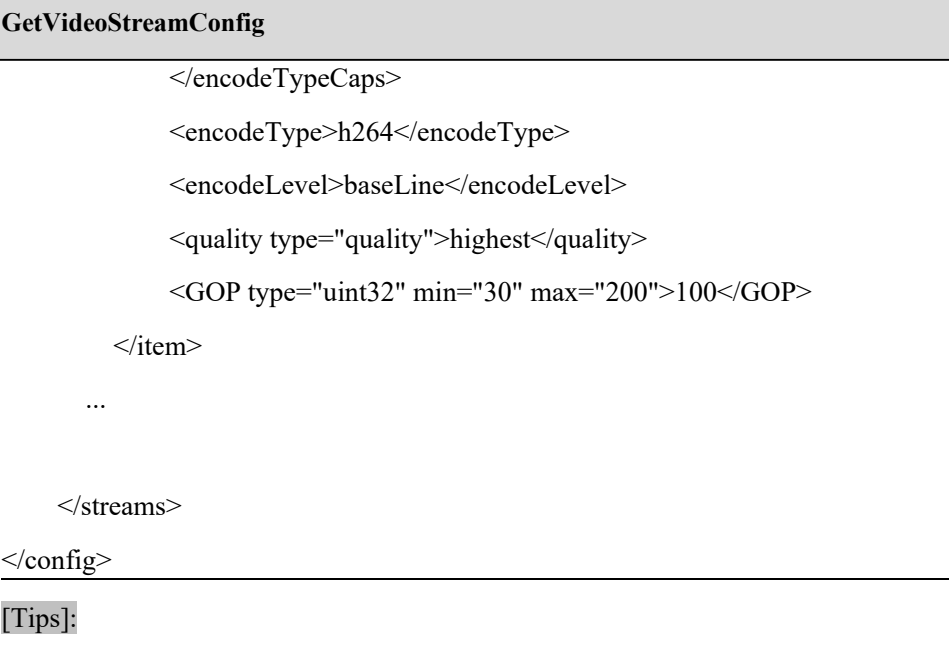

1.The "count=4" means the channel supports 4 streams at the same time. Each stream's current video configuration is announced in the "item" sub element. The value of each stream's "resolution", "framRate", "encodeType", and "encodeLevel" should be in the scope of the corresponding capability announced in the "GeteStreamCaps" successful respond message. The "maxBitRate" element means the bitrate in kbps.

2.The "id" attribute for each item starts from "1".

### **3.3.4 SetVideoStreamConfig**

Г

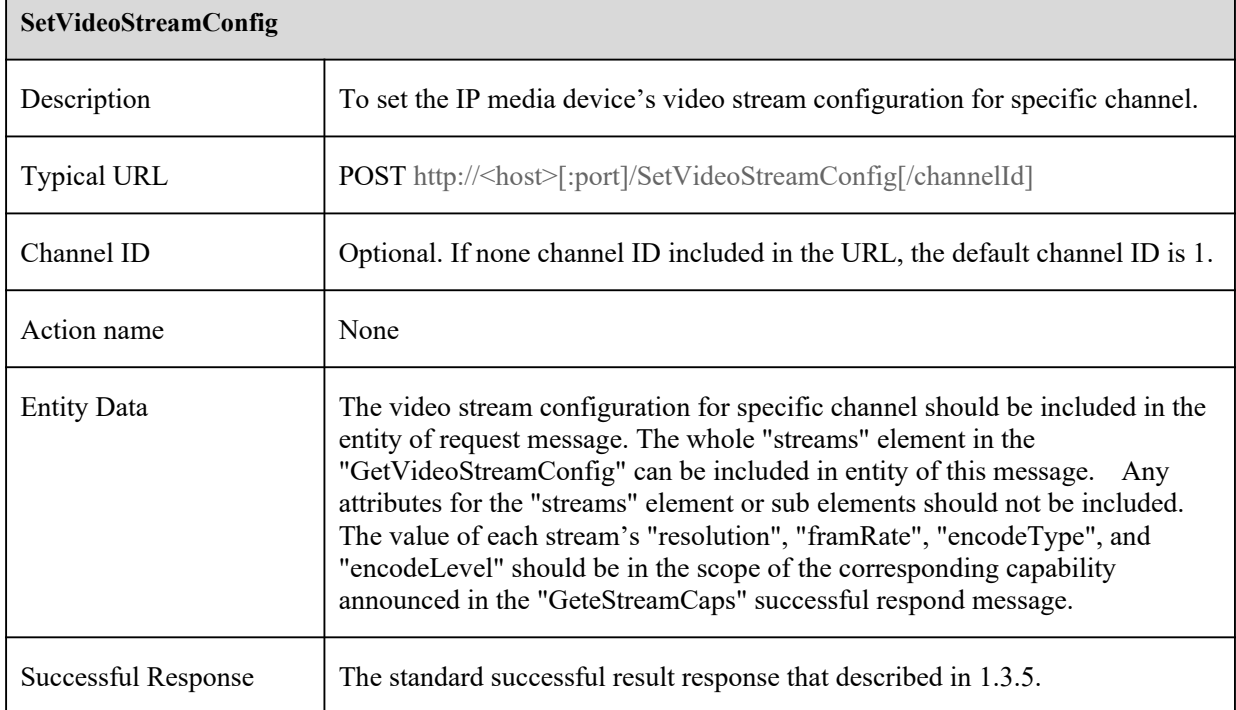

**SetVideoStreamConfig**

[Tips]:

### **3.3.5 RequestKeyFrame**

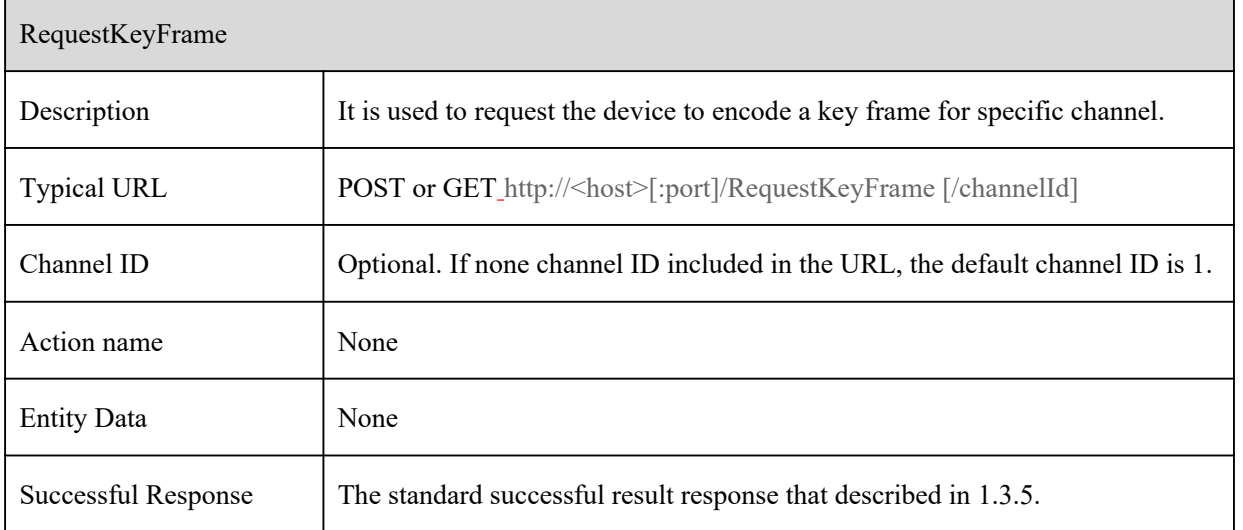

### **3.4 OSD**

### **3.4.1 GetImageOsdConfig**

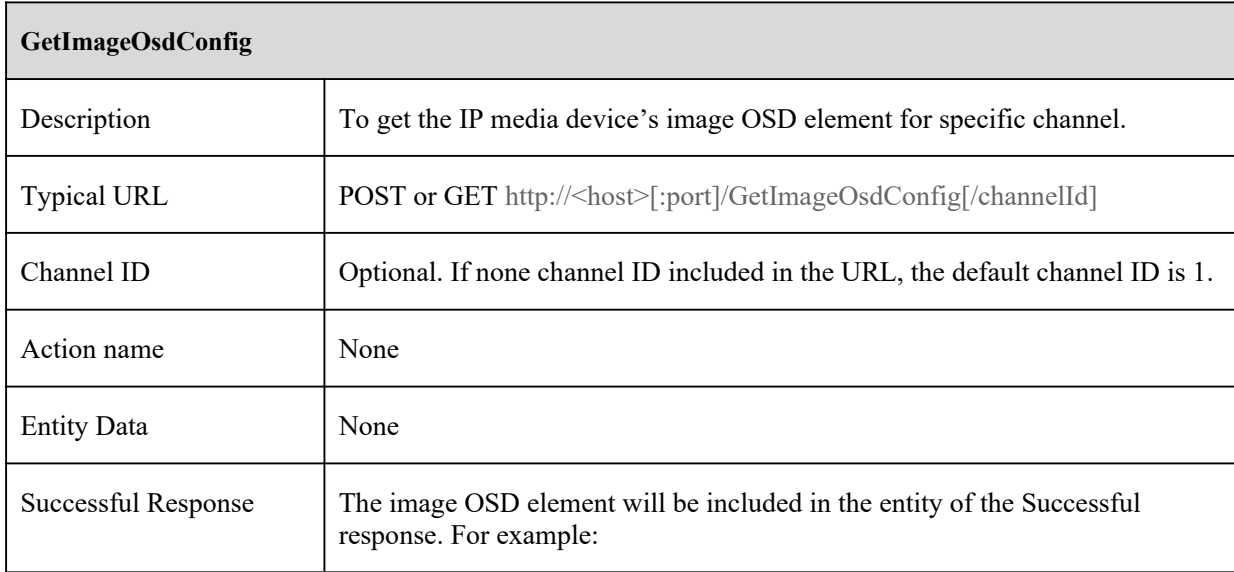

#### **GetImageOsdConfig**

```
<?xml version="1.0" encoding="UTF-8"?>
```

```
<config version="1.0"
```
xmlns="http://www.ipc.com/ver10">

<types>

<dateFormat>

<enum>year-month-day</enum>

<enum>month-day-year</enum>

<enum>day-month-year</enum>

</dateFormat>

```
</types>
```
<imageOsd>

<time>

<switch type="boolean">true</switch>

 $\langle X \text{ type} = \text{"uint32"} > 0 \langle X \rangle$ 

 $\langle Y \rangle$  type="uint32">0 $\langle Y \rangle$ 

<dateFormat type="dateFormat">year-month-day</dateFormat>

 $\langle$ time $\rangle$ 

<channelName>

<switch type="boolean">false</switch>

```
\langle X \text{ type} = \text{"uint32"} > 0 \langle X \rangle
```

```
\langle Y \rangle type="uint32">0\langle Y \rangle
```
<name type="string" maxLen="19">

<![CDATA[name]]>

 $<$ /name $>$ 

</channelName>

</imageOsd>

 $<$ /config>

#### [Tips]:

The "X" and "Y" element announce the horizontal and vertical position based in the 10000\*10000 resolution.

### **3.4.2 SetImageOsdConfig**

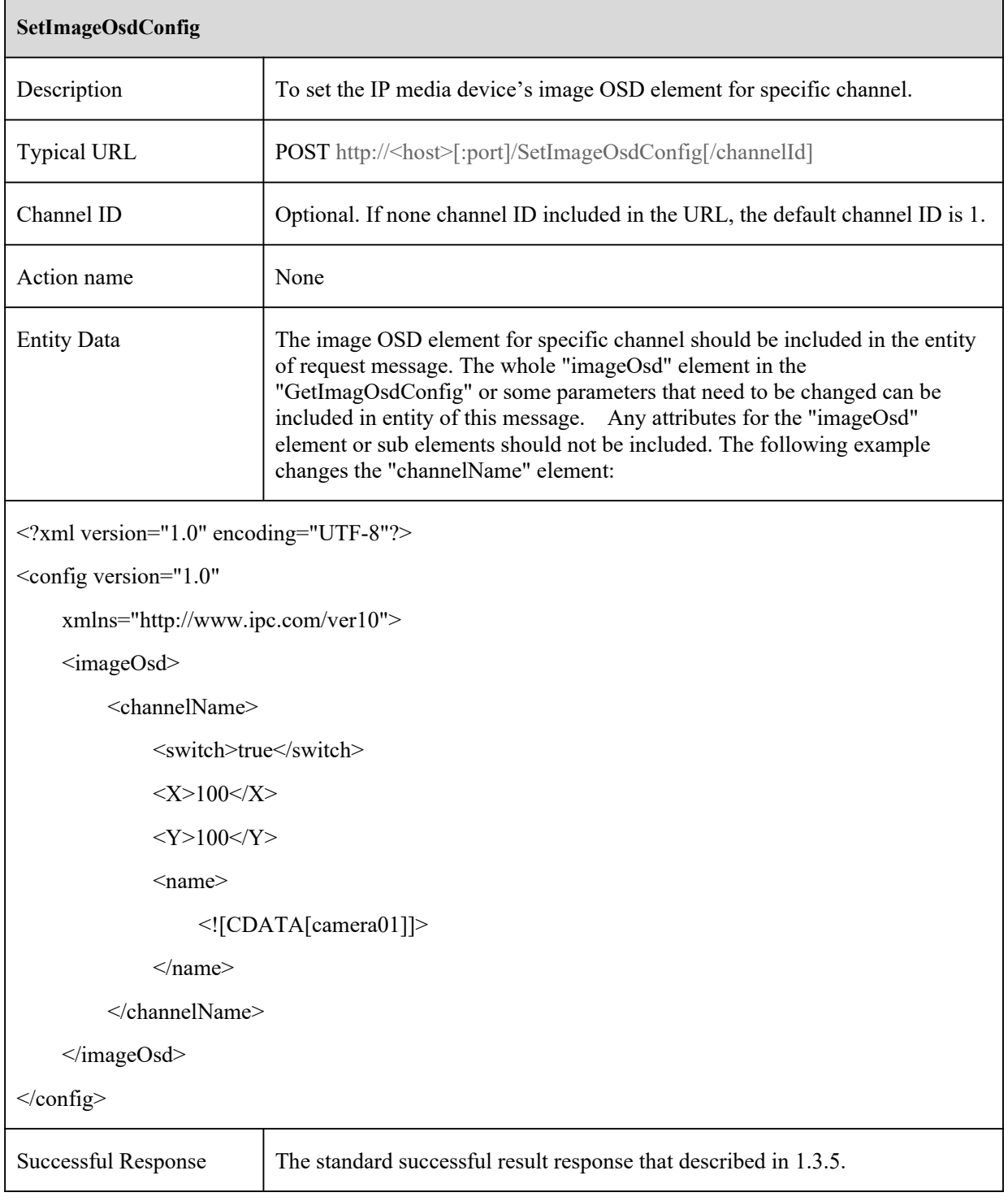

### **3.5 Privacy Mask**

### **3.5.1 GetPrivacyMaskConfig**

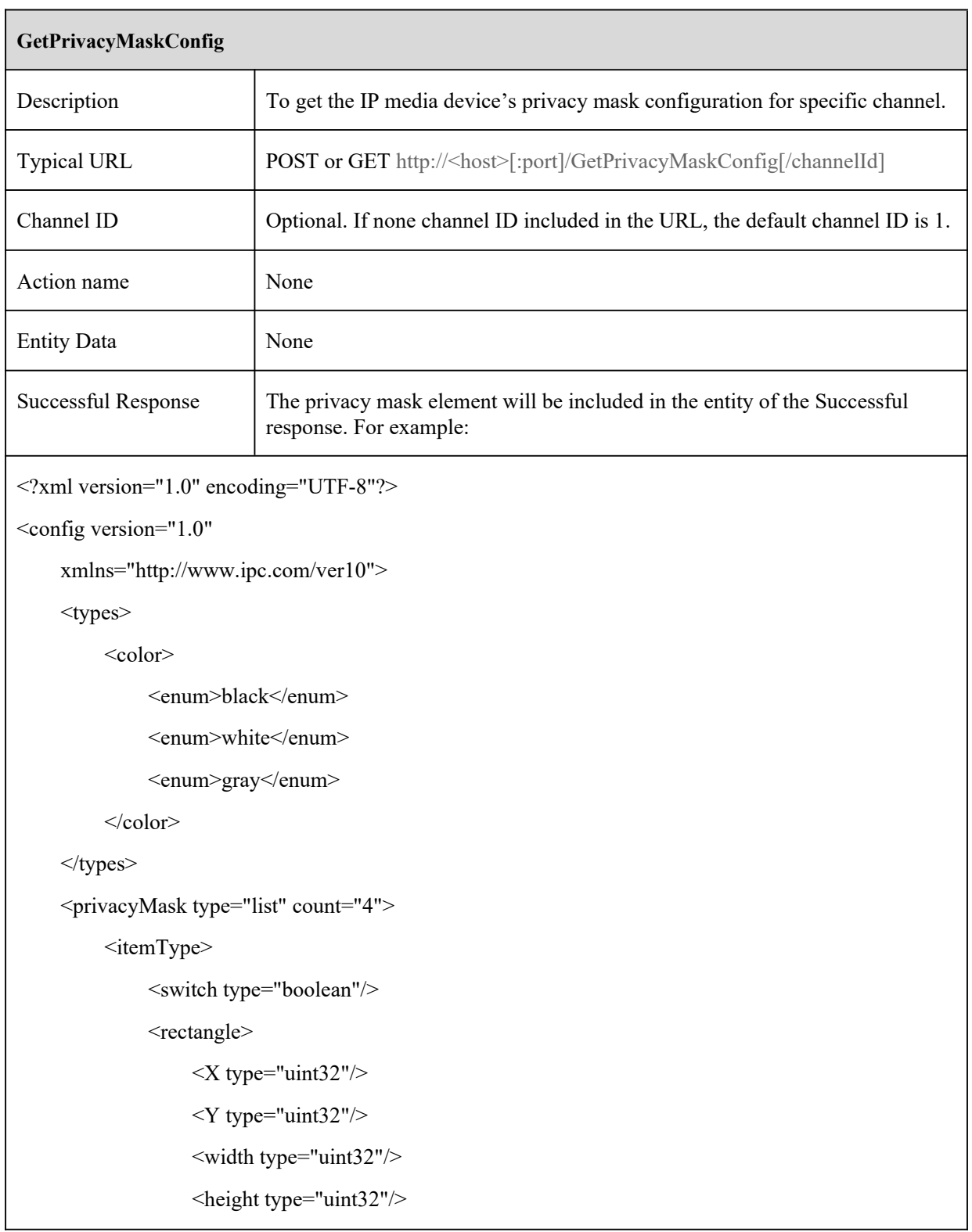

 $\overline{\phantom{a}}$ 

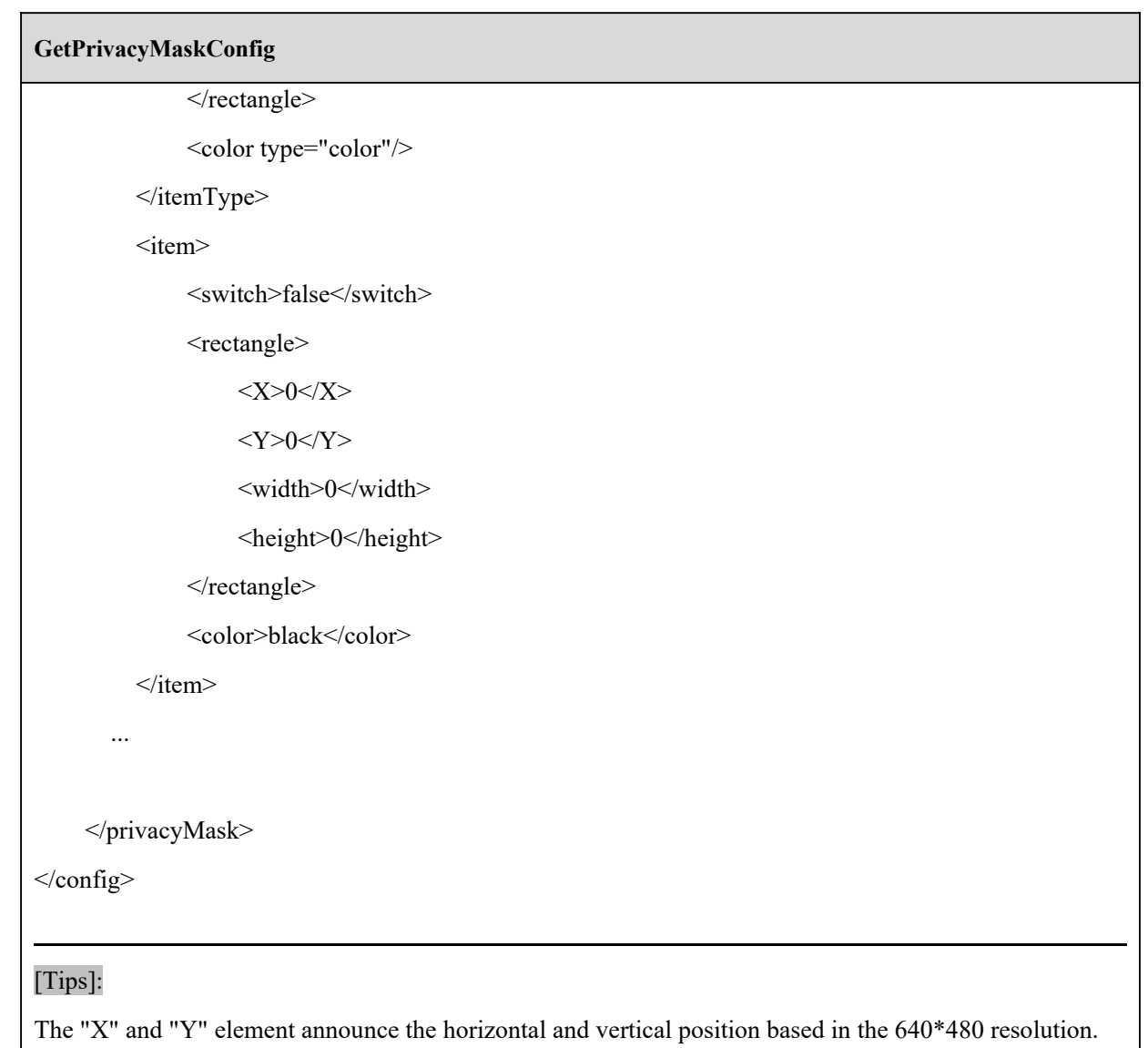

### **3.5.2 SetPrivacyMaskConfig**

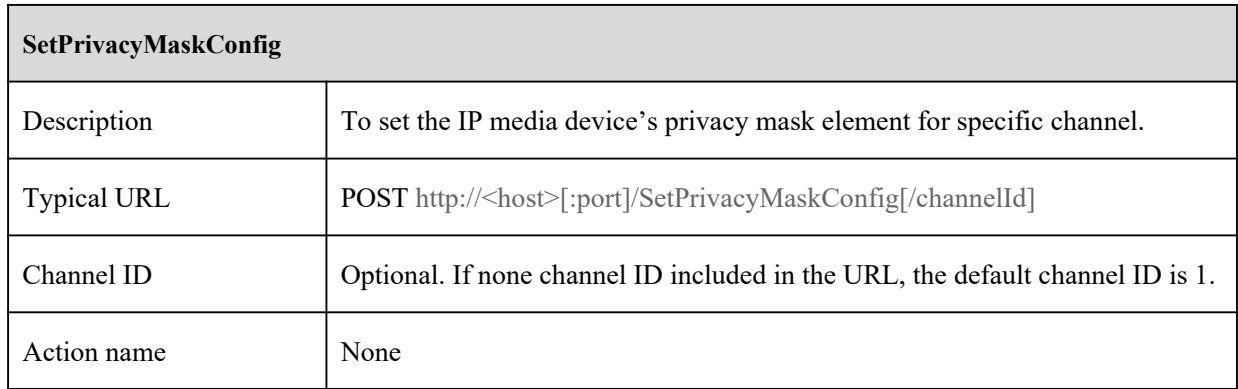

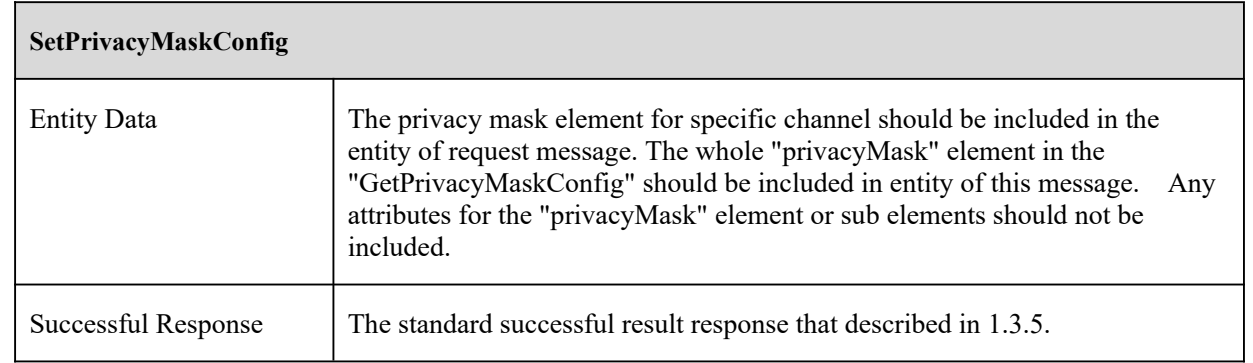

# **4 PTZ commands**

### **4.1 Protocol**

### **4.1.1 PtzGetCaps**

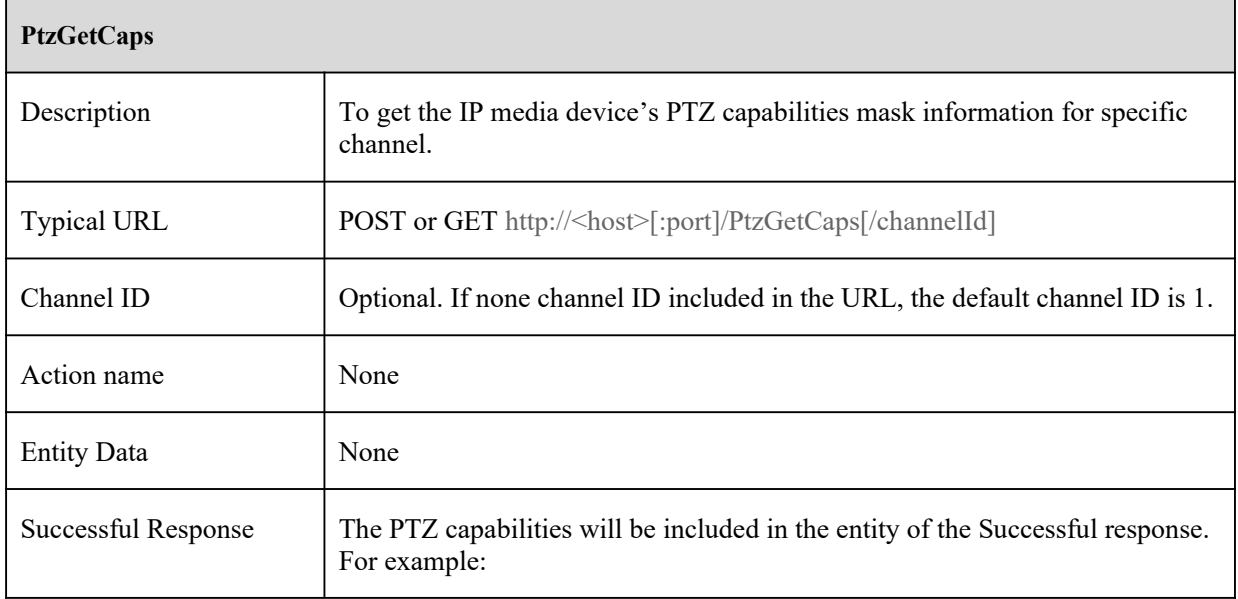

#### **PtzGetCaps**

<?xml version="1.0" encoding="UTF-8"?>

<config version="1.0" xmlns="http://www.ipc.com/ver10">

#### $<$ caps $>$

<controlMinSpeed type="uint32">1</controlMinSpeed>

<controlMaxSpeed type="uint32">8</controlMaxSpeed>

<presetMaxCount type="uint32">255</presetMaxCount>

<cruiseMaxCount type="uint32">8</cruiseMaxCount>

<cruisePresetMinSpeed type="uint32">1</cruisePresetMinSpeed>

<cruisePresetMaxSpeed type="uint32">8</cruisePresetMaxSpeed>

<cruisePresetMaxHoldTime type="uint32">240</cruisePresetMaxHoldTime>

<cruisePresetMaxCount type="uint32">16</cruisePresetMaxCount>

 $<$ /caps>

 $<$ /config>

#### [Tips]:

The sub elements in the "caps" element announce the scope of each parameter. For example, the "ptzControlMinSpeed" announce the minimum speed for the PTZ control command, the "ptzControlMaxSpeed" announce the maximum speed for the PTZ control command.

### **4.1.2 GetPtzConfig**

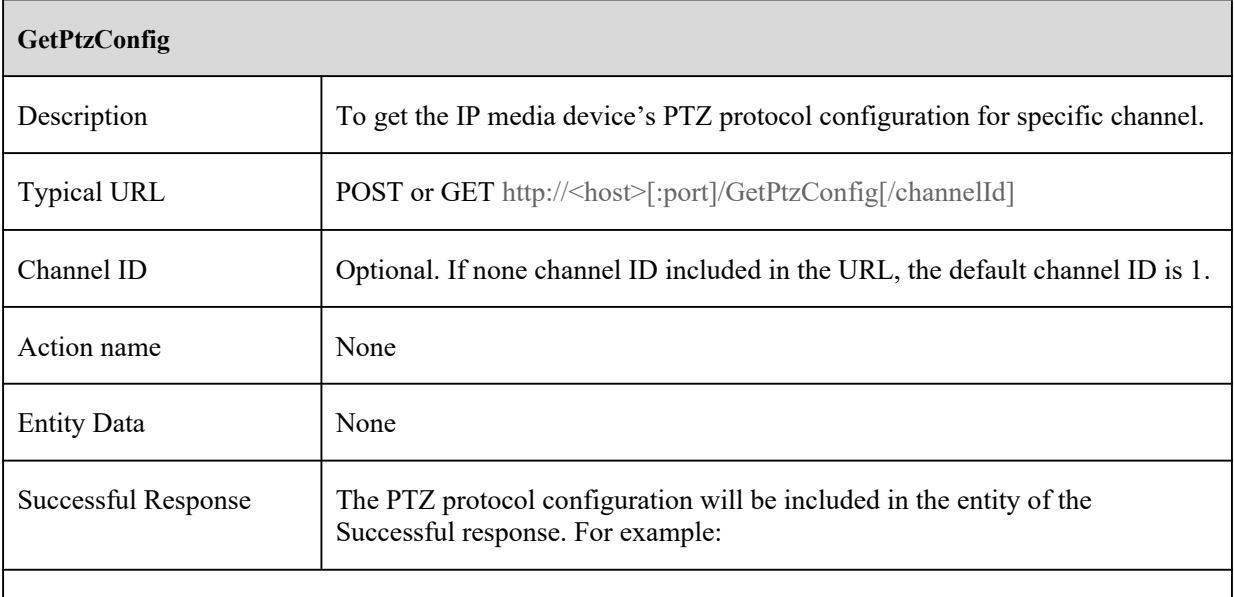

#### **GetPtzConfig**

```
<?xml version="1.0" encoding="UTF-8"?>
```
<config version="1.7"

xmlns="http://www.ipc.com/ver10">

<types>

<language>

<enum>en</enum>

<enum>cn</enum>

</language>

<autoExitTime>

<enum>off</enum>

<enum>15sec</enum>

<enum>30sec</enum>

<enum>60sec</enum>

<enum>90sec</enum>

<enum>120sec</enum>

</autoExitTime>

<protocol>

<enum>PELCOP</enum>

<enum>PELCOD</enum>

</protocol>

<baudRate>

<enum>1200</enum>

<enum>2400</enum>

<enum>4800</enum>

<enum>9600</enum>

</baudRate>

 $\langle$ types $>$ 

<ptzSettings>

<autoPtzFlip type="boolean">true</autoPtzFlip>

```
<language type="string">en</language>
```

```
GetPtzConfig
        <autoExitTime type="string">off</autoExitTime>
         <rs485>
             <idType>SW</idType>
             <demoId min="0" max="255">1</demoId>
             <protocol type="string">
                  <![CDATA[PELCOD]]>
             </protocol>
             <baudRate type= "baudRate">2400</baudRate>
        \langlers485>
    </ptzSettings>
\langleconfig>
```
### **4.1.3 SetPtzConfig**

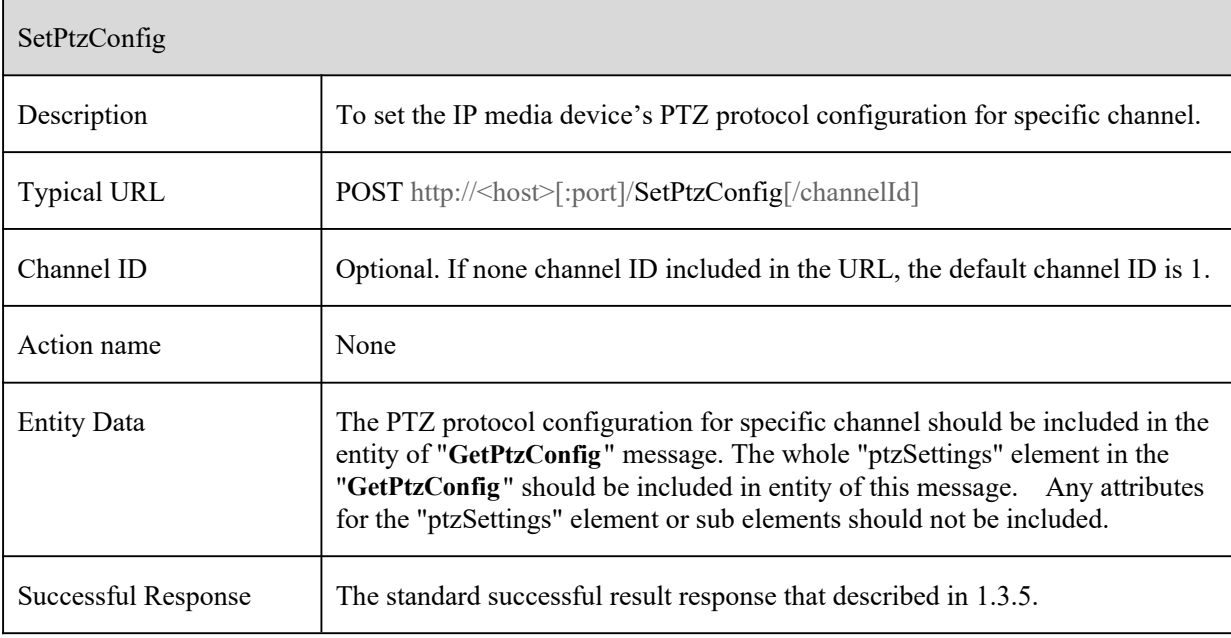

### **4.2 PTZ Control**

### **4.2.1 PtzControl**

**PtzControl**

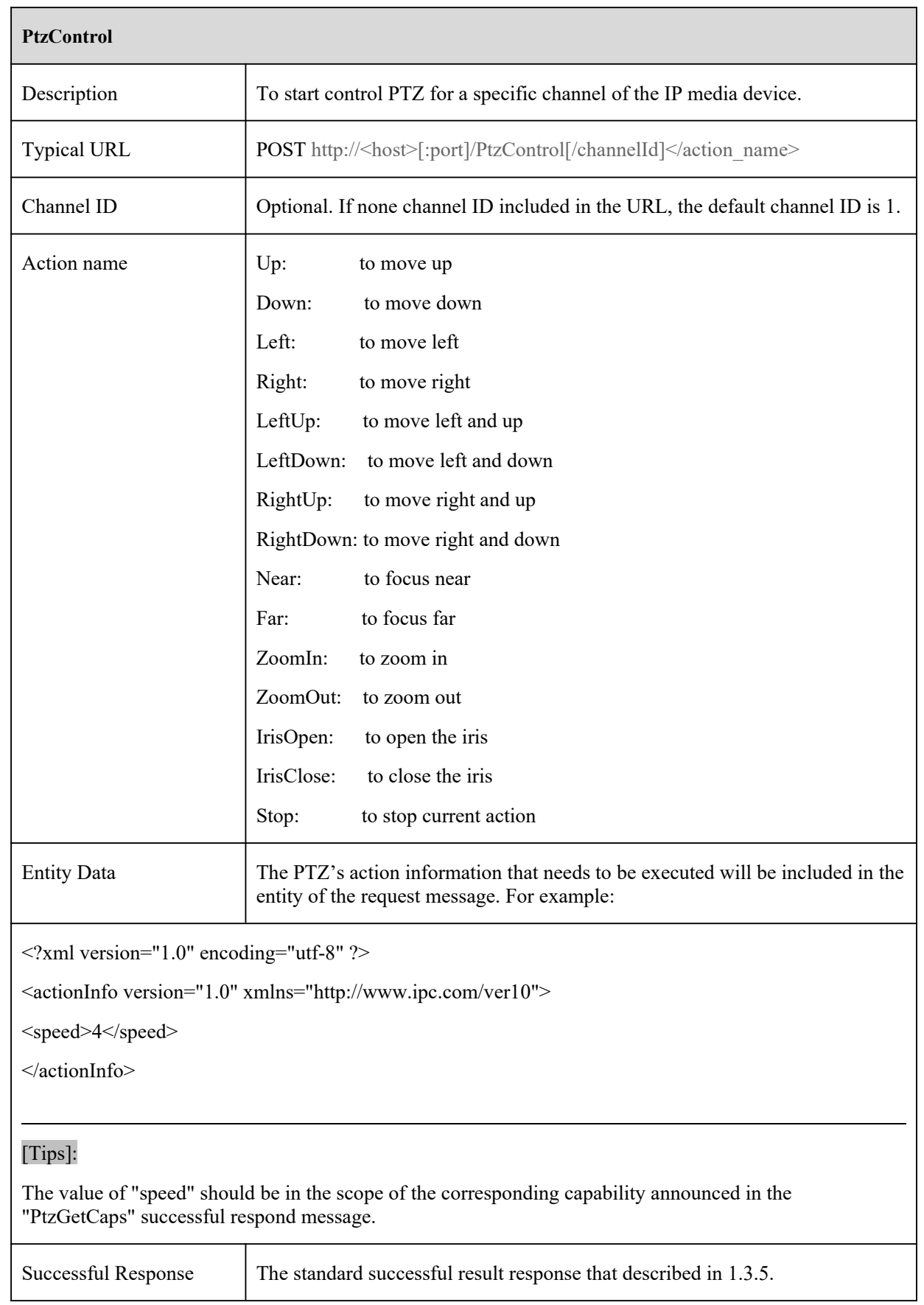

### **4.2.2 PtzGotoPreset**

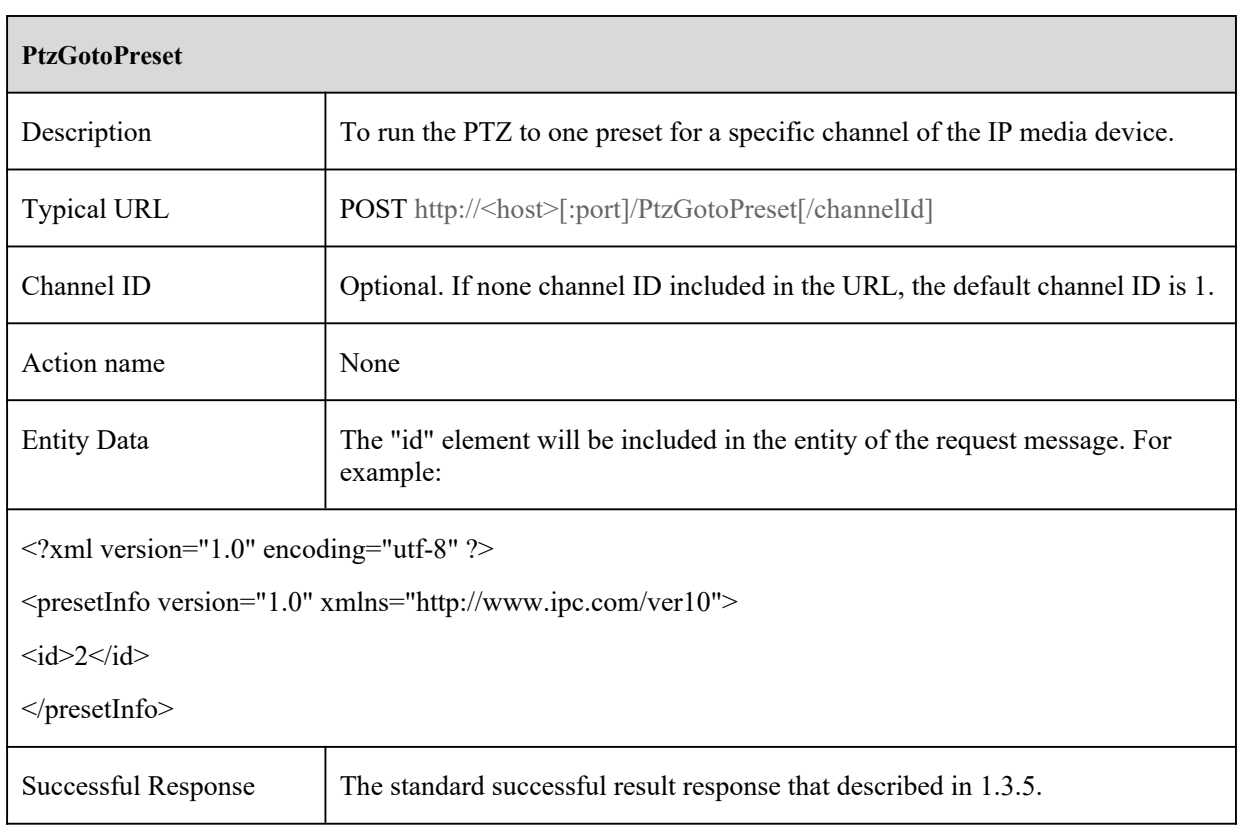

## **4.2.3 PtzRunCruise**

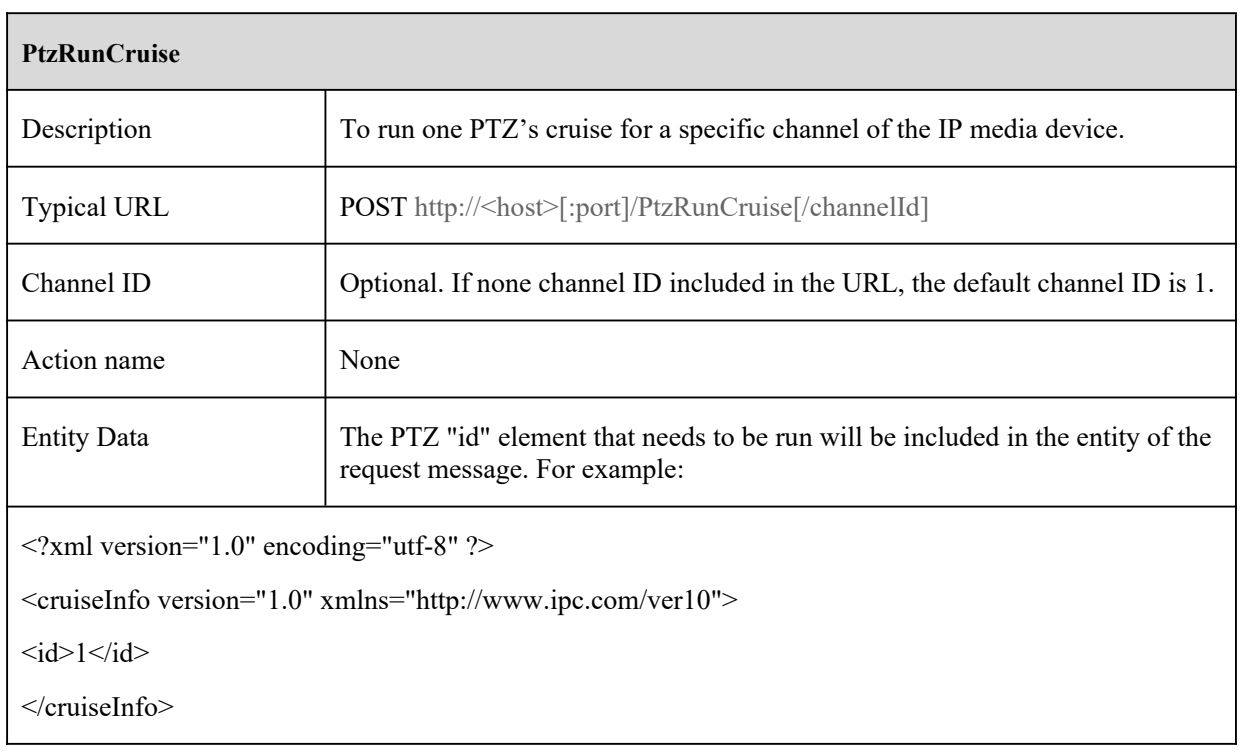

<u> 1980 - Johann Barbara, martxa a</u>

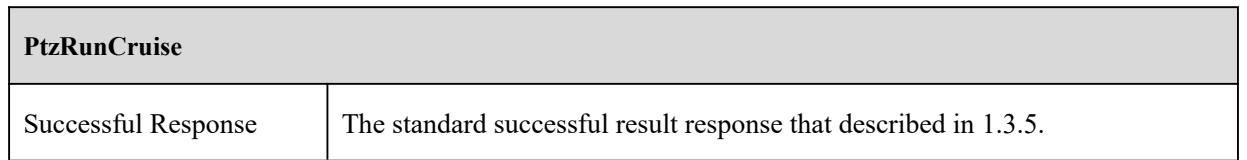

### **4.2.4 PtzStopCruise**

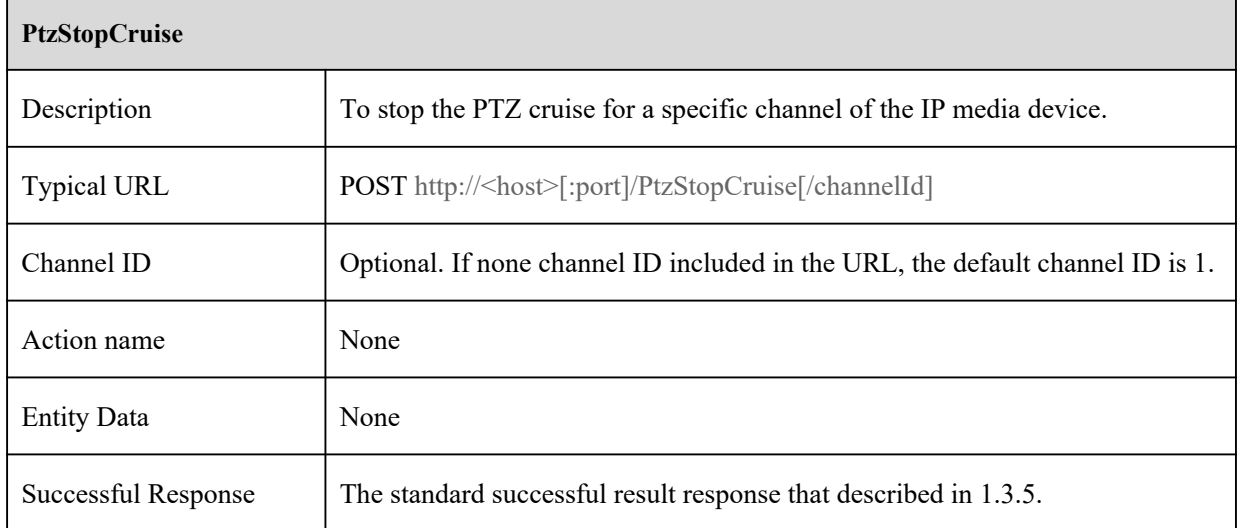

### **4.3 Preset**

### **4.3.1 PtzGetPresets**

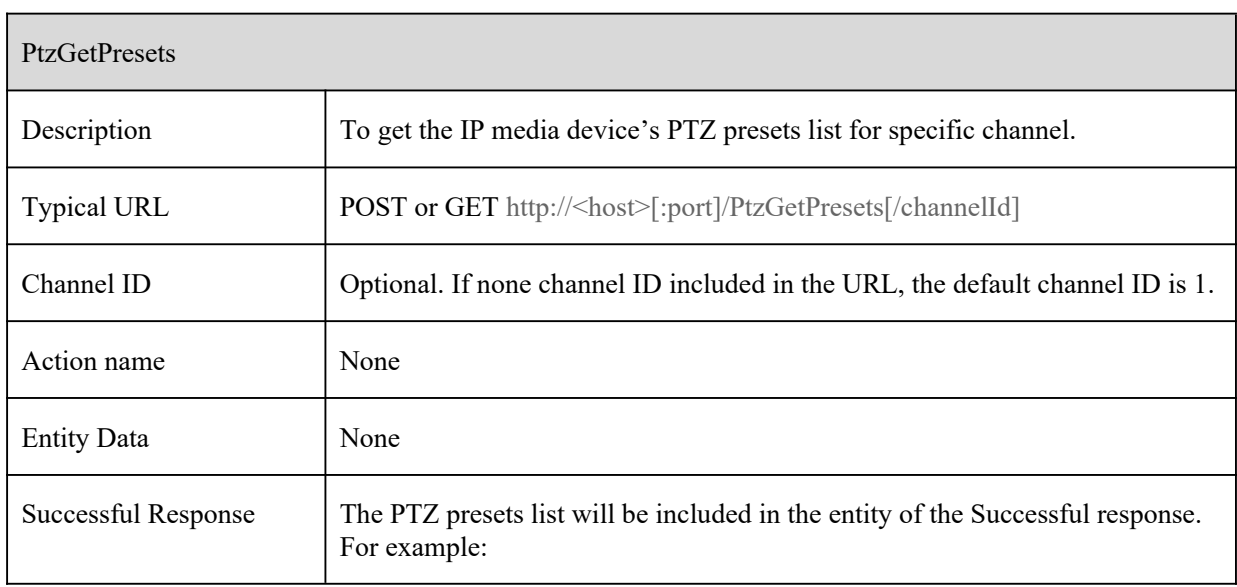

#### PtzGetPresets

<?xml version="1.0" encoding="UTF-8"?>

<config version="1.0" xmlns="http://www.ipc.com/ver10">

<presetInfo type="list" maxCount="360">

<itemType type="string" maxLen="10"></itemType>

<item id="1"><![CDATA[DDD]]></item>

</presetInfo>

</config>

#### [Tips]:

The "id" attribute for each item starts from "1".

### **4.3.2 PtzAddPreset**

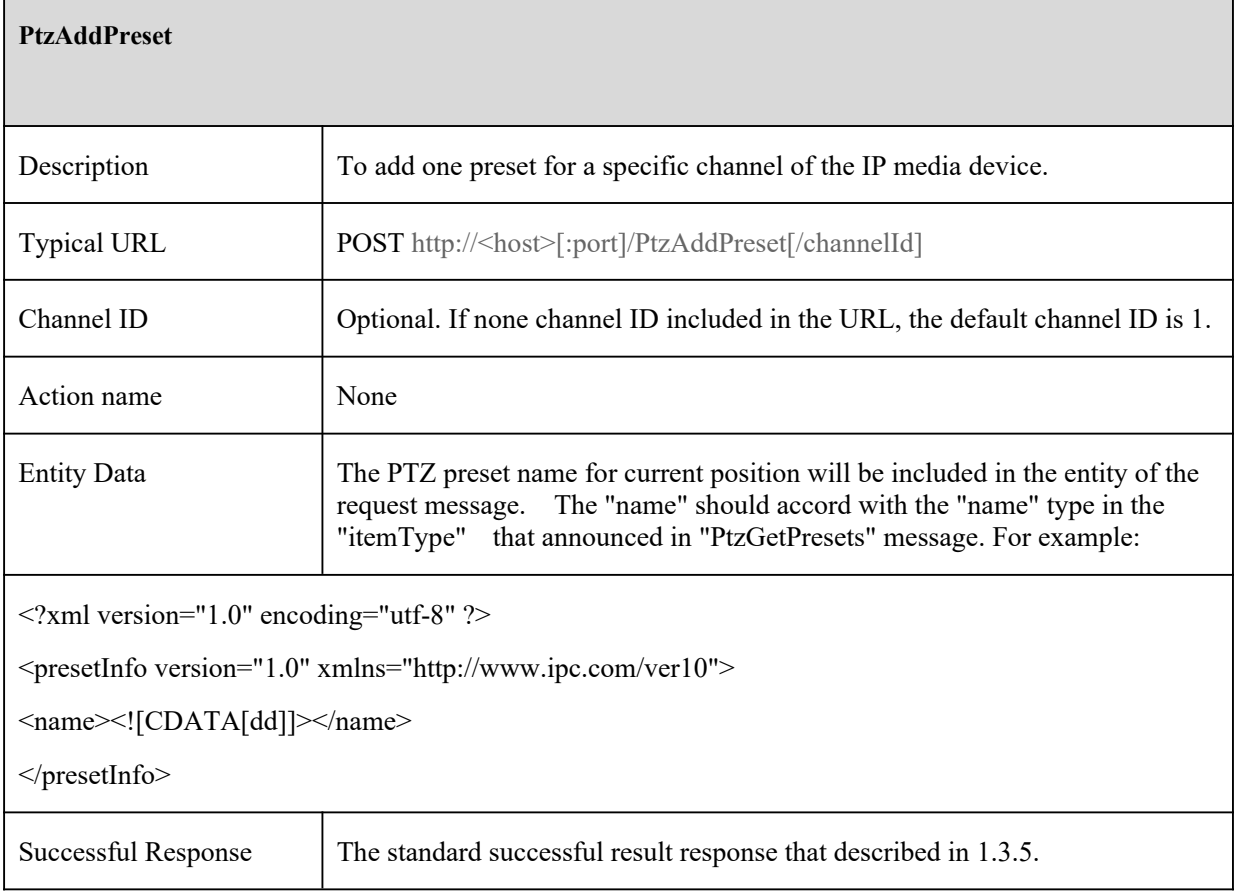

### **4.3.3 PtzModifyPresetName**

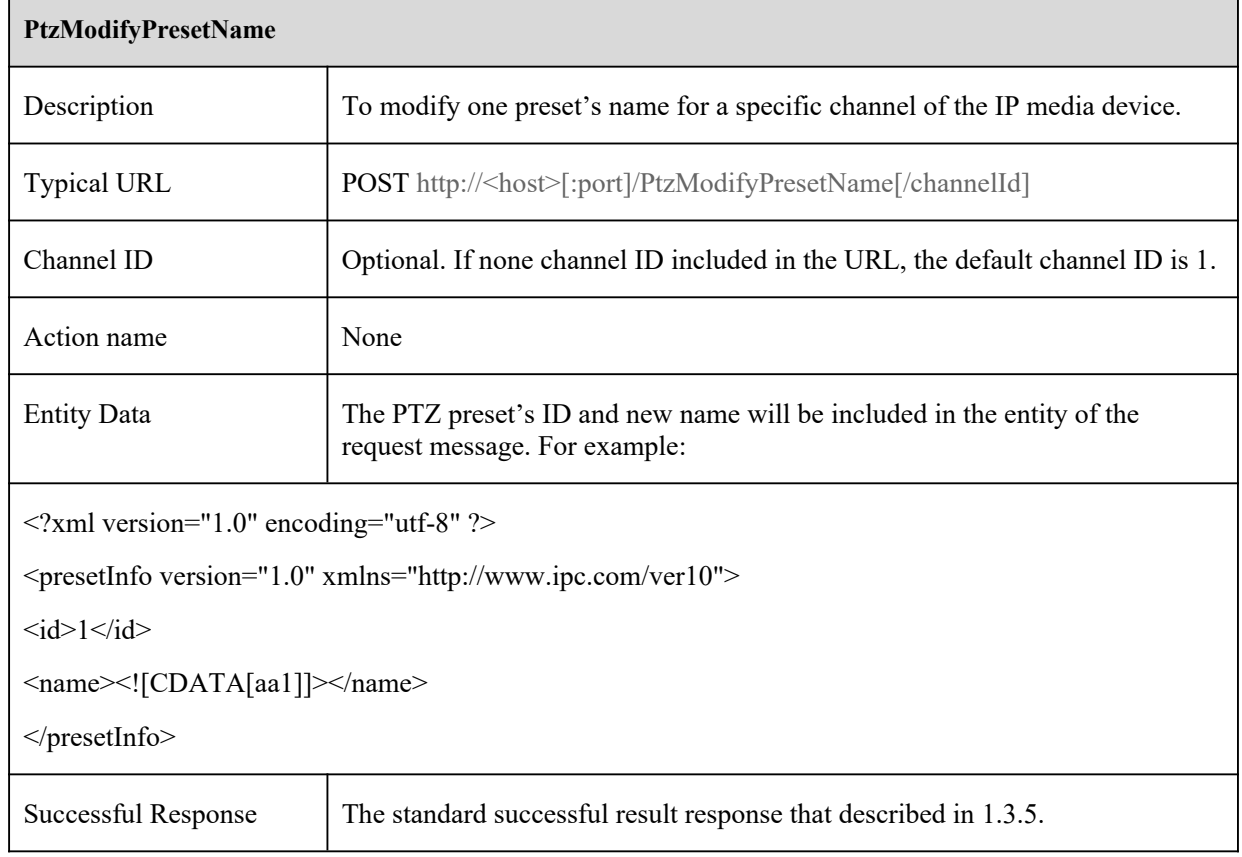

٦

### **4.3.4 PtzDeletePreset**

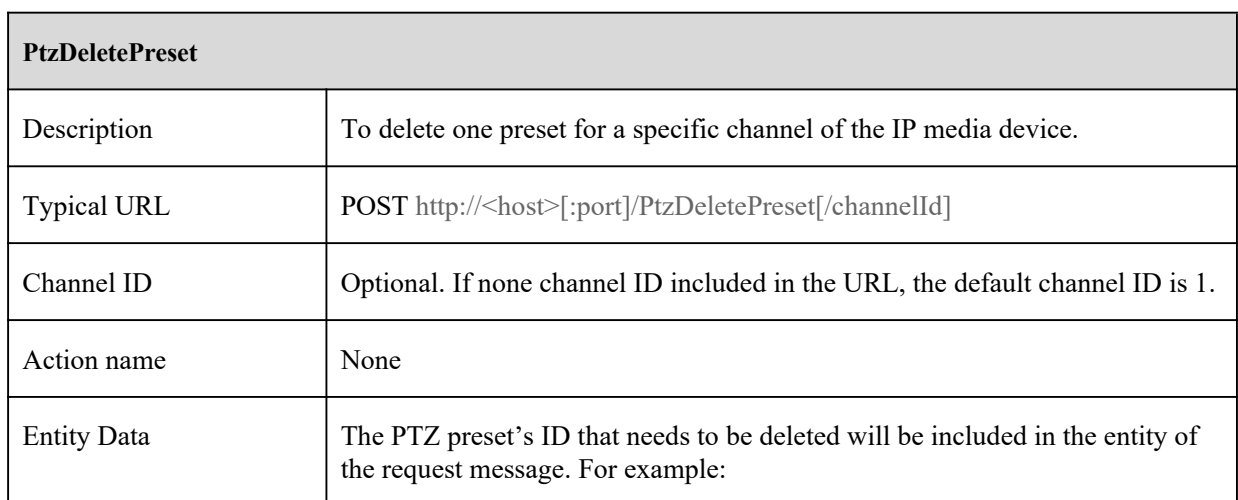

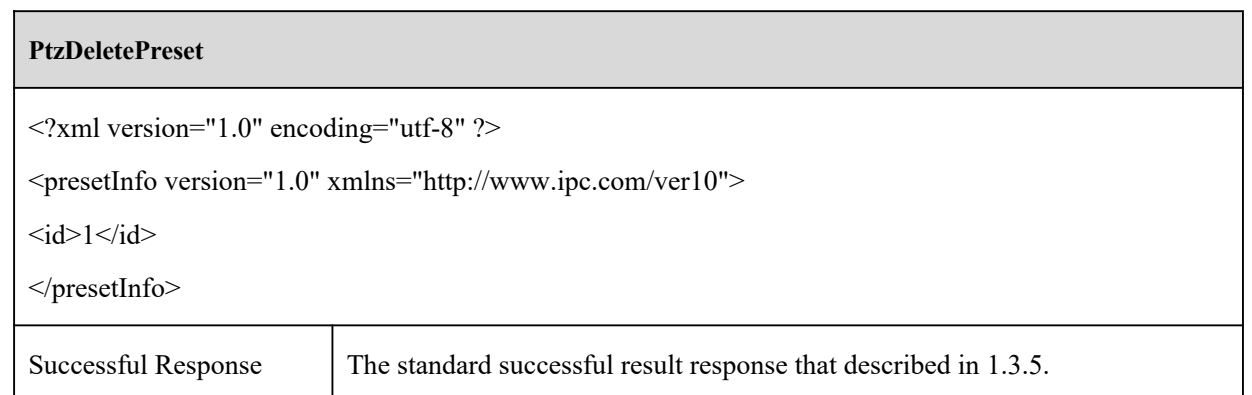

### **4.3.5 PtzModifyPresetPosition**

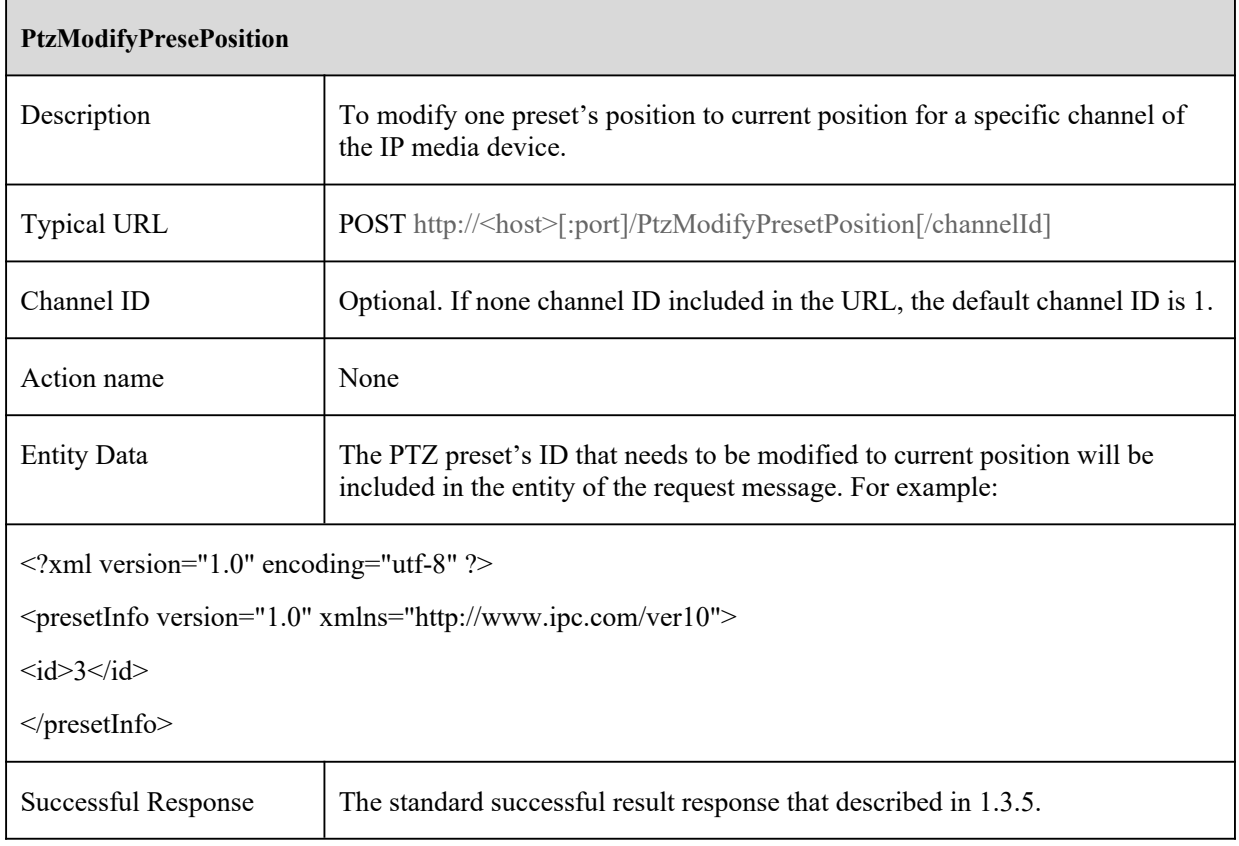

### **4.4 Cruise**

### **4.4.1 PtzGetCruises**

 $\overline{a}$ 

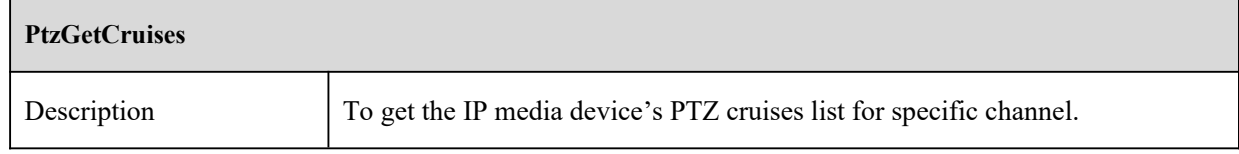

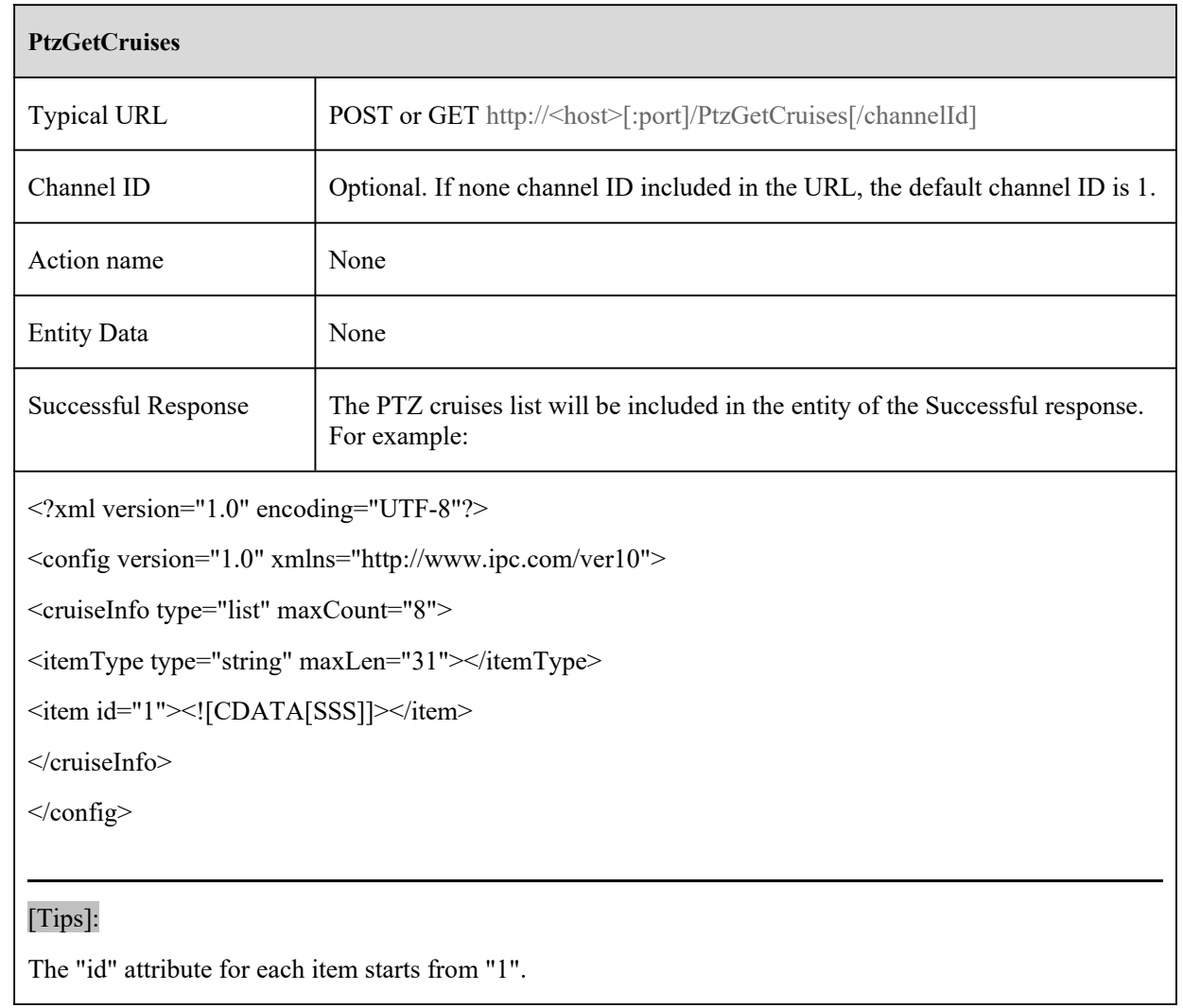

### **4.4.2 PtzGetCruise**

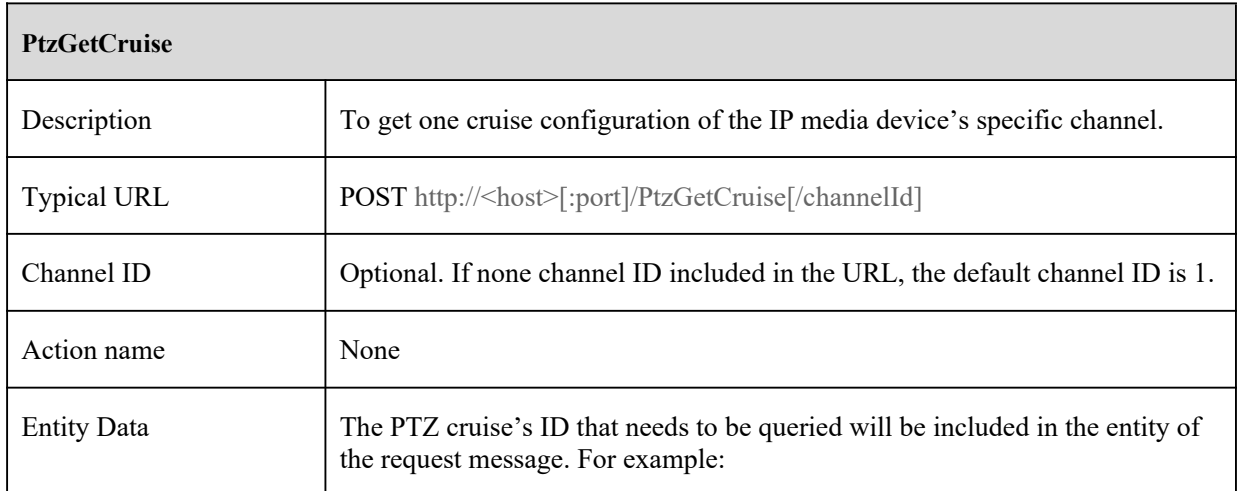

#### **PtzGetCruise**

<?xml version="1.0" encoding="utf-8" ?>

<cruiseInfo version="1.0" xmlns="http://www.ipc.com/ver10">

 $\langle id \rangle$ 1 $\langle id \rangle$ 

</cruiseInfo>

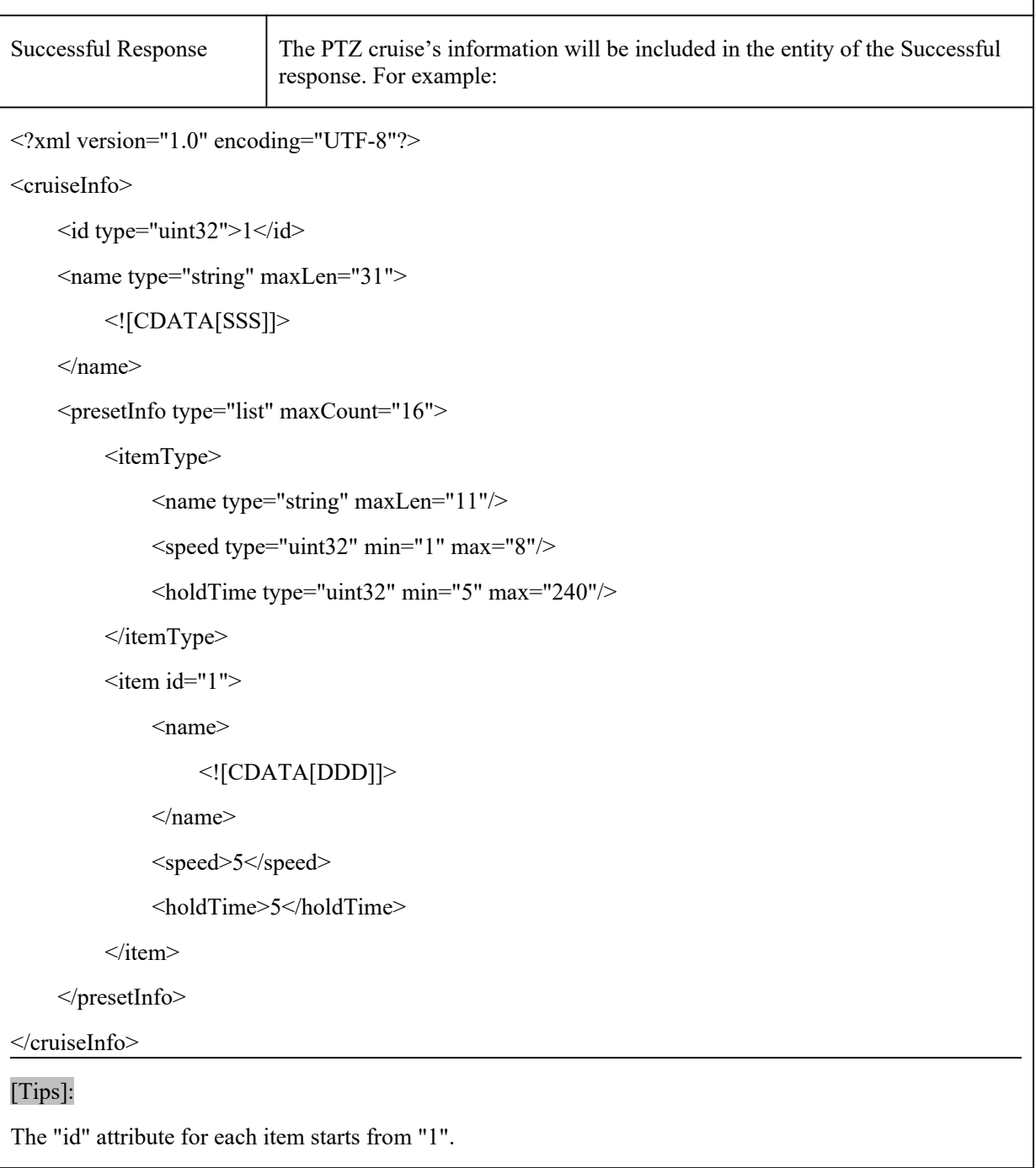

### **4.4.3 PtzAddCruise**

 $\overline{a}$ 

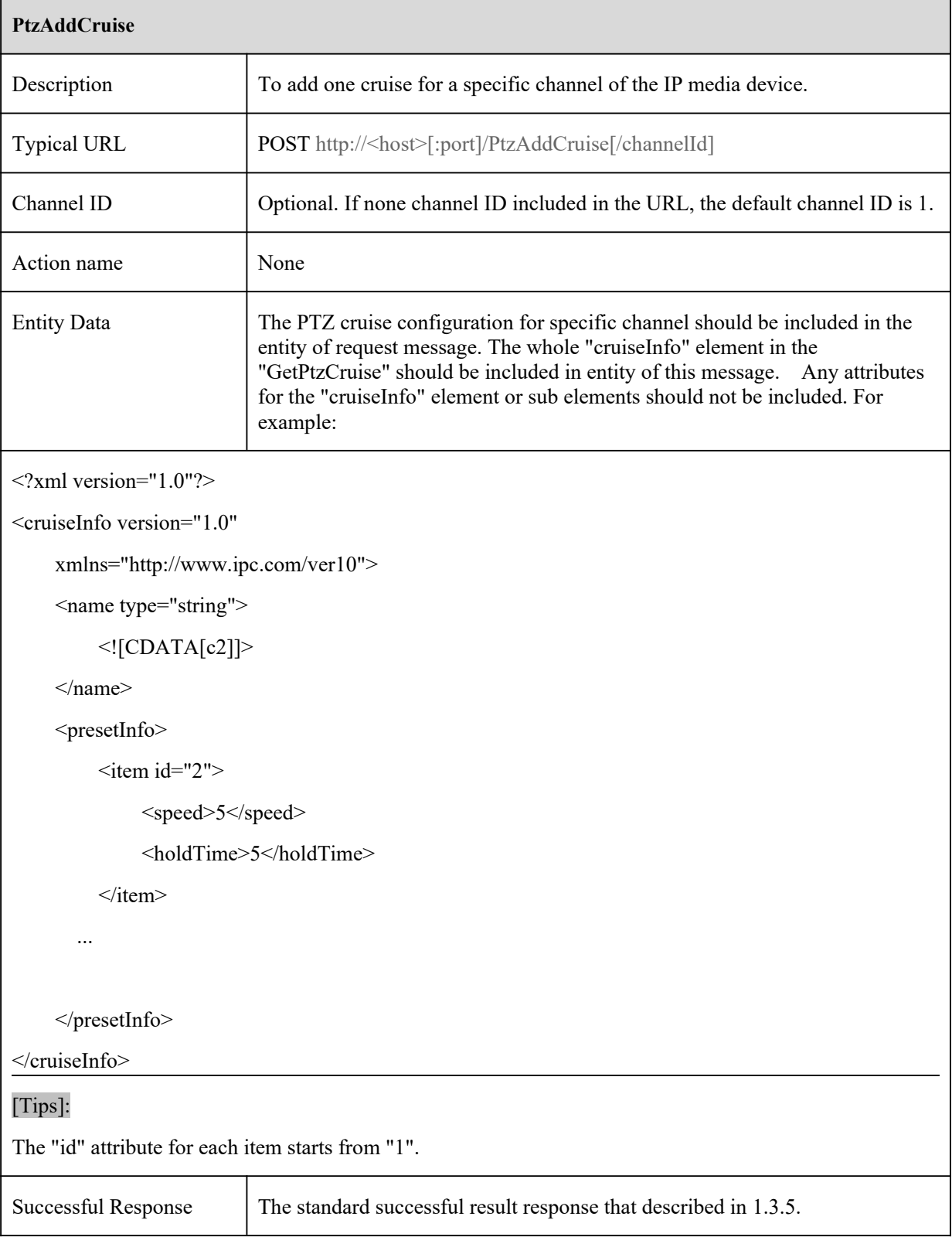

### **4.4.4 PtzModifyCruise**

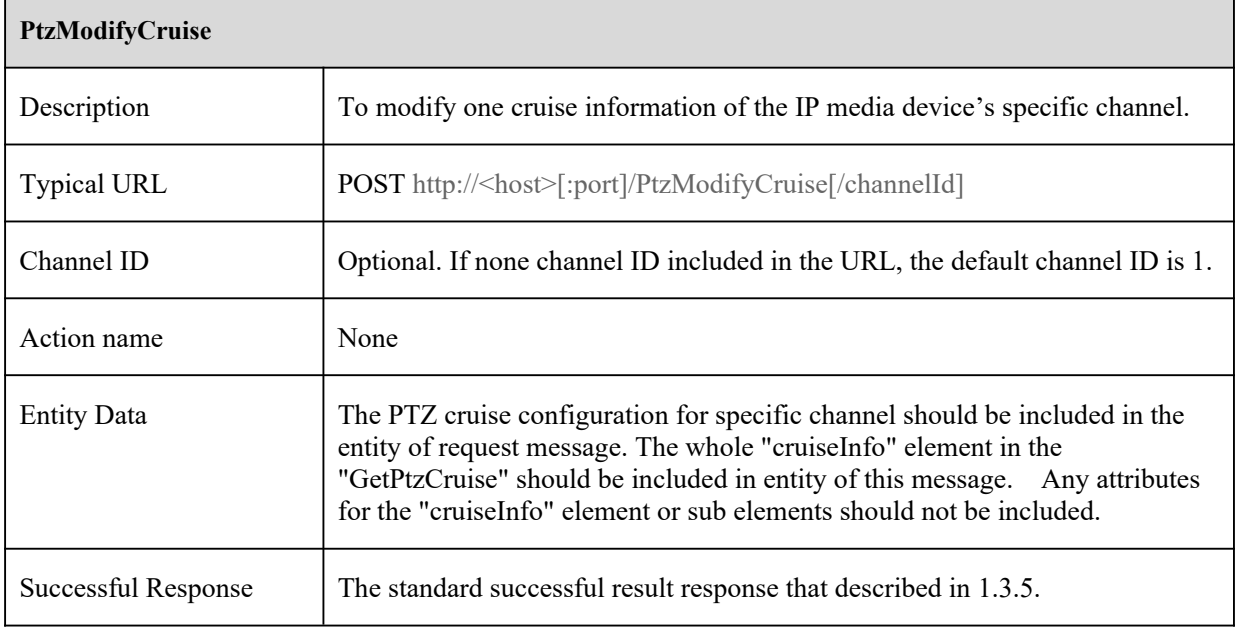

i,

### **4.4.5 PtzDeleteCruise**

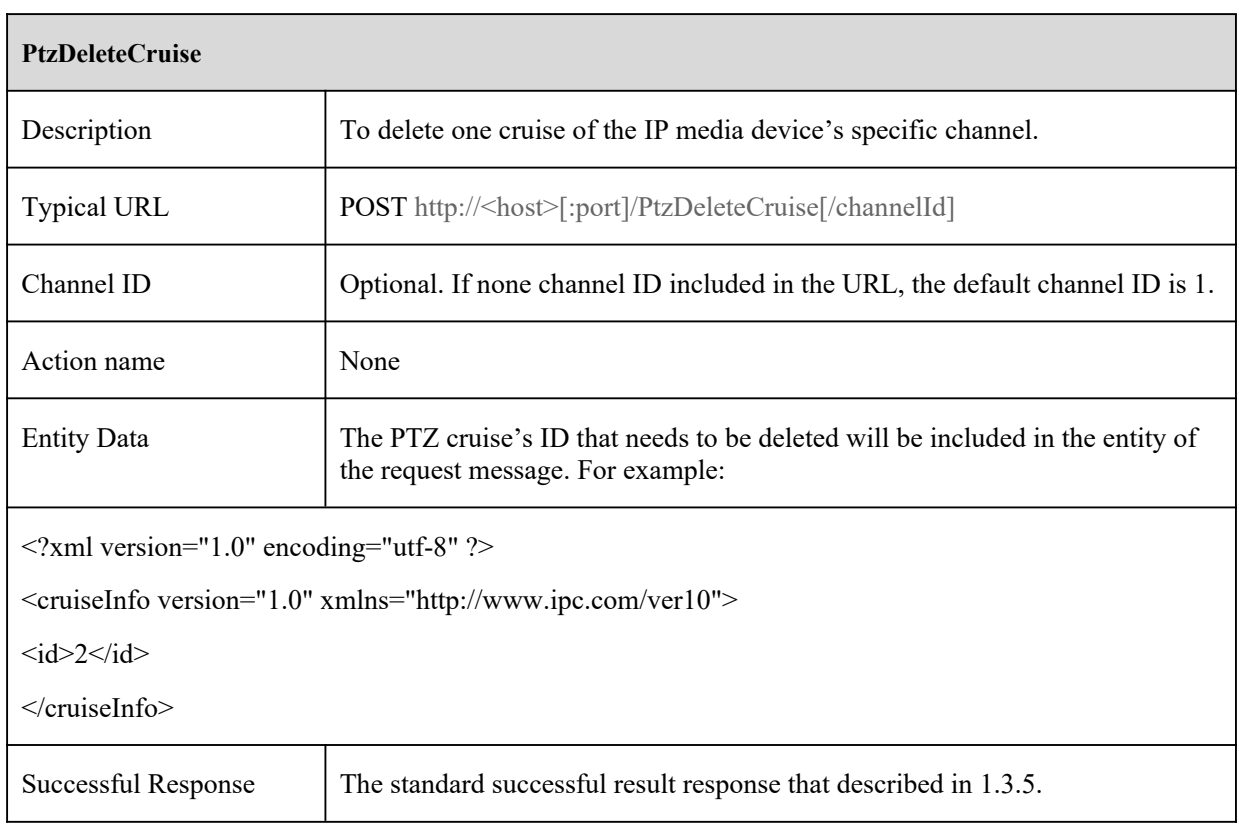

## **5 Alarm commands**

### **5.1 Motion Detection**

### **5.1.1 GetMotionConfig**

### **GetMotionConfig**

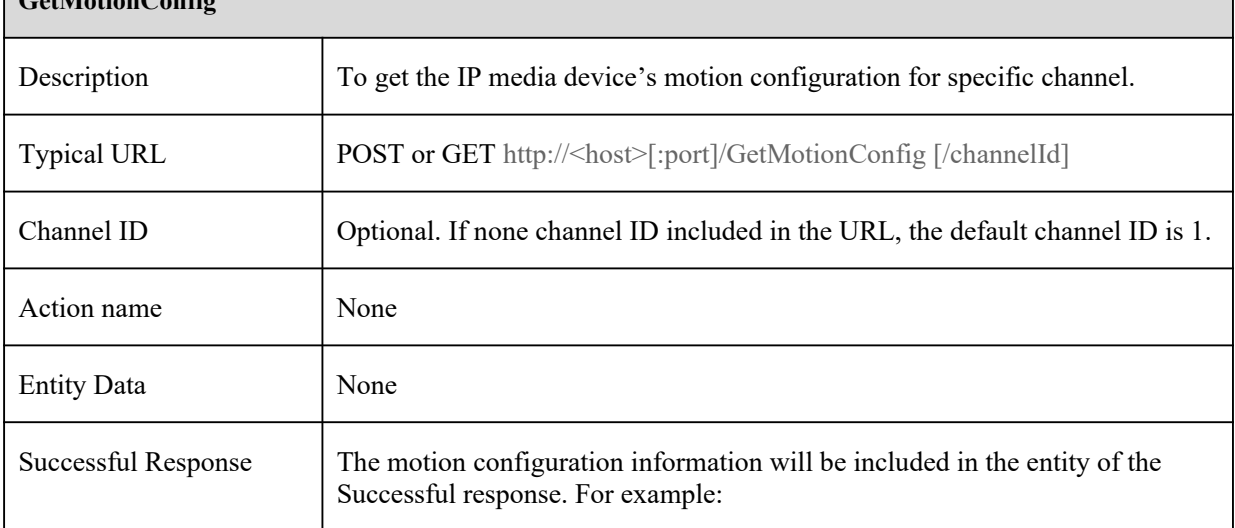

#### **GetMotionConfig**

```
<?xml version="1.0" encoding="UTF-8"?>
```

```
<config version="1.0"
```
xmlns="http://www.ipc.com/ver10">

#### <motion>

<switch type="boolean">false</switch>

<sensitivity type="int32" min="0" max="8">4</sensitivity>

<alarmHoldTime type="uint32">20</alarmHoldTime>

```
<area type="list" count="18">
```

```
\leqitemType type="string" minLen="22" maxLen="22"\geqitemType\geq
```
 $\langle$ item $\rangle$ 

```
<![CDATA[1111111111111111111111]]>
```
 $\langle$ item $\rangle$ 

 $\langle$ item $\rangle$ 

```
<![CDATA[1111111111111111111111]]>
```
 $\langle$ item $\rangle$ 

 $\langle$ item $\rangle$ 

<![CDATA[1111111111111111111111]]>

<![CDATA[1111111111111111111111]]>

<![CDATA[1111111111111111111111]]>

<![CDATA[1111111111111111111111]]>

 $\langle$ item $\rangle$ 

 $\langle$ item $\rangle$ 

 $\langle$ item $\rangle$ 

 $\langle$ item $\rangle$ 

 $\langle$ item>

 $\langle$ item $\rangle$ 

 $\langle$ item $\rangle$ 

 $\langle$ item $\rangle$ 

 $\le$ /item>

<![CDATA[1111111111111111111111]]>

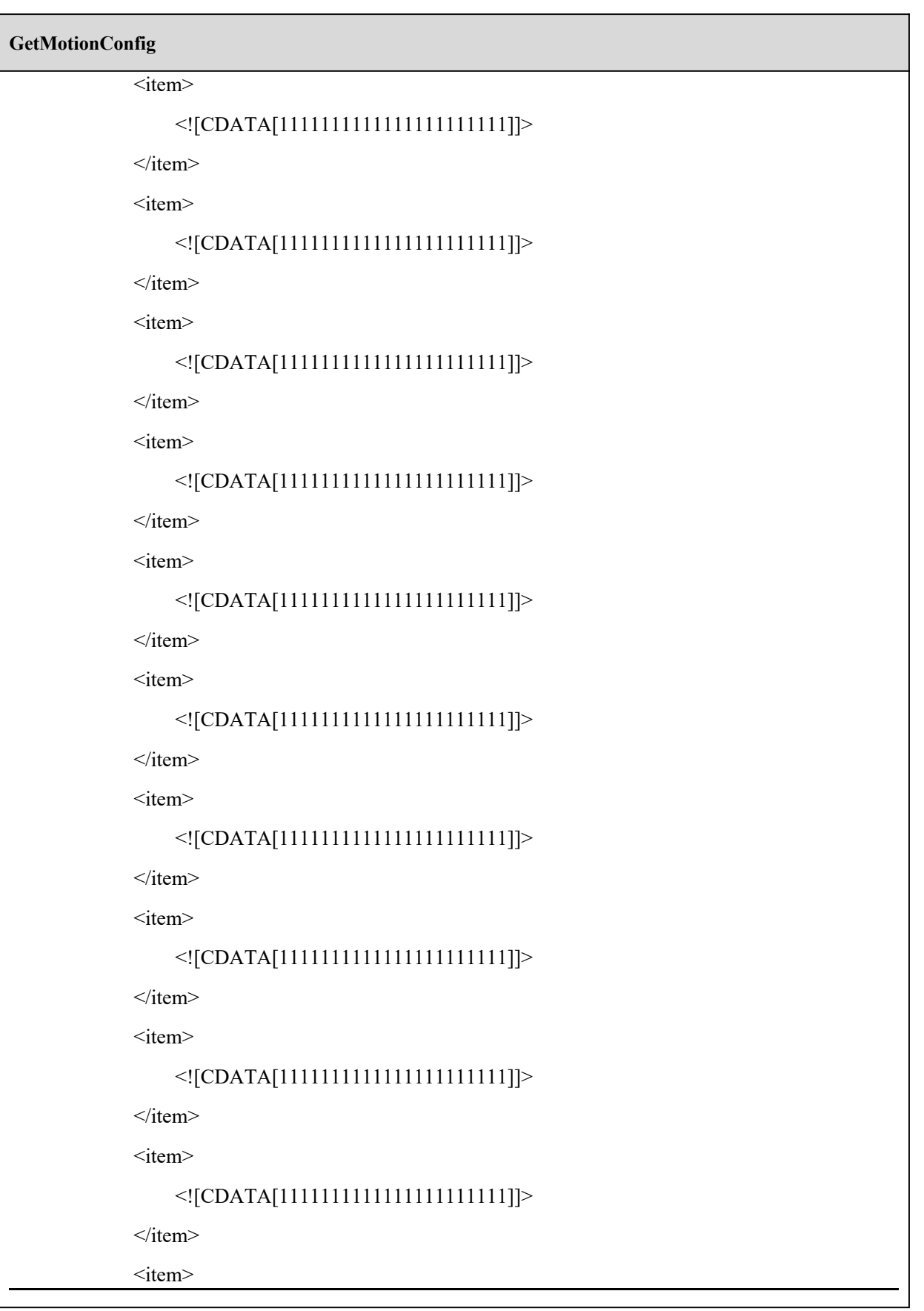

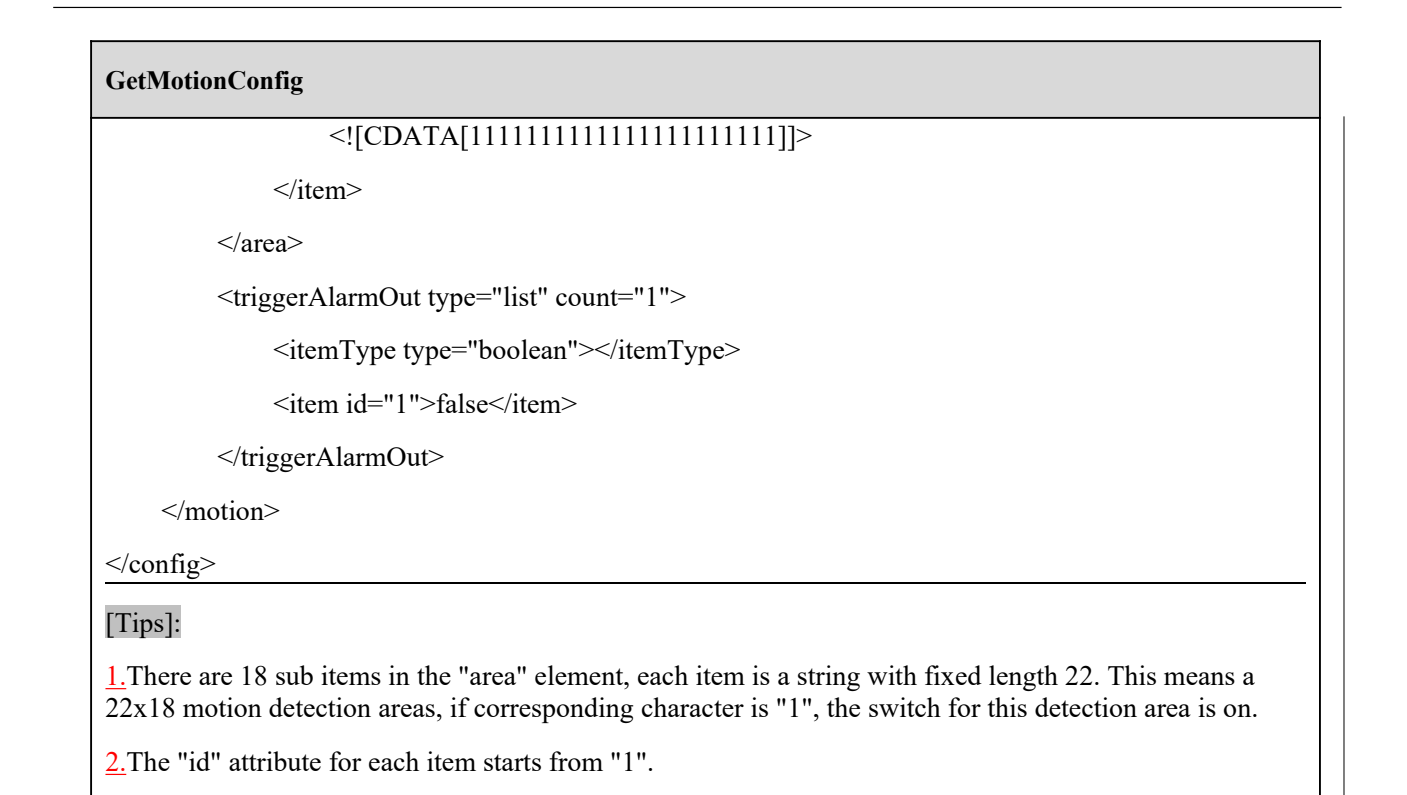

### **5.1.2 SetMotionConfig**

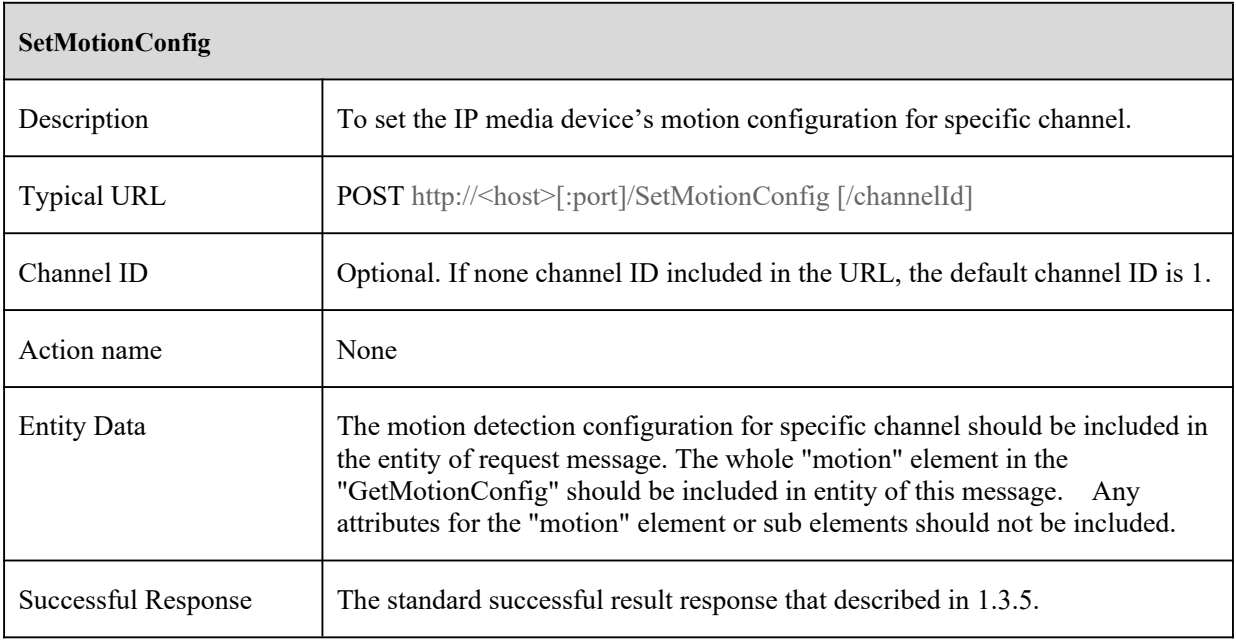

### **5.2 Alarm**

### **5.2.1 GetAlarmInConfig**

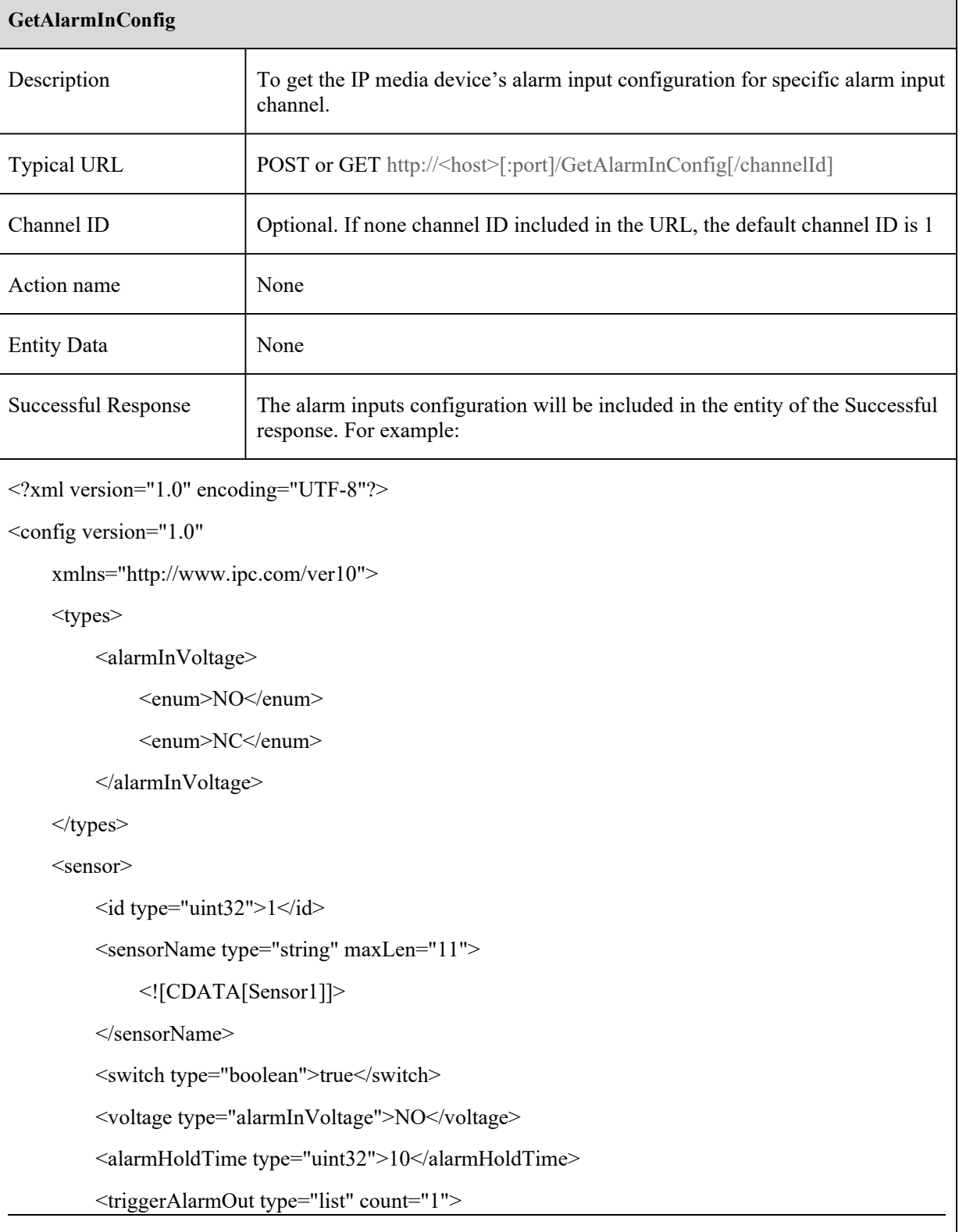

٦
#### **GetAlarmInConfig**

<itemTypetype="boolean">

</itemType>

<item id="1">true</item>

</triggerAlarmOut>

</sensor>

 $<$ /config>

[Tips]:

The "id" attribute for each item starts from "1".

## **5.2.2 SetAlarmInConfig**

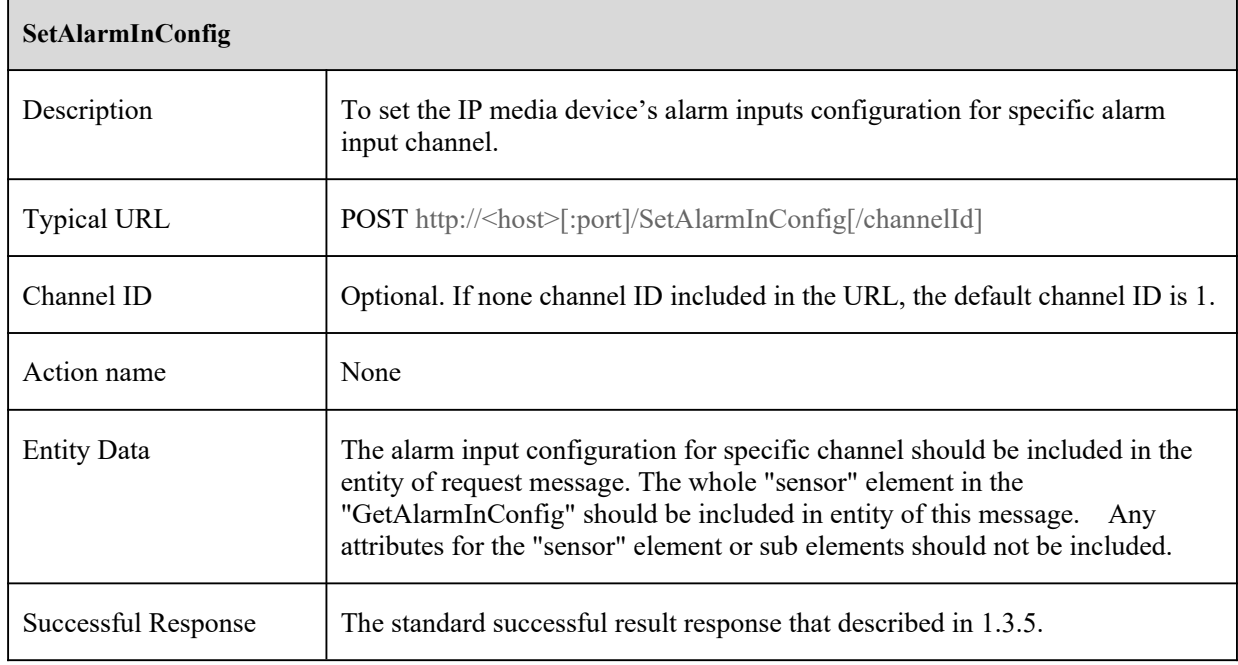

## **5.2.3 ManualAlarmOut**

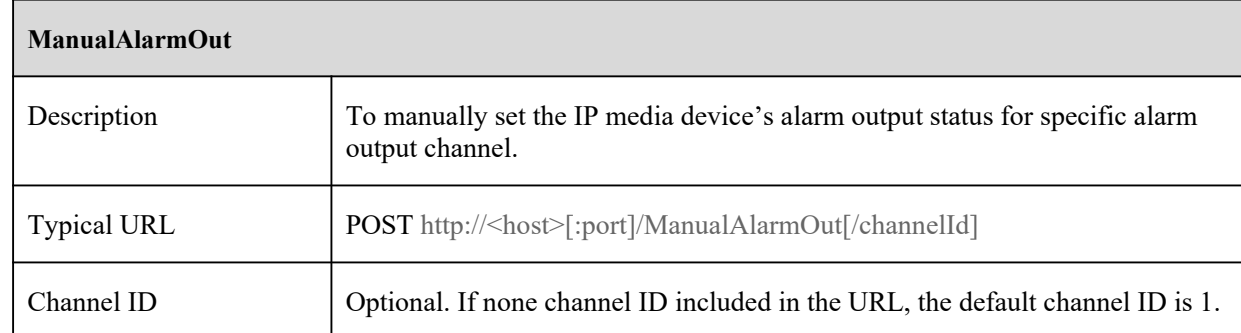

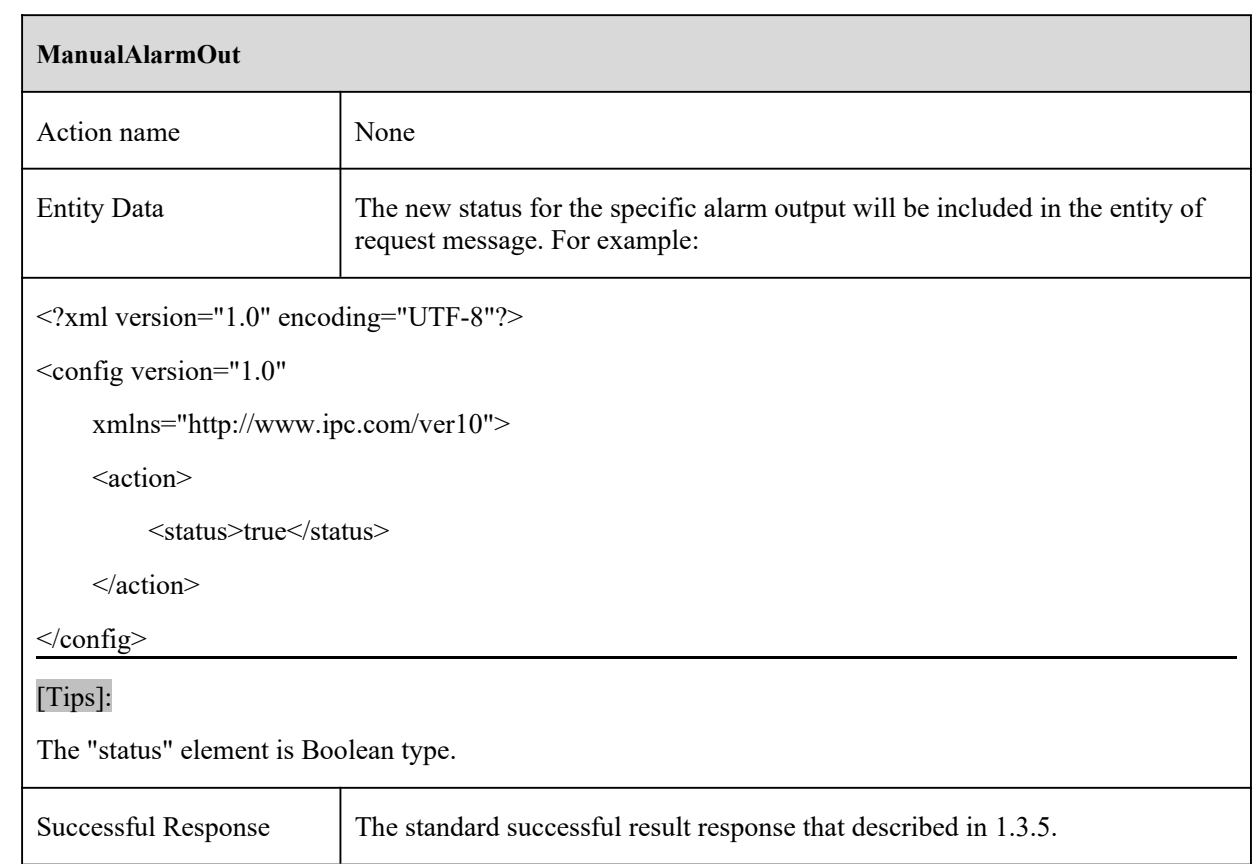

# **5.2.4 GetAlarmOutConfig**

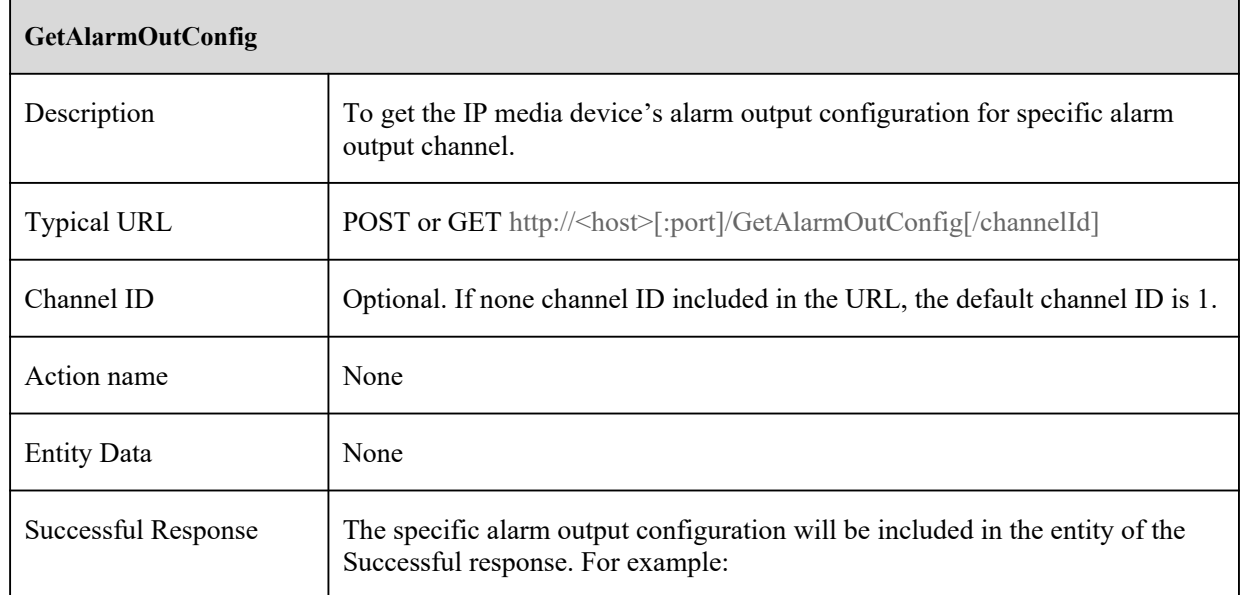

#### **GetAlarmOutConfig**

```
<?xml version="1.0" encoding="UTF-8"?>
```

```
<config version="1.0"
```
xmlns="http://www.ipc.com/ver10">

<alarmOut>

 $\le$ id type="uint32">1 $\le$ /id>

<manualSwitch type="boolean">false</manualSwitch>

<alarmOutName type="string" maxLen="11">

<![CDATA[alarmOut1]]>

</alarmOutName>

<alarmHoldTime type="uint32">20</alarmHoldTime>

 $\triangleleft$ alarmOut $\triangleright$ 

</config>

## **5.2.5 SetAlarmOutConfig**

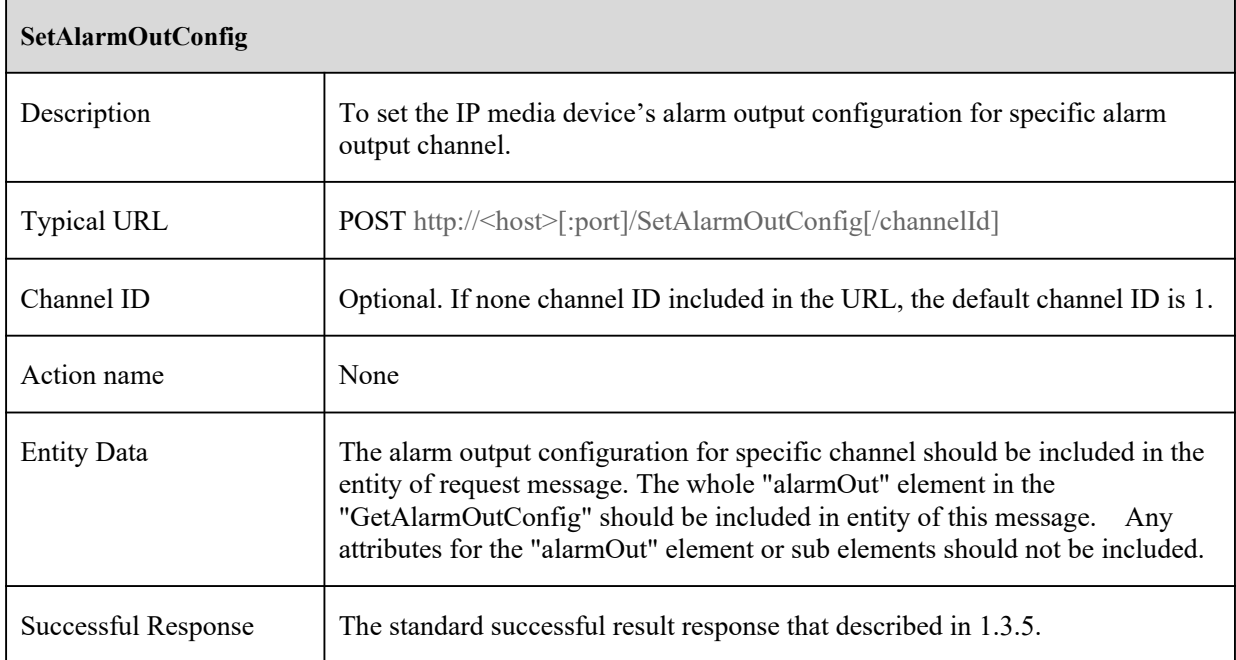

# **5.2.6 AlarmOutputControl**

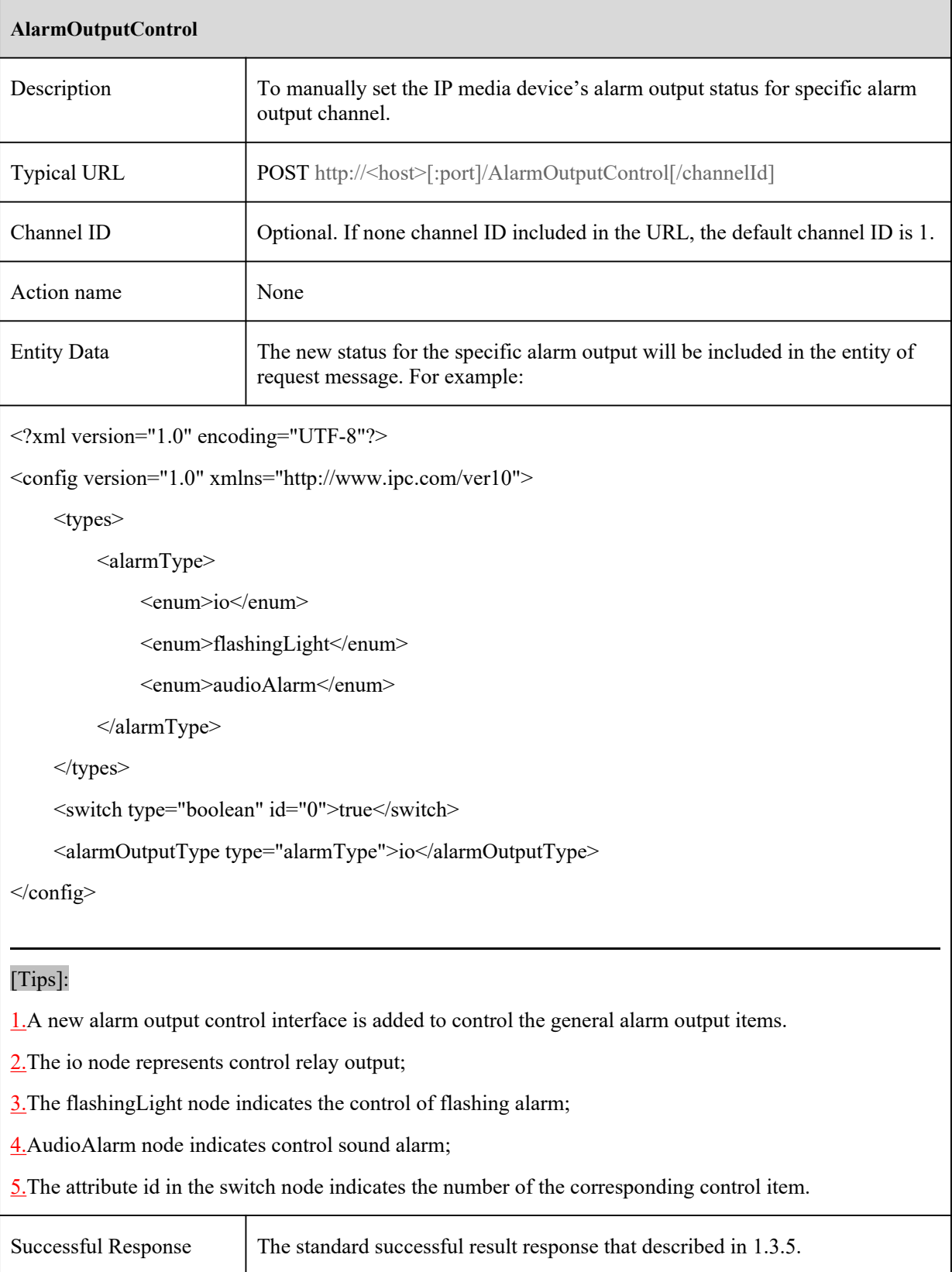

# **5.3 AlarmStatus**

## **5.3.1 GetAlarmStatus**

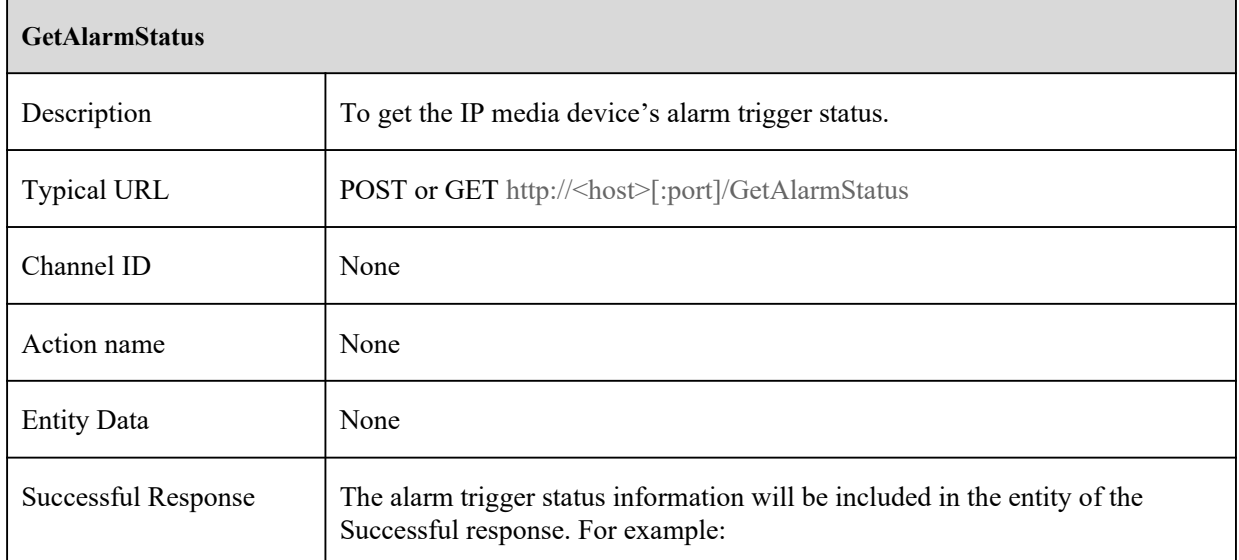

#### **GetAlarmStatus**

<?xml version="1.0" encoding="UTF-8"?>

<config version="1.0" xmlns="http://www.ipc.com/ver10">

#### <alarmStatusInfo>

<motionAlarm type="boolean" id="1">false</motionAlarm> <motionAlarm type="boolean" id="2">true</motionAlarm> <motionAlarm type="boolean" id="3">false</motionAlarm> <motionAlarm type="boolean" id="4">false</motionAlarm>

<sensorAlarmIn type="list" count="4">

<itemType type="boolean"/>

<item id="1">false</item>

<item id="2">false</item>

<item id="3">false</item>

<item id="4">false</item>

 $<$ /sensorAlarmIn $>$ 

<perimeterAlarm type="boolean">false</perimeterAlarm>

<tripwireAlarm type="boolean">false</tripwireAlarm>

<cpcAlarm type="boolean">false</cpcAlarm>

<oscAlarm type="boolean">false</oscAlarm>

<cddAlarm type="boolean">false</cddAlarm>

<ipdAlarm type="boolean">false</ipdAlarm>

<vfdAlarm type="boolean">false</vfdAlarm>

<avdAlarm type="boolean">false</avdAlarm>

<vehicleAlarm type="boolean" id="1">false</vehicleAlarm>

<aoiEntryAlarm type="boolean" id="1">false</aoiEntryAlarm>

<aoiLeaveAlarm type="boolean" id="1">false</aoiLeaveAlarm>

<passlineAlarm type="boolean" id="1">false</passlineAlarm>

<trafficAlarm type="boolean" id="1">false</trafficAlarm>

<pvdAlarm type="boolean" id="1">false</pvdAlarm>

<loiteringAlarm type="boolean" id="1">false</loiteringAlarm>

<asdAlarm type="boolean" id="1">false</asdAlarm>

#### **GetAlarmStatus**

</alarmStatusInfo>

</config>

#### [Tips]:

The "id" attribute for each item starts from "1".

The "id" attribute for sensorAlarm's child item is the NO. of the sensors. And the sensor on the IPC who is the first channel will be 5 if there are 4 sensors on the NVR.

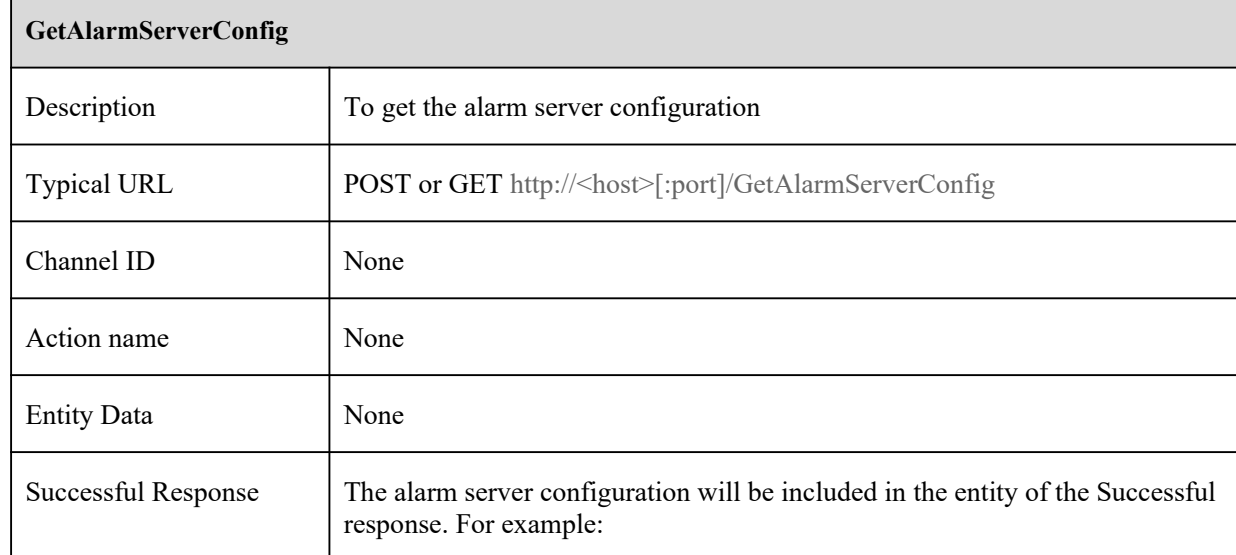

## **5.3.2 GetAlarmServerConfig**

#### **GetAlarmServerConfig**

```
<?xml version="1.0" encoding="UTF-8"?>
```
<config version="1.7"

xmlns="http://www.ipc.com/ver10">

<alarmServer>

<serverAddr type="string">

<![CDATA[]]>

</serverAddr>

<serverPort type="uint16" min="1" max="65535">8010</serverPort>

<enableHeartbeat type="boolean">false</enableHeartbeat>

<heartbeatInterval type="uint16" min="10" max="1800">30</heartbeatInterval>

</alarmServer>

</config>

#### **GetAlarmServerConfig**

#### [Tips]:

1.The "heartbeatInterval" is in second.

2.The data sent to the server when the alarm is issued is as follows:

```
<config version="1.0" xmlns="http://www.ipc.com/ver10">
```
<alarmStatusInfo>

<motionAlarm type="boolean" id="1">true</motionAlarm>

</alarmStatusInfo>

<dataTime><![CDATA[2017-06-20 10:30:21]]></dataTime>

<deviceInfo>

<deviceName><![CDATA[Device Name]]></deviceName>

```
<deviceNo.><![CDATA[1]]></deviceNo.>
```
 $\langle$ sn> $\langle$ ![CDATA[N563F0159MNK]]> $\langle$ sn>

<ipAddress><![CDATA[192.168.3.100]]></ipAddress>

<macAddress><![CDATA[78-24-AF-44-89-01]]></macAddress>

</deviceInfo>

</config>

3.The heartbeat data send to server is as follows:

<config version="1.0" xmlns="http://www.ipc.com/ver10">

<deviceInfo>

```
<deviceName><![CDATA[Device Name]]></deviceName>
```

```
<deviceNo.><![CDATA[1]]></deviceNo.>
```

```
<sn><![CDATA[N563F0159MNK]]></sn>
```

```
\langleipAddress>\langle![CDATA[192.168.3.100]]>\langleipAddress>
```

```
<macAddress><![CDATA[78-24-AF-44-89-01]]></macAddress>
```
</deviceInfo>

 $\langle$ config>

# **5.3.3 SetAlarmServerConfig**

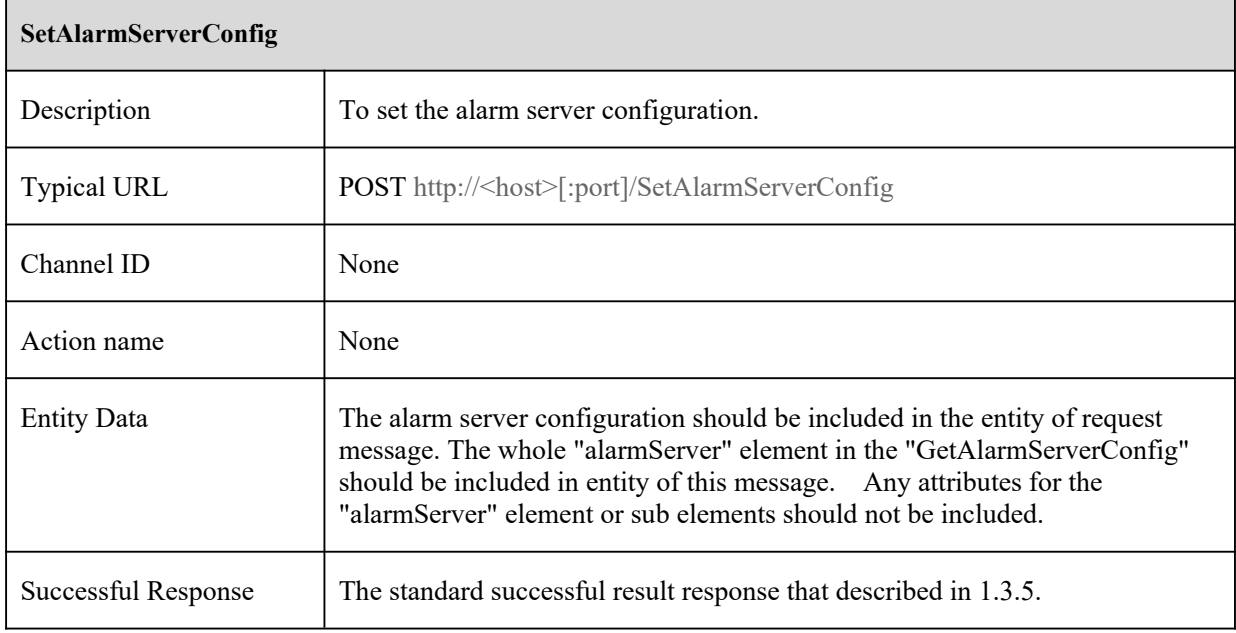

## **5.3.4 SendAlarmStatus**

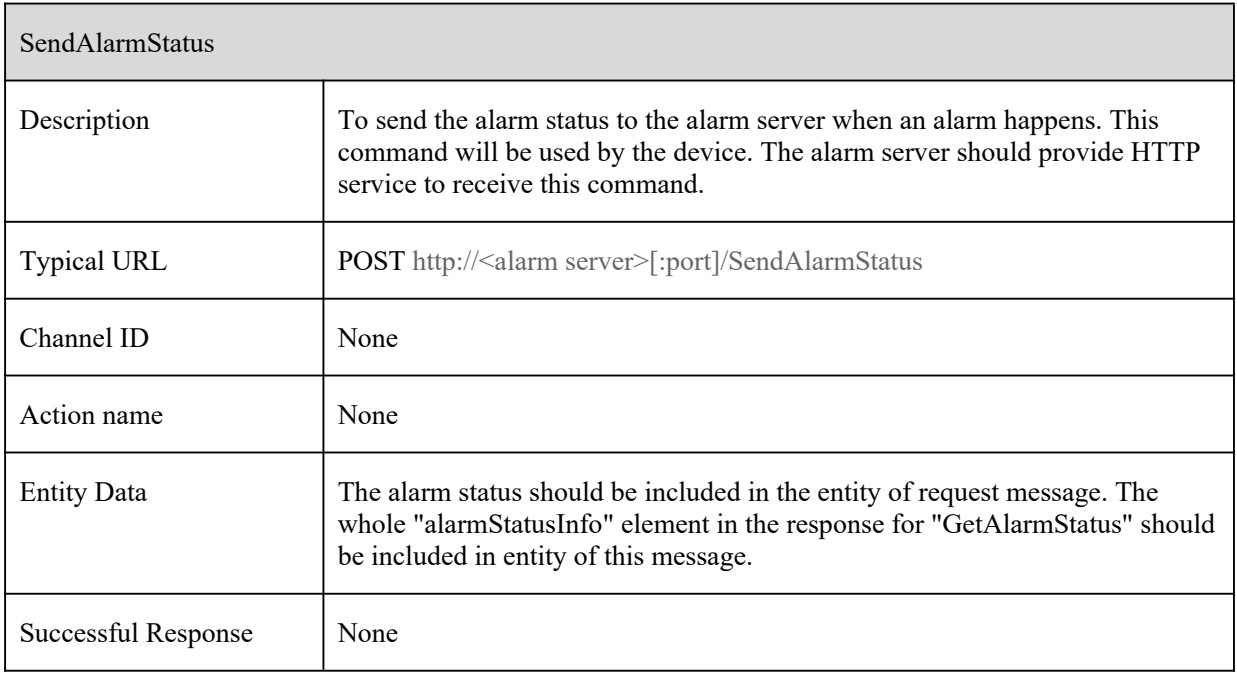

# **5.4 AlarmTrigger**

# **5.4.1 GetAlarmTriggerConfig**

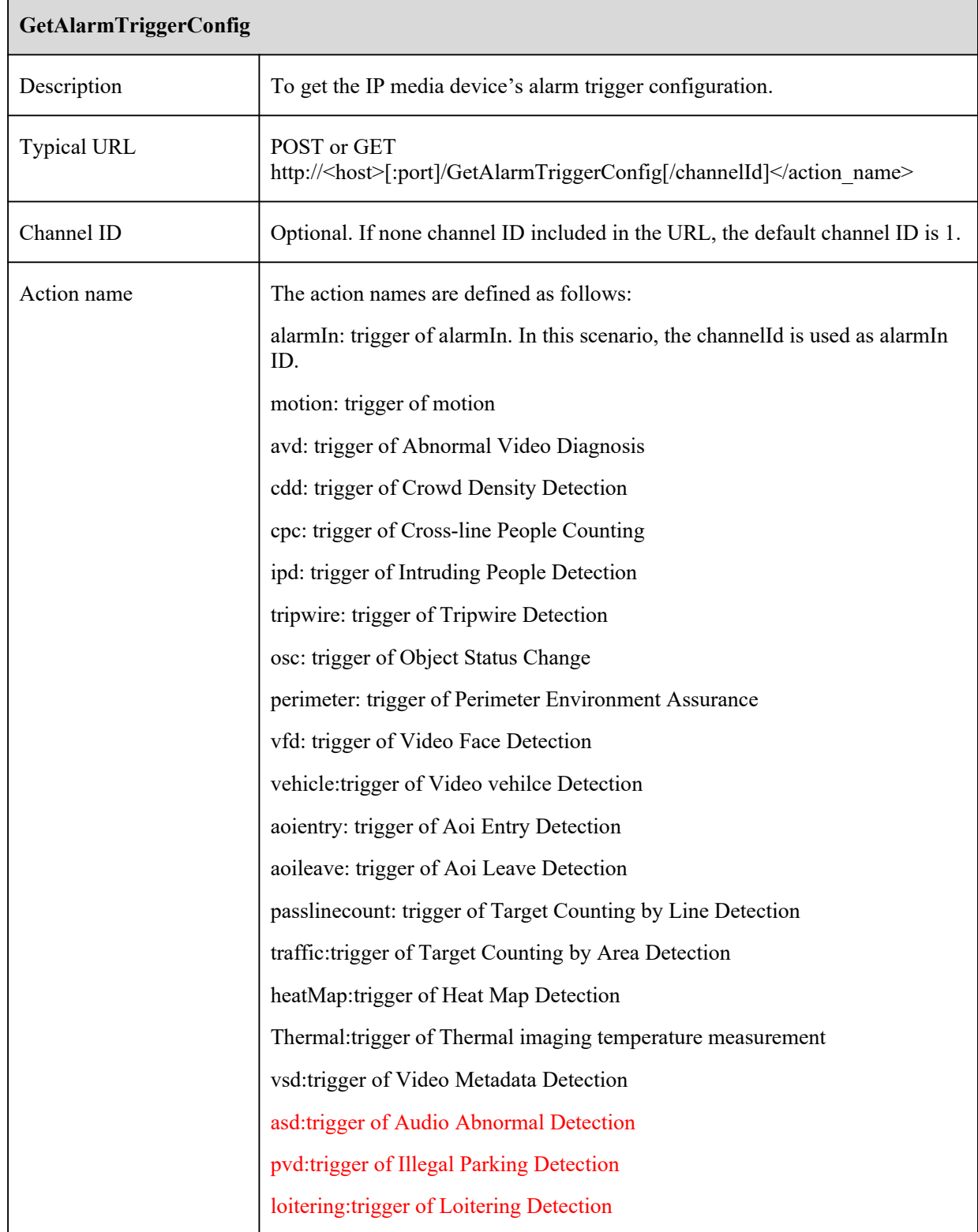

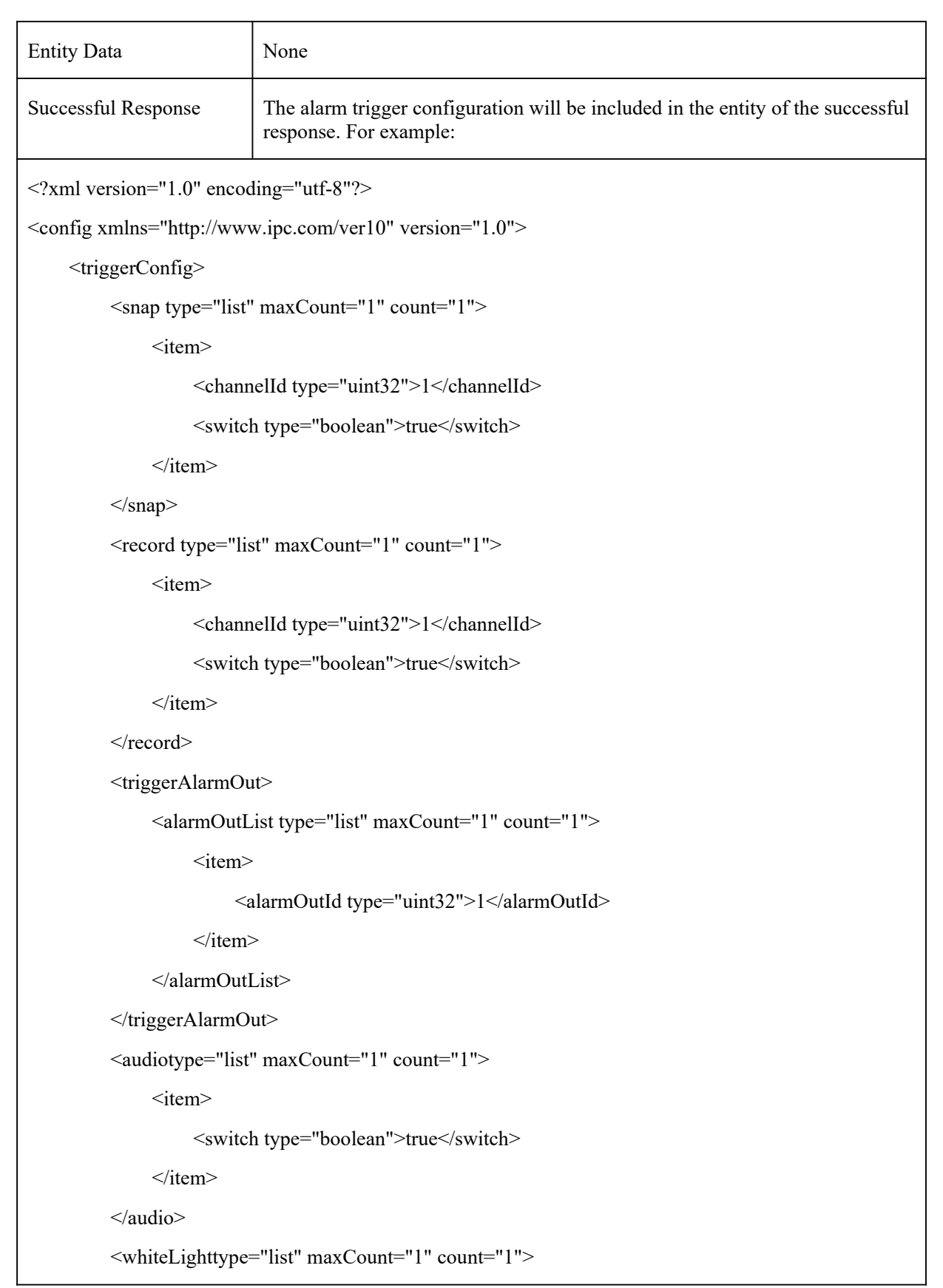

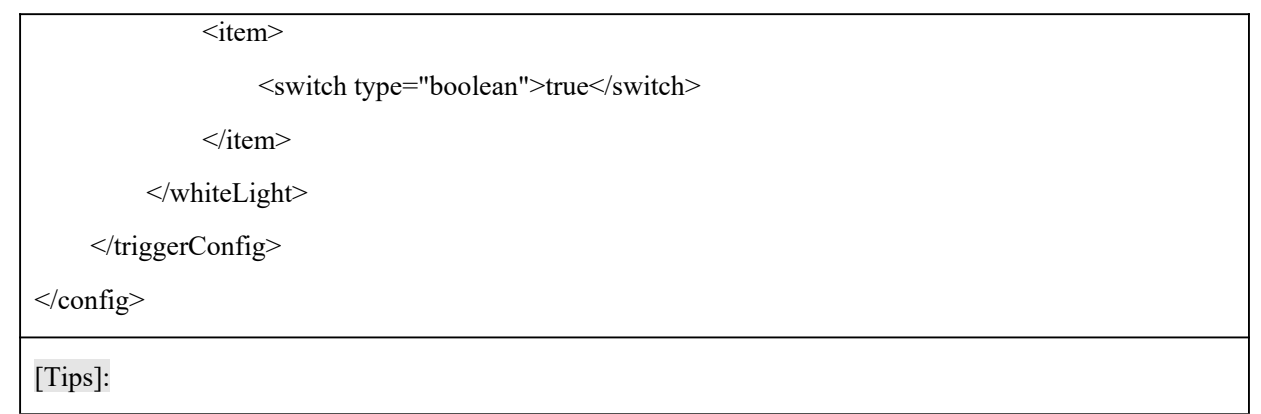

# **SetAlarmTriggerConfig** Description To set the IP media device's alarm trigger configuration. Typical URL POST http://<host>[:port]/SetAlarmTriggerConfig[/channelId]</action\_name> Channel ID (Optional. If none channel ID included in the URL, the default channel ID is 1. Action name The same as "GetAlarmTriggerConfig". Entity Data The whole "triggerConfig" elements in the "GetAlarmTriggerConfig" should be included in entity of this message. Successful Response The standard successful result response that described in 1.3.5. [Tips]:

## **5.4.2 SetAlarmTriggerConfig**

# **5.5 Sound-Light Alarm**

## **5.5.1 GetAudioAlarmOutConfig**

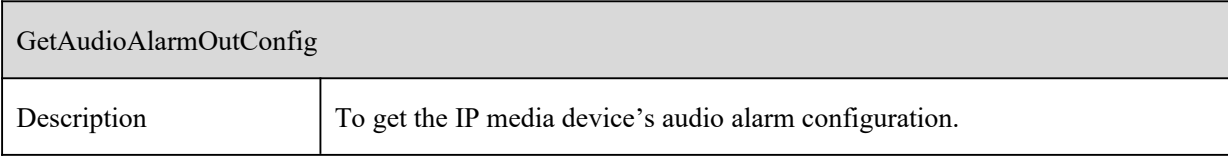

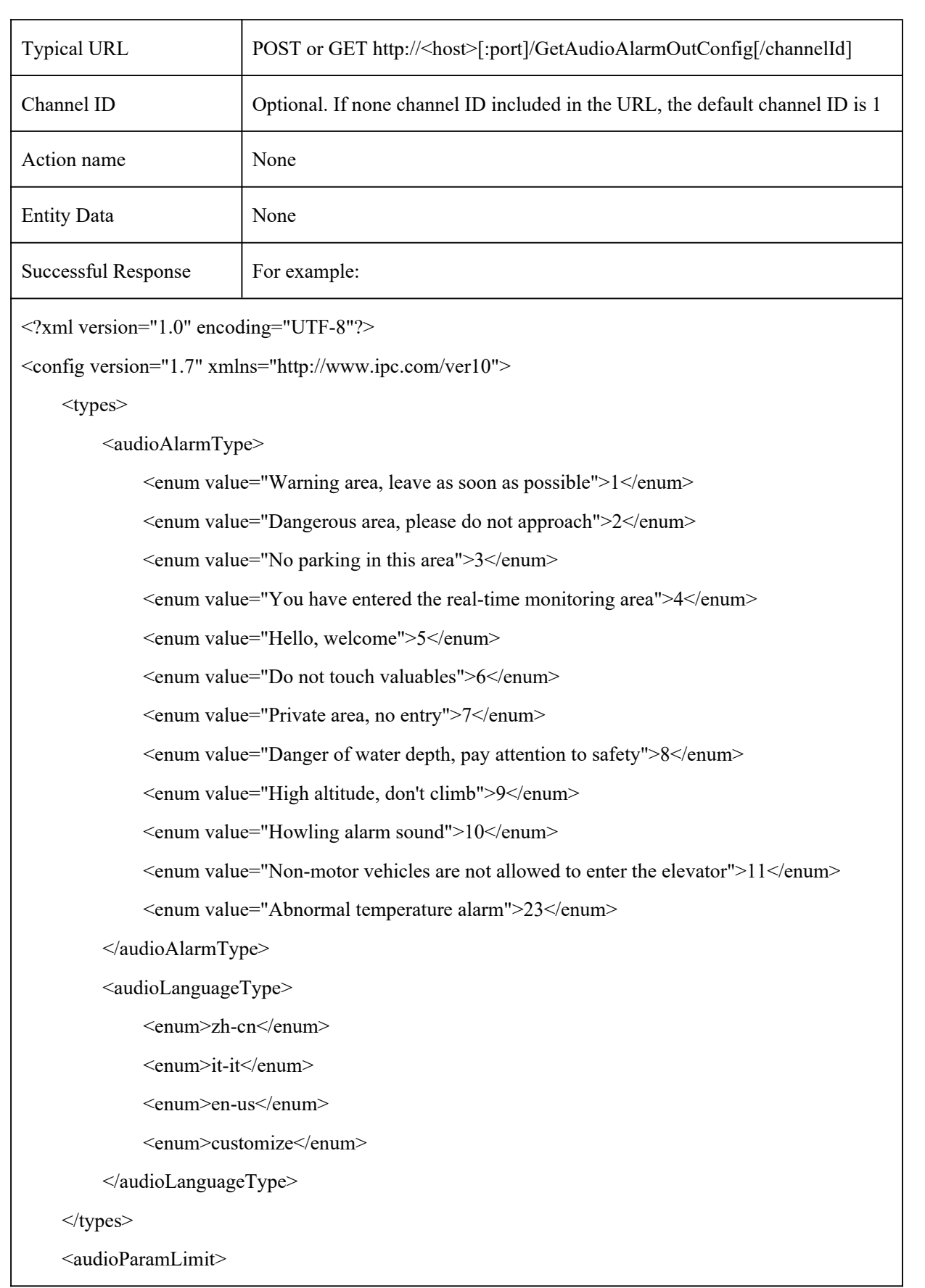

```
<audioFormat type="read-only">WAV</audioFormat>
```
<sampleRate type="read-only">8000HZ</sampleRate>

<audioChannel type="read-only">Monophonic</audioChannel>

<audioDepth type="read-only">16bit</audioDepth>

<audioFileSize type="read-only">less than 200K</audioFileSize>

<audioMaxlen type="read-only">307200</audioMaxlen>

</audioParamLimit>

<audioAlarmOut>

<switch type="boolean">true</switch>

<manualSwitch type="boolean">false</manualSwitch>

<audioType type="audioAlarmType">10</audioType>

<alarmTimes type="uint32" min="1" max="50" default="5">5</alarmTimes>

<audioVolume type="uint32" min="0" max="100" default="100">100</audioVolume>

<languageType type="audioLanguageType">en-us</languageType>

<customize type="list" maxCount="10" count="10">

 $\langle$ item $\rangle$ 

```
\leid type="uint32">100\le/id>
```

```
<audioName type="string" maxLen="128">
```
<![CDATA[]]>

</audioName>

 $\langle$ item $\rangle$ 

 $\langle$ item $\rangle$ 

 $\le$ id type="uint32">101 $\le$ /id>

<audioName type="string" maxLen="128">

```
<![CDATA[]]>
```
</audioName>

 $\langle$ item $\rangle$ 

 $\langle$ item $\rangle$ 

 $\le$ id type="uint32">102 $\le$ /id>

<audioName type="string" maxLen="128">

```
\leq[CDATA[]>
```

```
</audioName>
```

```
\langleitem>
```
 $\langle$ item $\rangle$ 

 $\le$ id type="uint32">103 $\le$ /id>

<audioName type="string" maxLen="128">

<![CDATA[]]>

</audioName>

 $\langle$ item $\rangle$ 

 $\langle$ item $\rangle$ 

 $\le$ id type="uint32">104 $\le$ /id>

<audioName type="string" maxLen="128">

<![CDATA[]]>

</audioName>

 $\langle$ item $\rangle$ 

 $\langle$ item $\rangle$ 

<id type="uint32">105</id>

<audioName type="string" maxLen="128">

<![CDATA[]]>

</audioName>

 $\langle$ item>

 $\langle$ item $\rangle$ 

<id type="uint32">106</id>

<audioName type="string" maxLen="128">

<![CDATA[]]>

</audioName>

 $\langle$ item $\rangle$ 

 $\leq$ item $>$ 

```
\leid type="uint32">107\le/id>
```
<audioName type="string" maxLen="128">

<![CDATA[]]>

</audioName>

 $\langle$ item $\rangle$ 

 $\langle$ item $\rangle$ 

 $\le$ id type="uint32">108 $\le$ /id>

<audioName type="string" maxLen="128">

<![CDATA[]]>

</audioName>

 $\langle$ item $\rangle$ 

 $\langle$ item $\rangle$ 

 $\le$ id type="uint32">109 $\le$ /id>

<audioName type="string" maxLen="128">

<![CDATA[]]>

</audioName>

 $\langle$ item $\rangle$ 

</customize>

</audioAlarmOut>

 $<$ /config>

[Tips]:

1.audioAlarmType Add custom audio file display in the enumeration.

2.audioLanguageType Add custom options to the enumeration.

3.The message body adds a customize node, and currently supports up to 10 custom files.

4.The client-side of the "manualSwitch" node sends true to the IPC to indicate that the voice alarm is manually turned on once; Send false to IPC to indicate that the audible alarm is closed manually; When this node information is not carried, it means that relevant content is not operated.

## **5.5.2 SetAudioAlarmOutConfig**

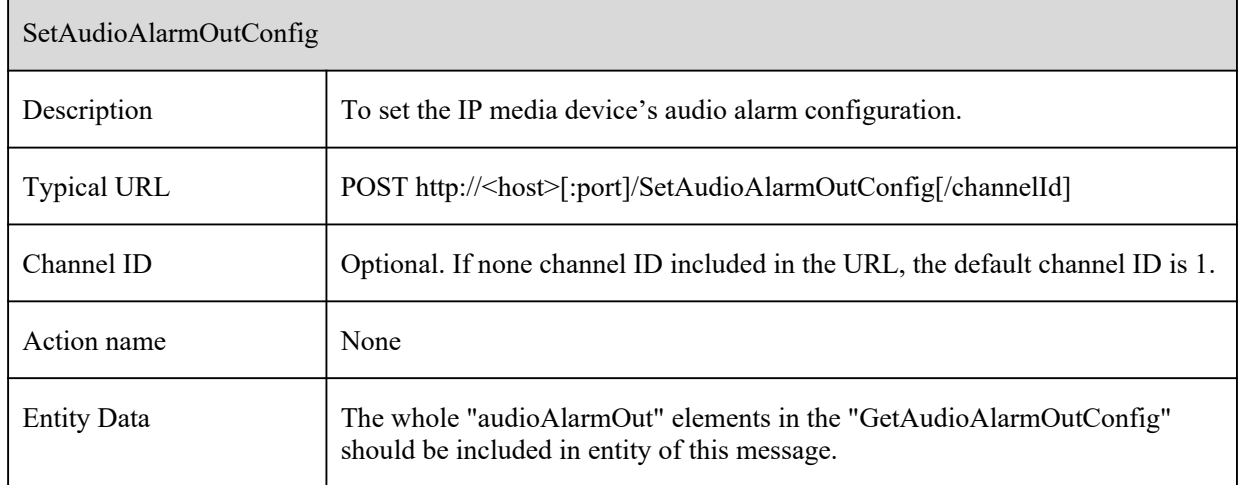

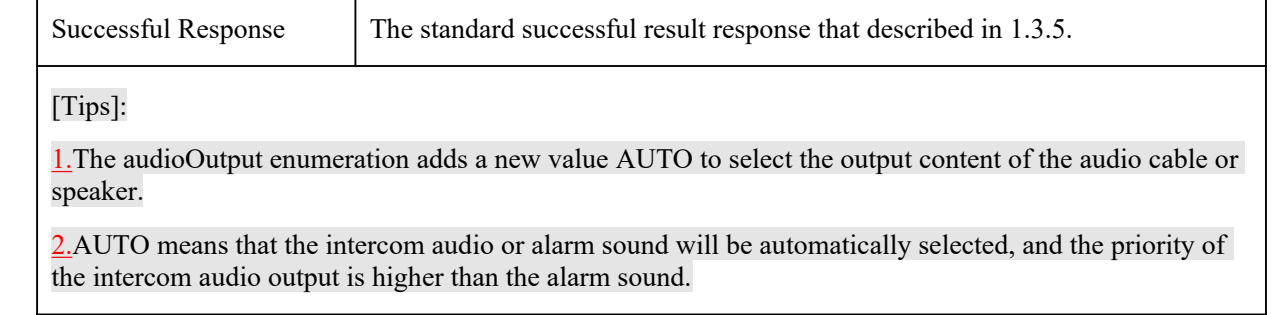

 $\overline{\phantom{a}}$ 

## **5.5.3 AddCustomizeAudioAlarm**

 $\blacksquare$ 

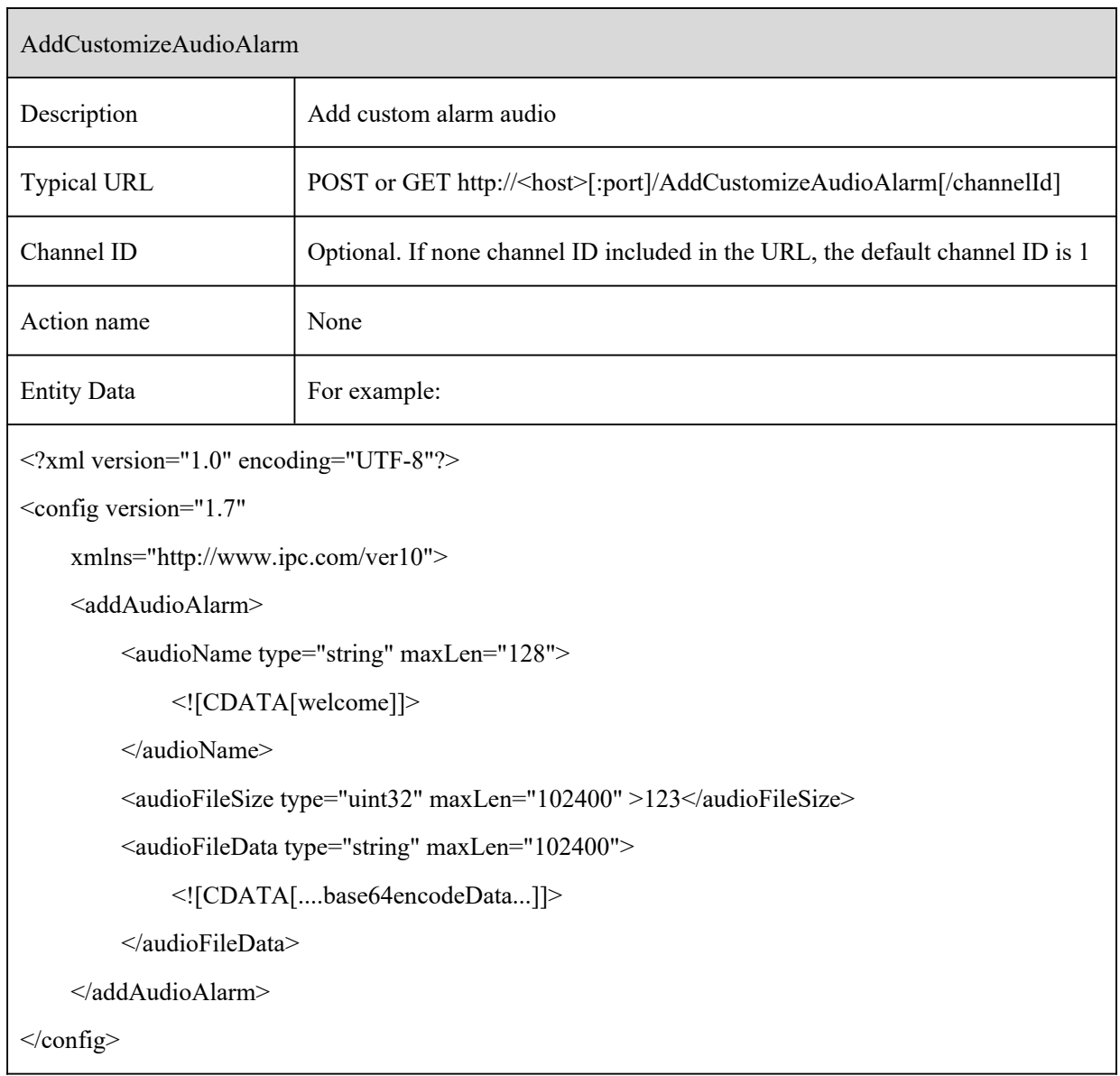

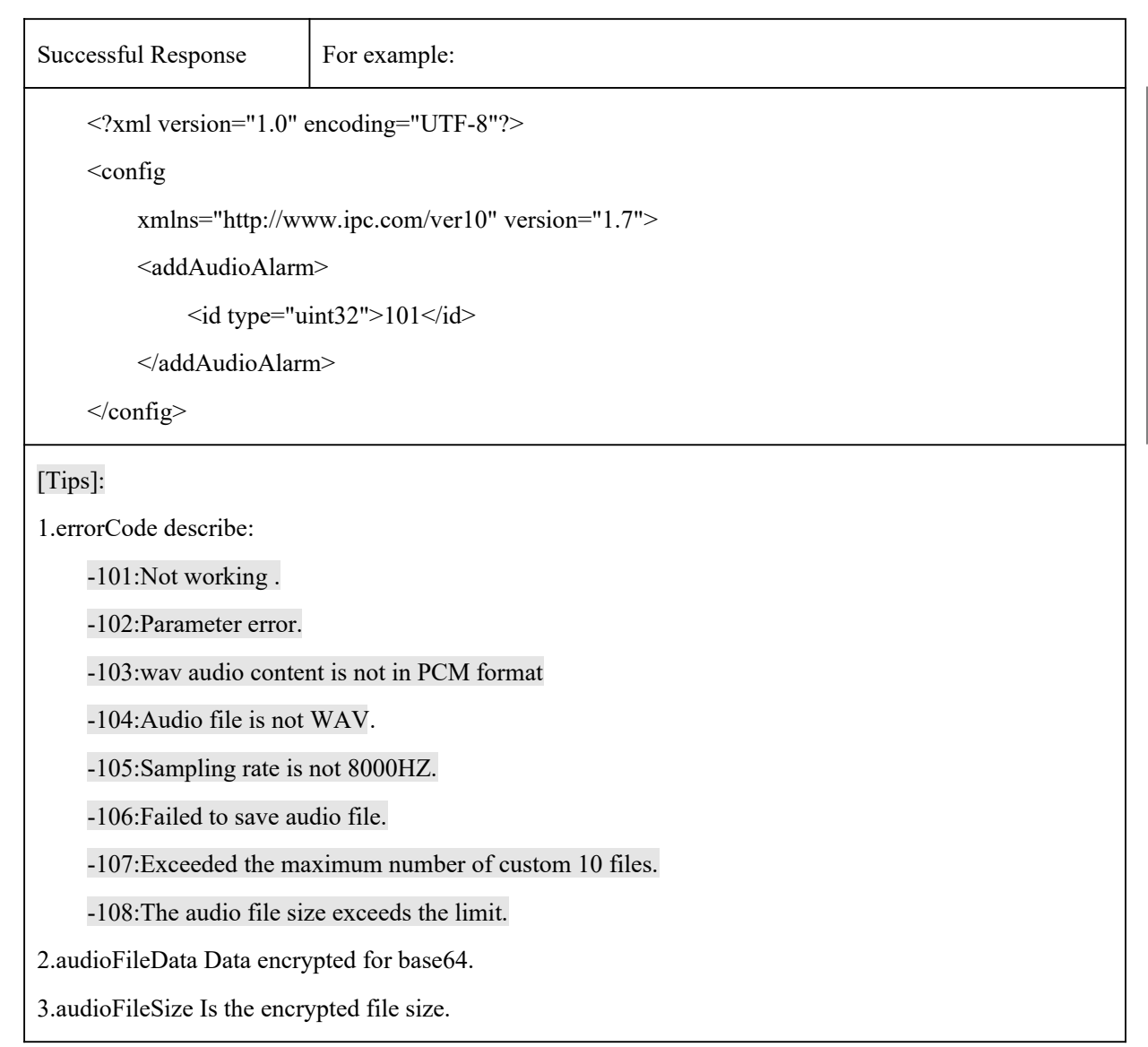

## **5.5.4 DeleteCustomizeAudioAlarm**

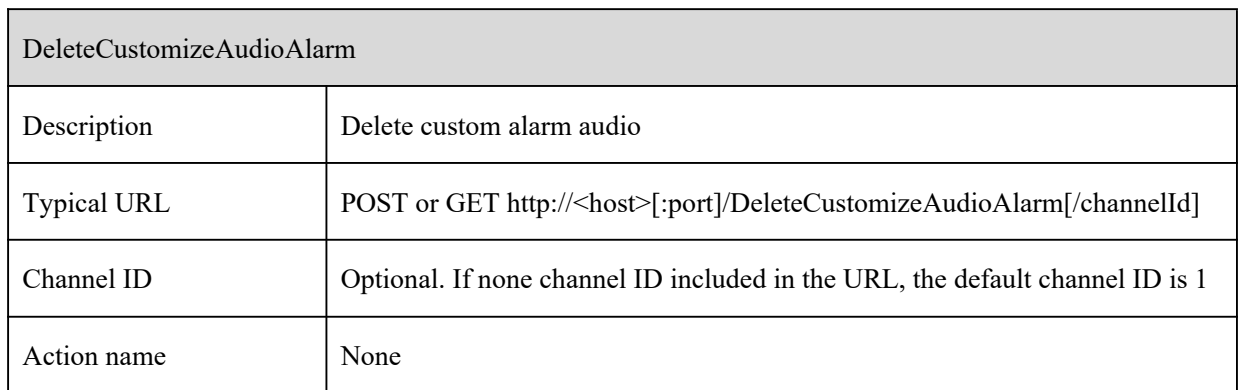

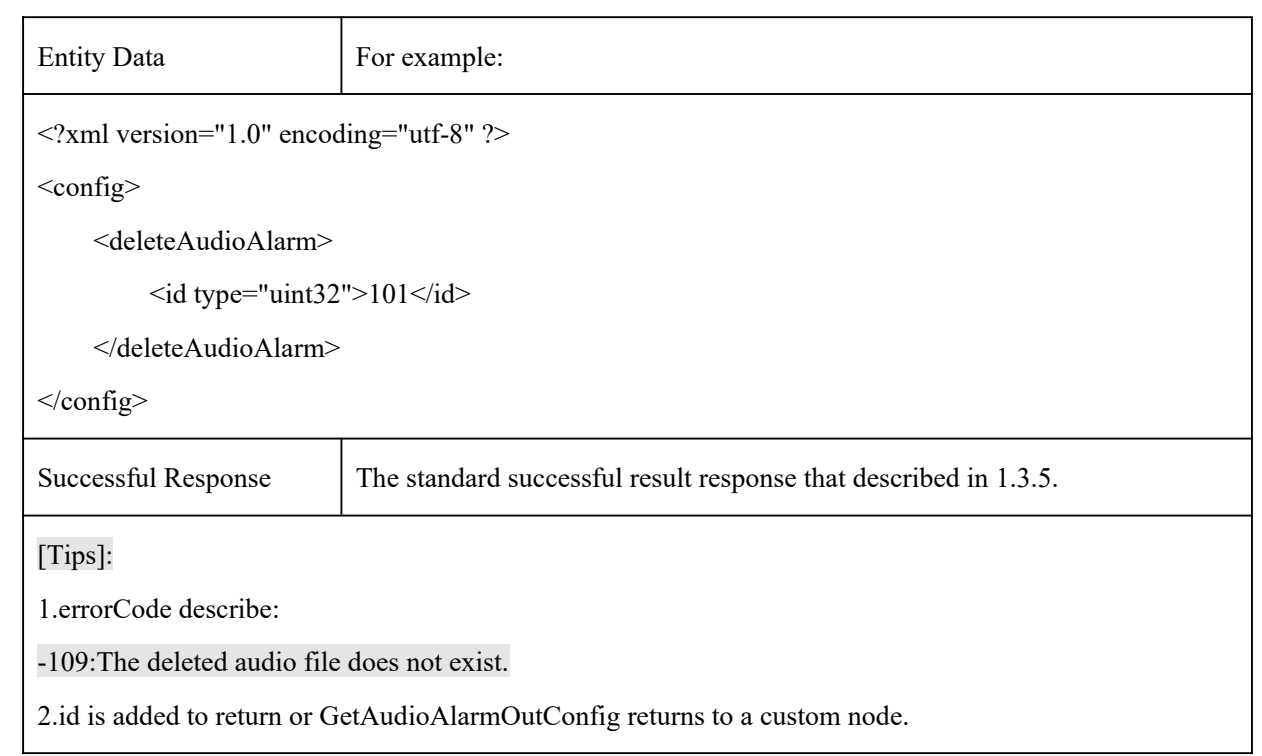

## **5.5.5 AuditionCustomizeAudioAlarm**

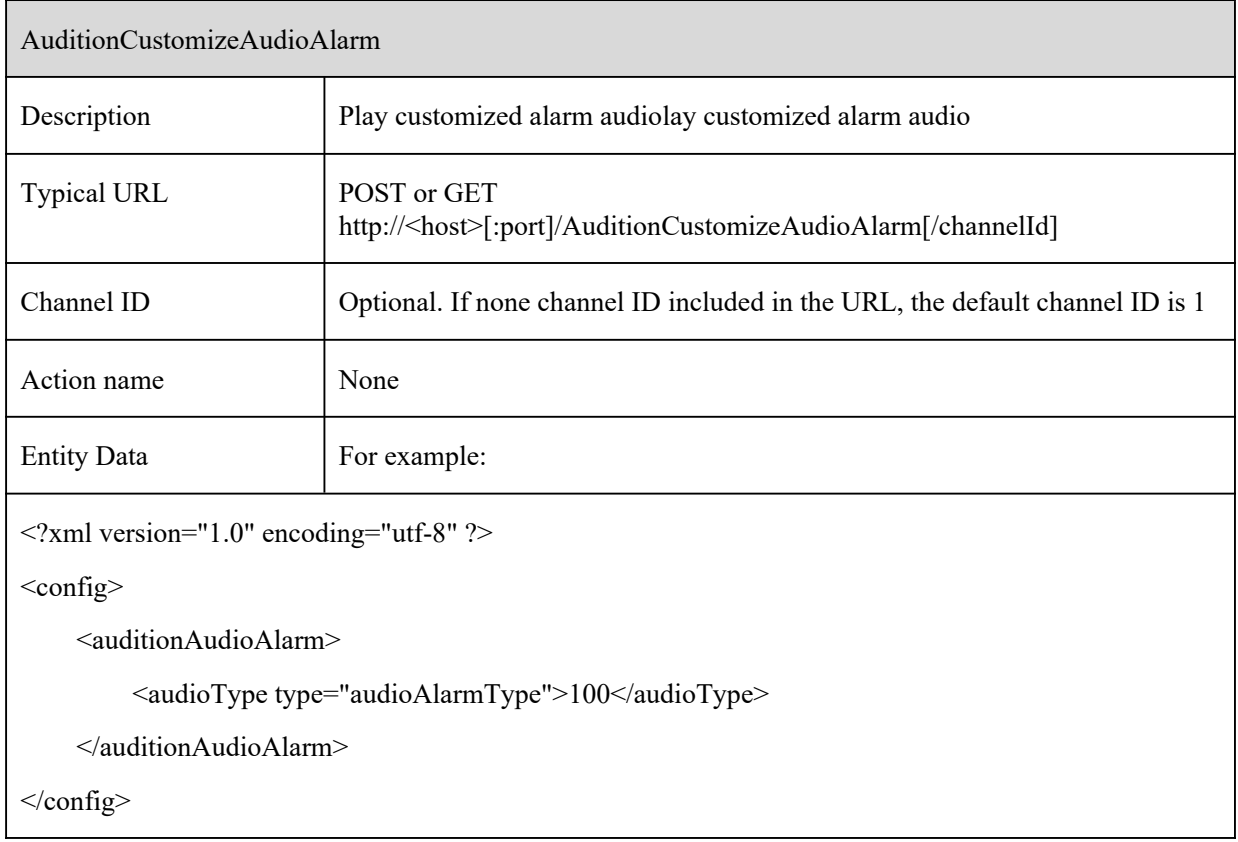

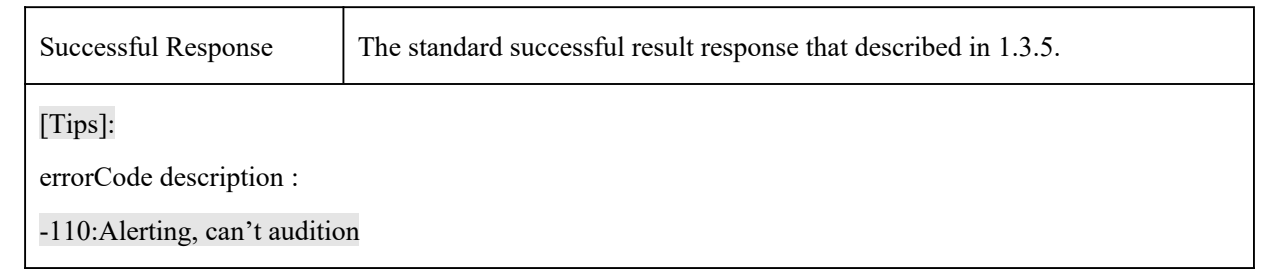

# **5.5.6 GetWhiteLightAlarmOutConfig**

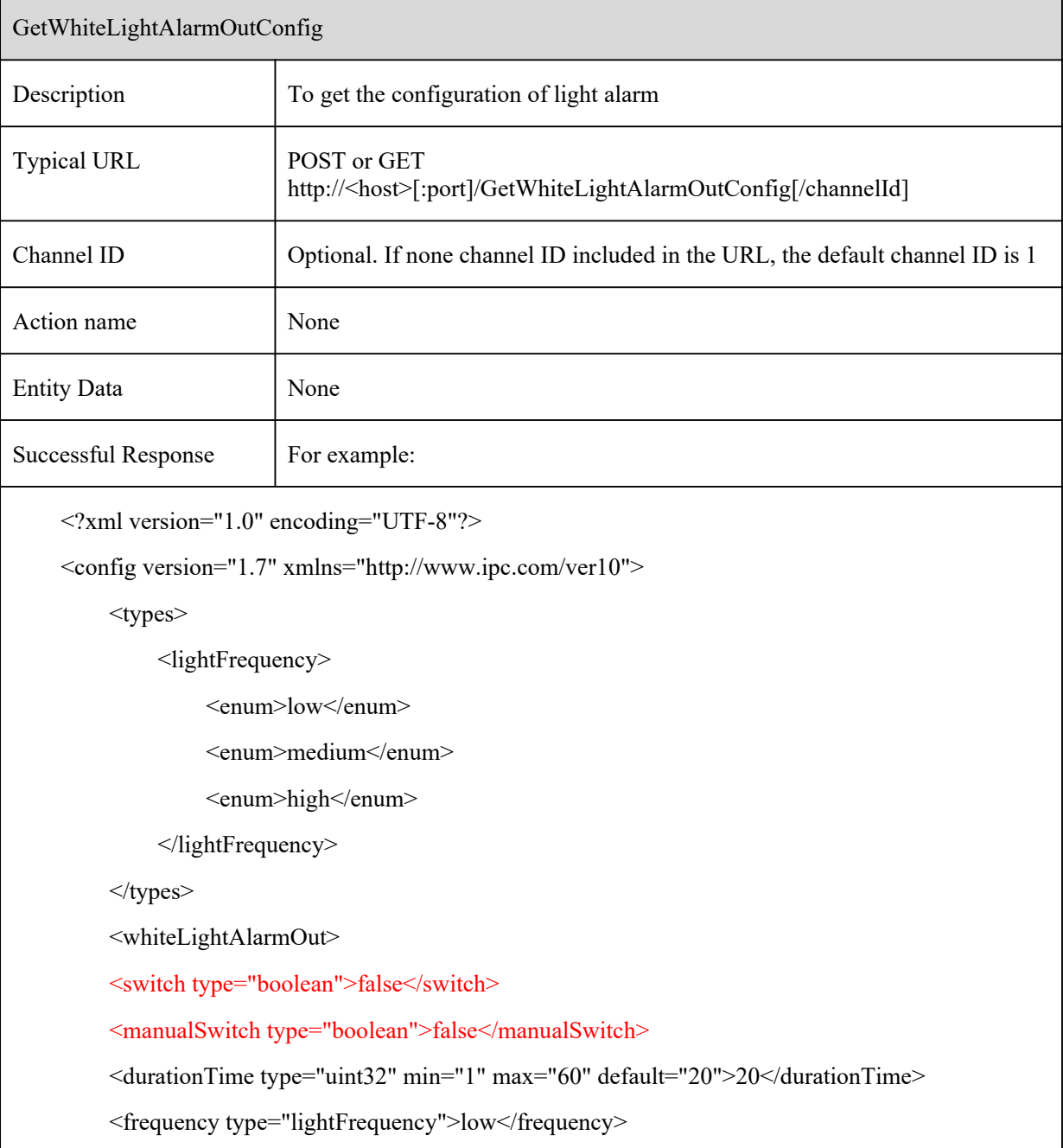

</whiteLightAlarmOut>

</config>

#### [Tips]:

The client-side of the manualSwitch node sends true to the IPC to indicate that the flash alarm is turned on manually; Send false to IPC to indicate that the flash alarm is manually turned off; When this node information is not carried, it means that relevant content is not operated.

## **5.5.7 SetWhiteLightAlarmOutConfig**

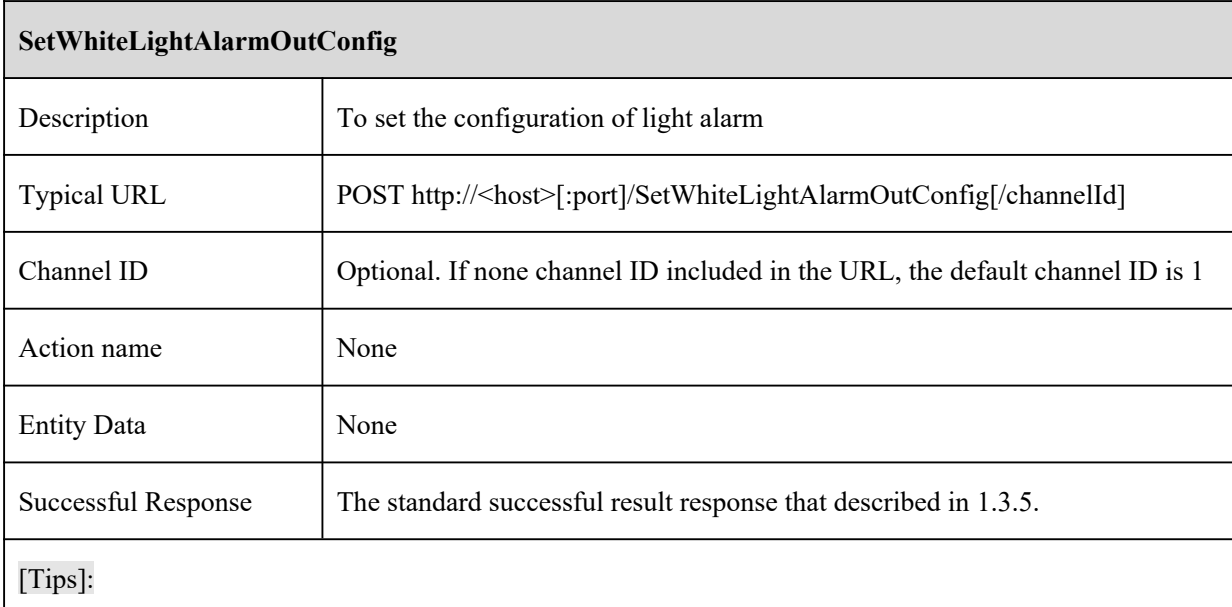

## **5.6 Alarm PIR**

## **5.6.1 GetPirConfig**

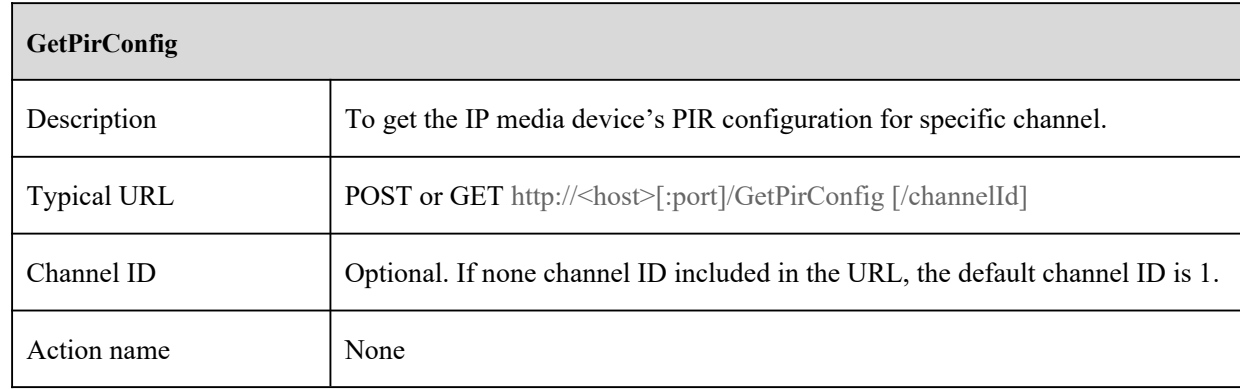

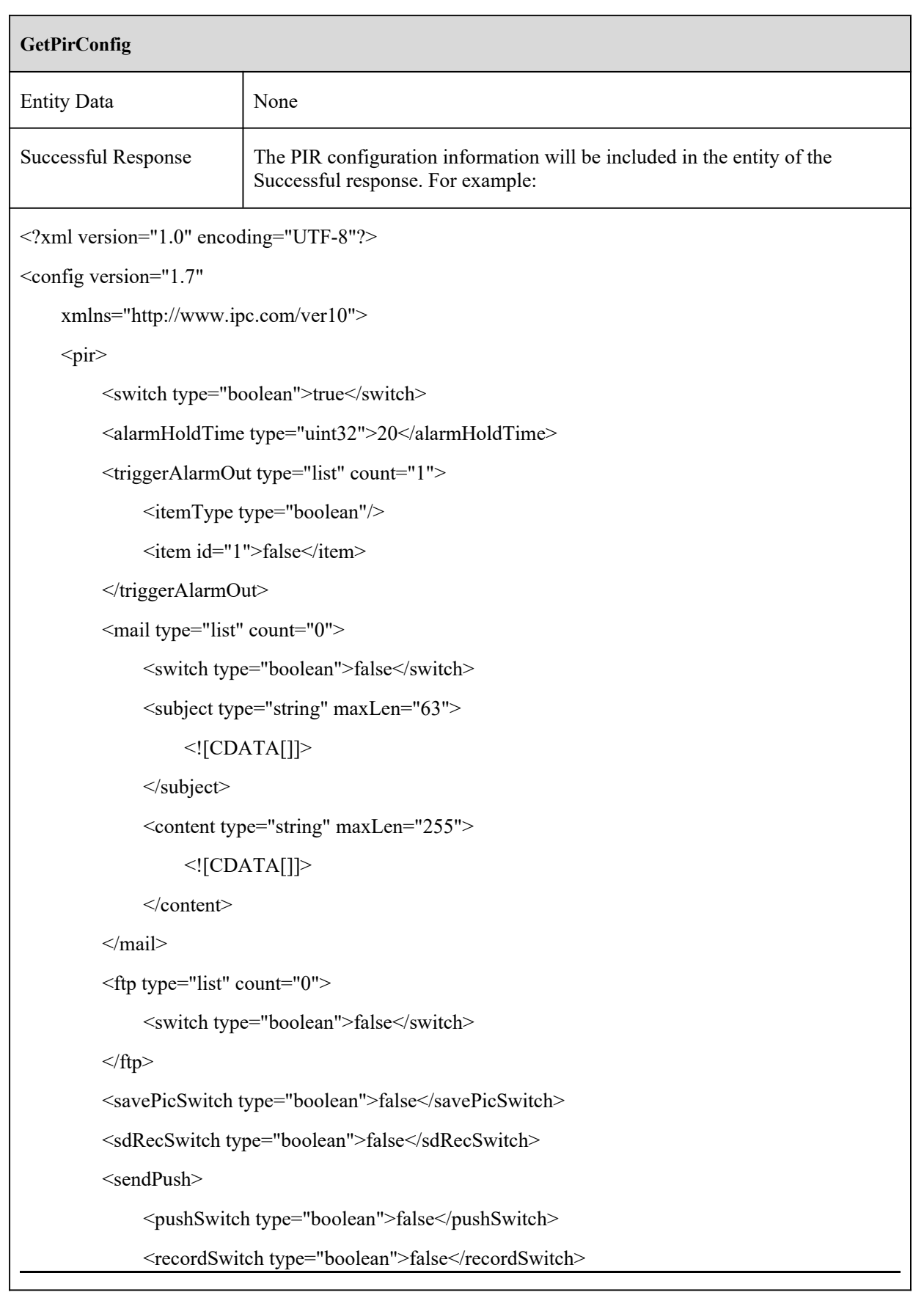

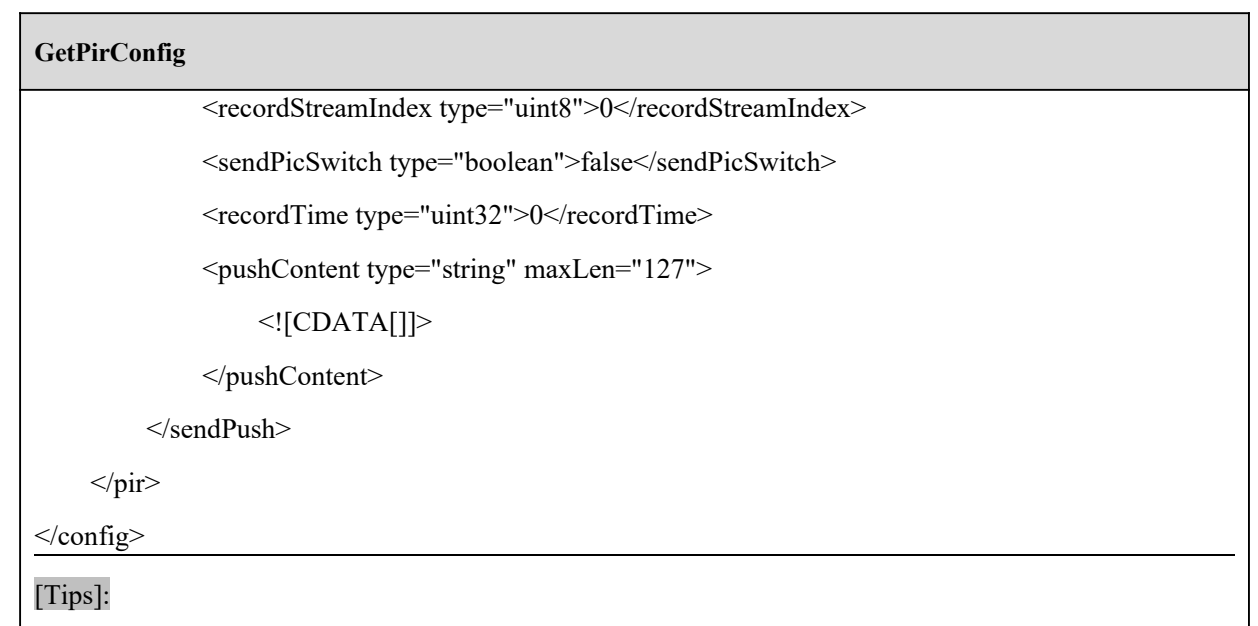

# **5.6.2 SetPirConfig**

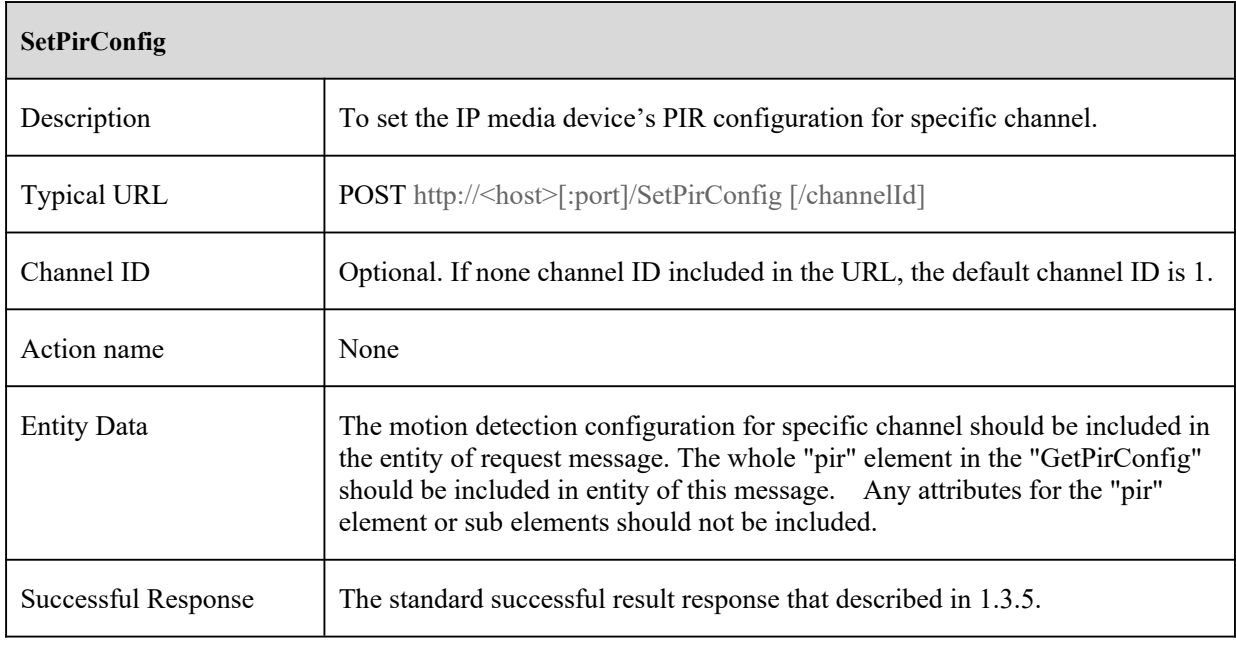

# **6 Playback**

# **6.1 Record Search**

# **6.1.1 GetRecordType**

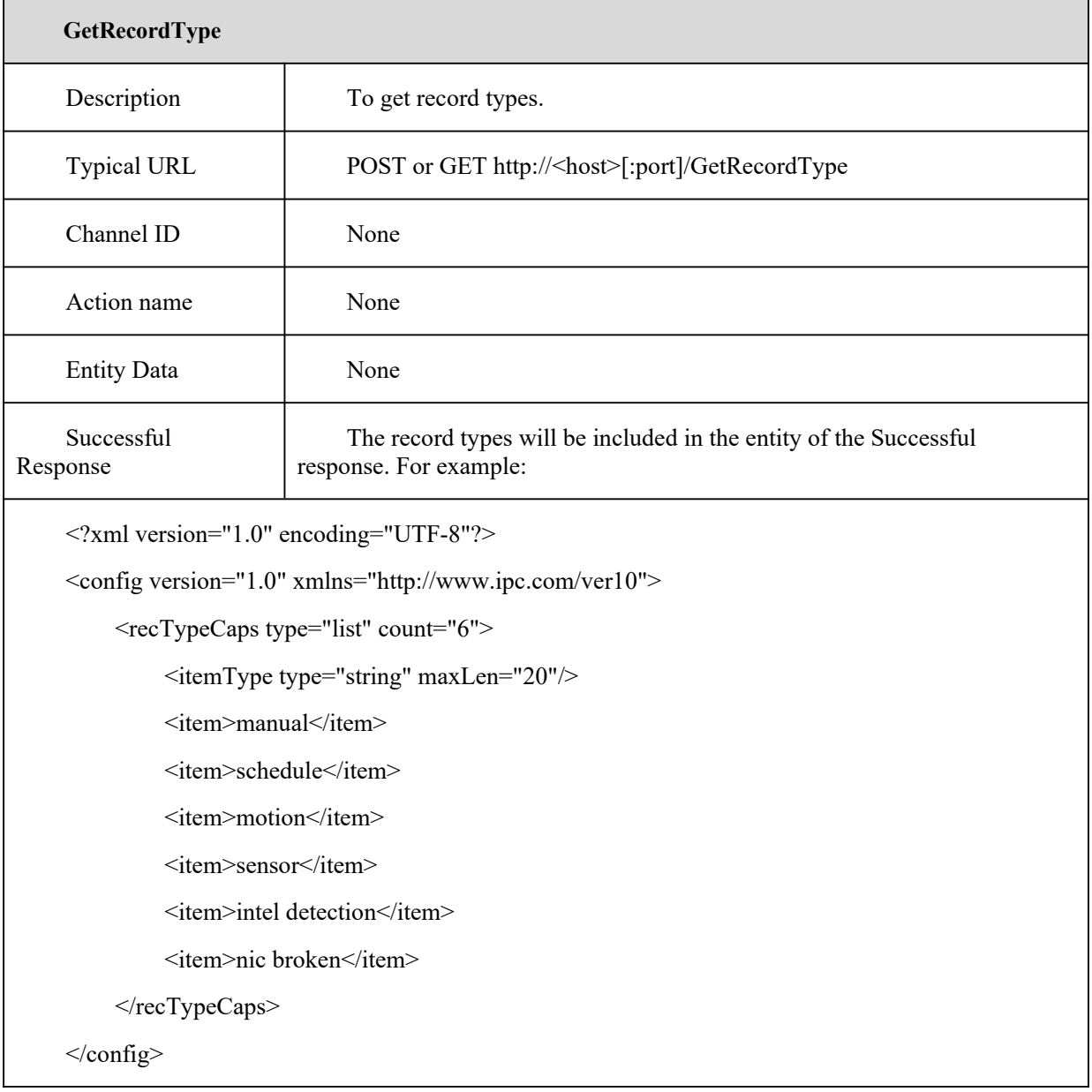

#### **GetRecordType**

#### [Tips]:

It returns the capability of recording for current device.

The type "nic broken" is for IPC only.

#### **6.1.2 SearchRecordDate**

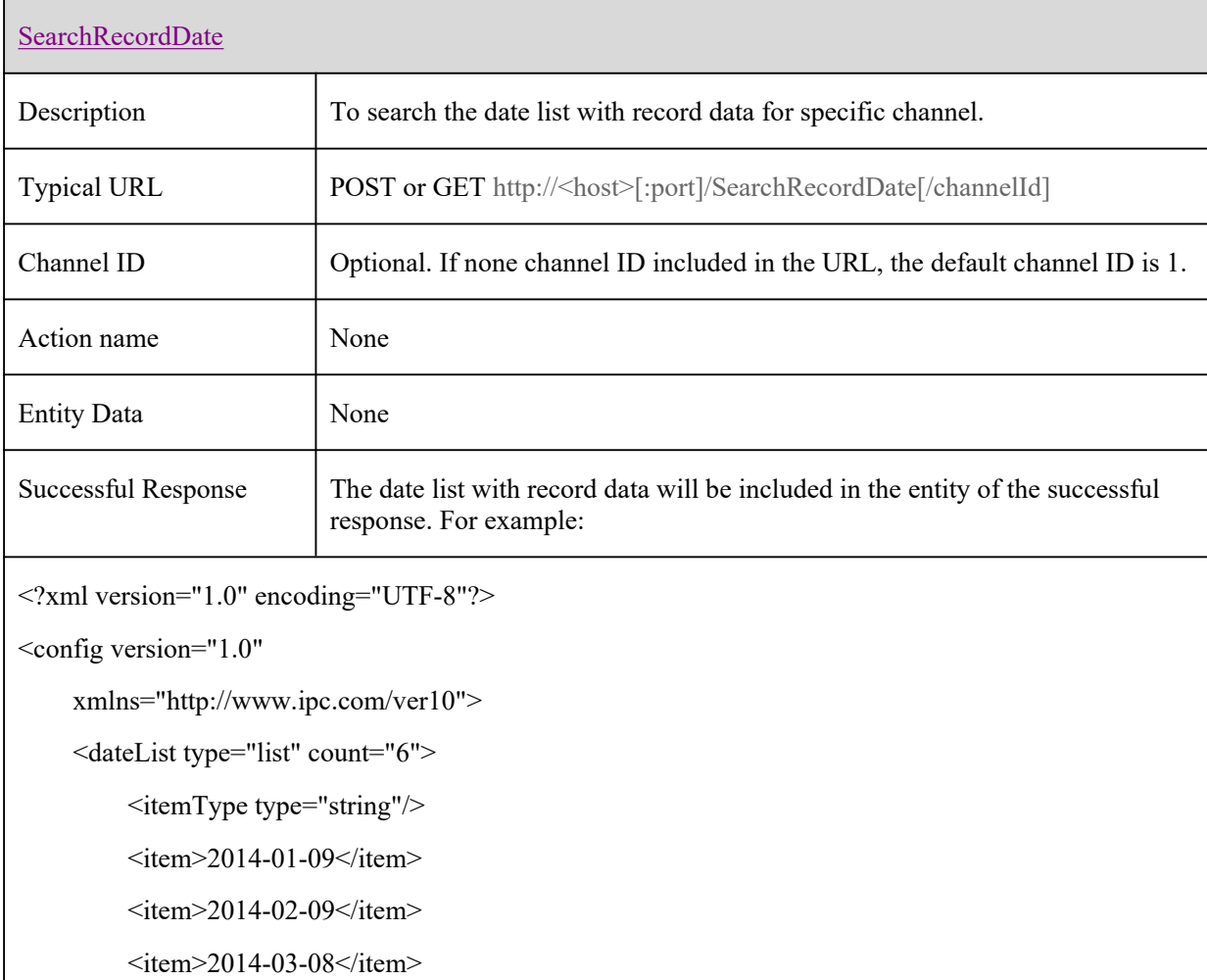

 $\leq$ item>2014-04-02 $\leq$ /item>

 $\leq$ item>2014-04-03 $\leq$ item>

 $\leq$ item>2014-04-04 $\leq$ /item>

</datelist>

</config>

# **6.1.3 SearchByTime**

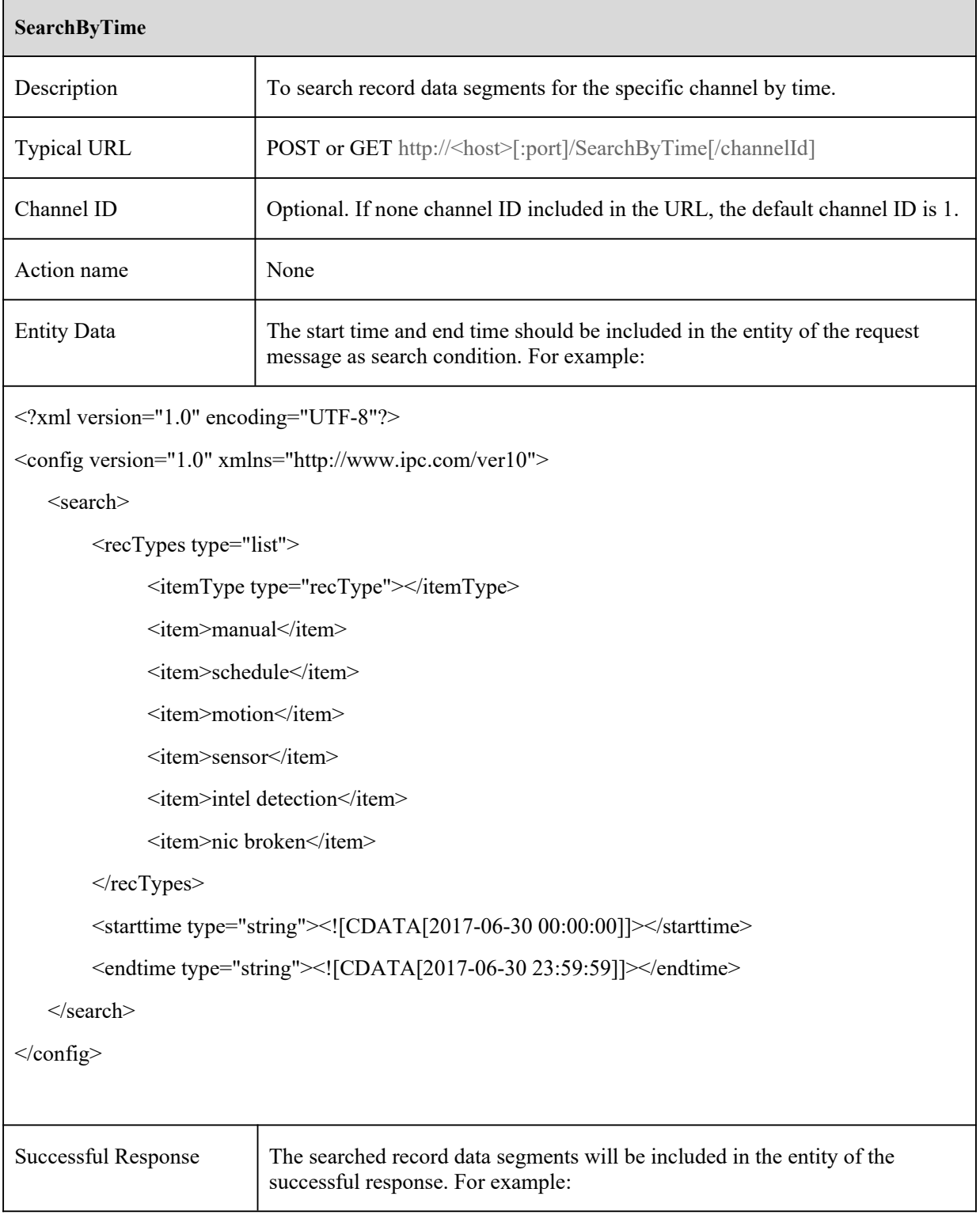

#### **SearchByTime**

```
<?xml version="1.0" encoding="UTF-8"?>
```
<config version="1.0"

xmlns="http://www.ipc.com/ver10">

<timesectionList type="list" count="2">

 $\langle$ item $\rangle$ 

<starttime type="string" seconds="827" recType="schedule">

```
<![CDATA[2017-06-30 07:39:36]]>
```
</starttime>

</item>

 $\langle$ item $\rangle$ 

<starttime type="string" seconds="533" recType="schedule">

<![CDATA[2017-06-30 07:54:03]]>

</starttime>

</item>

</timesectionList>

</config>

#### [Tips]:

1.The list count of "timesectionList" node is limit to 1000. Use shorter time to query when the list be limited.

2.The event type "nic broken" is for IPC only.

3.The client application can playback one specific record data segment through RTSP protocol. For example:

rtsp://<host><:rtspPort>/chID=0&date=2014-01-09&time=15:07:28&timelen=200[streamType=main]

[&action=backup]

When this URL is invoked by the client application, the first record data segment searched by the device will be playback through RTSP.

"streamType" can be "main" or "sub"

The "action" can be "playback" or "backup". And the "backup" parameterwill make the data transmission as soon as possible.

If none "action"parameter include in the url, default is "playback."

# **6.2 RecordStatus**

## **6.2.1 GetRecordStatusInfo**

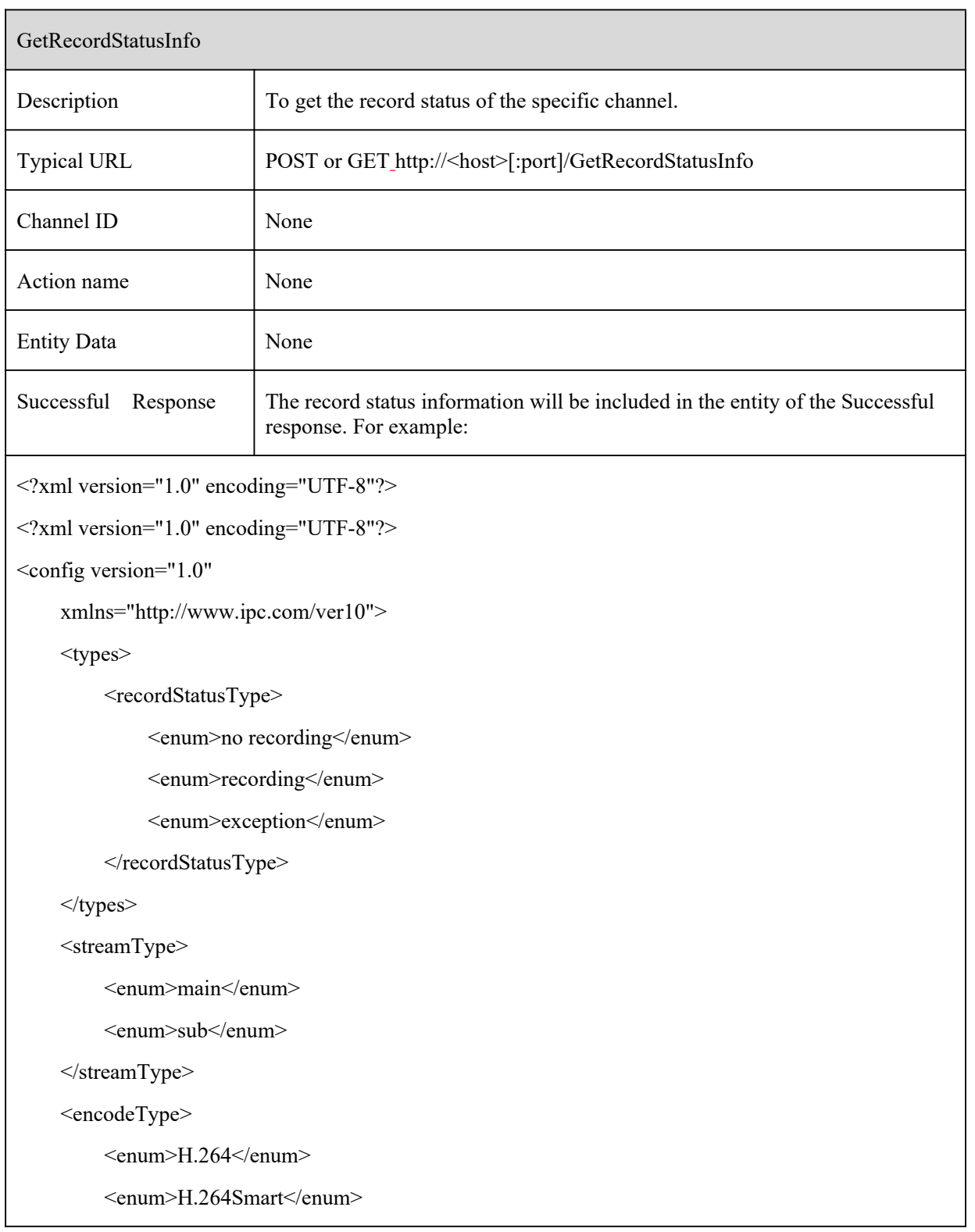

 $\overline{\phantom{0}}$ 

#### GetRecordStatusInfo

<enum>H.264Plus</enum>

 $\le$ enum $>H.265$  $\le$ /enum $>$ 

<enum>H.265Smart</enum>

<enum>H.265Plus</enum>

</encodeType>

<bitrateType>

<enum>VBR</enum>

<enum>CBR</enum>

</bitrateType>

#### <audioSwitch>

<enum>on</enum>

<enum>off</enum>

</audioSwitch>

<imageQuality>

<enum>lowest</enum>

<enum>lower</enum>

<enum>low</enum>

<enum>medium</enum>

<enum>higher</enum>

<enum>highest</enum>

</imageQuality>

<recordType>

<enum>manual</enum>

<enum>schedule</enum>

<enum>motion</enum>

<enum>sensor</enum>

<enum>osc</enum>

<enum>pea</enum>

<enum>tripwire</enum>

<enum>avd</enum>

<enum>vfd</enum>

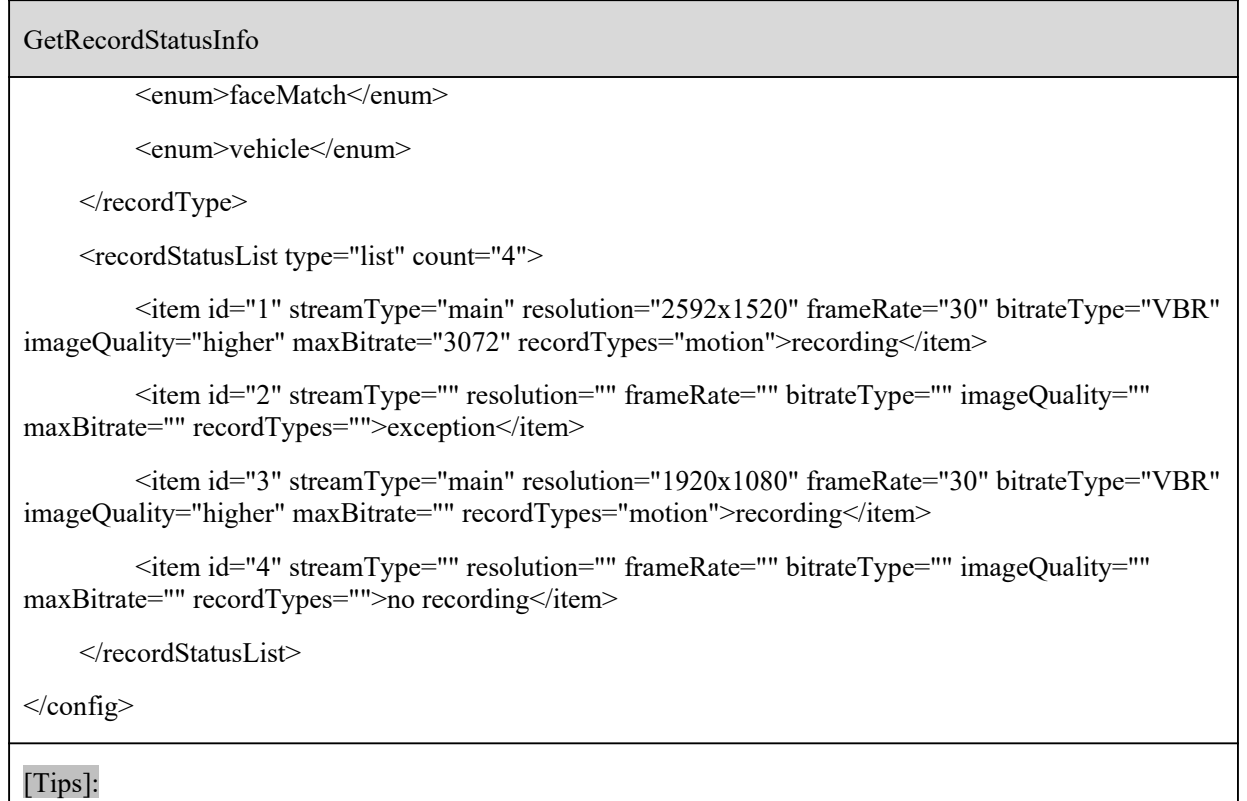

The "id" attribute is the channel id.

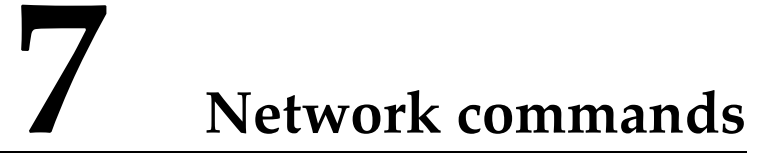

# **7.1 TCP/Ipv4**

## **7.1.1 GetNetBasicConfig**

**GetNetBasicConfig**

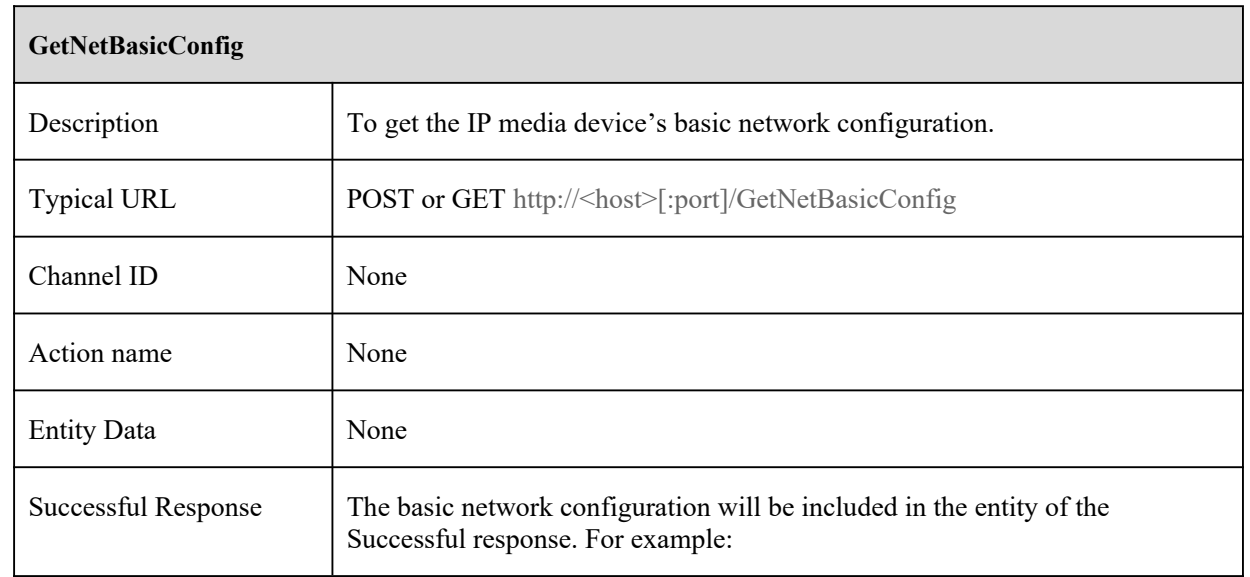

#### **GetNetBasicConfig**

```
<?xml version="1.0" encoding="UTF-8"?>
```

```
<config version="1.0"
```
xmlns="http://www.ipc.com/ver10">

<types>

<ipSettingMode>

<enum>staticIp</enum>

<enum>dhcp</enum>

</ipSettingMode>

```
\langletypes>
```
<tcpIp>

<ipSettingMode type="ipSettingMode">staticIp</ipSettingMode>

<staticIp type="string" minLen="7" maxLen="15">

<![CDATA[192.168.6.36]]>

</staticIp>

<staticIpRoute type="string" minLen="7" maxLen="15">

```
<![CDATA[192.168.6.1]]>
```
</staticIpRoute>

<staticIpMask type="string" minLen="7" maxLen="15">

<![CDATA[255.255.255.0]]>

</staticIpMask>

<dnsFromDhcpSwitch type="boolean">false</dnsFromDhcpSwitch>

```
<dnsServer1 type="string" minLen="7" maxLen="15">
```

```
<![CDATA[192.168.226.1]]>
```

```
</dnsServer1>
```

```
<dnsServer2 type="string" minLen="7" maxLen="15">
```
<![CDATA[8.8.8.8]]>

</dnsServer2>

 $\langle \text{tcpIp} \rangle$ 

</config>

# **7.1.2 SetNetBasicConfig**

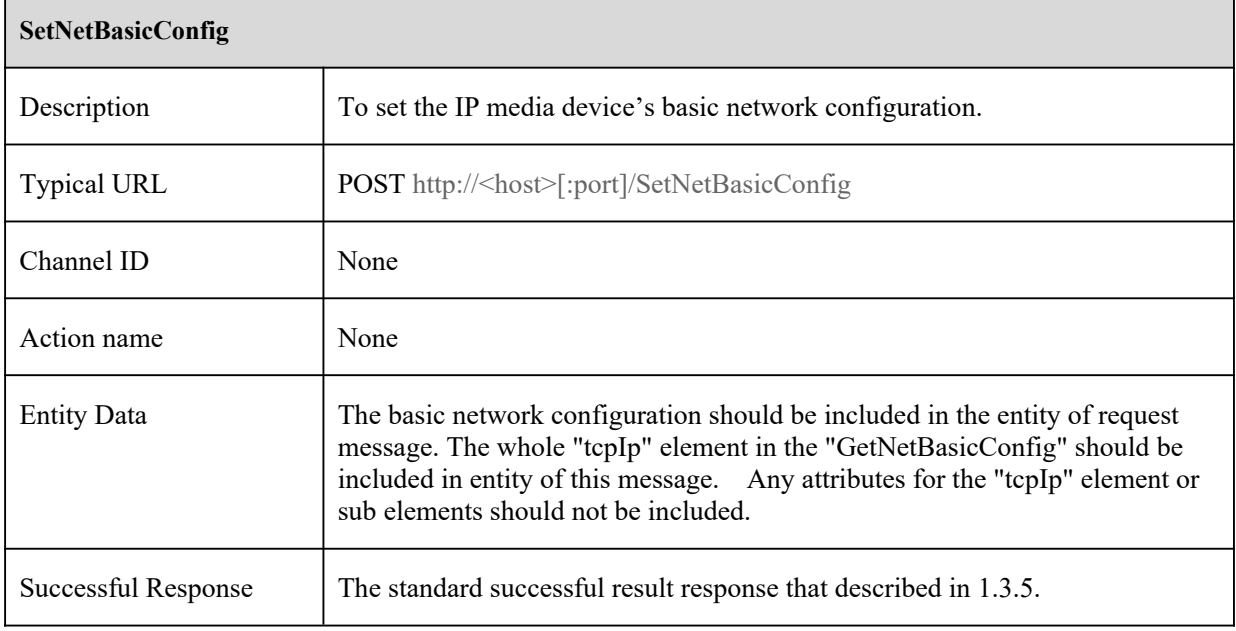

# **7.2 PPPoE**

# **7.2.1 GetNetPppoeConfig**

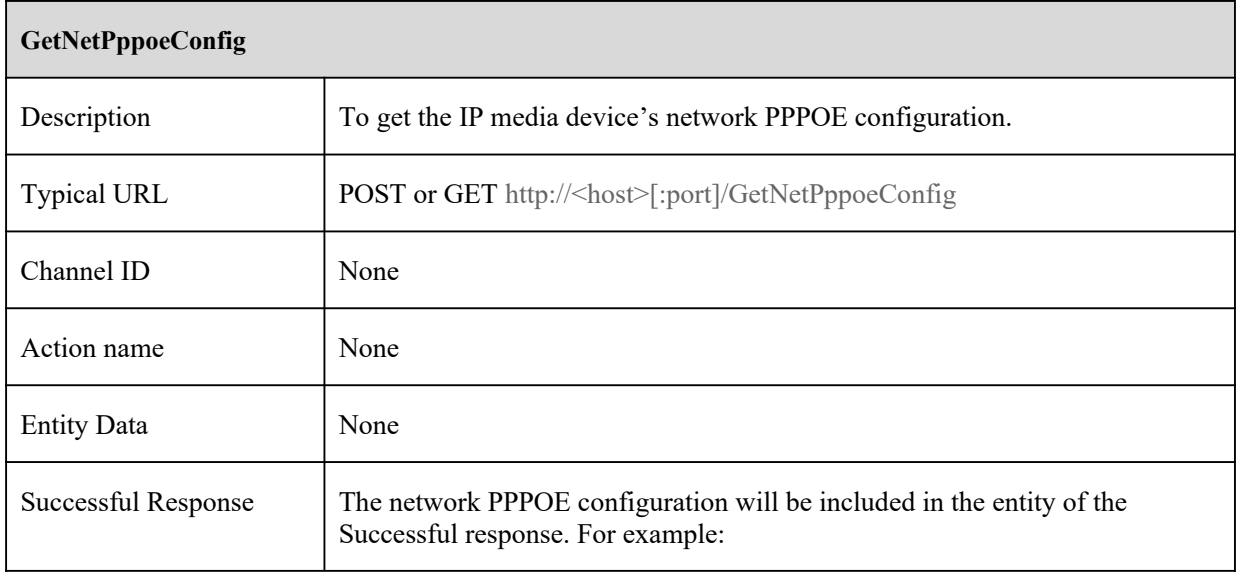

#### **GetNetPppoeConfig**

```
<?xml version="1.0" encoding="UTF-8"?>
```

```
<config version="1.0"
```
xmlns="http://www.ipc.com/ver10">

#### <pppoe>

<switch type="boolean">false</switch>

```
<userName type="string"maxLen="63">
```

```
<![CDATA[aaa]]>
```
</userName>

```
<password type="string"maxLen="63">
```
<![CDATA[bbb]]>

</password>

</pppoe>

</config>

#### [Tips]:

The value of the "password" element will be none, for the reason that the "password" element is write-only.

## **7.2.2 SetNetPppoeConfig**

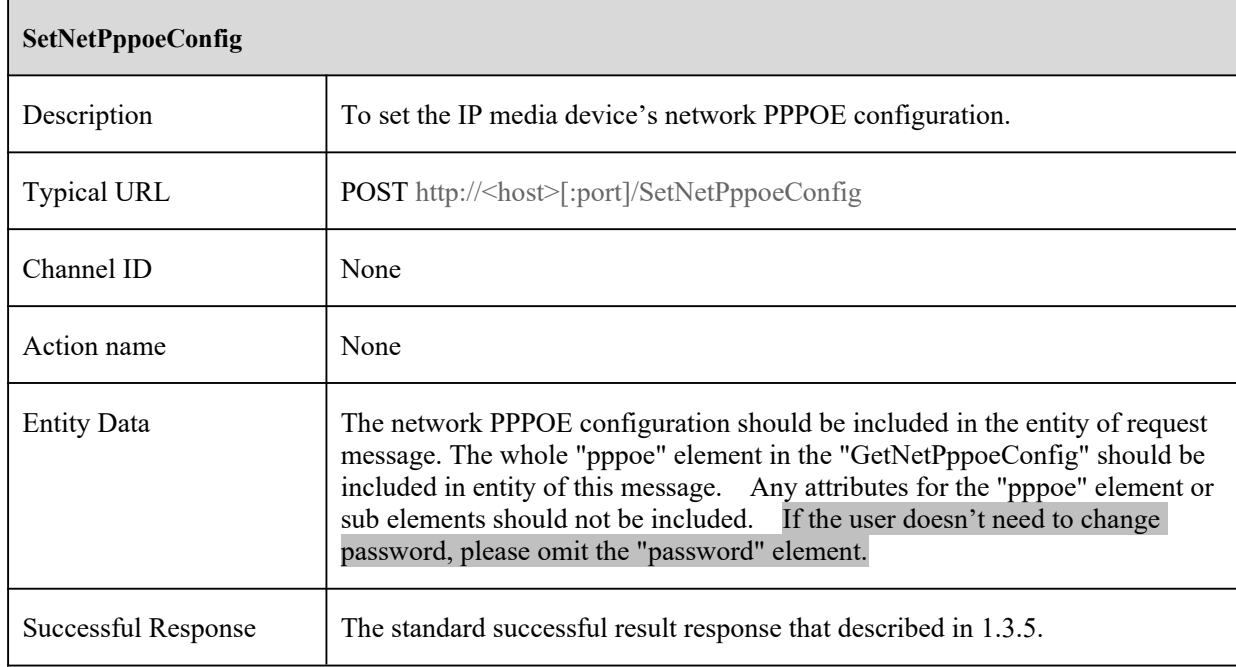

# **7.3 Port**

## **7.3.1 GetPortConfig**

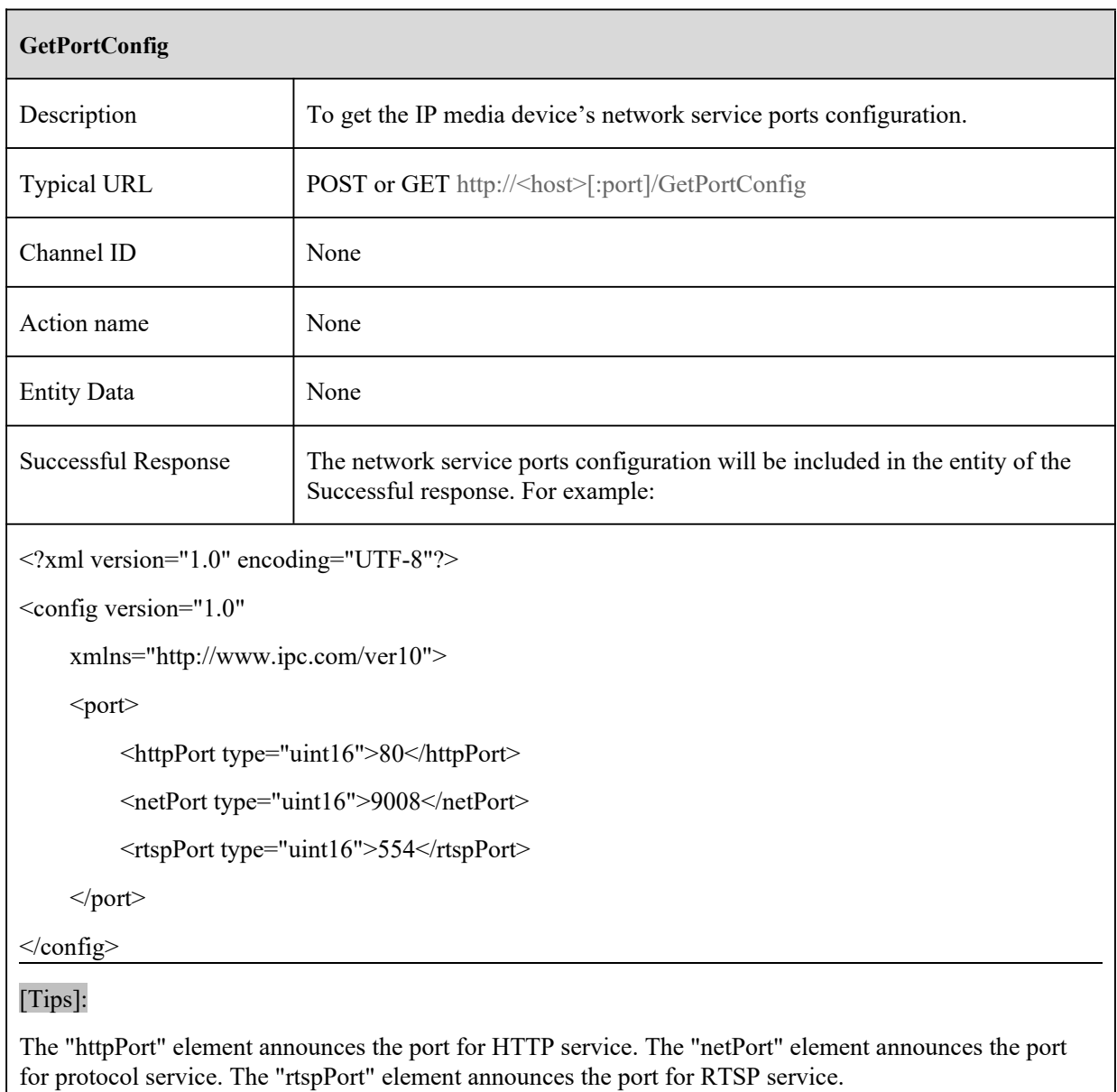

## **7.3.2 SetPortConfig**

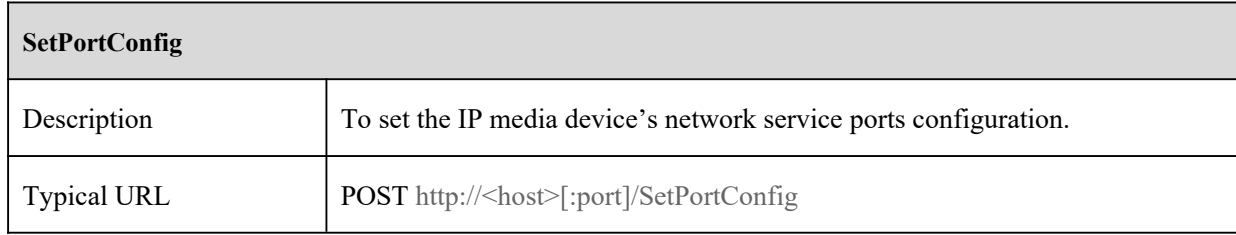
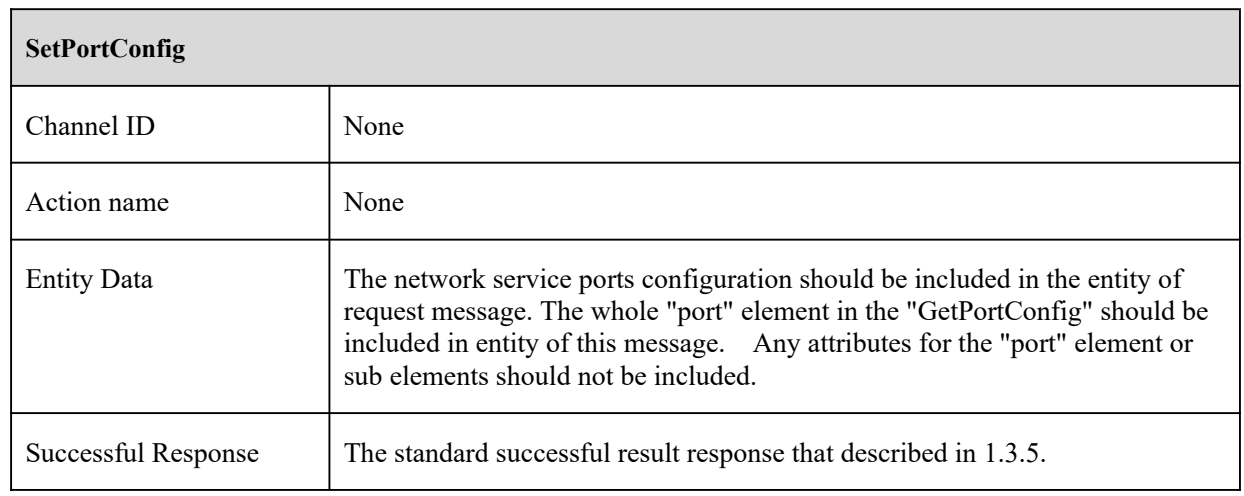

#### **7.3.3 GetExtenalPortMappingInfo**

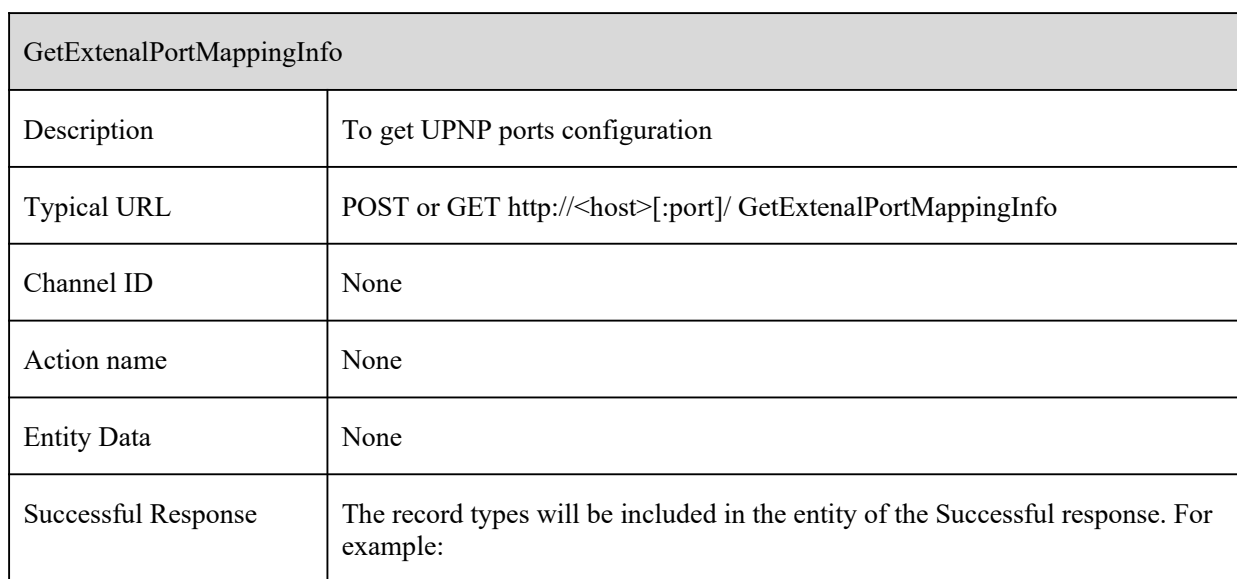

GetExtenalPortMappingInfo

```
<?xml version="1.0" encoding="UTF-8"?>
    <config version="1.0" xmlns="http://www.ipc.com/ver10">
         <types>
              <portType>
                  <enum>HTTP</enum>
                   <enum>HTTPS</enum>
                  <enum>RTSP</enum>
                  <enum>SERVICE</enum>
              </portType>
         </types>
        <ports type="list">
              \leqitem><portType type="portType">HTTP</portType>
                  <externalPort type="uint32">80</externalPort>
                  <externalIP type="string" maxLen="15"></externalIP>
                  <localPort type="uint32">80</localPort>
              \langleitem>
              \langleitem\rangle<portType type="portType">RTSP</portType>
                  <externalPort type="uint32">554</externalPort>
                  <externalIP type="string" maxLen="15"></externalIP>
                  <localPort type="uint32">554</localPort>
              \langleitem\rangle</ports>
    \langleconfig>
[Tips]:
```
1.It returns the capability of recording for current device.

2.The type "nic broken" is for IPC only.

# **7.4 DDNS**

### **7.4.1 GetDdnsConfig**

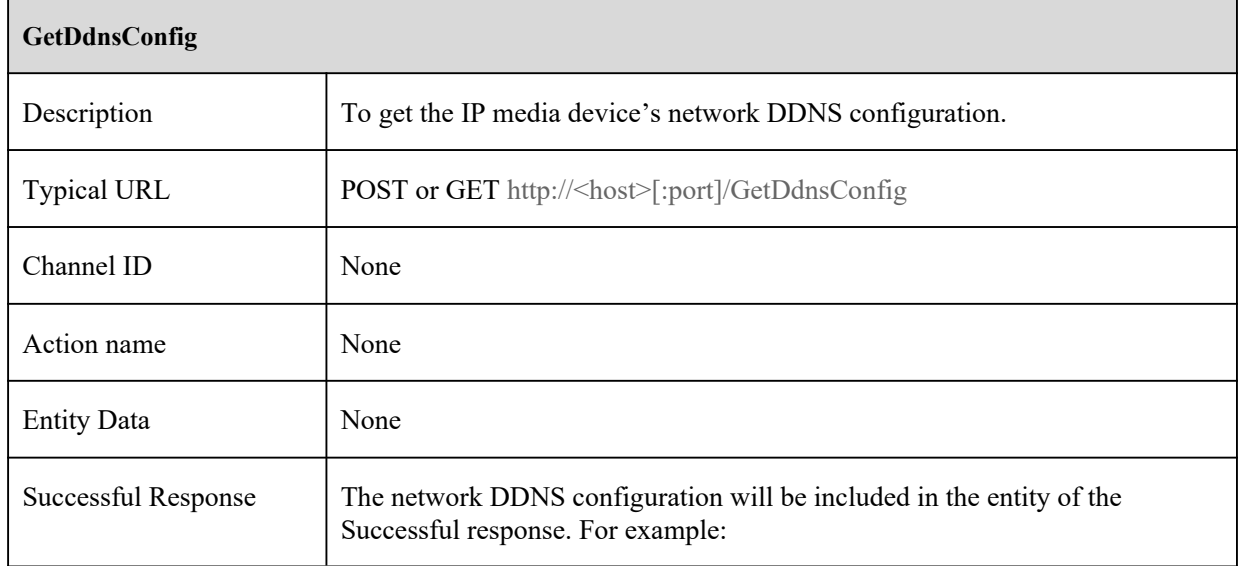

#### **GetDdnsConfig**

<?xml version="1.0" encoding="UTF-8"?> <config version="1.0" xmlns="http://www.ipc.com/ver10"> <types> <ddnsServerType> <enumrequireParameters="userName,password">www.88ip.net</enum> <enumrequireParameters="userName,password">www.dns2p.net</enum> <enumrequireParameters="userName,password">www.meibu.com</enum> <enum requireParameters="userName,password,domainName">www.dyndns.com</enum> <enum requireParameters="userName,password,domainName">www.no-ip.com</enum> <enum requireParameters="userName,password,domainName,serverName">mintdns</enum> <enum requireParameters="userName,password,domainName">www.3322.org</enum> </ddnsServerType> </types> <ddns> <switch type="boolean">false</switch> <servertype type="ddnsServerType">www.88ip.com</servertype> <userName type="string" maxLen="63"><![CDATA[aaa]]></userName> <password type="string" maxLen="63"><![CDATA[]]></password> <domainName type="string"maxLen="63"><![CDATA[ipc.88ip.com]]></domainName> <serverName type="string" maxLen="63"><![CDATA[111]]></serverName>  $\le$ /ddns>  $<$ /config>

#### [Tips]:

The value of the "password" element will be none, for the reason that the "password" element is write-only.

#### **7.4.2 SetDdnsConfig**

**SetDdnsConfig**

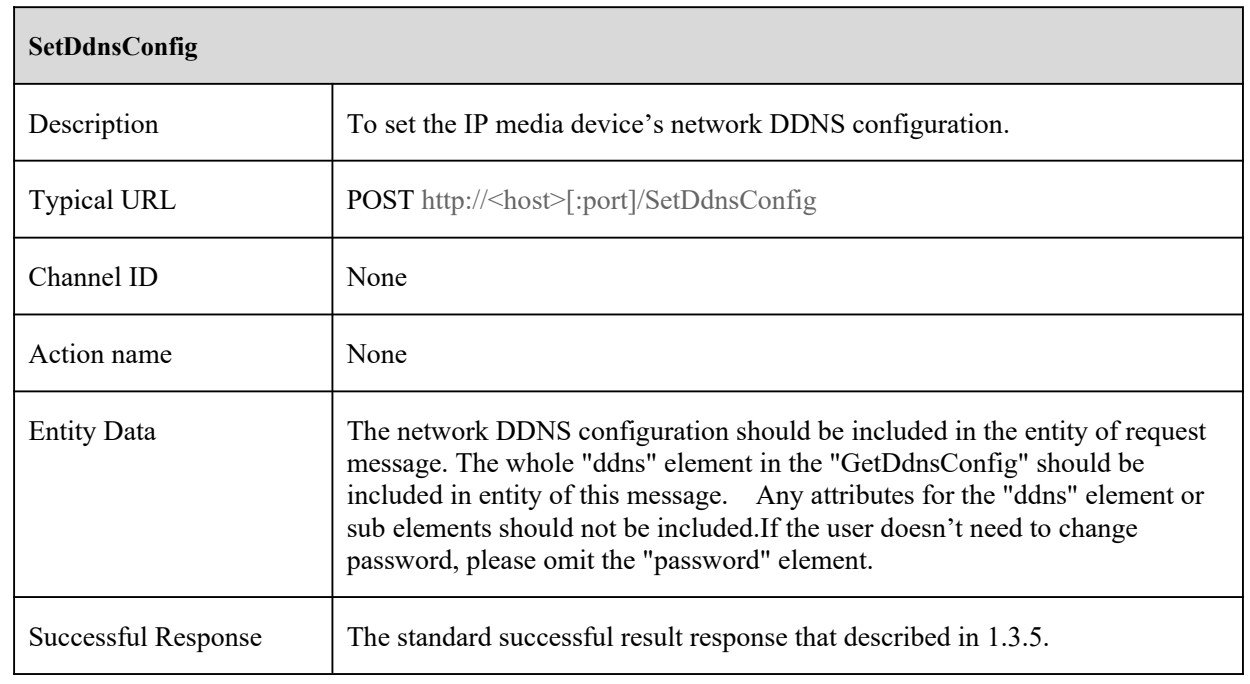

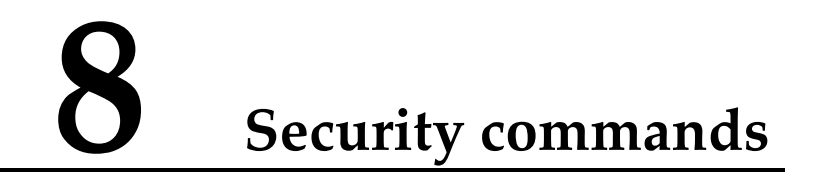

# **8.1 User Management**

#### **8.1.1 ModifyPassword**

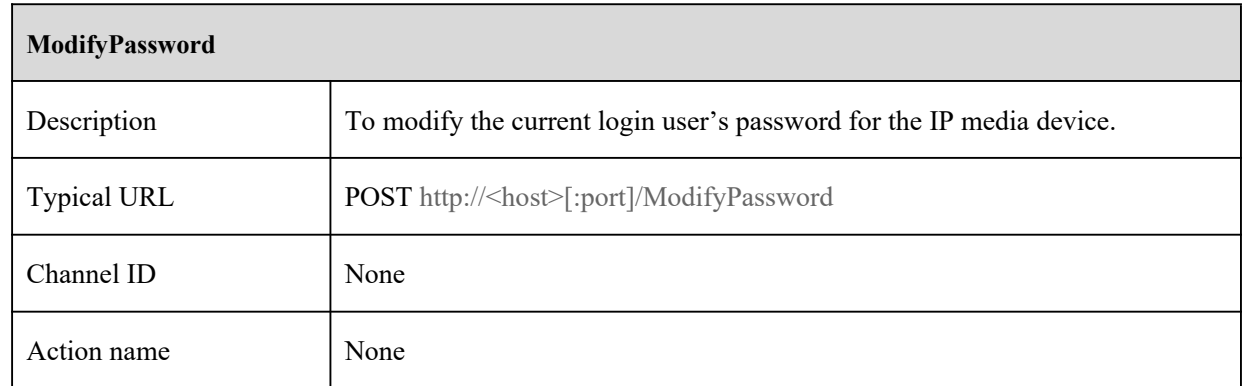

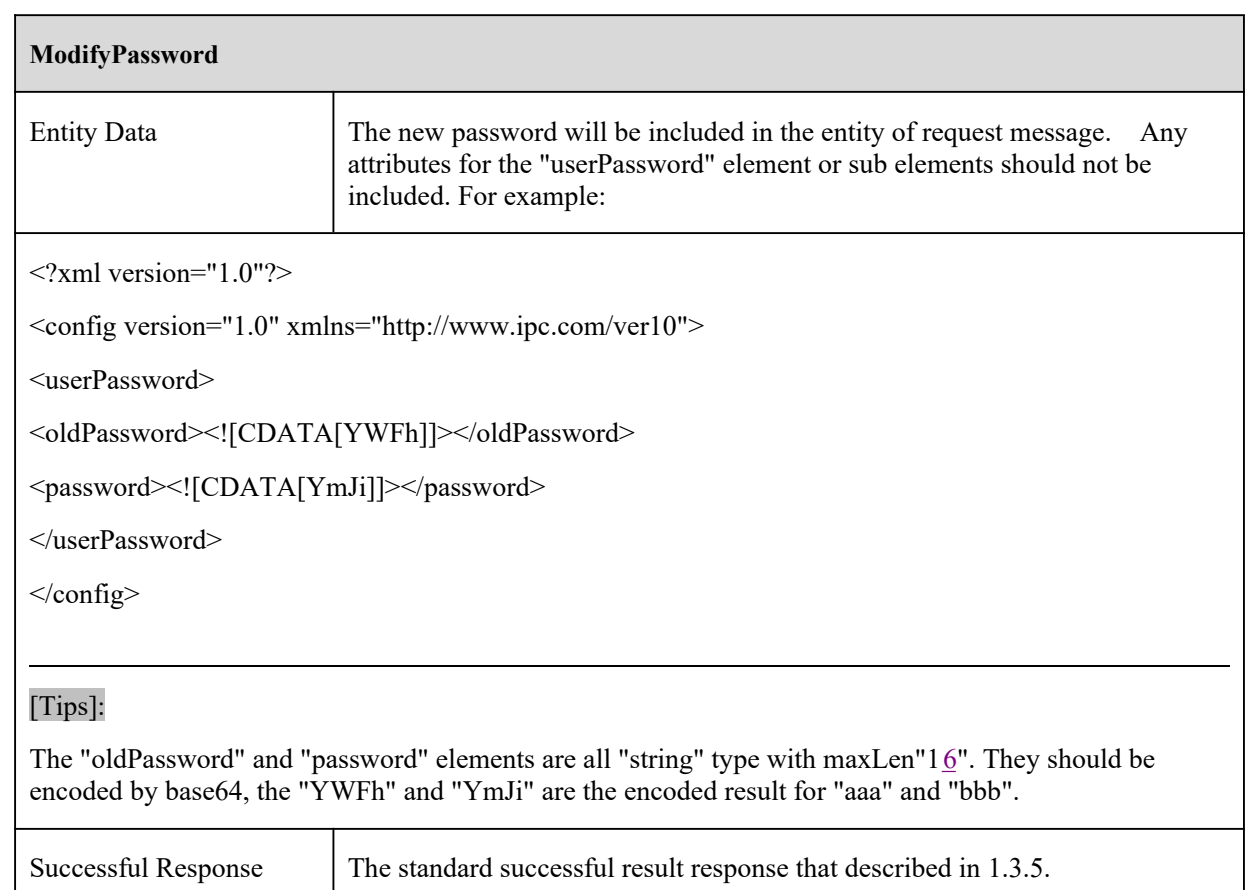

### **8.2 Onvif User Management**

#### **8.2.1 ModifyIntegrateUser**

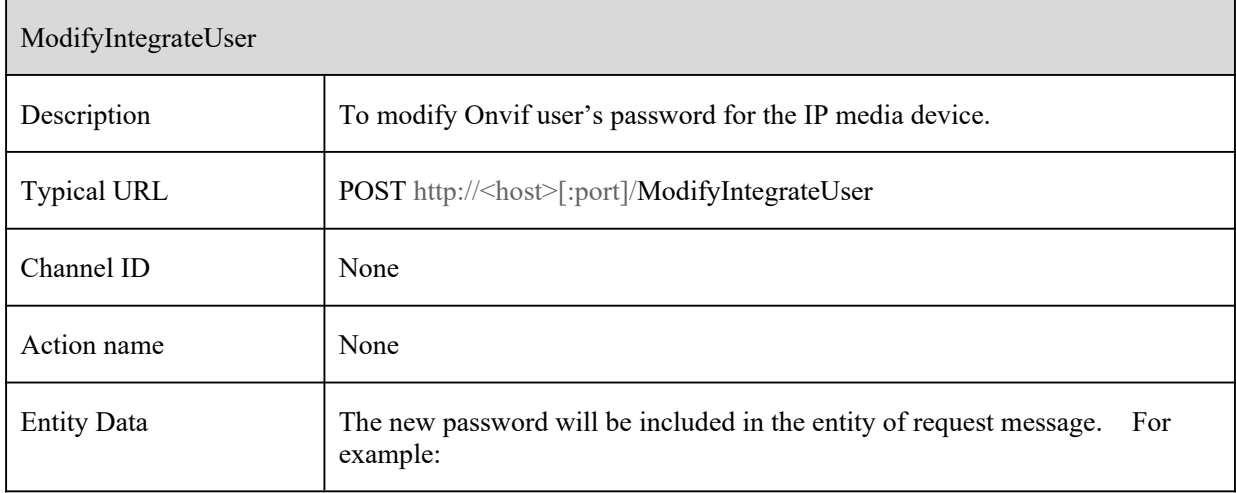

ModifyIntegrateUser

<config

```
xmlns="http://www.ipc.com/ver10" version="1.7">
```
<types>

<userType>

<enum>administrator</enum>

<enum>advance</enum>

<enum>normal</enum>

</userType>

 $\langle$ types $>$ 

<user type="list" maxCount="16">

<itemType>

<userType type="userType" />

<userName type="string" maxLen="15" />

<password type="string" maxLen="63" />

</itemType>

 $\langle$ item $\rangle$ 

<userName type="string" maxLen="15">

<![CDATA[admin]]>

</userName>

<password type="string" maxLen="63">

<![CDATA[AWQEF]]>

</password>

 $\langle$ item $\rangle$ 

 $\langle$ user>

 $<$ /config>

#### [Tips]:

The "password" elements are all "string" type with maxLen" $16$ ". They should be encoded by base64, the "YWFh" and "YmJi" are the encoded result for "aaa" and "bbb".

Successful Response The standard successful result response that described in 1.3.5.

#### **8.3 Reboot**

#### **8.3.1 Reboot**

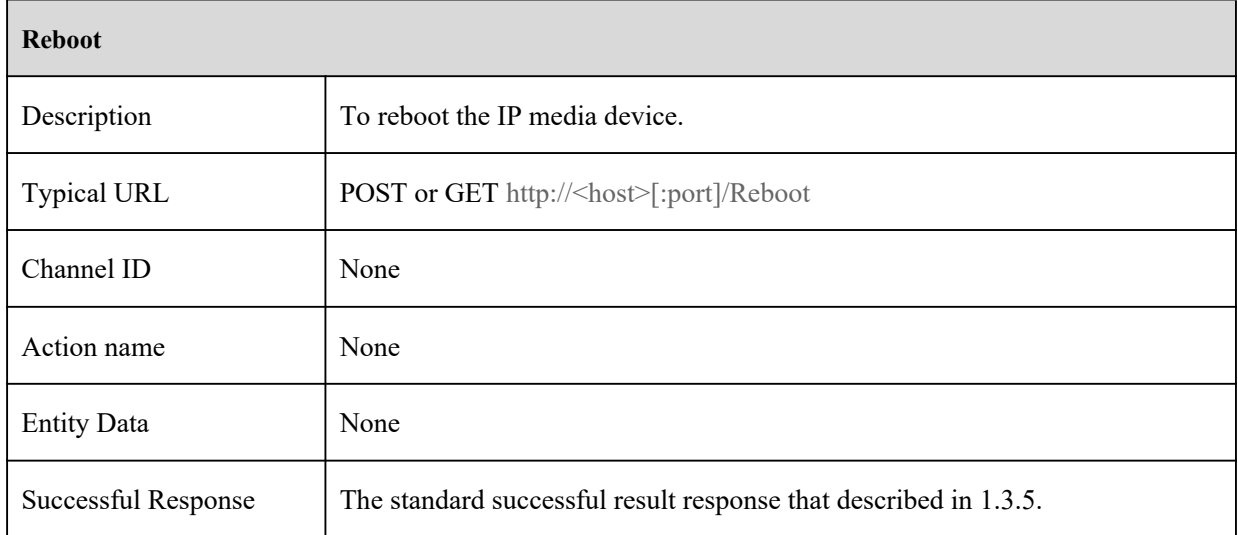

# **9 Talkback commands**

#### **9.1 Talkback**

#### **9.1.1 Talkback**

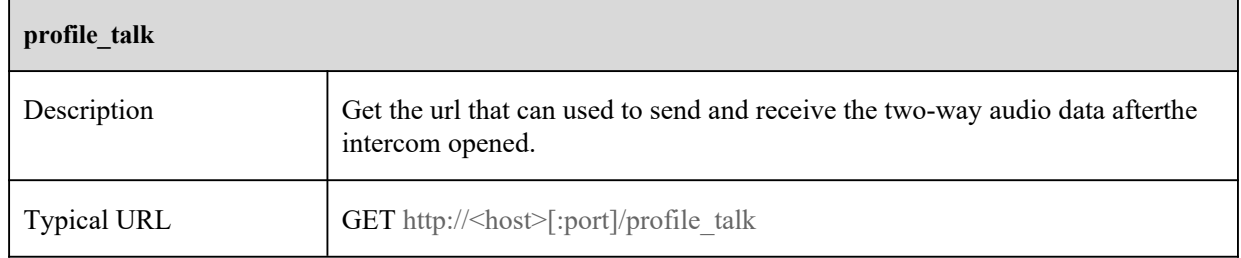

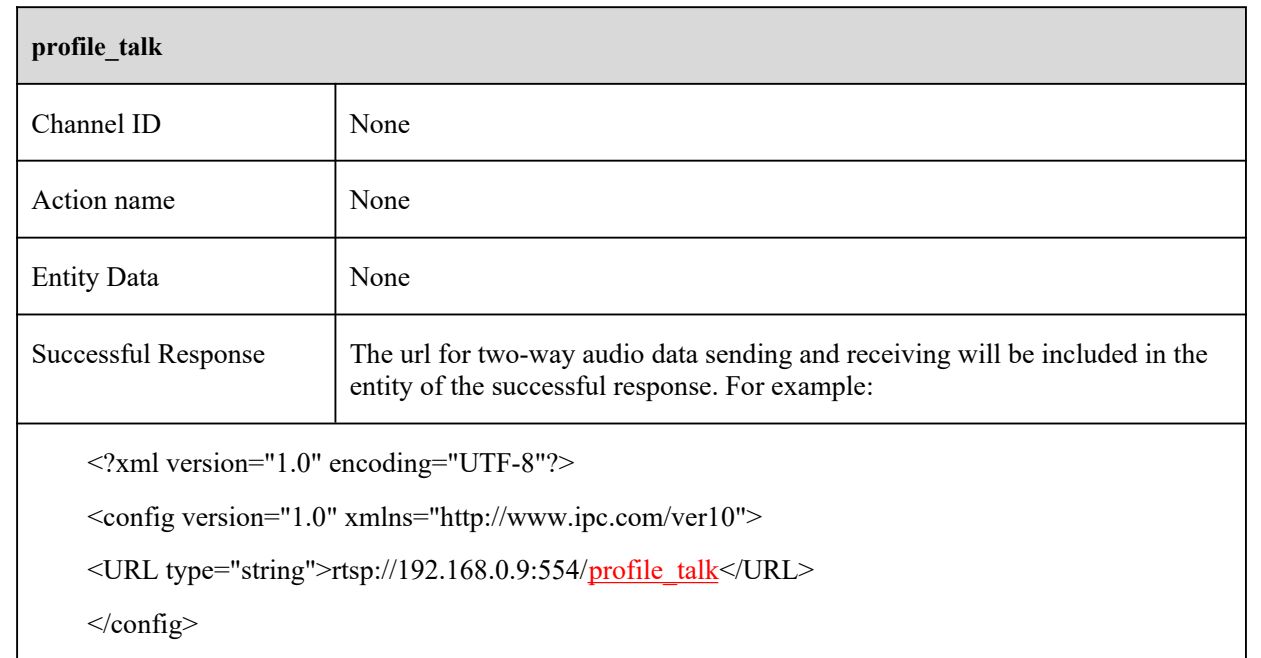

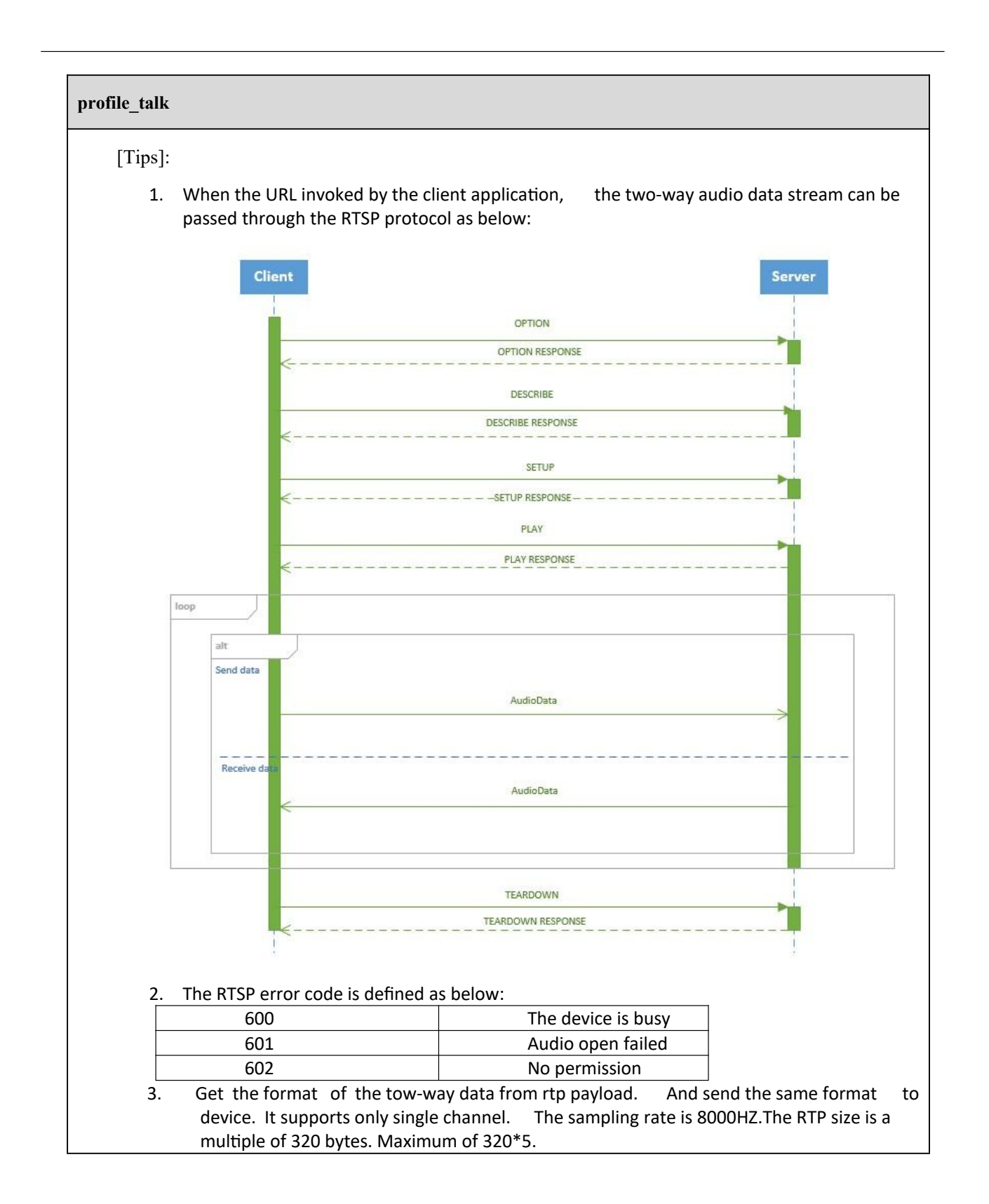

#### **9.1.2 channel\_talk**

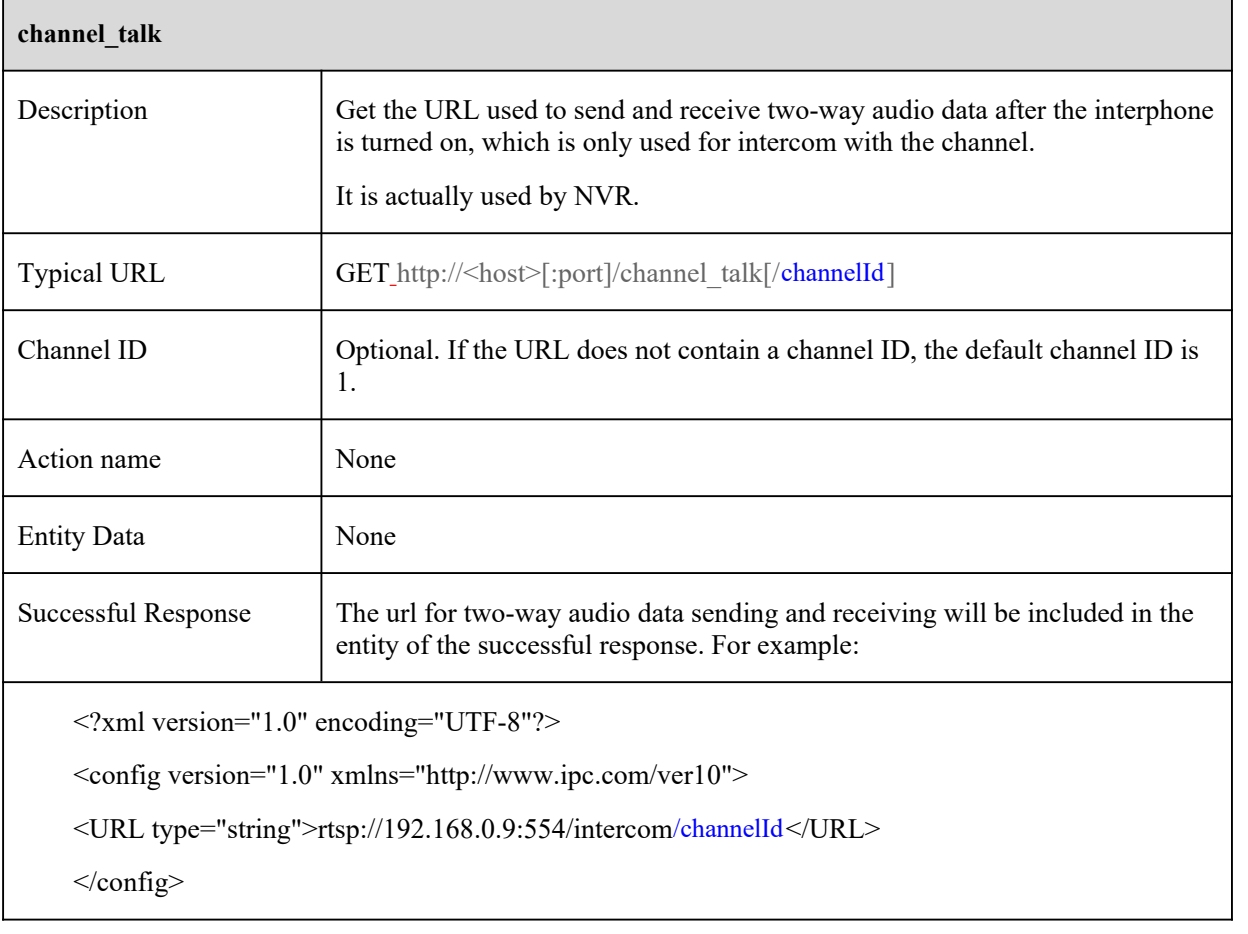

# **10 Smart commands**

#### **10.1 Face Detect & Face Comparison**

#### **10.1.1 GetSmartVfdConfig**

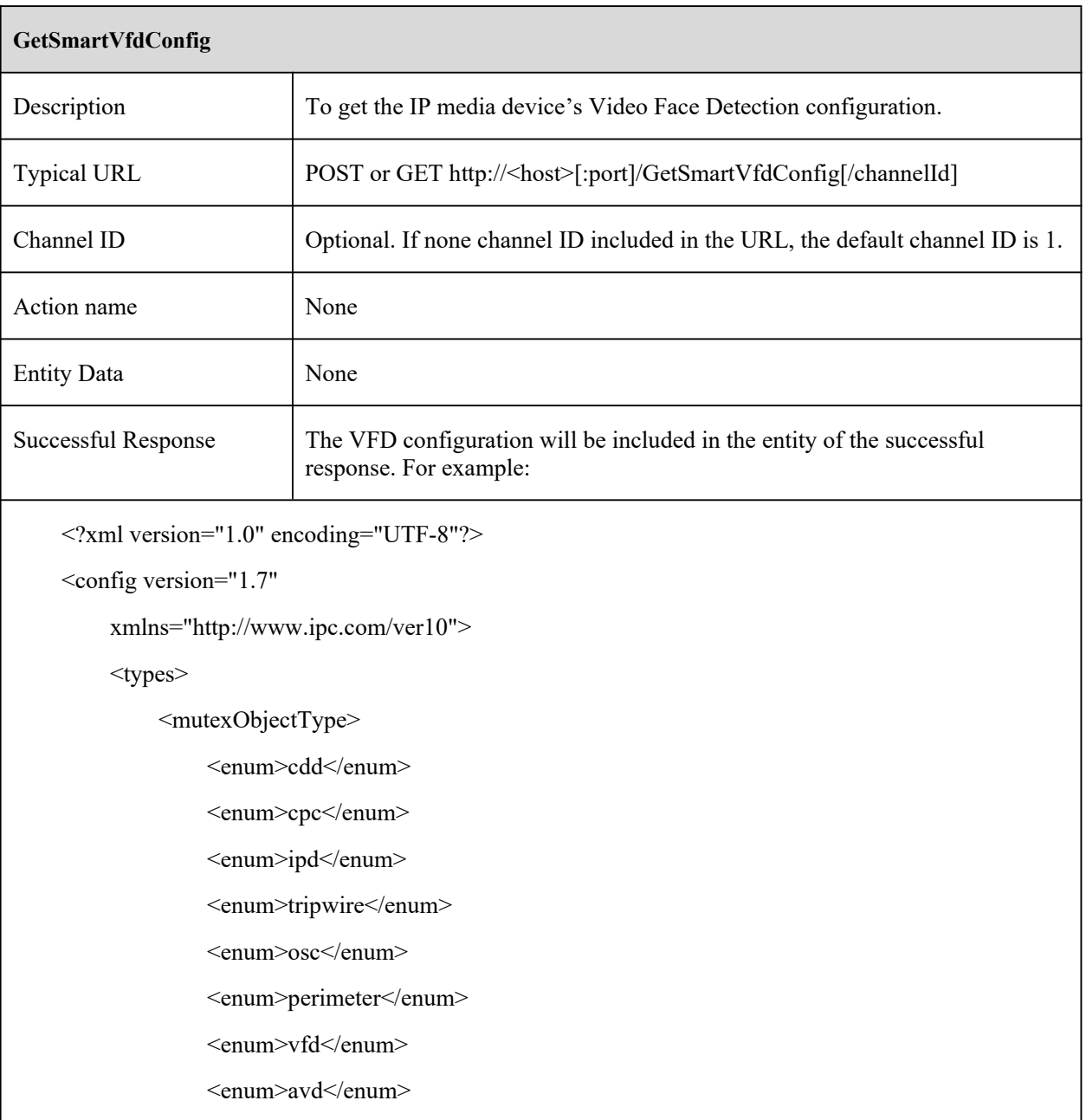

</mutexObjectType>

<detectModeType>

<enum>auto</enum>

<enum>fixedInterval</enum>

</detectModeType>

<alarmListType>

<enum>blackList</enum>

<enum>whiteList</enum>

<enum>strangerList</enum>

</alarmListType>

<alarmModeType>

<enum>faceAndIdentity</enum>

<enum>faceOnly</enum>

</alarmModeType>

<senceModeType>

<enum>accessControl</enum>

<enum>securityMonitor</enum>

<enum>customize</enum>

</senceModeType>

</types>

<vfd>

<mutexList type="list" count="2">

<item>

<object type="mutexObjectType">perimeter</object>

<status type="boolean">false</status>

 $\langle$ item>

<item>

<object type="mutexObjectType">tripwire</object>

<status type="boolean">true</status>

 $\langle$ item>

</mutexList>

<functionStatus type="int16">0</functionStatus>

```
<switch type="boolean">false</switch>
              <detectMode>
                  <mode type="detectModeType">fixedInterval</mode>
                  <intervalTime type="uint16"
Min="300"max="600000"default="5000">5000</intervalTime>
                  <captureCycle type="uint16" min="1" max="65535" default="3">3</captureCycle>
              </detectMode>
              <alarmHoldTime type="uint32">3</alarmHoldTime>
              <saveFacePicture type="boolean">false</saveFacePicture>
              <saveSourcePicture type="boolean">false</saveSourcePicture>
              <regionInfo type="list" maxCount="1" count="1">
                  <item type="rectangle">
                       \langle X1 \text{ type} = \text{"uint32"} > 262 \langle X1 \rangle<Y1 type="uint32">126</Y1>
                       <X2 type="uint32">9761</X2>
                       <Y2 type="uint32">9841</Y2>
                  \langleitem\rangle\le/regionInfo>
              <maxFaceFrame type="uint16">5000</maxFaceFrame>
              <minFaceFrame type="uint16">1599</minFaceFrame>
              <faceMatch>
                  <pushMode>
                       <mode type="detectModeType">fixedInterval</mode>
                       <intervalTime type="uint16" min="3" max="10" default="4">4</intervalTime>
                  </pushMode>
                  <similarityThreshold type="uint8" min="1" max="100"
default="80">75</similarityThreshold>
                  <alarmMode type="alarmModeType">faceOnly</alarmMode>
                  <alarmList type="alarmListType">whiteList</alarmList>
                  <triggerAlarmOut>
                       <Io type="list" maxCount="8" count="2">
                            <item>
                                <alarmId type="uint32">0</alarmId>
```
<switch type="boolean">false</switch>  $\langle$ item>  $\langle$ item $\rangle$ <alarmId type="uint32">1</alarmId> <switch type="boolean">false</switch>  $\le$ /item>  $<$ /Io> </triggerAlarmOut> </faceMatch> <faceExp> <switch type="boolean">false</switch> <faceExpStrength type="uint32" min="0" max="100" default="50">50</faceExpStrength> </faceExp> <senceMode> <mode type="senceModeType">securityMonitor</mode> <spareTimeMatch type="boolean">true</spareTimeMatch> <nearPriority type="boolean">false</nearPriority> </senceMode> <senceModeInfo> <accessControlMode> <intervalTime type="uint16">500</intervalTime> <captureCycle type="uint16">65535</captureCycle> <spareTimeMatch type="boolean">false</spareTimeMatch> <nearPriority type="boolean">true</nearPriority> </accessControlMode> <securityMonitorMode> <intervalTime type="uint16">5000</intervalTime> <captureCycle type="uint16">3</captureCycle> <spareTimeMatch type="boolean">true</spareTimeMatch> <nearPriority type="boolean">false</nearPriority> </securityMonitorMode> </senceModeInfo>

 $\langle \text{vfd}\rangle$ 

</config>

[Tips]:

1.The two coordinate points of "regionInfo.item" represent the two points of the rectangular diagonal.

#### **10.1.2 SetSmartVfdConfig**

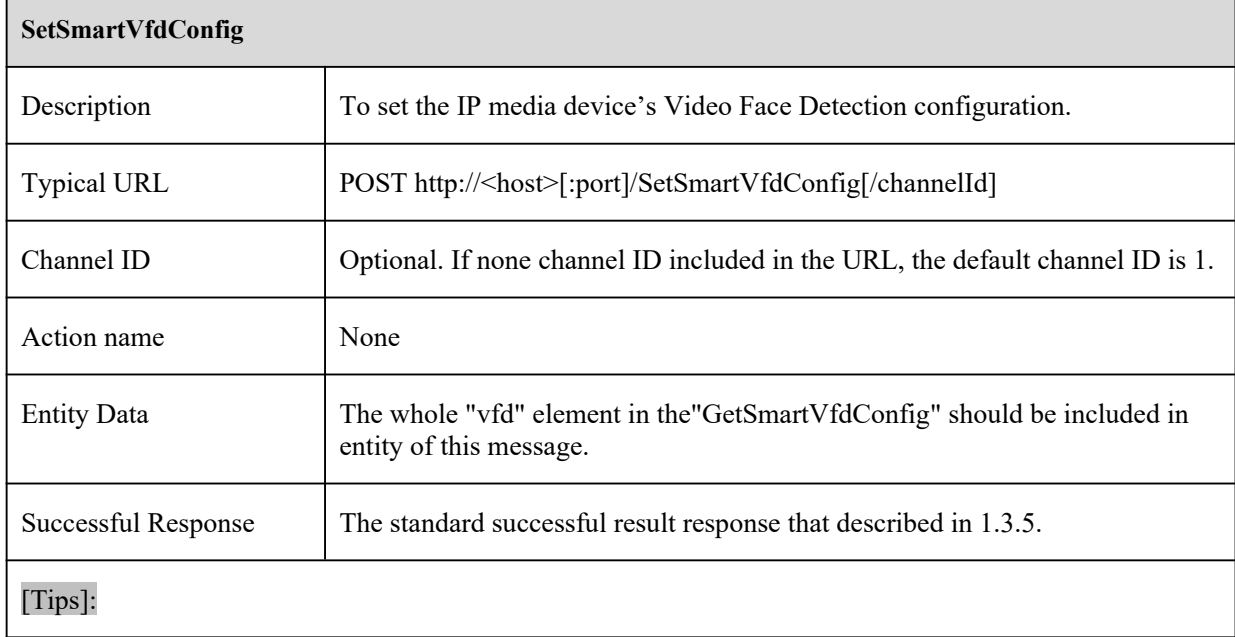

#### **10.1.3 AddTargetFace**

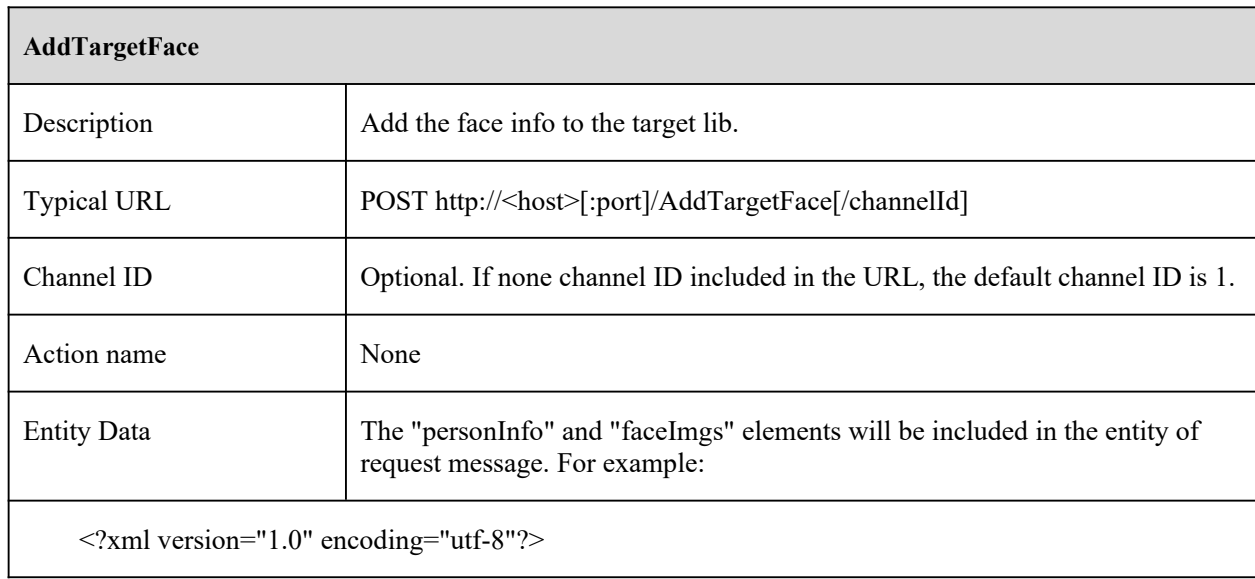

<config xmlns="http://www.ipc.com/ver10" version="1.0">

<types>

<listType>

<enum>strangerList</enum>

<enum>whiteList</enum>

<enum>blackList</enum>

</listType>

<sexType>

<enum>male</enum>

<enum>female</enum>

</sexType>

<formatType>

<enum>jpg</enum>

</formatType>

</types>

<personInfo>

```
<listType type="listType">whiteList</listType>
```

```
<name type="string" maxLen="127"><![CDATA[user]]></name>
```
<sex type="sexType">male</sex>

```
<age type="uint32">34</age>
```
<identifyNumber type="string" maxLen="127"><![CDATA[A123]]></identifyNumber>

```
<telephone type="string" maxLen="63"><![CDATA[18888888888]]></telephone>
```

```
<comment type="string" maxLen="63"><![CDATA[]]></comment>
```
</personInfo>

```
<faceImgs type="list" maxCount="5" count="2">
```
 $\leq$ item $>$ 

<pictureData type="string" maxLen="95576">

<![CDATA[Base64 Picture Data]]>

</pictureData>

<pictureNum type="uint32">1</pictureNum>

```
<width type="uint32">100</width>
```

```
<height type="uint32">80</height>
```
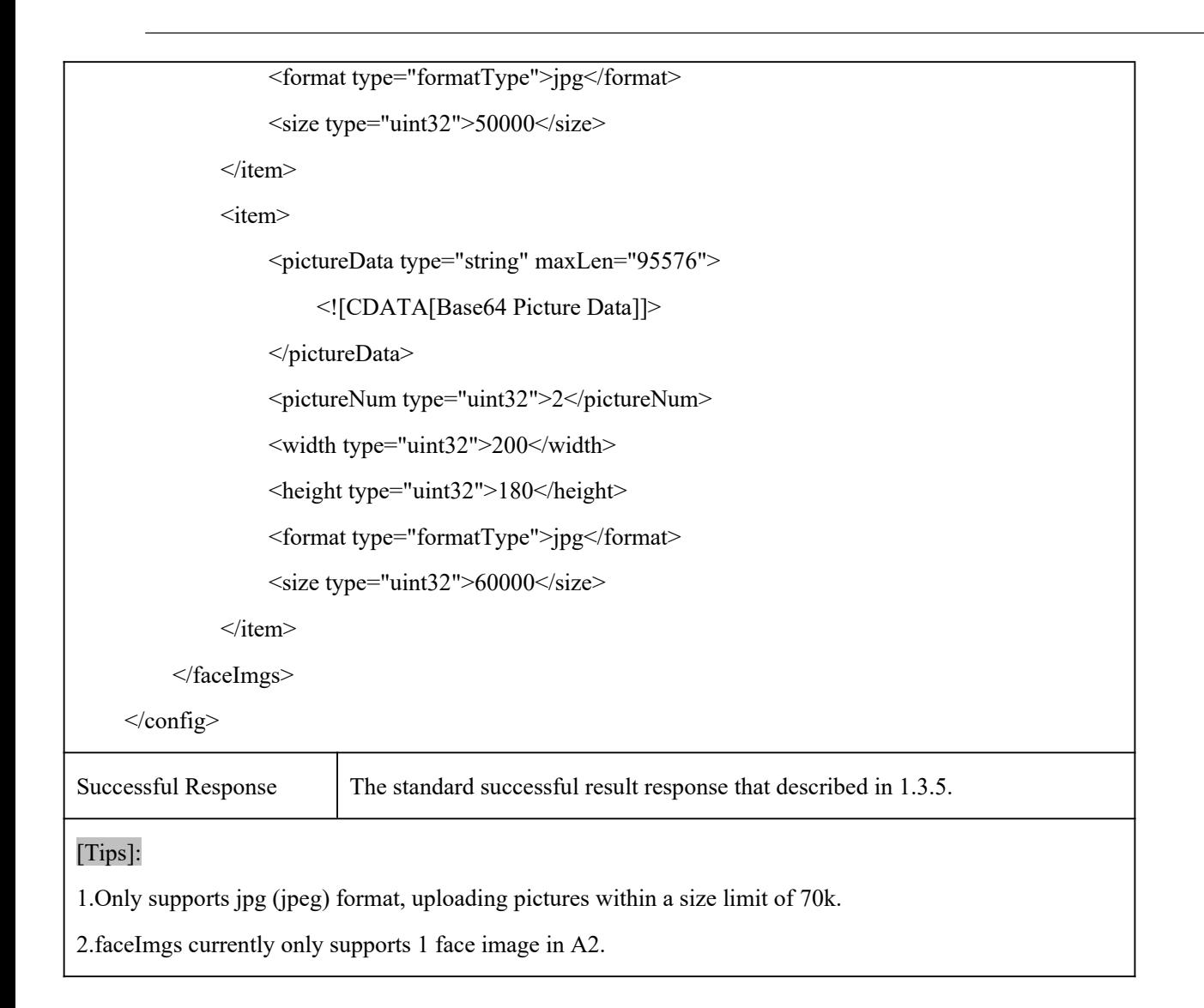

#### **10.1.4 DeleteTargetFace**

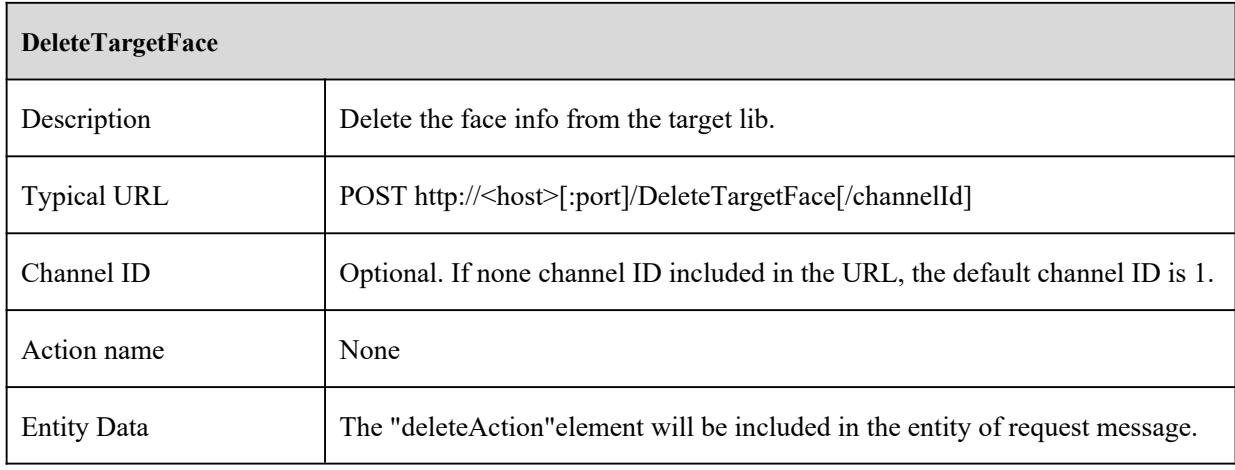

```
For example:
<?xml version="1.0" encoding="utf-8"?>
<config xmlns="http://www.ipc.com/ver10" version="1.0">
    <types>
        <deleteType>
             <enum>byPersonID</enum>
             <enum>byListType</enum>
             <enum>byName</enum>
             <enum>byIdentifyNumber</enum>
        </deleteType>
        <listType>
             <enum>strangerList</enum>
             <enum>whiteList</enum>
             <enum>blackList</enum>
        </listType>
    \langletypes><deleteAction>
        <deleteType type="deleteType">byPersonID</deleteType>
        <personID type="uint32">1543018104</personID>
    </deleteAction>
</config>
<!-- example2: Delete personnel information by list type -->
<?xml version="1.0" encoding="utf-8"?>
<config xmlns="http://www.ipc.com/ver10" version="1.0">
    <types>
        <deleteType>
             <enum>byPersonID</enum>
             <enum>byListType</enum>
             <enum>byName</enum>
             <enum>byIdentifyNumber</enum>
        </deleteType>
```

```
<listType>
```
<enum>strangerList</enum>

<enum>whiteList</enum>

<enum>blackList</enum>

</listType>

#### $\langle$ types $>$

<deleteAction>

<deleteType type="deleteType">byListType</deleteType>

<listType type="listType">whiteList</listType>

</deleteAction>

 $<$ /config>

```
<!--example3: Delete personnel information by name-->
```

```
<?xml version="1.0" encoding="utf-8"?>
```
<config xmlns="http://www.ipc.com/ver10" version="1.0">

<types>

<deleteType>

<enum>byPersonID</enum>

<enum>byListType</enum>

<enum>byName</enum>

<enum>byIdentifyNumber</enum>

</deleteType>

<listType>

<enum>strangerList</enum>

<enum>whiteList</enum>

<enum>blackList</enum>

</listType>

</types>

<deleteAction>

<deleteType type="deleteType">byName</deleteType>

```
<name type="string" maxLen="127">
```

```
<![CDATA[user]]>
```

```
\le/name>
```
</deleteAction>

</config>

```
<!--Example4: Delete personnel information by ID number-->
```

```
<?xml version="1.0" encoding="utf-8"?>
```

```
<config xmlns="http://www.ipc.com/ver10" version="1.0">
```
<types>

<deleteType>

<enum>byPersonID</enum>

<enum>byListType</enum>

<enum>byName</enum>

<enum>byIdentifyNumber</enum>

</deleteType>

<listType>

<enum>strangerList</enum>

<enum>whiteList</enum>

<enum>blackList</enum>

</listType>

#### </types>

<deleteAction>

<deleteType type="deleteType">byIdentifyNumber</deleteType>

<identifyNumber type="string" maxLen="127">

<![CDATA[A123]]>

</identifyNumber>

```
</deleteAction>
```
</config>

Successful Response The standard successful result response that described in 1.3.5.

[Tips]:

# **10.1.5 EditTargetFace**

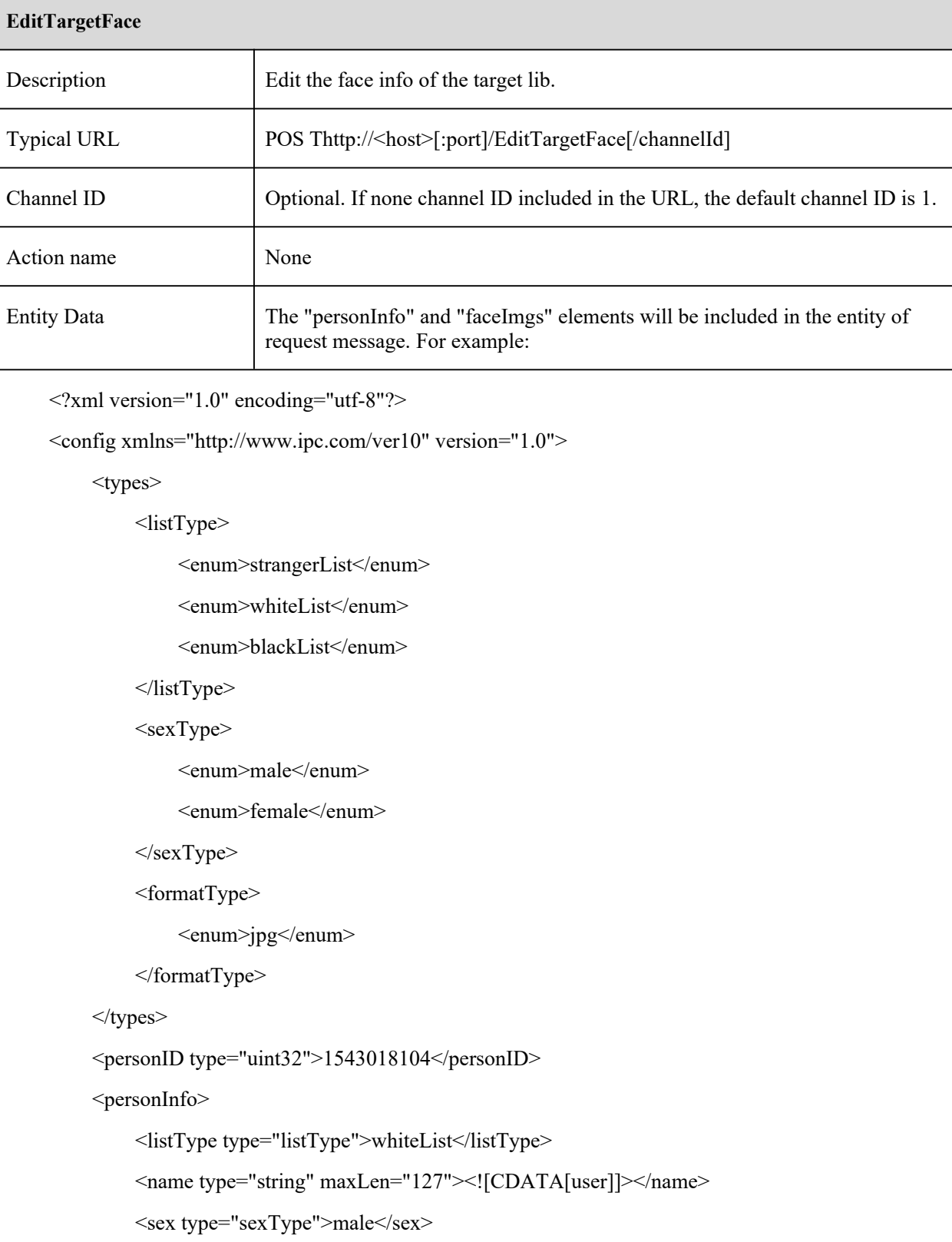

```
\langleage type="uint32">34\langleage>
              <identifyNumber type="string" maxLen="127"><![CDATA[A123]]></identifyNumber>
              <telephone type="string" maxLen="63"><![CDATA[18888888888]]></telephone>
              <comment type="string" maxLen="63"><![CDATA[]]></comment>
         </personInfo>
         <faceImgs type="list" maxCount="5" count="2">
              \langleitem\rangle<pictureData type="string" maxLen="95576">
                       <![CDATA[Base64 Picture Data]]>
                   </pictureData>
                   <pictureNum type="uint32">1</pictureNum>
                   <width type="uint32">100</width>
                   <height type="uint32">80</height>
                   <format type="formatType">jpg</format>
                   \langlesize type="uint32">50000\langlesize>
              \le/item>
              \langleitem\rangle<pictureData type="string" maxLen="95576">
                       <![CDATA[Base64 Picture Data]]>
                   </pictureData>
                   <pictureNum type="uint32">2</pictureNum>
                   <width type="uint32">200</width>
                   <height type="uint32">180</height>
                   <format type="formatType">jpg</format>
                   \langlesize type="uint32">60000\langlesize>
              \le/item>
         </faceImgs>
    </config>
Successful Response The standard successful result response that described in 1.3.5.
    [Tips]:
```
# **10.1.6 GetTargetFace**

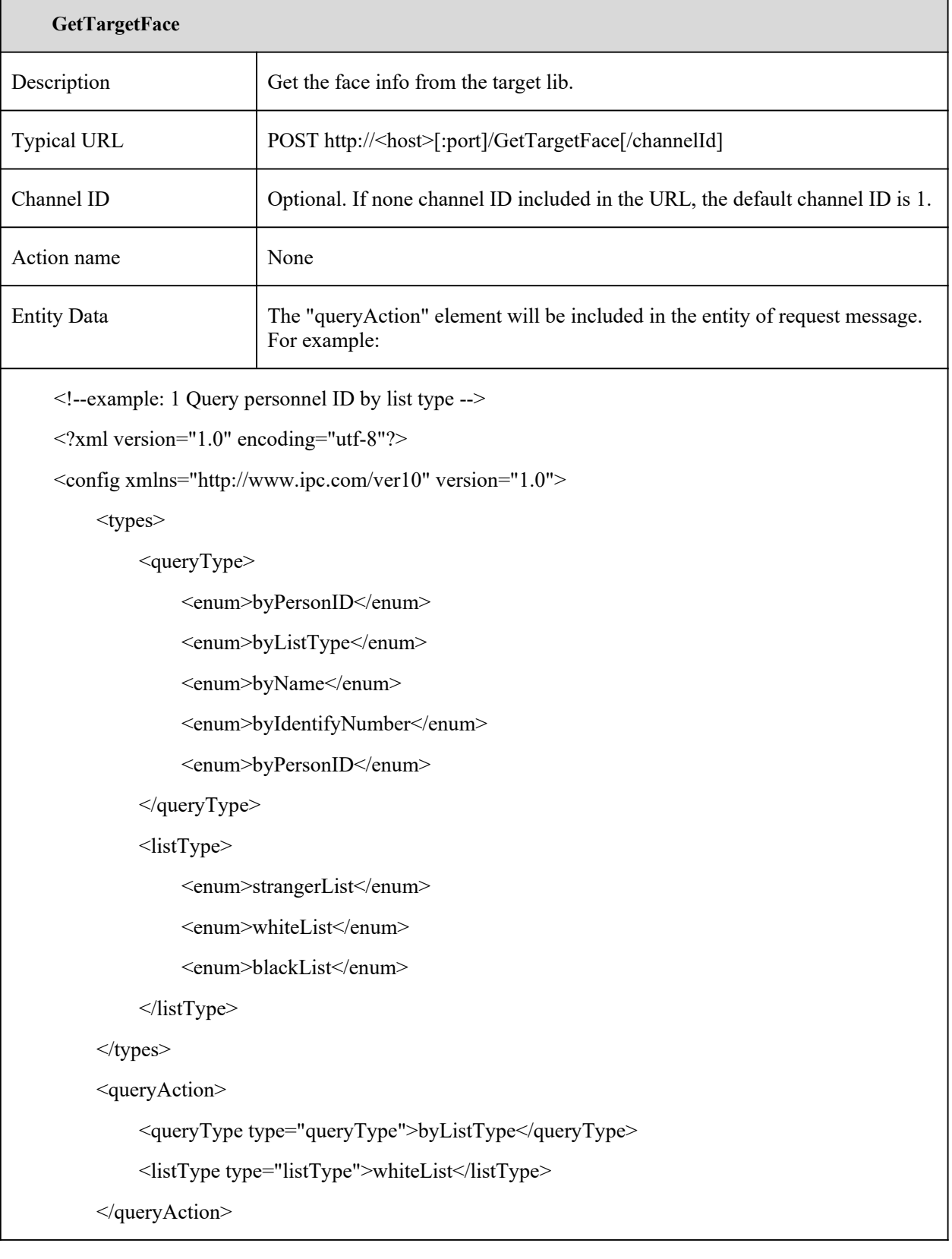

</config>

```
<!--example: 2 Query personnel ID by name -->
```
<?xml version="1.0" encoding="utf-8"?>

<config xmlns="http://www.ipc.com/ver10" version="1.0">

<types>

<queryType>

<enum>byPersonID</enum>

<enum>byListType</enum>

<enum>byName</enum>

<enum>byIdentifyNumber</enum>

</queryType>

 $<$ listType $>$ 

<enum>strangerList</enum>

<enum>whiteList</enum>

<enum>blackList</enum>

</listType>

```
\langletypes>
```
<queryAction>

<queryType type="queryType">byName</queryType>

<name type="string" maxLen="127"><![CDATA[user]]></name>

</queryAction>

 $\langle$ config>

```
<!--example: 3 Query personnel by ID number -->
```
<?xml version="1.0" encoding="utf-8"?>

<config xmlns="http://www.ipc.com/ver10" version="1.0">

<types>

<queryType>

<enum>byPersonID</enum>

<enum>byListType</enum>

<enum>byName</enum>

```
<enum>byIdentifyNumber</enum>
```
</queryType>

<listType>

<enum>strangerList</enum>

<enum>whiteList</enum>

<enum>blackList</enum>

</listType>

</types>

<queryAction>

```
<queryType type="queryType">byIdentifyNumber</queryType>
```

```
<identifyNumber type="string" maxLen="127"><![CDATA[A123]]></identifyNumber>
```
</queryAction>

</config>

<!--example: 4 Code by inquirer -->

<?xml version="1.0" encoding="utf-8"?>

<config xmlns="http://www.ipc.com/ver10" version="1.0">

<types>

< queryType>

<enum>byPersonID</enum>

<enum>byListType</enum>

<enum>byName</enum>

<enum>byIdentifyNumber</enum>

</queryType>

<listType>

<enum>strangerList</enum>

<enum>whiteList</enum>

<enum>blackList</enum>

</listType>

 $\langle$ types $>$ 

<queryAction>

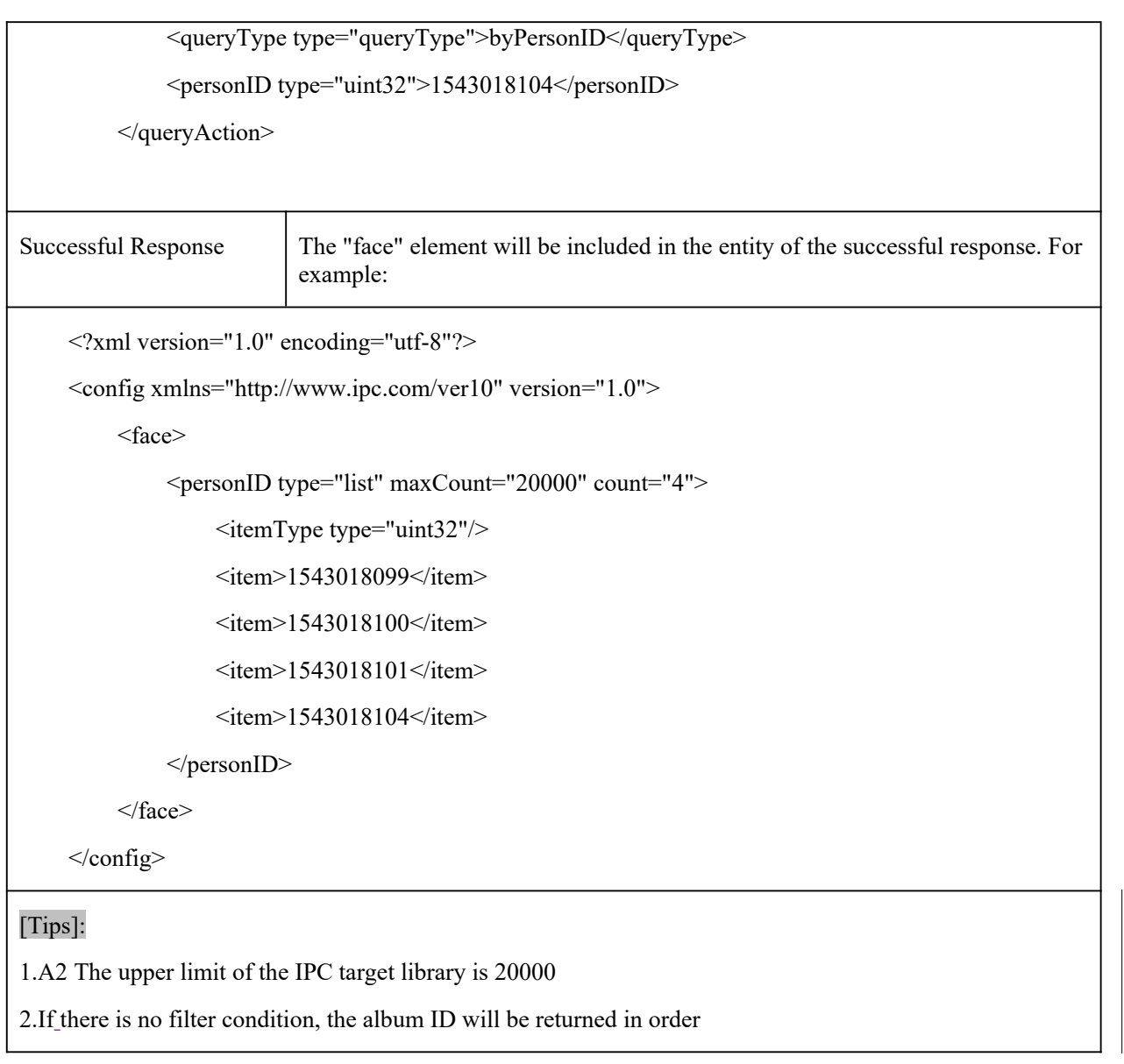

# **10.1.7 SearchSnapFaceByTime**

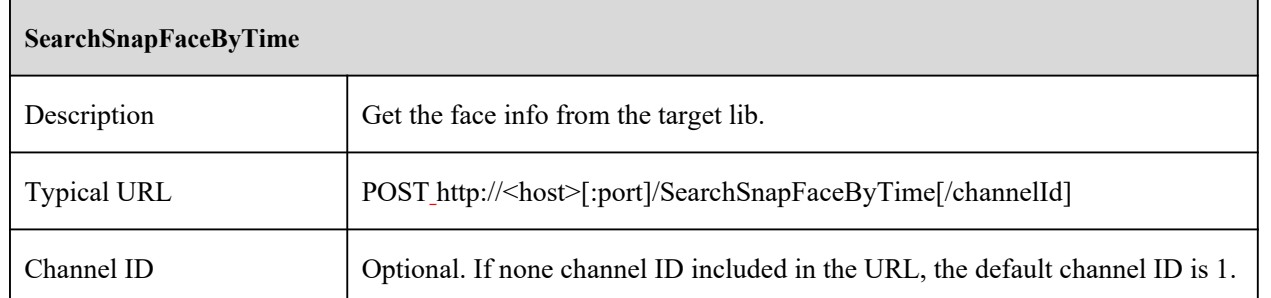

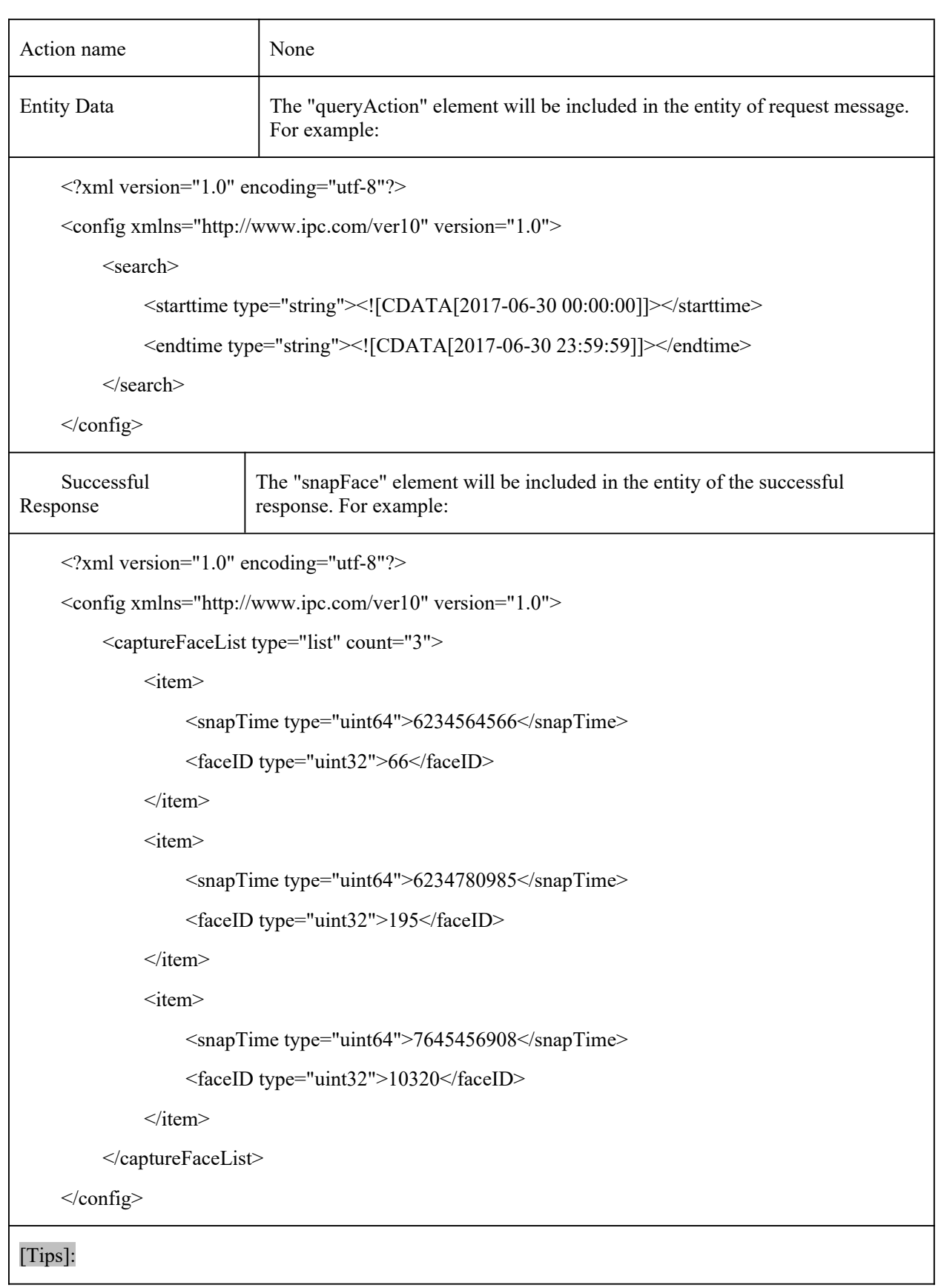

#### **10.1.8 SearchSnapFaceByKey**

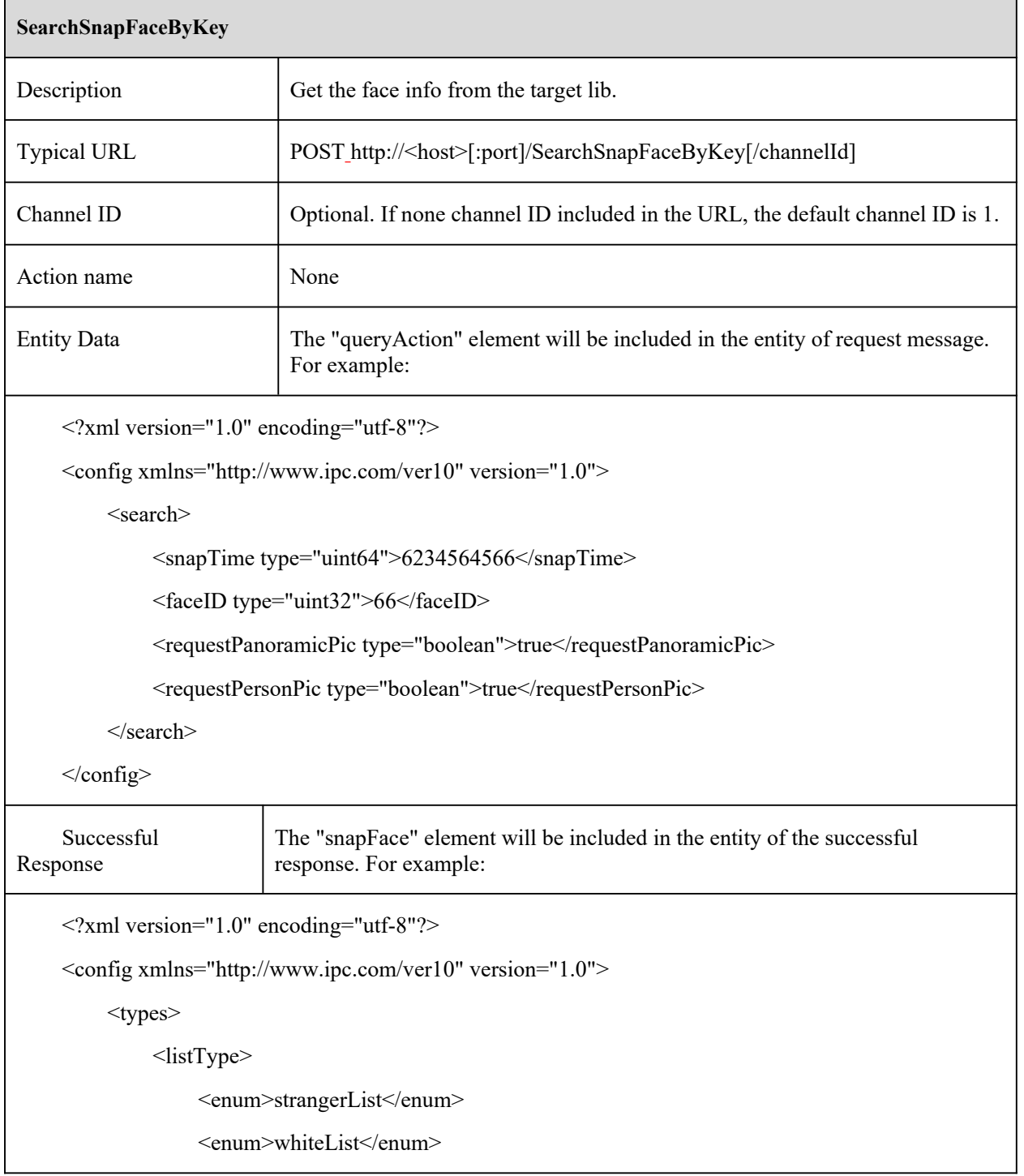

```
<enum>blackList</enum>
```
</listType>

<sexType>

<enum>male</enum>

<enum>female</enum>

 $\langle$ sexType>

<formatType>

<enum>jpg</enum>

</formatType>

 $\langle$ types $>$ 

<snapFace>

<snapInfo>

<time type="string"><![CDATA[2017-06-30 00:00:00]]></time>

<pictureData type="string" maxLen="95576">

<![CDATA[Base64 Picture Data]]>

</pictureData>

<width type="uint32">100</width>

<height type="uint32">80</height>

<format type="formatType">jpg</format>

<size type="uint32">50000</size>

</snapInfo>

<panoramicInfo>

<pictureData type="string" maxLen="95576">

<![CDATA[Base64 Picture Data]]>

</pictureData>

<width type="uint32">100</width>

<height type="uint32">80</height>

<format type="formatType">jpg</format>

 $\langle$ size type="uint32">50000 $\langle$ size>

</panoramicInfo>

<matchInfo>

<similarity type="uint8">83</similarity>

```
<threshold type="uint8">80</threshold>
             <temperature type="uint32">3650</temperature>
             <personInfo>
                  <listType type="listType">whiteList</listType>
                  <name type="string" maxLen="127"><![CDATA[user]]></name>
                  <sex type="sexType">male</sex>
                  <age type="uint32">34</age>
                  <identifyNumber type="string" maxLen="127">
                      <![CDATA[A123]]>
                  </identifyNumber>
                  <telephone type="string" maxLen="63"><![CDATA[18888888888]]></telephone>
                  <comment type="string" maxLen="63"><![CDATA[]]></comment>
                  <picInfo>
                      <pictureData type="string" maxLen="95576">
                           <![CDATA[Base64 Picture Data]]>
                      </pictureData>
                      <width type="uint32">100</width>
                      <height type="uint32">80</height>
                      <format type="formatType">jpg</format>
                      \langlesize type="uint32">50000\langlesize>
                  </picInfo>
             </personInfo>
         </matchInfo>
    </snapFace>
</config>
```
#### [Tips]:

If there is no comparison, there will be no matchInfo element. If the comparison fails, there will be no personInfo node. If requestPanoramicPic is false, there will be no panoramicInfo node. If requestPersonPic is false, there will be no picInfo node.

# **10.2 Crowd Density Detection**

#### **10.2.1 GetSmartCddConfig**

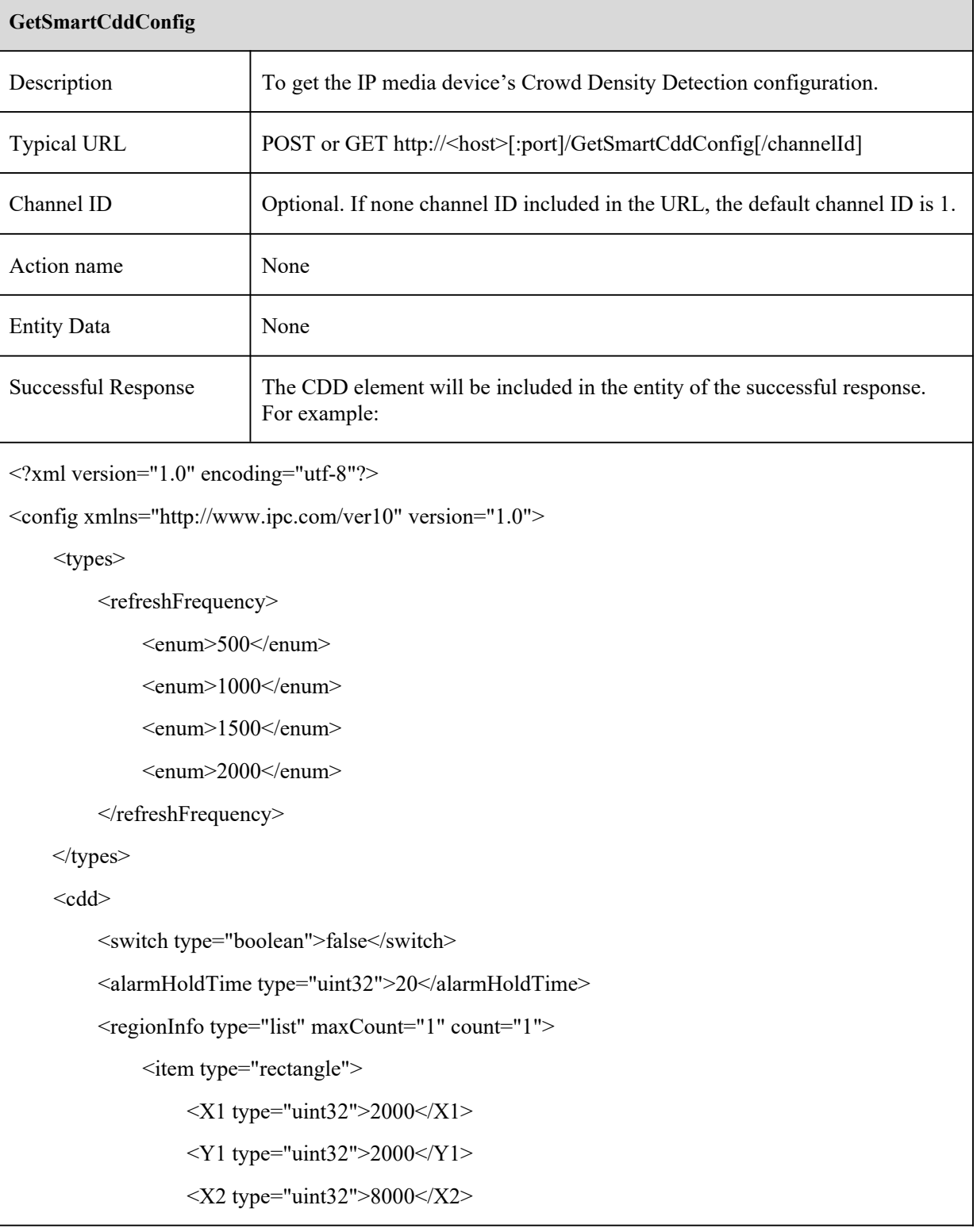

```
\langle Y2 \text{ type} = \text{"uint32"} > 8000 \langle Y2 \rangle\langleitem>
            </regionInfo>
           <detectFrequency type="refreshFrequency">1000</detectFrequency>
           <triggerAlarmLevel type="uint32" min="1" max="100">1</triggerAlarmLevel>
      \langle \text{cdd}\rangle\langleconfig>
[Tips]:
```
1.The two coordinate points of "regionInfo.item" represent the two points of the rectangular diagonal. 2.The unit of "detectFrequency" is milliseconds.

#### **10.2.2 SetSmartCddConfig**

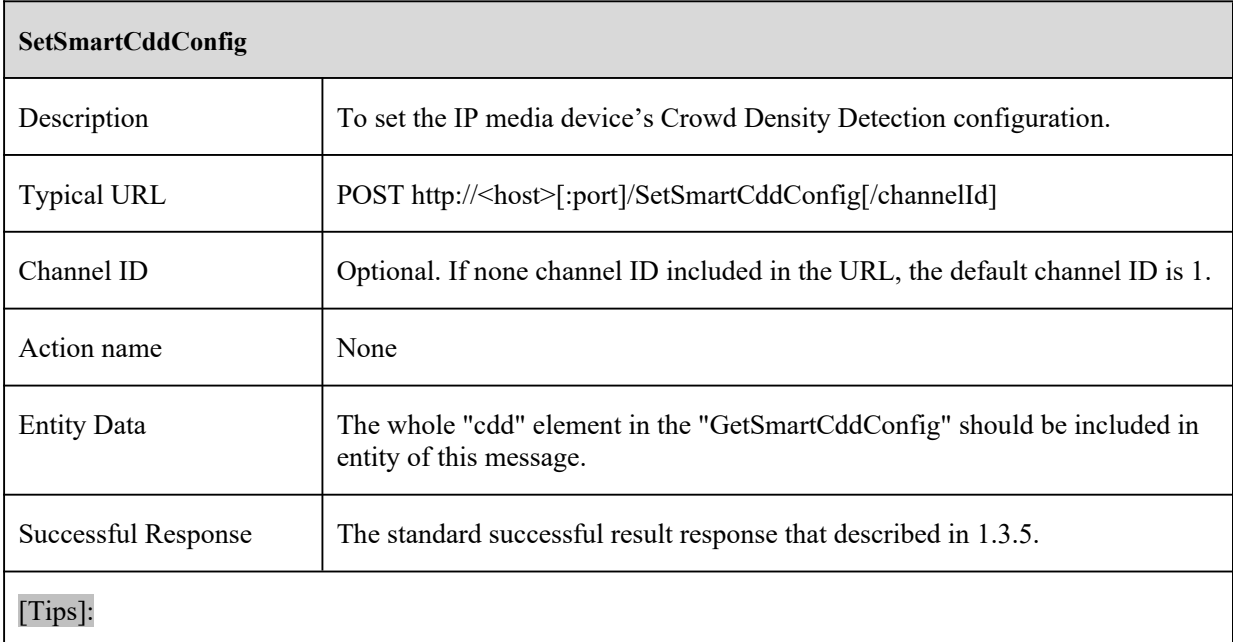

#### **10.3 People Counting**

#### **10.3.1 GetSmartCpcConfig**

**GetSmartCpcConfig**

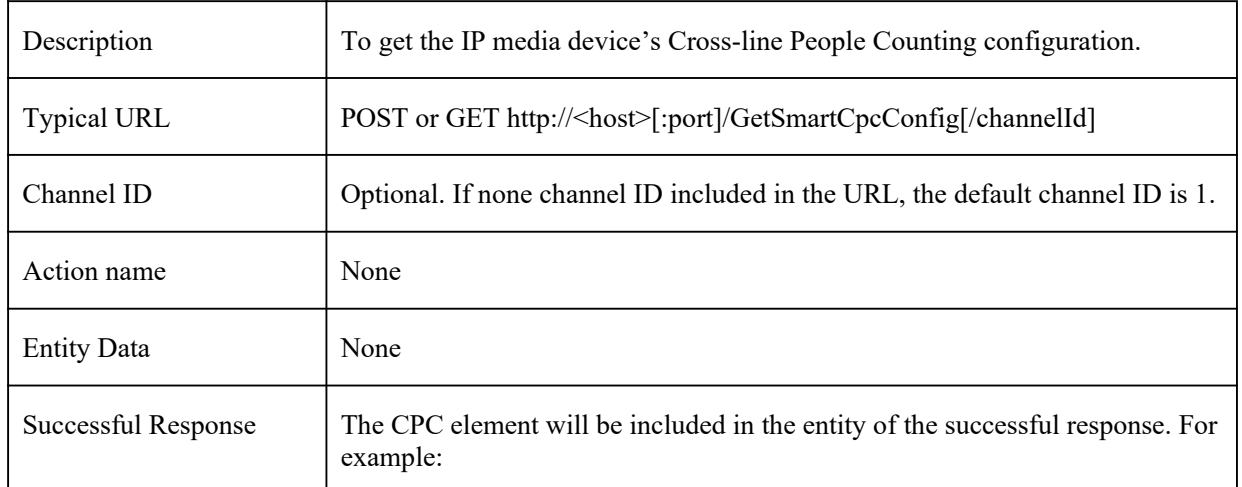

<?xml version="1.0" encoding="utf-8"?>

```
<config xmlns="http://www.ipc.com/ver10" version="1.0">
```
<types>

<statisticalPeriod>

<enum>all</enum>

<enum>daily</enum>

<enum>weekly</enum>

<enum>monthly</enum>

</statisticalPeriod>

#### </types>

 $<$ cpc $>$ 

<switch type="boolean">true</switch>

<alarmHoldTime type="uint32">20</alarmHoldTime>

<regionInfo type="list" maxCount="1" count="1">

```
<item type="rectangle">
```
 $\langle X1 \text{ type} = \text{"uint32"} > 2000 \langle X1 \rangle$ 

```
<Y1 type="uint32">2000</Y1>
```
<X2 type="uint32">8000</X2>

```
<Y2 type="uint32">8000</Y2>
```
 $\langle$ item $\rangle$ 

</regionInfo>

```
<directionInfo type="list" maxCount="1" count="1">
```
 $\langle$ item $\rangle$ 

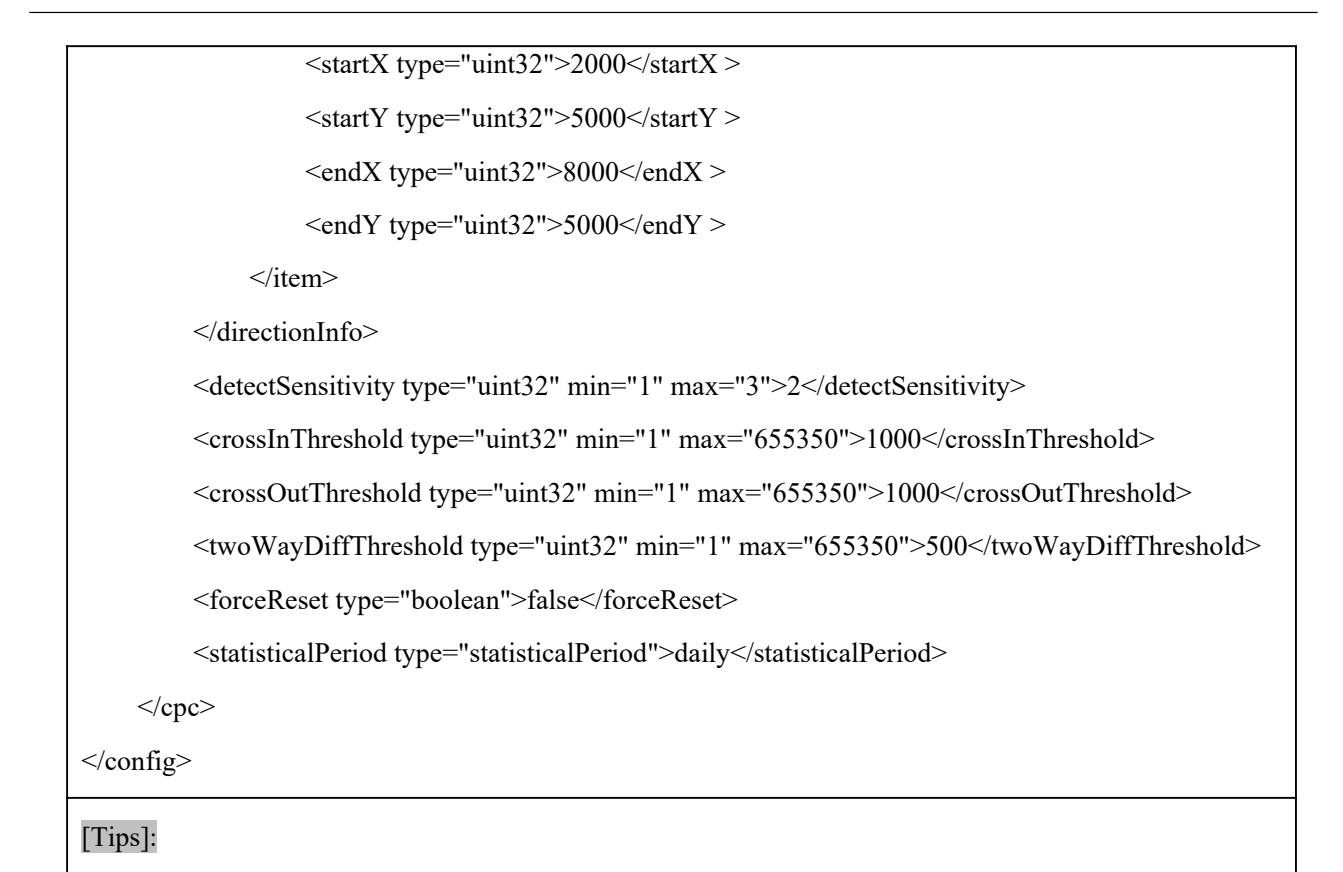

1.The two coordinate points of "regionInfo.item" represent the two points of the rectangular diagonal.

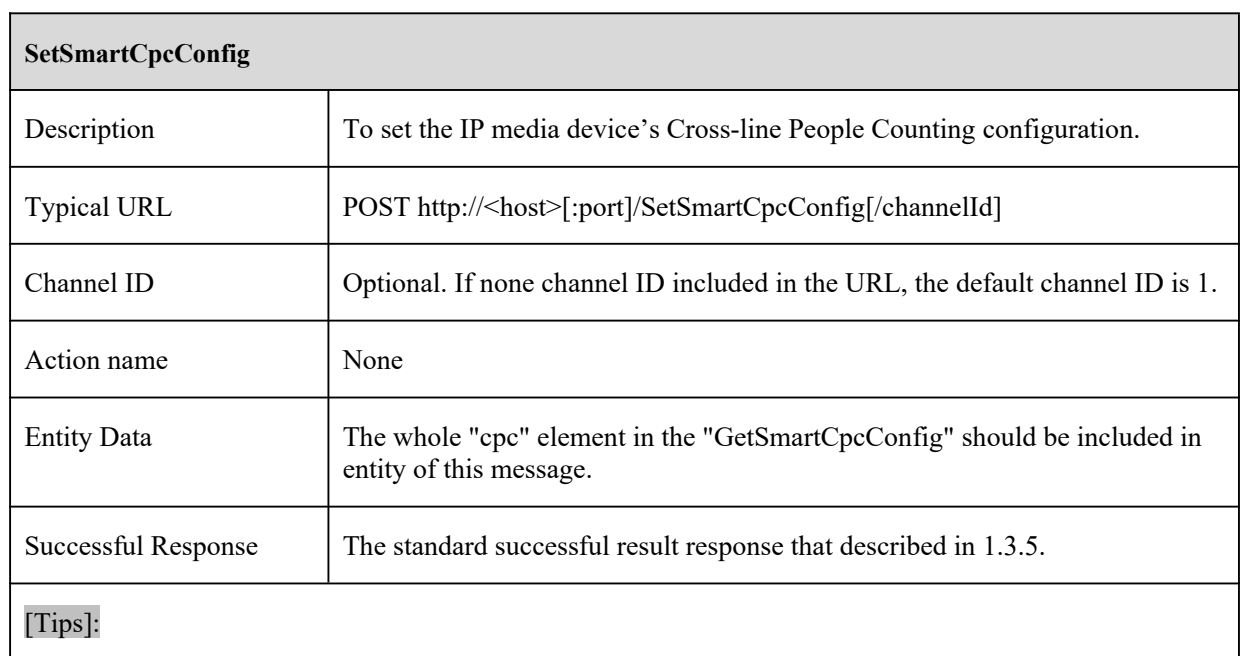

#### **10.3.2 SetSmartCpcConfig**

# **10.4 People Intrusion**

#### **10.4.1 GetSmartIpdConfig**

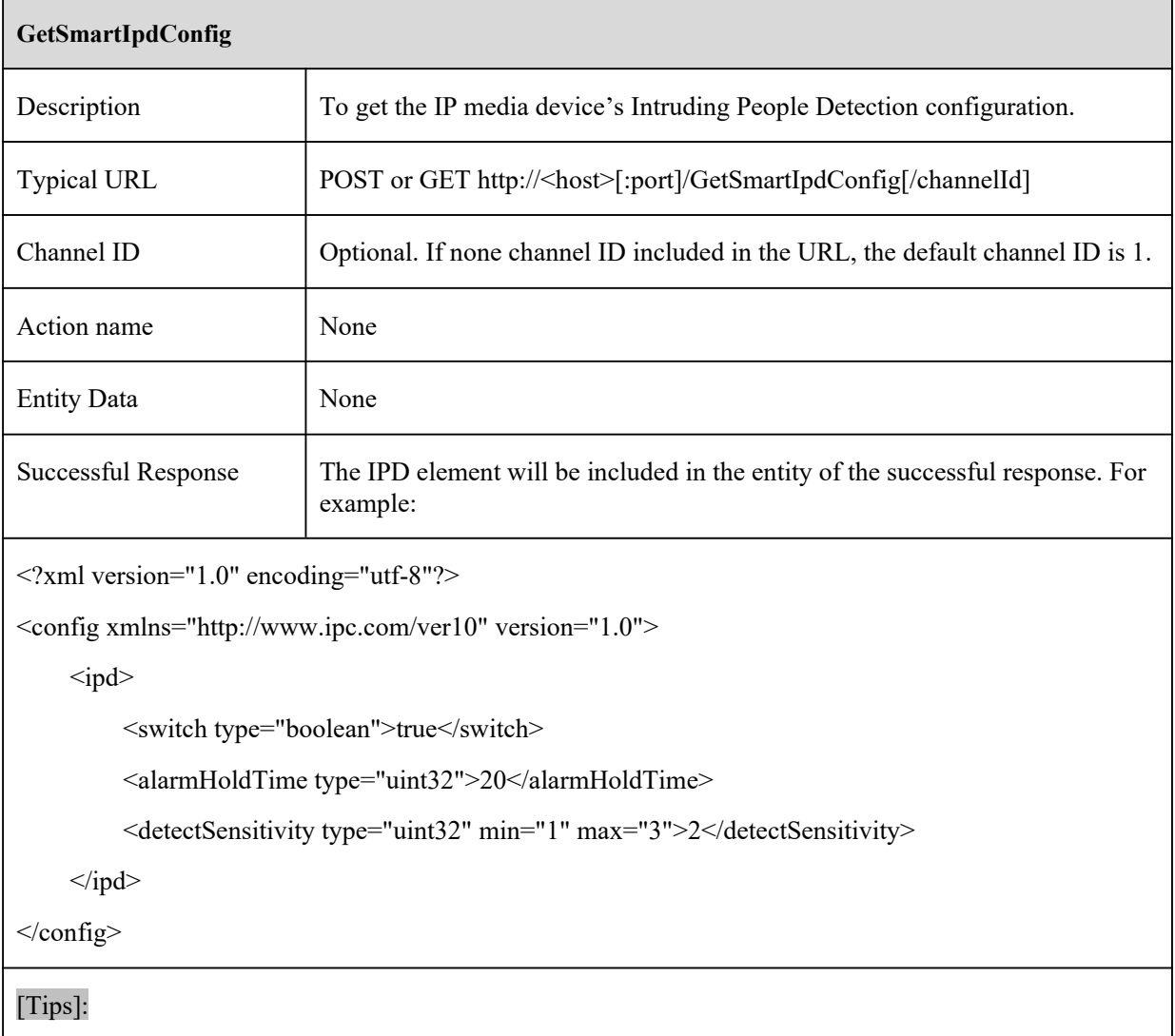

#### **10.4.2 SetSmartIpdConfig**

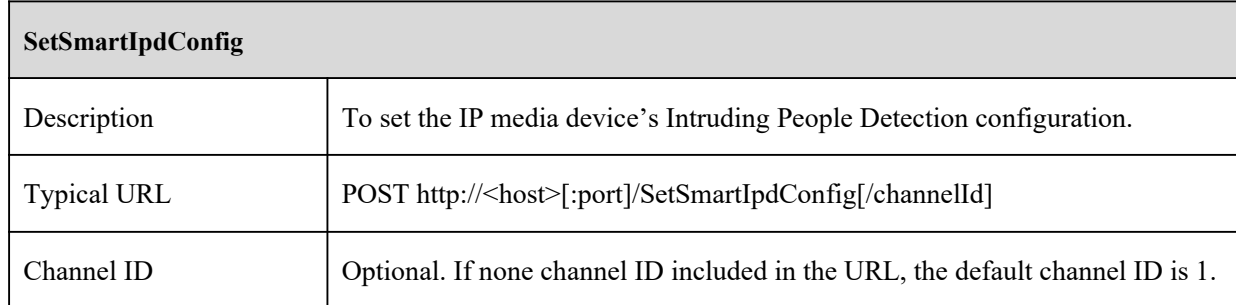
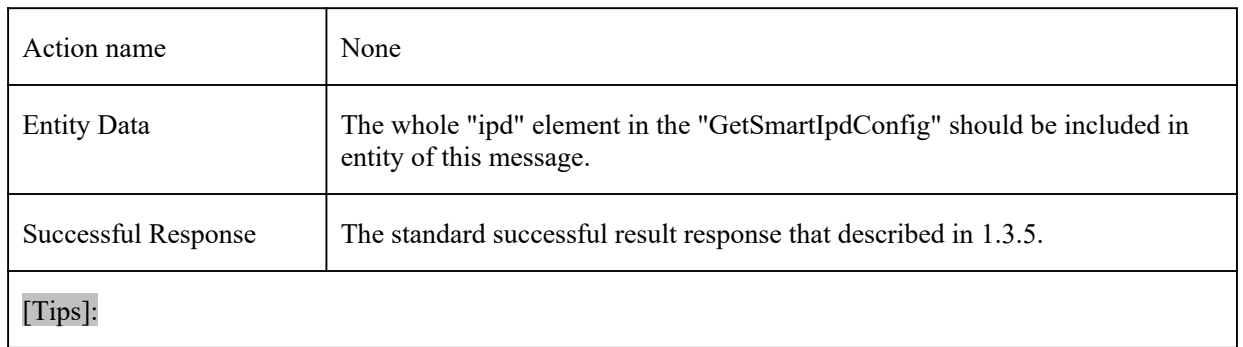

## **10.5 Line Crossing**

## **10.5.1 GetSmartPerimeterConfig**

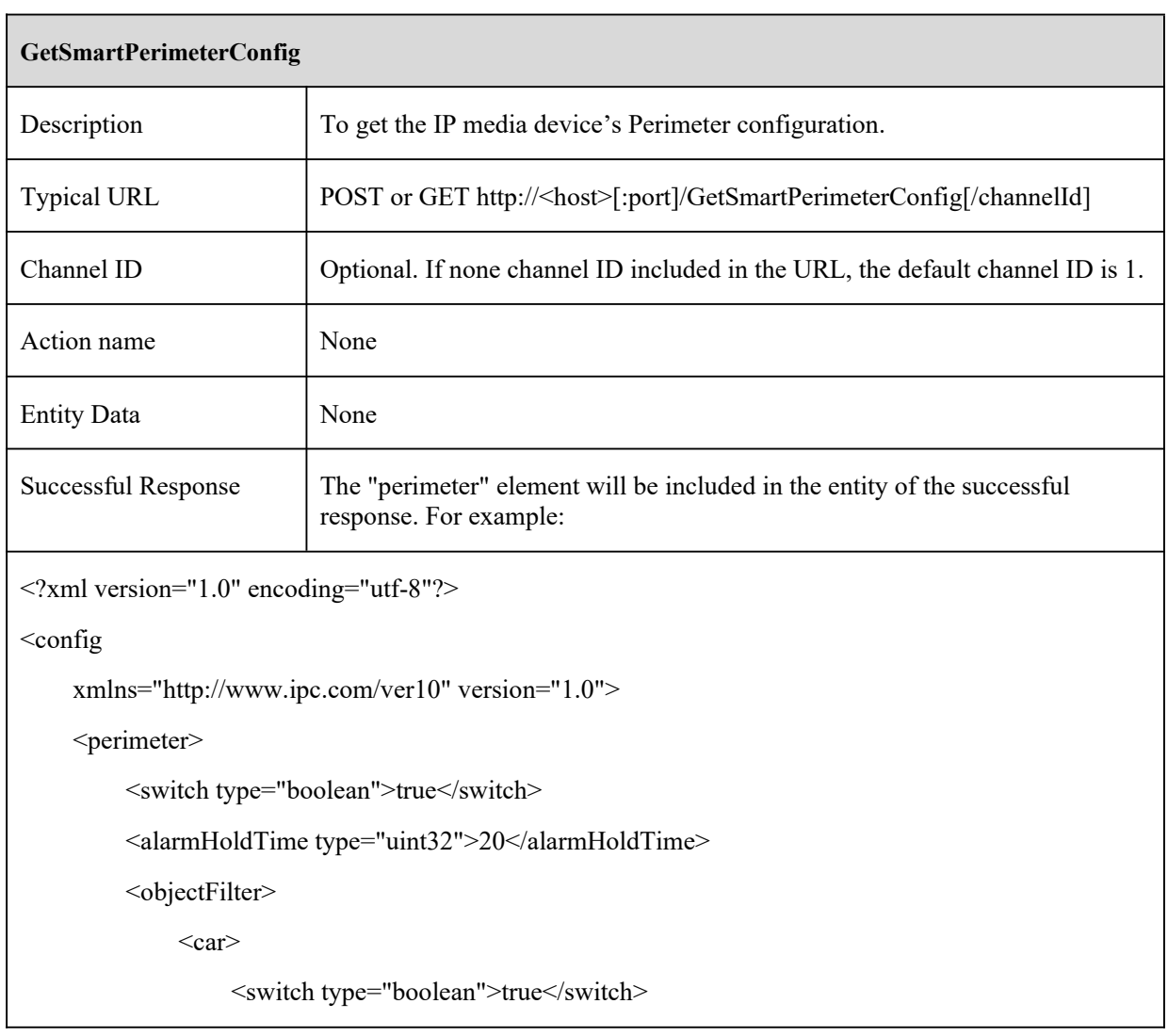

```
\lesensitivity type="uint32" max="100" min="1" default="50">50\le/sensitivity>
     \langle \text{car} \rangle<person>
           <switch type="boolean">true</switch>
           <sensitivity type="uint32" max="100" min="1" default="50">50</sensitivity>
     </person>
     <motor>
           <switch type="boolean">true</switch>
           <sensitivity type="uint32" max="100" min="1" default="50">50</sensitivity>
     </motor>
</objectFilter>
<maxTargetFrame type="uint16">0</maxTargetFrame>
<minTargetFrame type="uint16">0</minTargetFrame>
<saveTargetPicture type="boolean">false</saveTargetPicture>
<saveSourcePicture type="boolean">false</saveSourcePicture>
<regionInfo type="list" maxCount="4" count="1">
     \langleitem\rangle<pointGroup type="list" maxCount="8" count="4">
                 \leqitem>\langle X \text{ type} = \text{"uint32"} > 4075 \langle X \rangle<Y type="uint32">2466</Y>
                 \langleitem\rangle\langleitem\rangle\langle X \text{ type}="uint32">8025\langle X \rangle<Y type="uint32">2833</Y>
                 \le/item>
                 \langleitem\rangle\langle X \text{ type} = \text{"uint32"} > 8150 \langle X \rangle<Y type="uint32">6366</Y>
                 \le/item>
                 \langleitem\rangle\langle X \text{ type} = \text{"uint32"} > 4475 \langle X \rangle
```
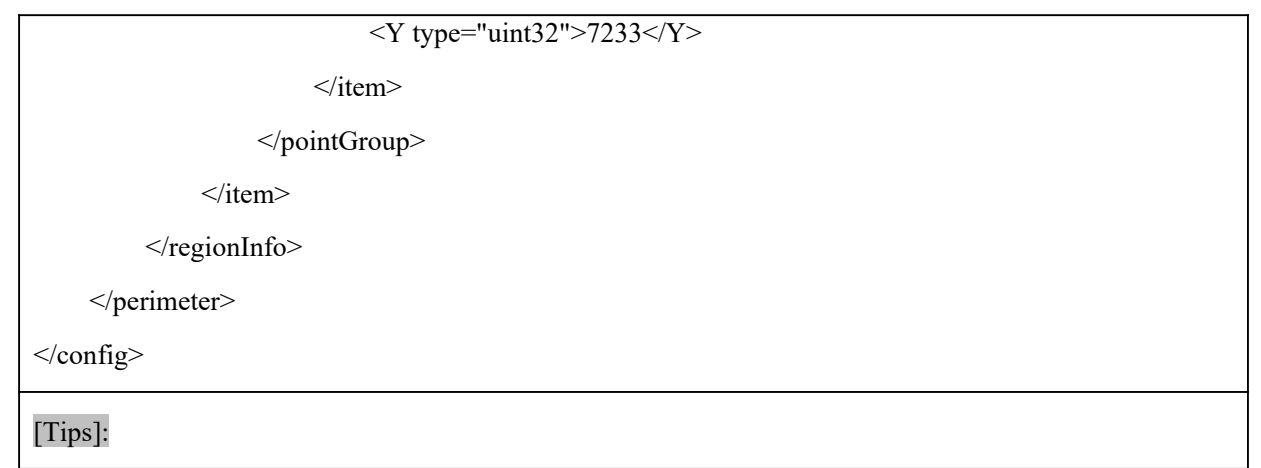

#### **10.5.2 SetSmartPerimeterConfig**

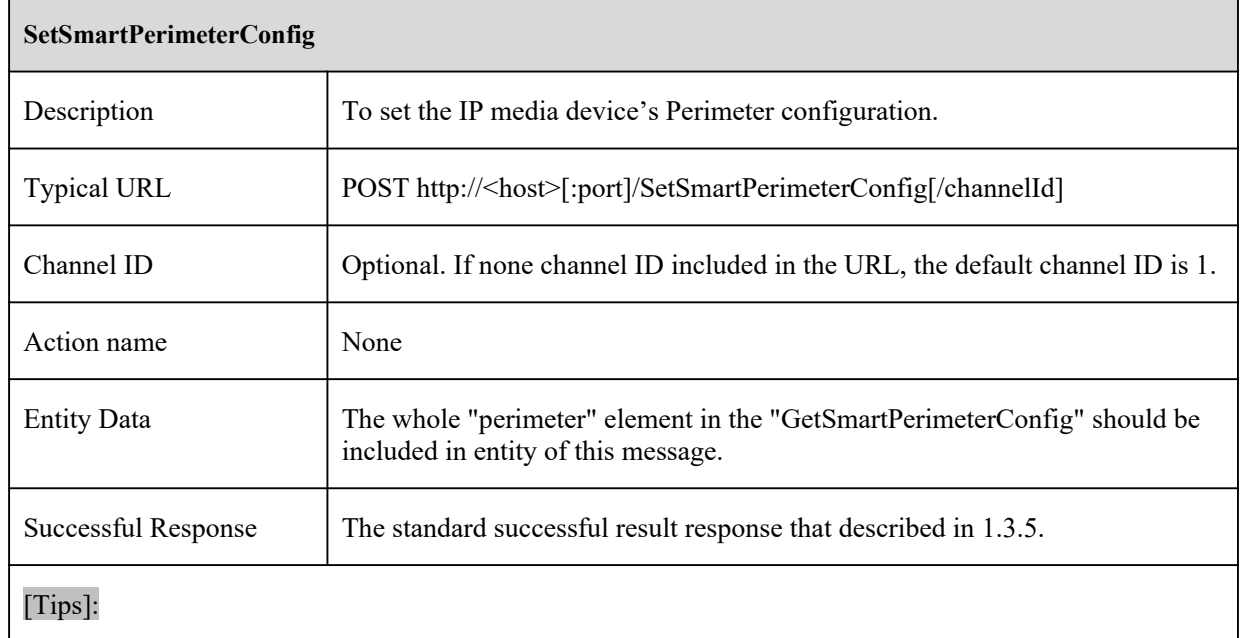

### **10.6 Intrusion**

## **10.6.1 GetSmartTripwireConfig**

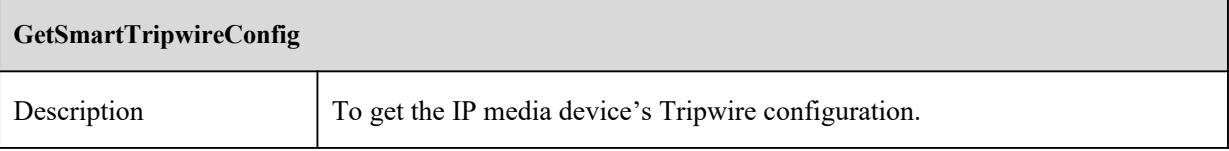

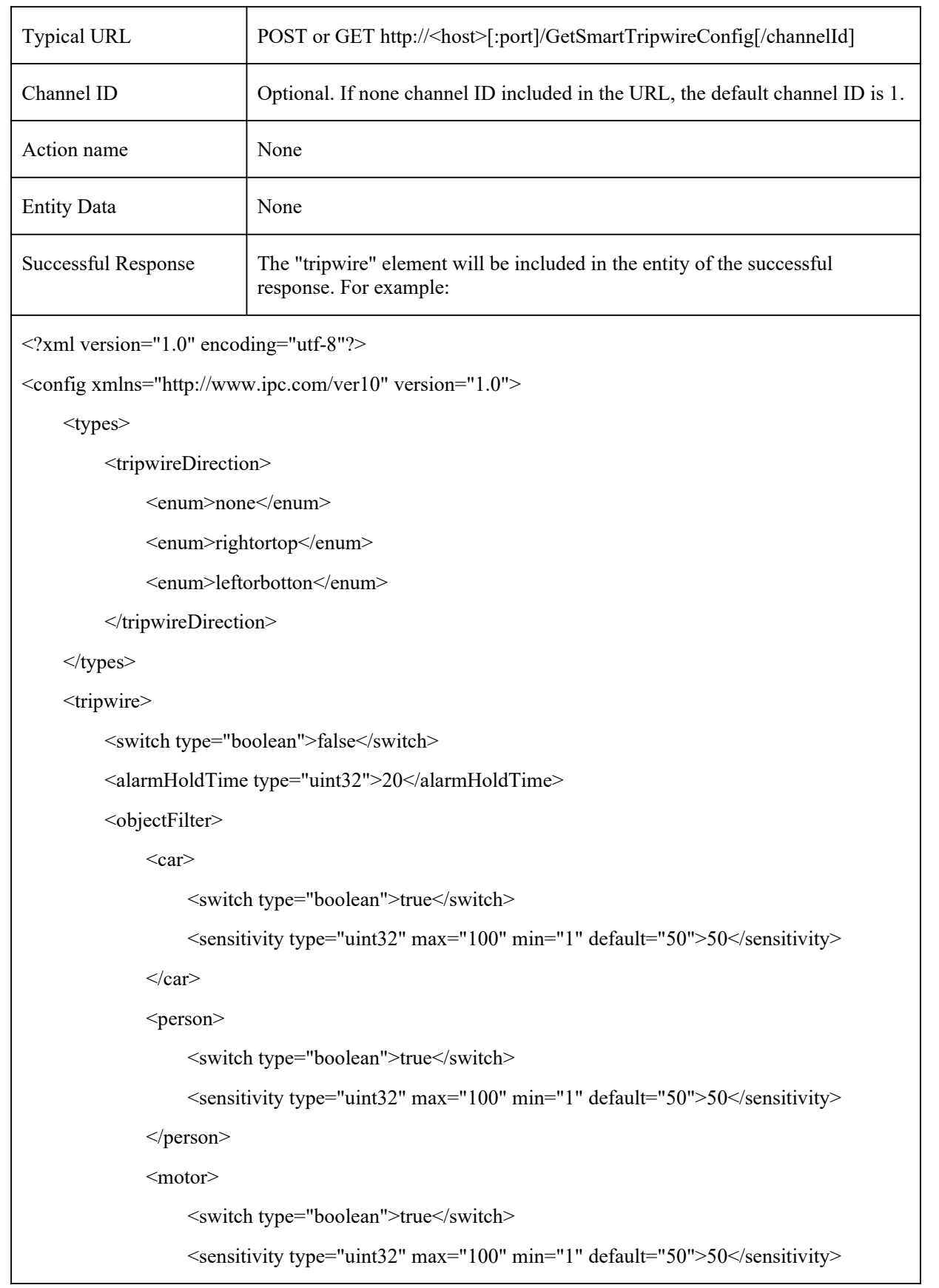

```
</motor>
           </objectFilter>
           <maxTargetFrame type="uint16">0</maxTargetFrame>
           <minTargetFrame type="uint16">0</minTargetFrame>
           <saveTargetPicture type="boolean">false</saveTargetPicture>
           <saveSourcePicture type="boolean">false</saveSourcePicture>
           <lineInfo type="list" maxCount="4" count="1">
                \langleitem\rangle<direction type="tripwireDirection">rightortop</direction>
                      <startPoint>
                            \langle X \text{ type} = \text{"uint32"} > 10 \langle X \rangle\langle Y \rangle type="uint32">10\langle Y \rangle</startPoint>
                      <endPoint>
                            \langle X \text{ type} = \text{"uint32"} > 1000 \langle X \rangle<Y type="uint32">1000</Y>
                      </endPoint>
                \langleitem\rangle</lineInfo>
     </tripwire>
</config>
[Tips]:
```
#### **10.6.2 SetSmartTripwireConfig**

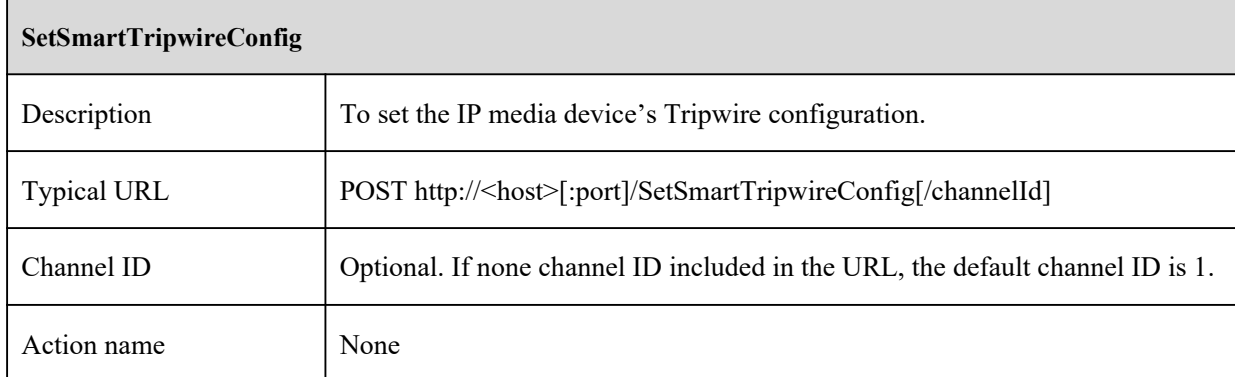

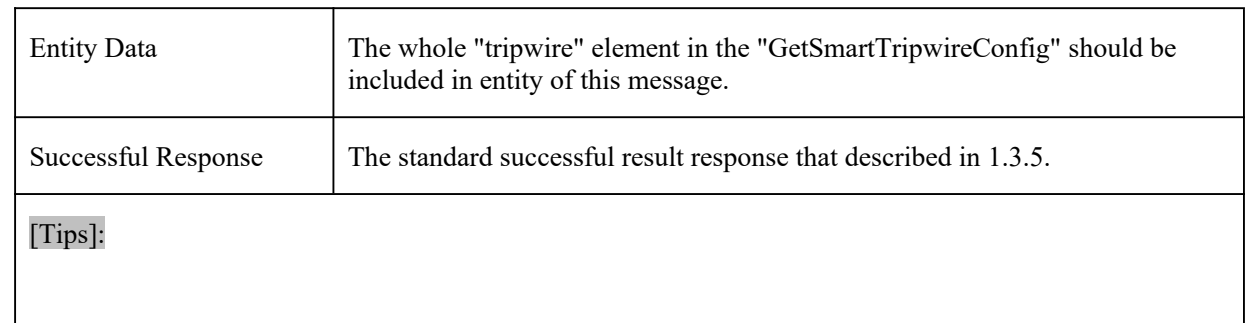

## **10.7 Object Removal**

 $\blacksquare$ 

### **10.7.1 GetSmartOscConfig**

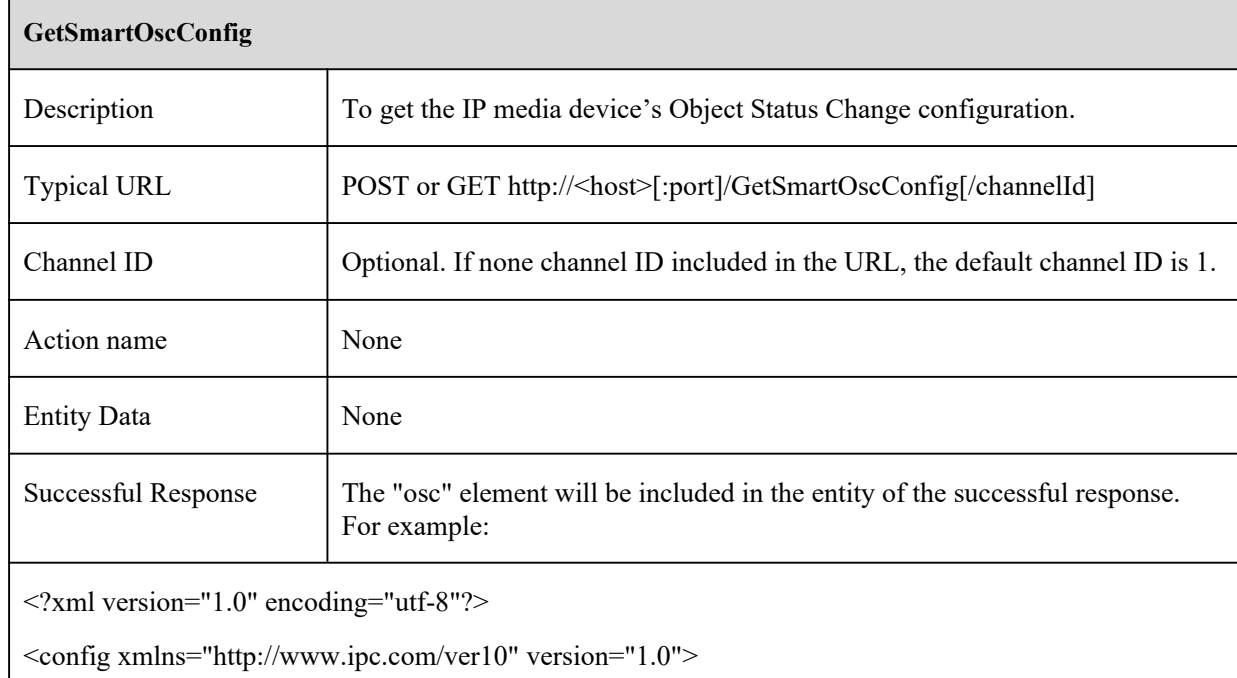

<types>

<oscObject>

<enum>abandum</enum>

<enum>objstolen</enum>

```
</oscObject>
```
</types>

 $<$ osc $>$ 

<switch type="boolean">true</switch>

```
<oscObject type="oscObject">abandum</oscObject>
            <alarmHoldTime type="uint32">20</alarmHoldTime>
             <regionInfo type="list" maxCount="4" count="1">
                  \langleitem\rangle<regionName type="string" maxLen="15"><![CDATA[object]]></regionName>
                         <pointGroup type="list" maxCount="8" count="4">
                               \langleitem\rangle\langle X \text{ type} = \text{"uint32"} > 4075 \langle X \rangle<Y type="uint32">2466</Y>
                               \langleitem>
                               <item>
                                     \langle X \text{ type} = \text{"uint32"} > 8025 \langle X \rangle<Y type="uint32">2833</Y>
                               \langleitem\rangle\langleitem\rangle\langle X \text{ type} = \text{"uint32"} > 8150 \langle X \rangle<Y type="uint32">6366</Y>
                               \langleitem>
                               \langleitem\rangle\langle X \text{ type} = \text{}' \text{uint32} \text{''} > 4475 \langle X \rangle<Y type="uint32">7233<Y>
                               \langleitem>
                         </pointGroup>
                  \langleitem>
            \le/regionInfo>
      <\rangleosc>
</config>
[Tips]:
```
#### **10.7.2 SetSmartOscConfig**

**SetSmartOscConfig**

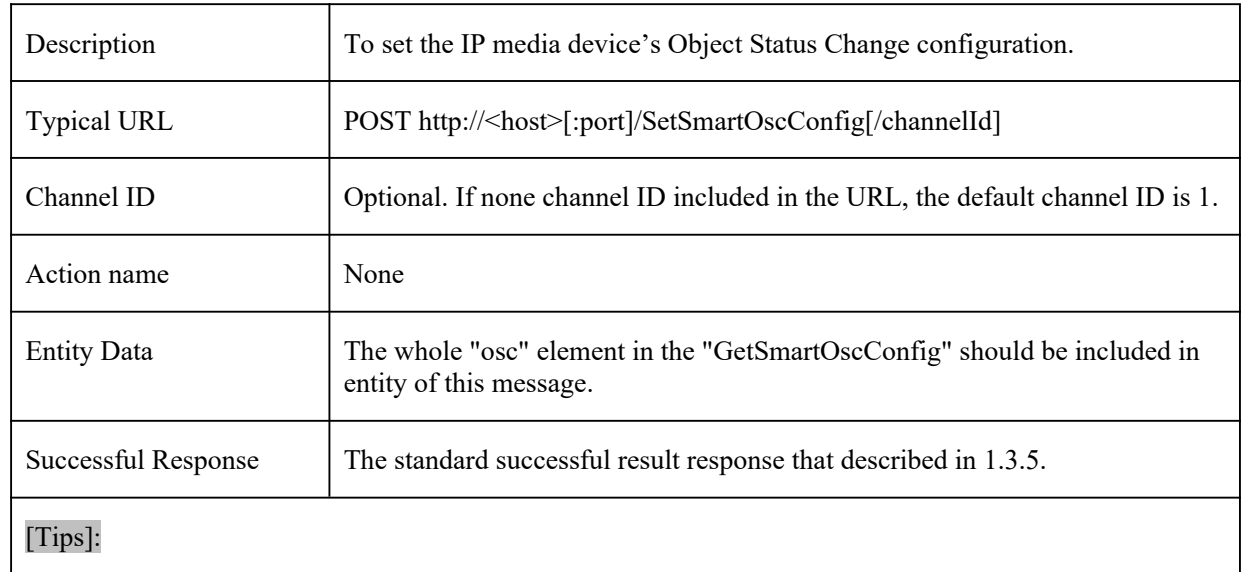

# **10.8 Exception**

## **10.8.1 GetSmartAvdConfig**

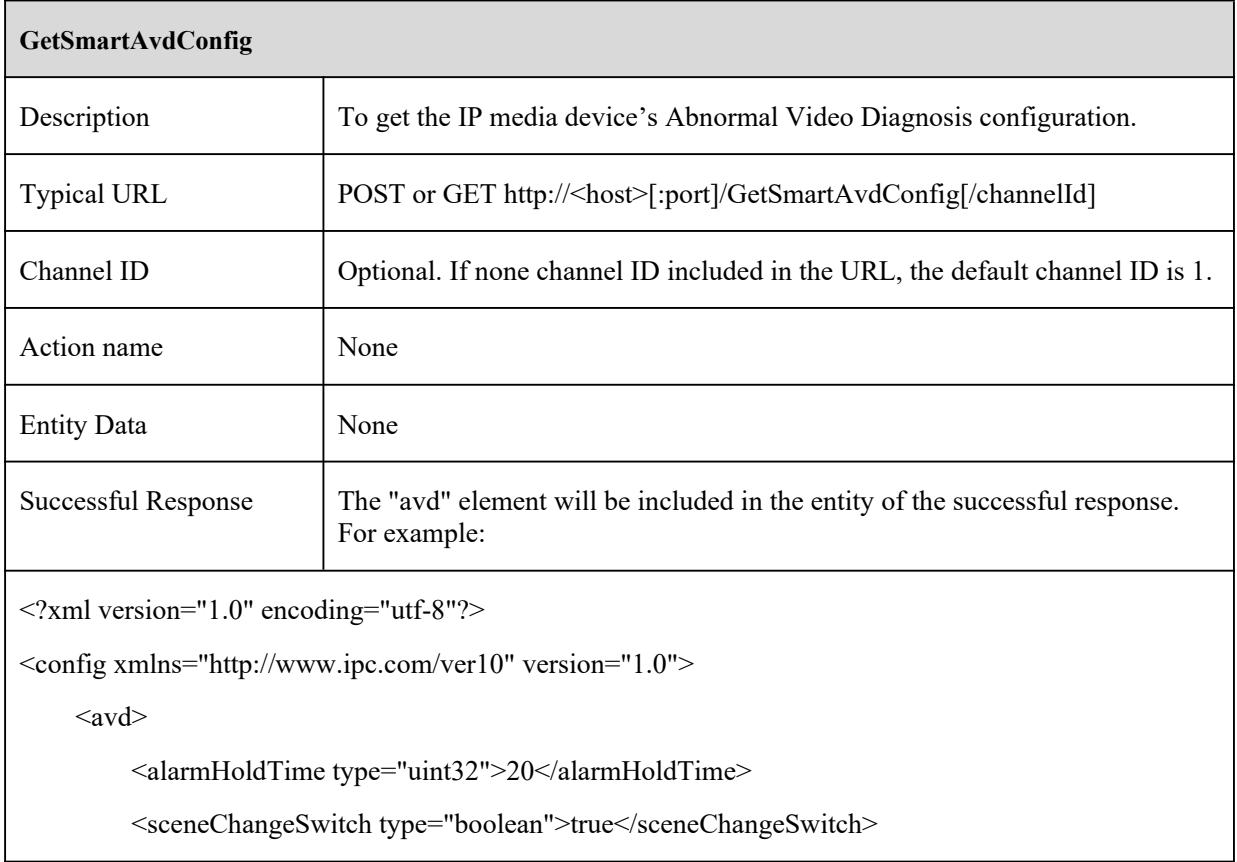

```
<clarityAbnormalSwitch type="boolean">true</clarityAbnormalSwitch>
         <colorAbnormalSwitch type="boolean">true</colorAbnormalSwitch>
         <sensitivity type="uint32" min="1" max="100">100</sensitivity>
    \langleavd\rangle</config>
```
#### **10.8.2 SetSmartAvdConfig**

[Tips]:

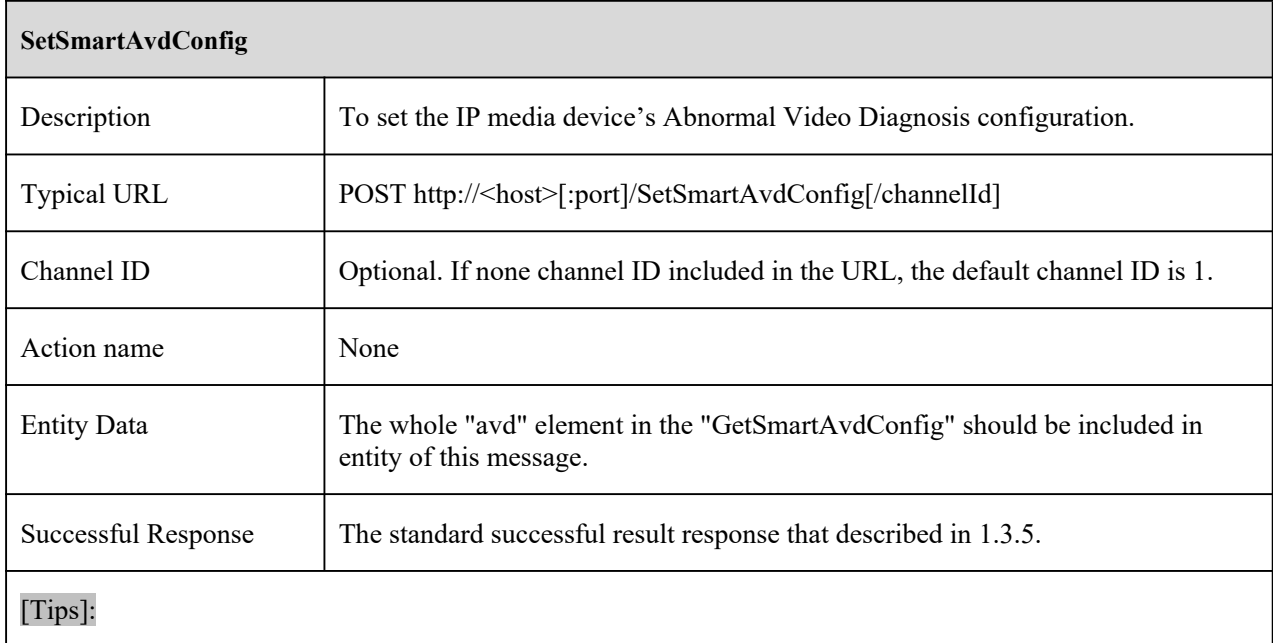

#### **10.8.3 GetSmartAsdConfig**

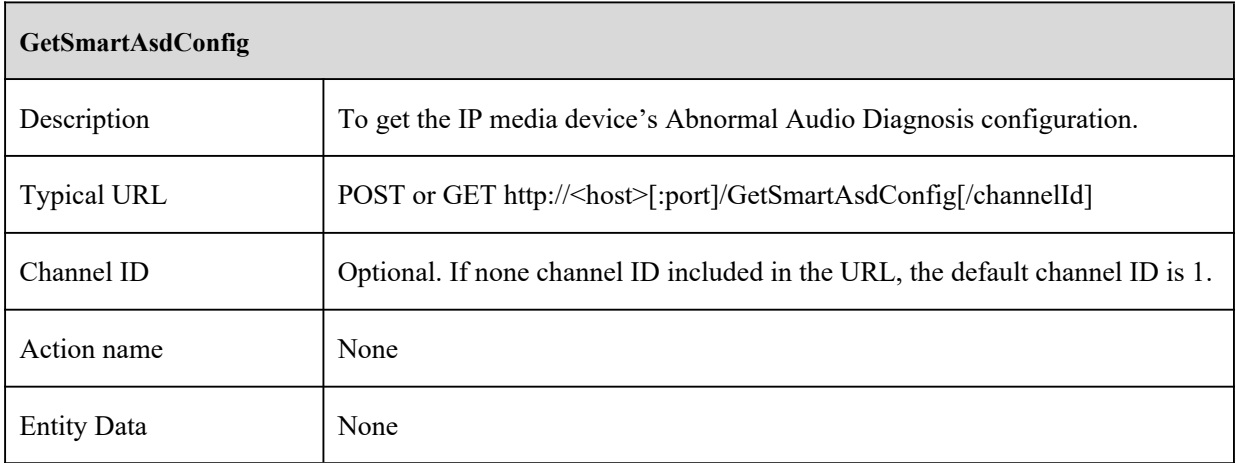

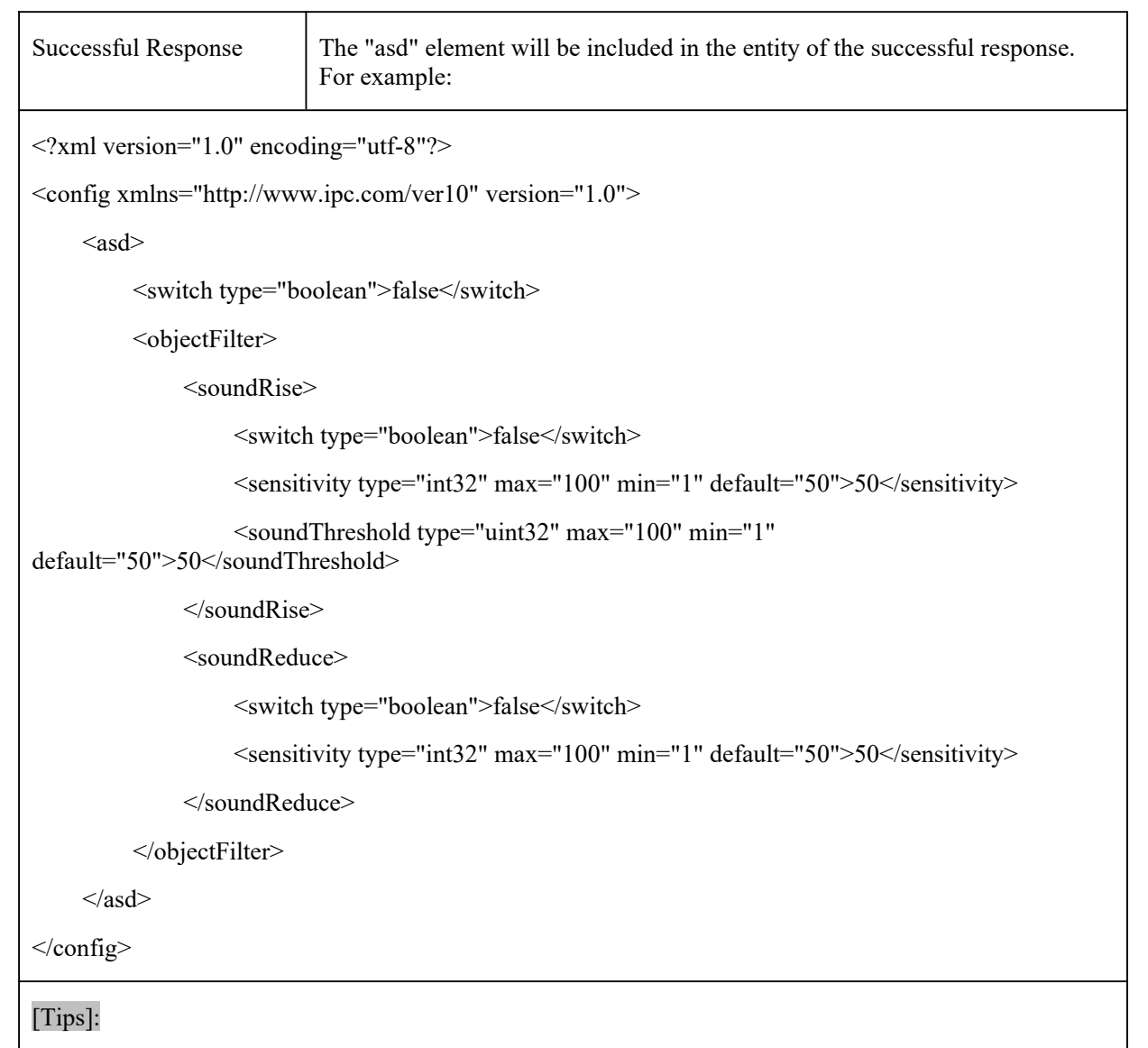

## **10.8.4 SetSmartAsdConfig**

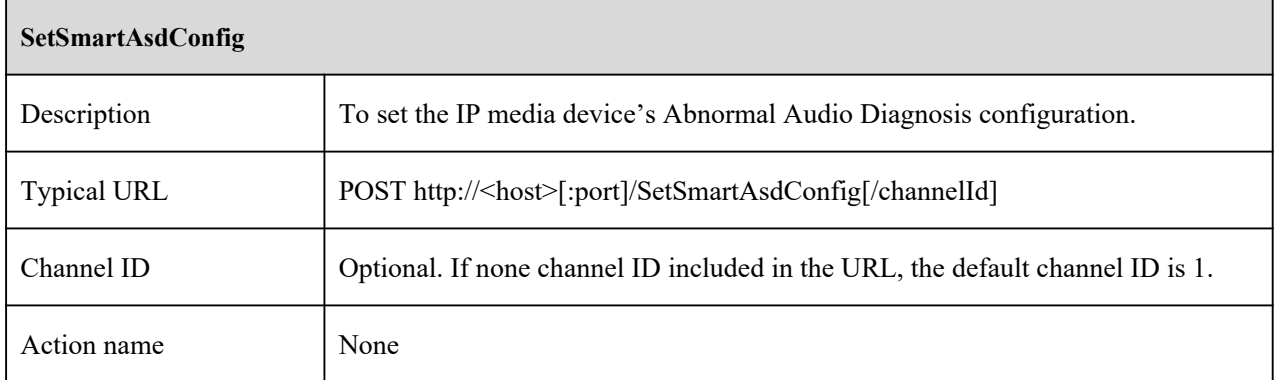

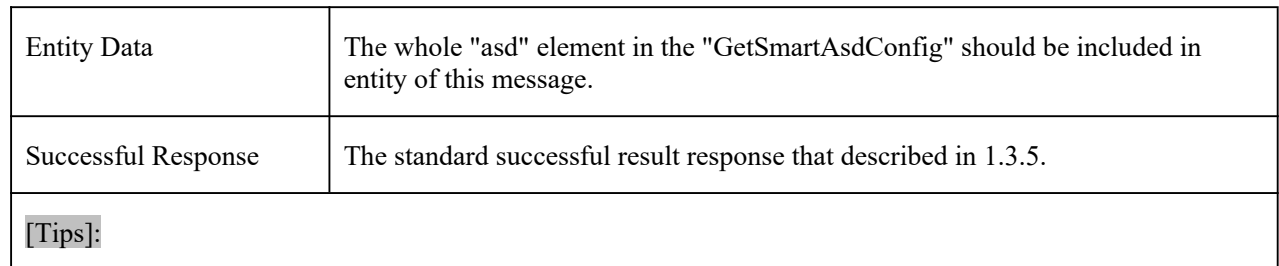

## **10.9 License Plate Recognition**

## **10.9.1 GetSmartVehicleConfig**

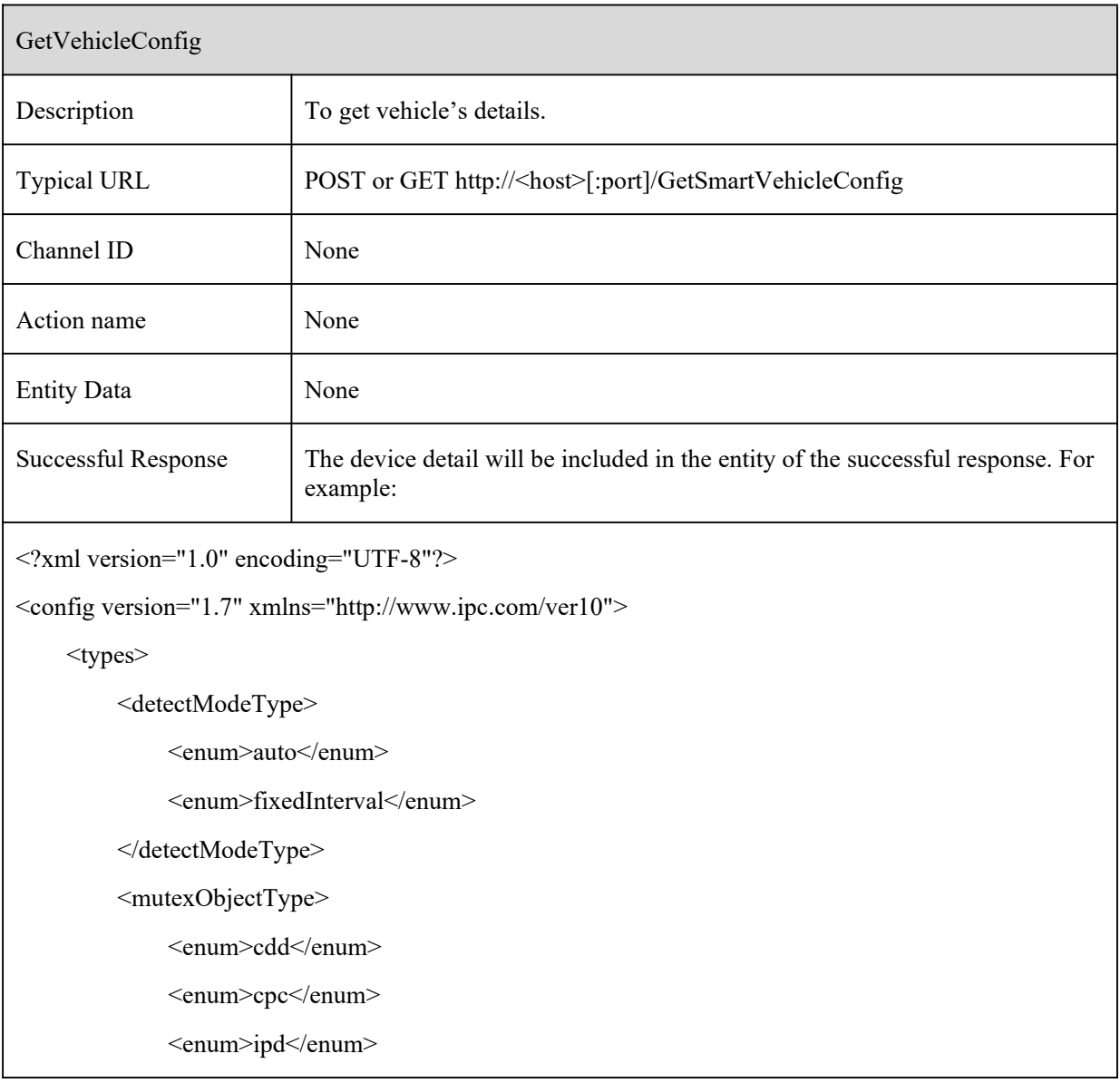

<enum>tripwire</enum>

<enum>osc</enum>

<enum>perimeter</enum>

<enum>vfd</enum>

<enum>avd</enum>

<enum>aoientry</enum>

<enum>aoileave</enum>

<enum>h264s</enum>

<enum>h265s</enum>

</mutexObjectType>

<plateAreaType>

<enum continent="Africa">SouthAfrica</enum>

<enum continent="Asia">India</enum>

<enum continent="Europe">Russia</enum>

<enum continent="Europe">Poland</enum>

<enum continent="SouthAmerica">Brazil</enum>

<enum continent="Asia">Indonesia</enum>

<enum continent="Oceania">Australia</enum>

<enum continent="Asia">TheUnitedArabEmirates</enum>

<enum continent="Asia">Vietnam</enum>

<enum continent="NorthAmerica">Canada</enum>

<enum continent="Europe">Italy</enum>

<enum continent="Europe">Hungary</enum>

<enum continent="Europe">Ukraine</enum>

<enum continent="Europe">Belgium</enum>

<enum continent="Europe">Bulgaria</enum>

<enum continent="Europe">Croatia</enum>

<enum continent="Europe">Germany</enum>

<enum continent="Europe">Britain</enum>

<enum continent="Europe">Greece</enum>

<enum continent="Europe">Romania</enum>

<enum continent="Europe">Spain</enum>

<enum continent="Europe">Serbia</enum>

<enum continent="Europe">France</enum>

<enum continent="Asia">Turkey</enum>

<enum continent="Asia">Uzbekistan</enum>

<enum continent="Asia">Thailand</enum>

<enum continent="Asia">ChineseMainland</enum>

<enum continent="Asia">Hong Kong</enum>

<enum continent="Asia">Taiwan</enum>

<enum continent="NorthAmerica">U.S.A</enum>

<enum continent="Asia">Israel</enum>

<enum continent="Asia">Iran</enum>

<enum continent="Asia">Malaysia</enum>

<enum continent="Asia">Iraq</enum>

<enum continent="Asia">Egypt</enum>

<enum continent="Oceania">NewZealand</enum>

<enum continent="Asia">Asia-Other</enum>

<enum continent="Europe">Europe-Other</enum>

<enum continent="Oceania">Oceania-Other</enum>

<enum continent="NorthAmerica">NorthAmerica-Other</enum>

<enum continent="SouthAmerica">SouthAmerica-Other</enum>

<enum continent="Africa">Africa-Other</enum>

</plateAreaType>

<alarmListType>

<enum>blackList</enum>

<enum>whiteList</enum>

<enum>strangerList</enum>

</alarmListType>

<directionType>

<enum>noLimit</enum>

<enum>approach</enum>

<enum>further</enum>

</directionType>

<alarmModeType>

<enum>plateOnly</enum>

<enum>plateAndCard</enum>

</alarmModeType>

#### $\langle$ types $>$

<vehicle>

<mutexList type="list" count="6">

 $\langle$ item $\rangle$ 

<object type="mutexObjectType">perimeter</object>

<status type="boolean">false</status>

 $\langle$ item $\rangle$ 

 $\langle$ item $\rangle$ 

<object type="mutexObjectType">tripwire</object>

<status type="boolean">false</status>

 $\langle$ item $\rangle$ 

 $\langle$ item $\rangle$ 

<object type="mutexObjectType">osc</object>

```
<status type="boolean">false</status>
```
 $\langle$ item>

 $\langle$ item $\rangle$ 

<object type="mutexObjectType">cdd</object>

```
<status type="boolean">false</status>
```
 $\langle$ item $\rangle$ 

#### $\langle$ item $\rangle$

```
<object type="mutexObjectType">aoientry</object>
```
<status type="boolean">false</status>

 $\langle$ item $\rangle$ 

#### $\langle$ item $\rangle$

<object type="mutexObjectType">aoileave</object>

<status type="boolean">false</status>

 $\langle$ item>

 $\langle$ item $\rangle$ 

```
<object type="mutexObjectType">h264s</object>
         <status type="boolean">false</status>
    \langleitem>
    \langleitem\rangle<object type="mutexObjectType">h265s</object>
         <status type="boolean">false</status>
    \langleitem\rangle</mutexList>
<switch type="boolean">false</switch>
<plateSencitivity type="uint8">49</plateSencitivity>
<vehicleDirection type="directionType">noLimit</vehicleDirection>
<capturePlateAbsenceVehicle type="boolean">false</capturePlateAbsenceVehicle>
<plateSupportArea type="plateAreaType">ChineseMainland</plateSupportArea>
<faultTolerance type="uint8">0</faultTolerance>
<saveTargetPicture type="boolean">false</saveTargetPicture>
<saveSourcePicture type="boolean">false</saveSourcePicture>
<dedupMode>
    <switch type="boolean">false</switch>
    <intervalTime type="uint32" default="5">5</intervalTime>
</dedupMode>
<regionInfo type="list" maxCount="1" count="1">
    \langleitem\rangle\langle X1 \text{ type} = \text{"uint32"} > \frac{375}{\langle X1 \rangle}<Y1 type="uint32">2866</Y1>
         <X2 type="uint32">9625</X2>
         <Y2 type="uint32">8800</Y2>
    \langleitem\rangle</regionInfo><plateSize type="list" maxCount="1" count="1">
    \langleitem\rangle\leqMinWidth type="int32" min="100" max="5000" default="300">300\leqMinWidth>
         <MinHeight type="int32" min="100" max="5000" default="300">300</MinHeight>
         <MaxWidth type="int32" min="100" max="5000"
```

```
default="3000">3000</MaxWidth>
                    <MaxHeight type="int32" min="100" max="5000"
default="3000">3000</MaxHeight>
               \langleitem>
          </plateSize>
          <maskArea type="list" count="4">
               \langleitem\rangle<point type="list" maxCount="8" count="0"></point>
               \langleitem>
               \langleitem\rangle<point type="list" maxCount="8" count="0"></point>
               \langleitem\rangle<item>
                    <point type="list" maxCount="8" count="0"></point>
               \langleitem\rangle\langleitem\rangle<point type="list" maxCount="8" count="0"></point>
               \langleitem>
          </maskArea>
          <faultToleranceList type="list" count="1">
               \langleitem\rangle<faultPlateNum type="list" >1-I</faultPlateNum>
               \langleitem>
          </faultToleranceList>
          <plateExposure>
               <switch type="boolean">false</switch>
               <exposureValue type="uint32" min="1" max="15" default="8">0</exposureValue>
          </plateExposure>
          <plateMatch>
               <alarmMode type="alarmModeType">plateOnly</alarmMode>
               \langleitem\rangle<alarmList type="alarmListType">strangerList</alarmList>
                    <triggerAlarmOut>
```

```
<Io type="list" maxCount="8" count="1">
```
<item>

```
<alarmId type="uint32">0</alarmId>
```
<switch type="boolean">false</switch>

 $\langle$ item $\rangle$ 

 $<$ /Io>

</triggerAlarmOut>

 $\langle$ item $\rangle$ 

 $\langle$ item $\rangle$ 

<alarmList type="alarmListType">strangerList</alarmList>

<triggerAlarmOut>

<Io type="list" maxCount="8" count="1">

 $\langle$ item $\rangle$ 

<alarmId type="uint32">0</alarmId>

<switch type="boolean">false</switch>

 $\langle$ item $\rangle$ 

 $\langle$ Io>

</triggerAlarmOut>

 $\langle$ item>

 $\langle$ item $\rangle$ 

<alarmList type="alarmListType">strangerList</alarmList>

<triggerAlarmOut>

<Io type="list" maxCount="8" count="1">

 $\langle$ item $\rangle$ 

<alarmId type="uint32">0</alarmId>

<switch type="boolean">false</switch>

```
\langleitem\rangle
```
 $<$ /Io>

</triggerAlarmOut>

 $\le$ /item>

<triggerAlarmOutV2>

<whiteAlarmOut>

```
<Io type="list" maxCount="8" count="1">
              <item>
                   <alarmId type="uint32">0</alarmId>
                   <switch type="boolean">false</switch>
              \langleitem\rangle</Io>
    </whiteAlarmOut>
    <blackAlarmOut>
         <Io type="list" maxCount="8" count="1">
              \langleitem\rangle<alarmId type="uint32">0</alarmId>
                   <switch type="boolean">false</switch>
              \langleitem>
         \langleIo>
    </blackAlarmOut>
     <temporaryAlarmOut>
         <Io type="list" maxCount="8" count="1">
              \langleitem\rangle<alarmId type="uint32">0</alarmId>
                   <switch type="boolean">false</switch>
              \langleitem>
         \langleIo>
     </temporaryAlarmOut>
     <strangerAlarmOut>
         <Io type="list" maxCount="8" count="1">
              \leqitem><alarmId type="uint32">0</alarmId>
                   <switch type="boolean">false</switch>
              \langleitem\rangle\langleIo>
    </strangerAlarmOut>
</triggerAlarmOutV2>
```

```
</plateMatch>
         <triggerConfig>
              <alarmHoldTime type="uint32">20</alarmHoldTime>
              <sdSnapSwitch type="boolean">false</sdSnapSwitch>
              <sdRecSwitch type="boolean">false</sdRecSwitch>
              <triggerAlarmOut>
                  <alarmOutList type="list" maxCount="1" count="1">
                       \langleitem\rangle<alarmOutId type="uint32">0</alarmOutId>
                            <alarmSwitch type="boolean">false</alarmSwitch>
                       \langleitem>
                  </alarmOutList>
              </triggerAlarmOut>
              <triggerMail>
                   <switch type="boolean">false</switch>
                  <subject type="string" maxLen="63">
                       <![CDATA[]]>
                  </subject>
                  <content type="string" maxLen="255">
                       <![CDATA[]]>
                  </content>
                  <recvList type="list" maxCount="5" count="0"></recvList>
              </triggerMail>
              <triggerFtp>
                  <switch type="boolean">false</switch>
                  <ftpServerList type="list" maxCount="2" count="0"></ftpServerList>
              </triggerFtp>
         </triggerConfig>
    </vehicle>
</config>
    [Tips]:
```
## **10.9.2 SetSmartVehicleConfig**

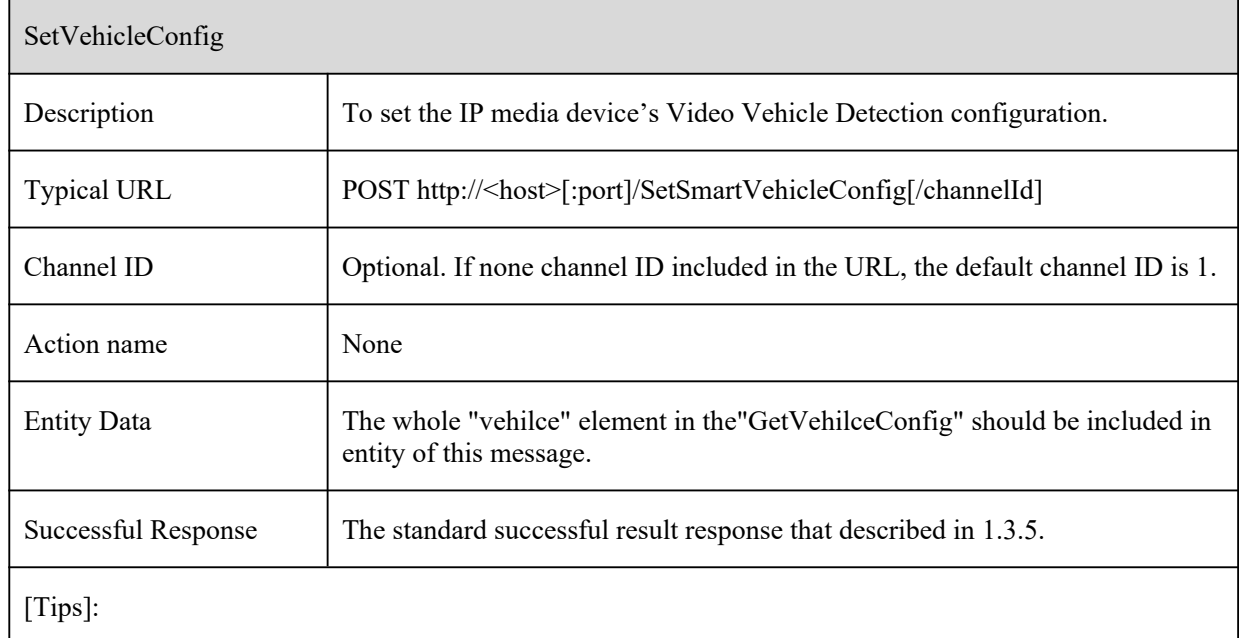

#### **10.9.3 AddVehiclePlate**

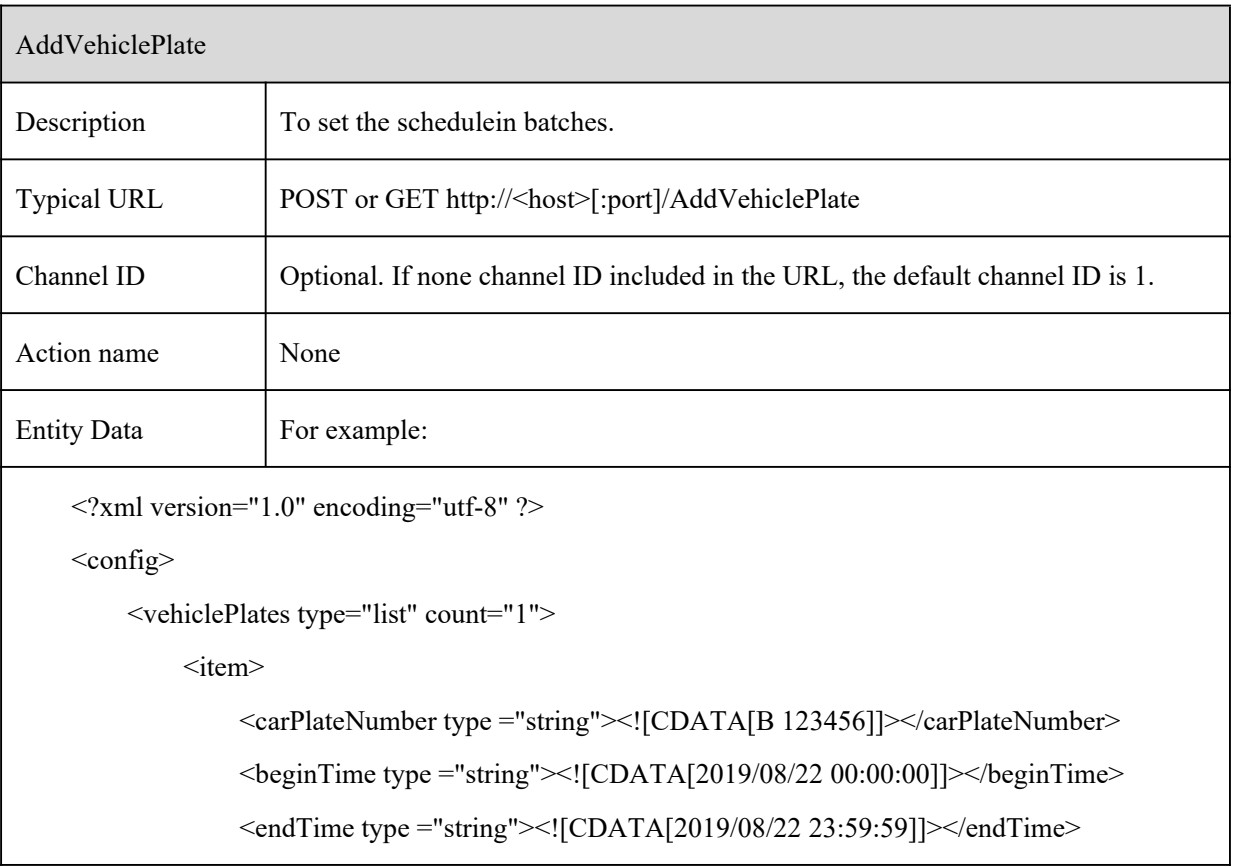

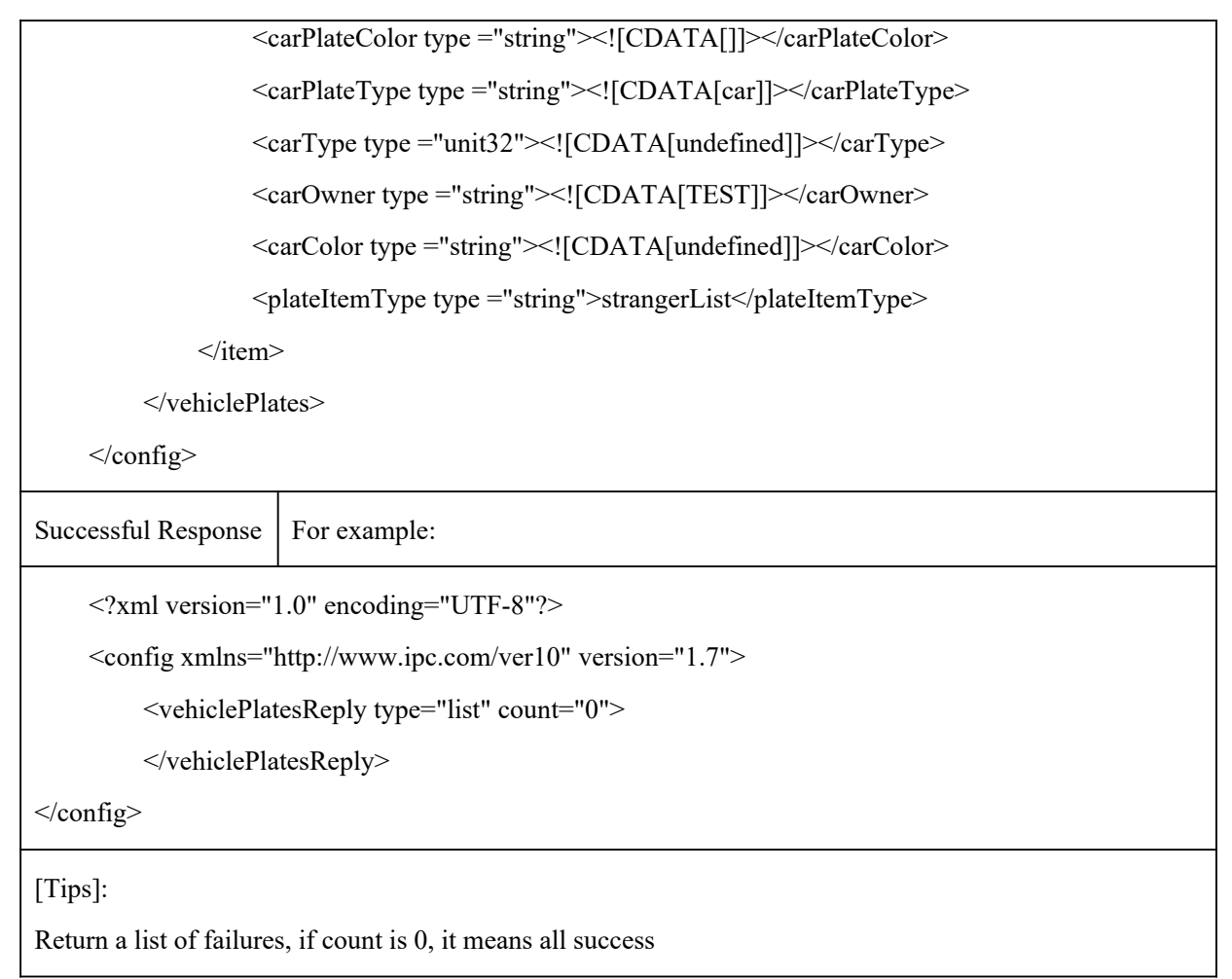

## **10.9.4 DeleteVehiclePlate**

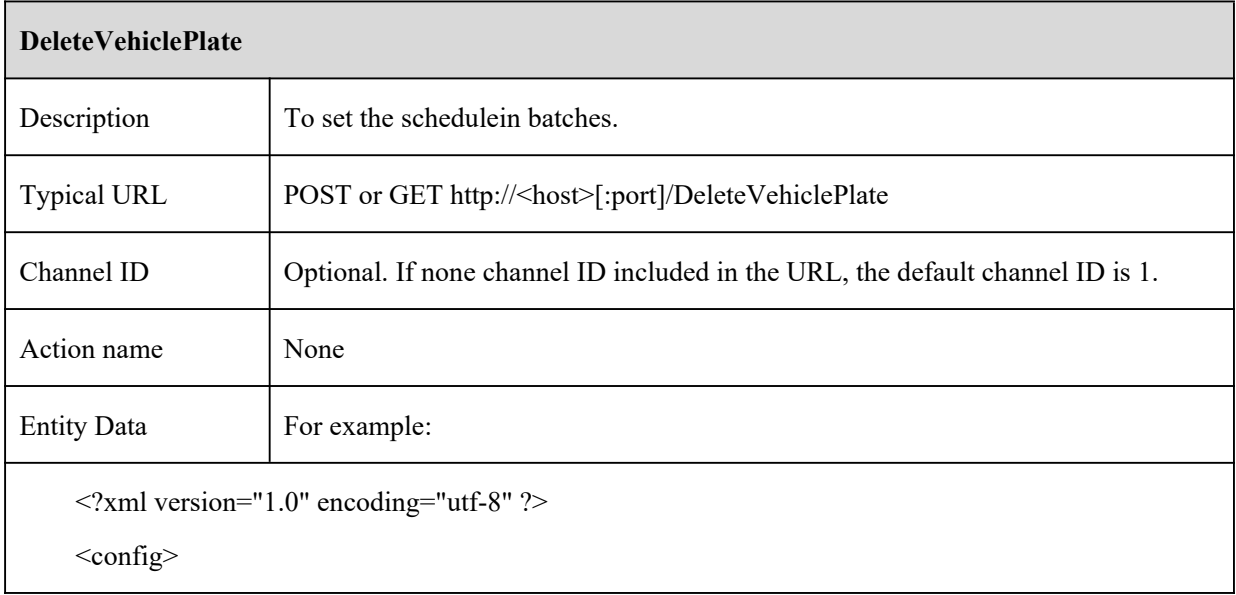

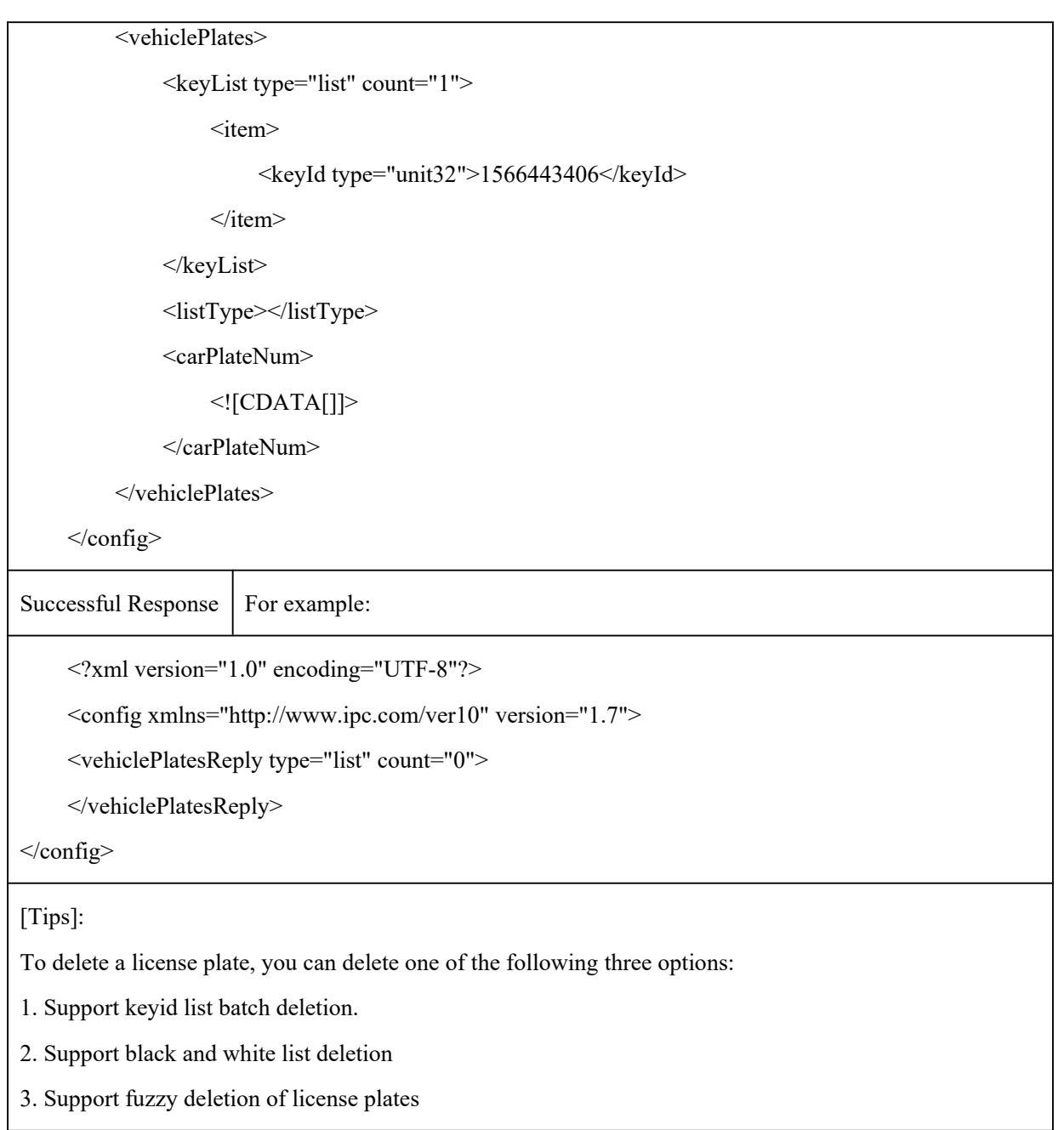

### **10.9.5 EditVehiclePlate**

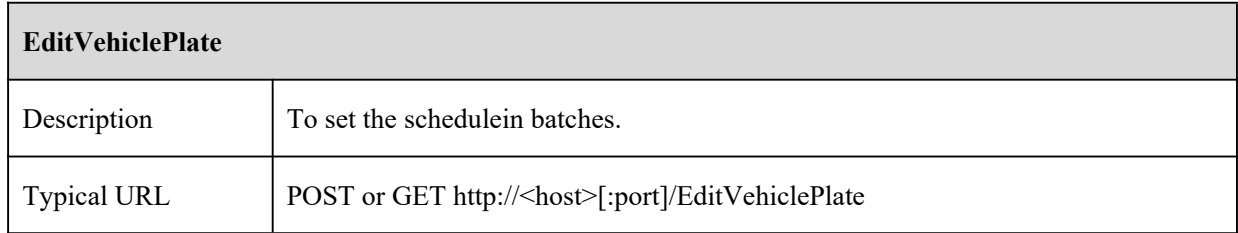

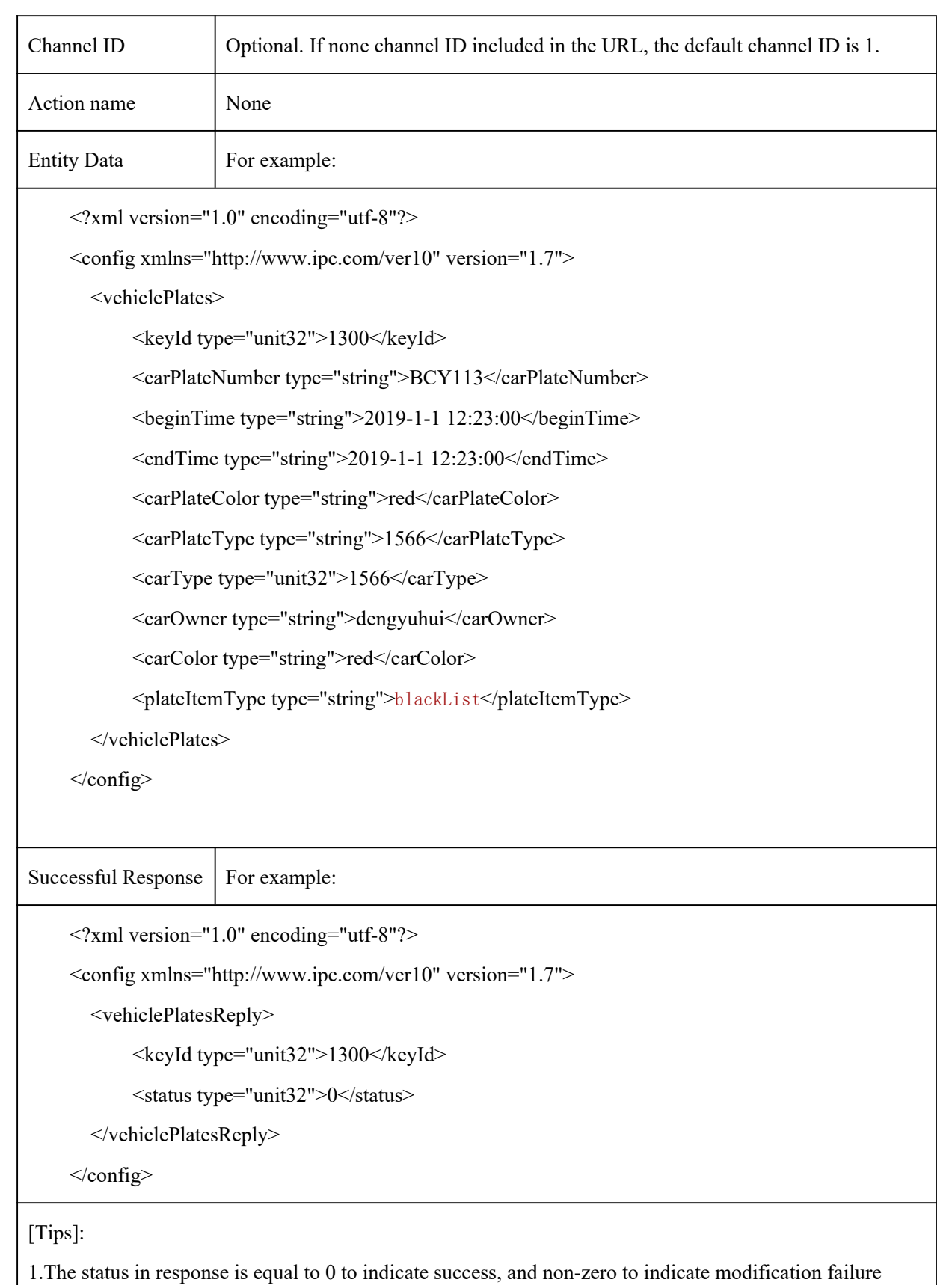

### **10.9.6 GetVehiclePlate**

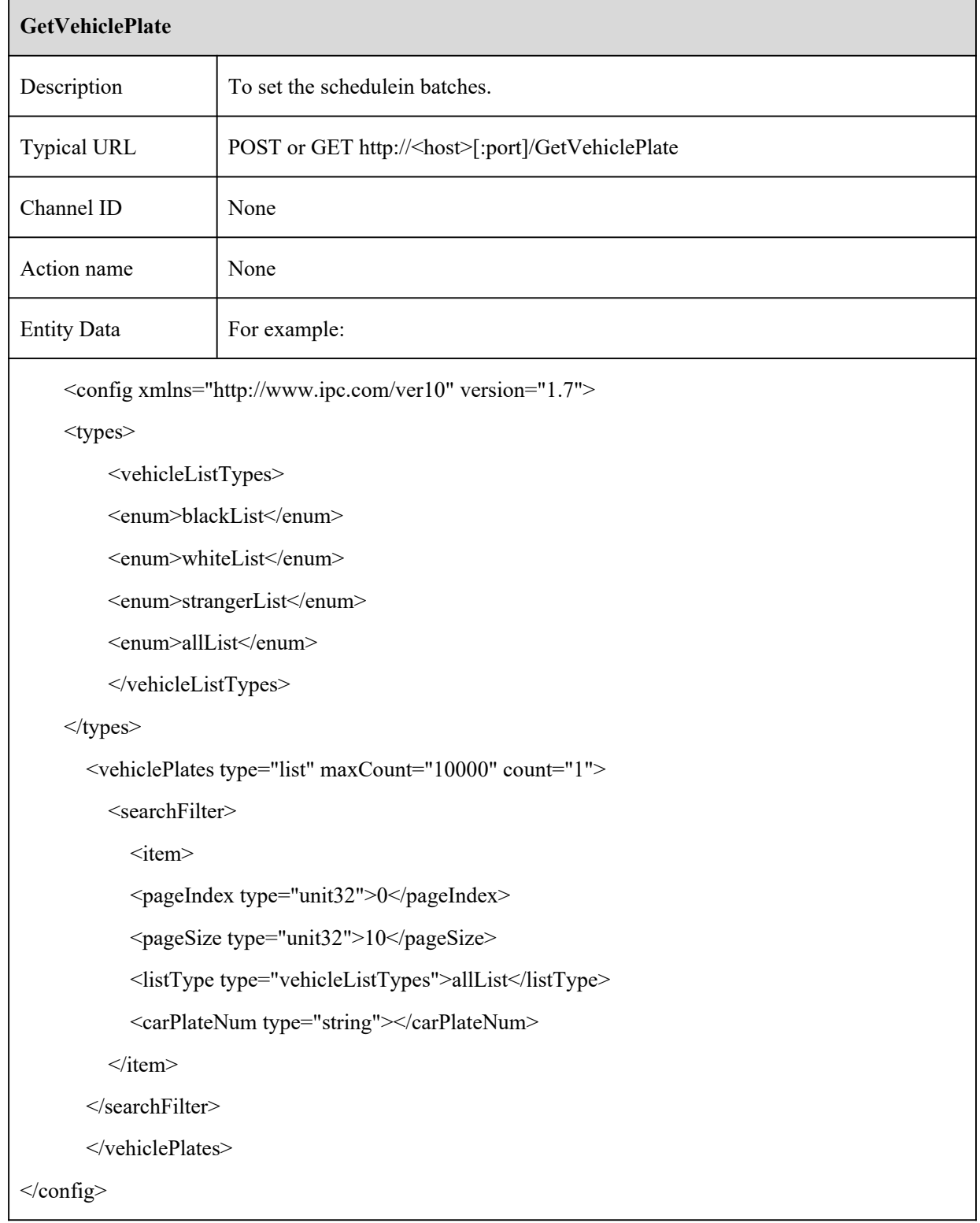

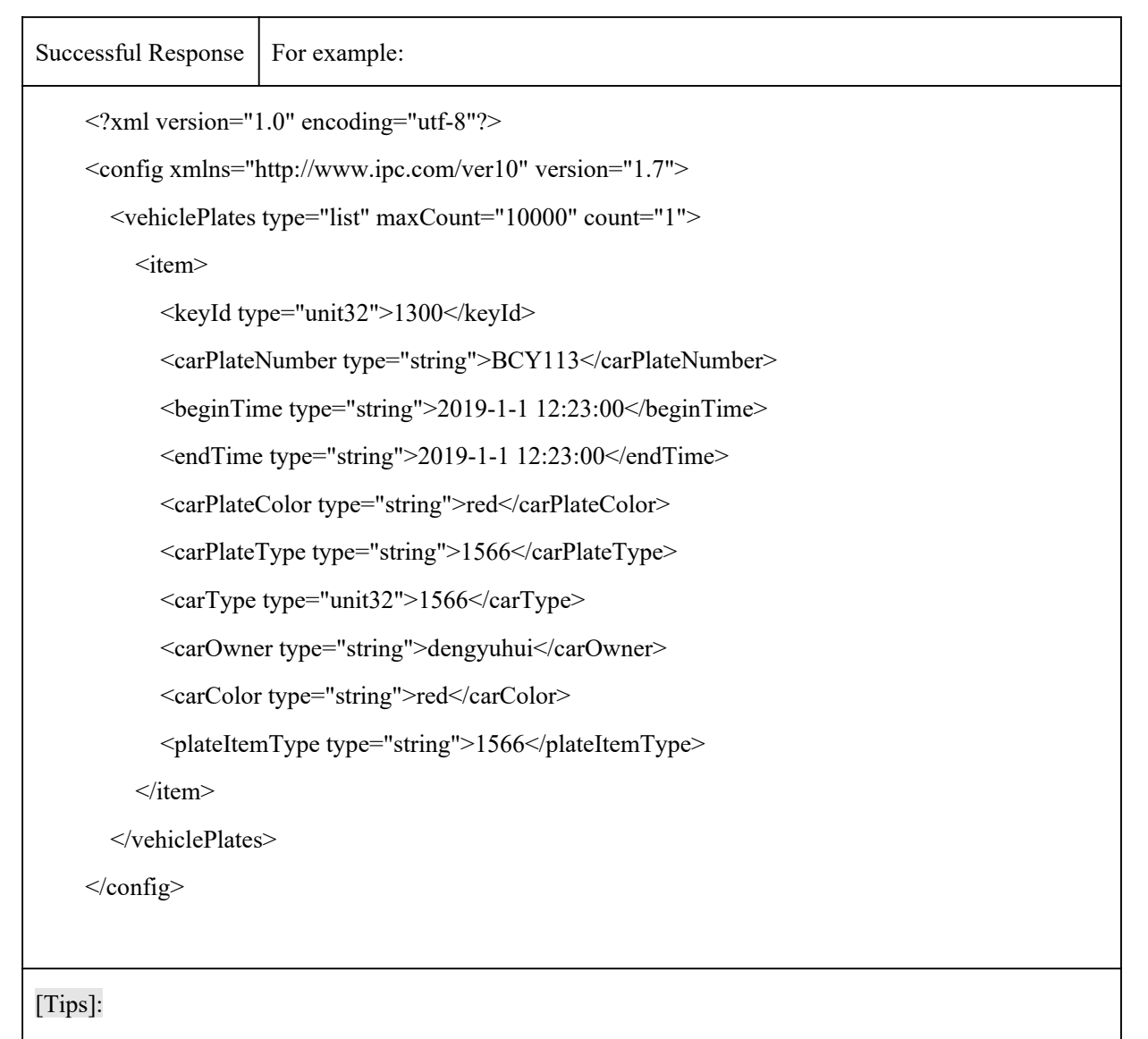

1. This command is to query by page, you can specify the page and the number of each page to specify the query.

2.To request a license plate number request,please add the license plate to the node carPlateNum.

#### **10.9.7 GetVehiclePlateProgress**

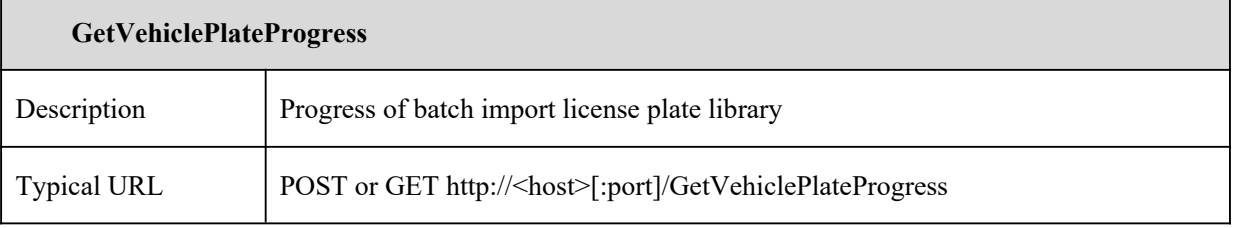

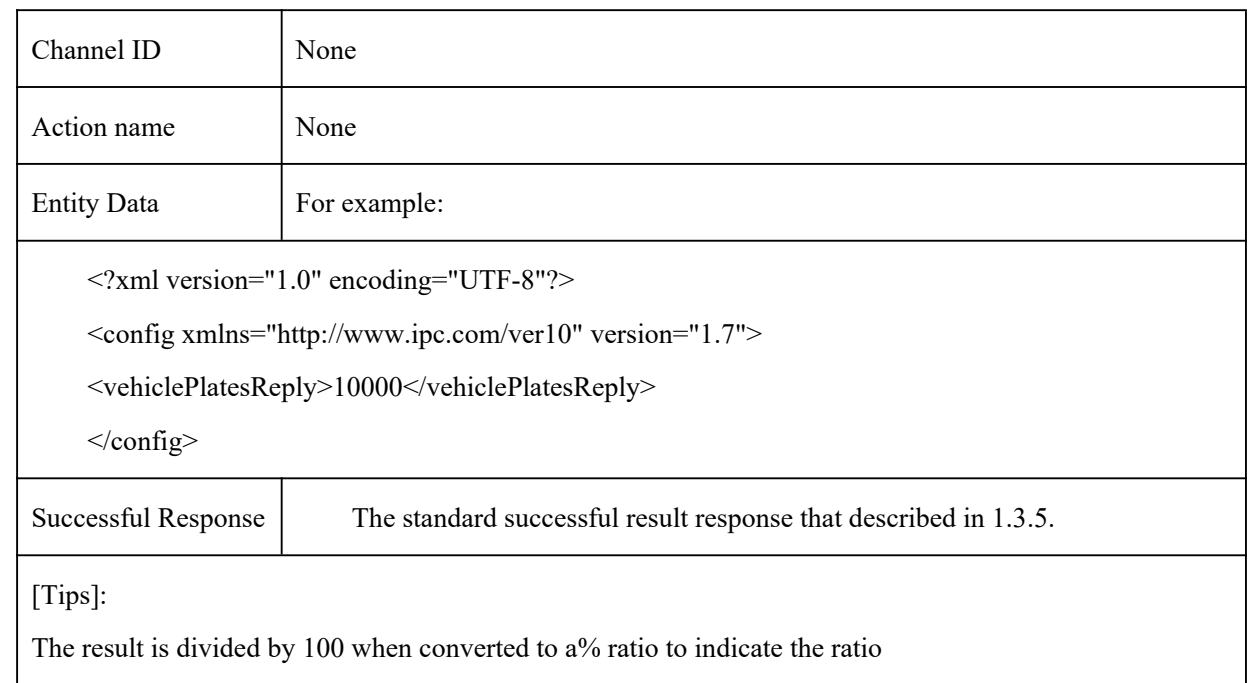

## **10.9.8 SearchSnapVehicleByTime**

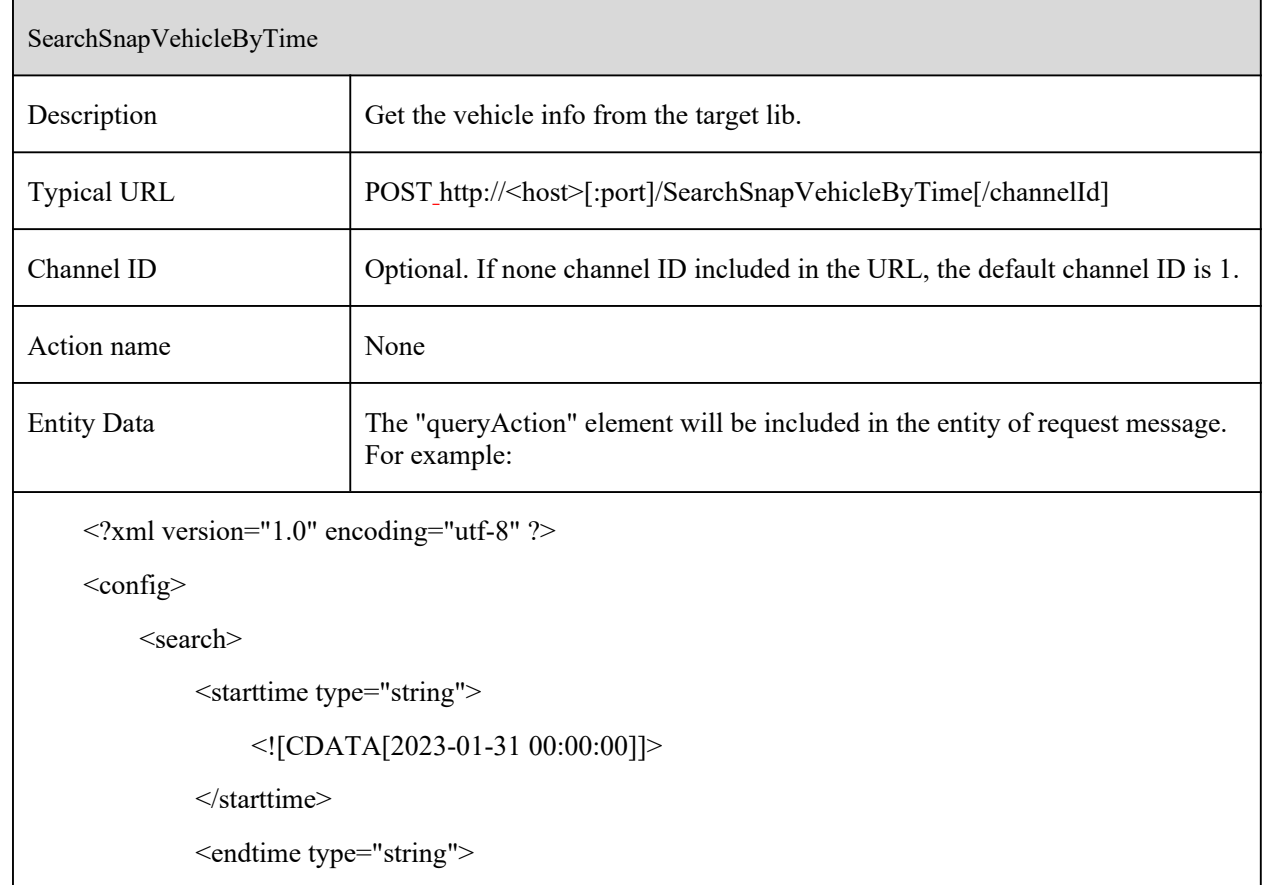

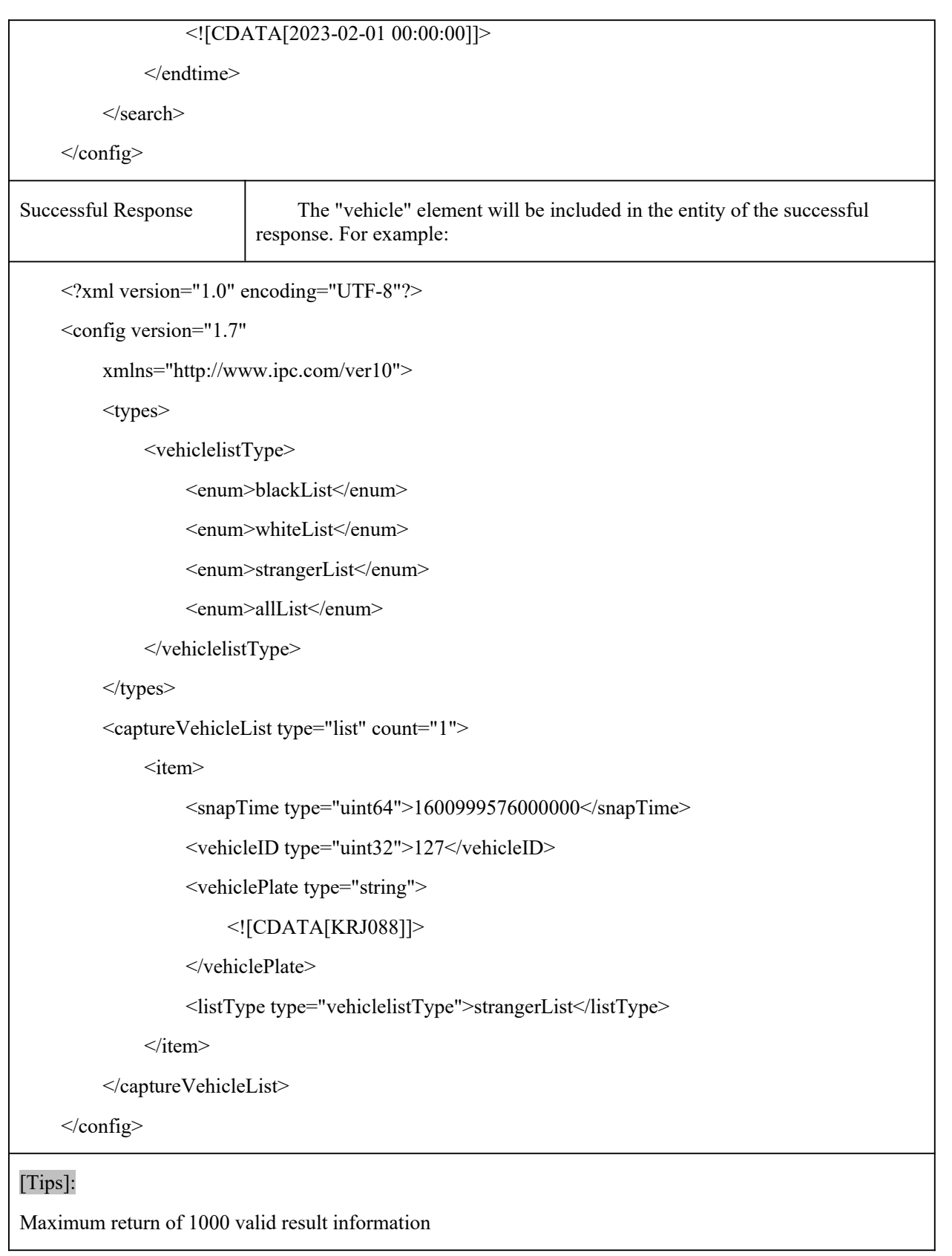

# **10.9.9 SearchSnapVehicleByKey**

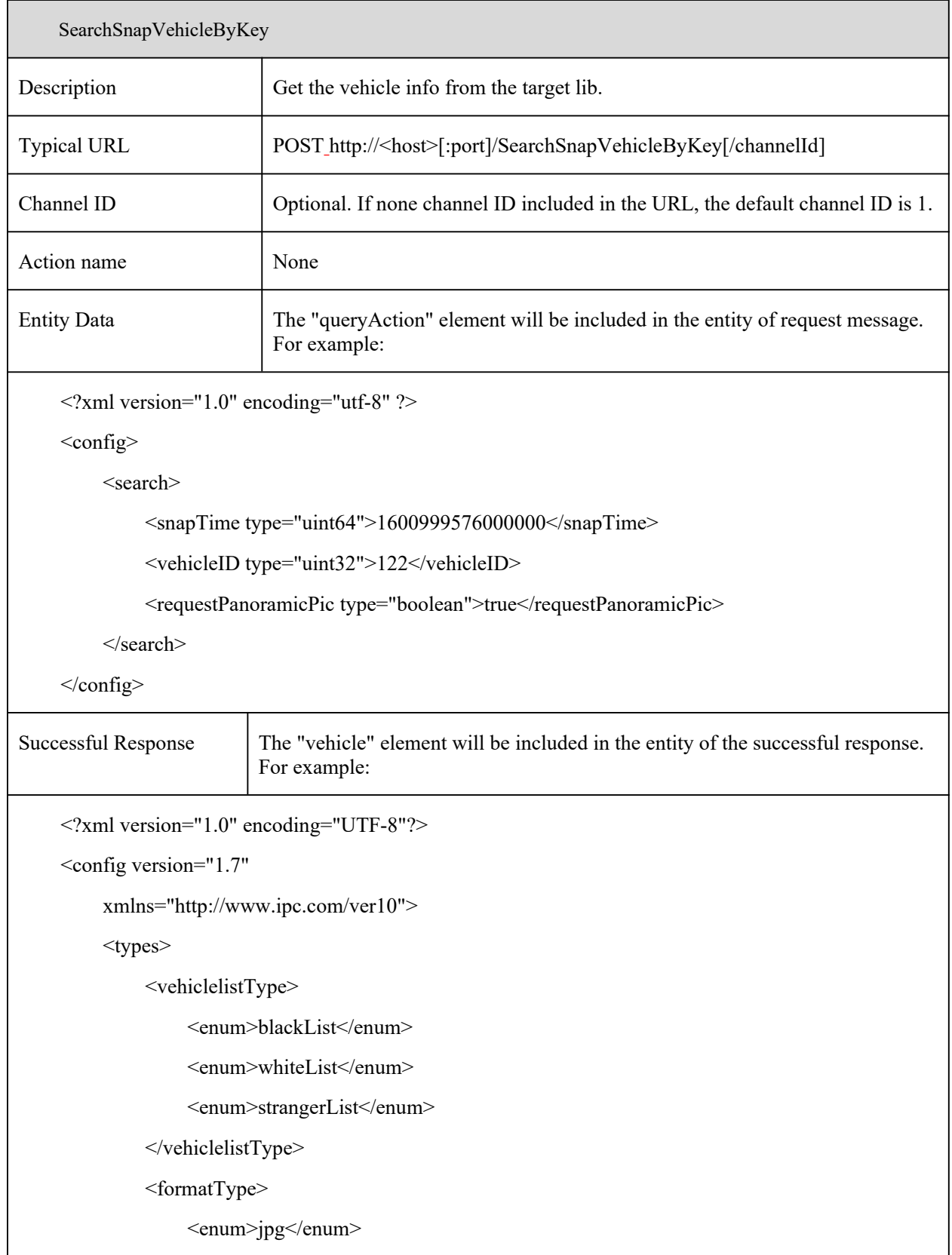

```
</formatType>
    </types>
    <snapVehicle>
         <snapInfo>
              <time type="string">
                  <![CDATA[2020-09-25 10:06:27 000]]>
             \langletime\rangle<vehiclePlate type="string">
                  <![CDATA[KRJ088]]>
             </vehiclePlate>
             <listType type="vehiclelistType">strangerList</listType>
             <width type="uint32">482</width>
             <height type="uint32">246</height>
             <format type="formatType">jpg</format>
             <size type="uint32">25373</size>
             <pictureData type="string">
                  <![CDATA[base64PictureData]]>
             </pictureData>
         </snapInfo>
         <panoramicInfo>
             <width type="uint32">1920</width>
             <height type="uint32">1080</height>
             <format type="formatType">yuv</format>
             <size type="uint32">142477</size>
             <pictureData type="string">
                  <![CDATA[base64PictureData]]>
              </pictureData>
         </panoramicInfo>
    </snapVehicle>
</config>
```
#### [Tips]:

Maximum return of 1000 valid result information

## **10.10 Region Entrance**

## **10.10.1 GetSmartAoiEntryConfig**

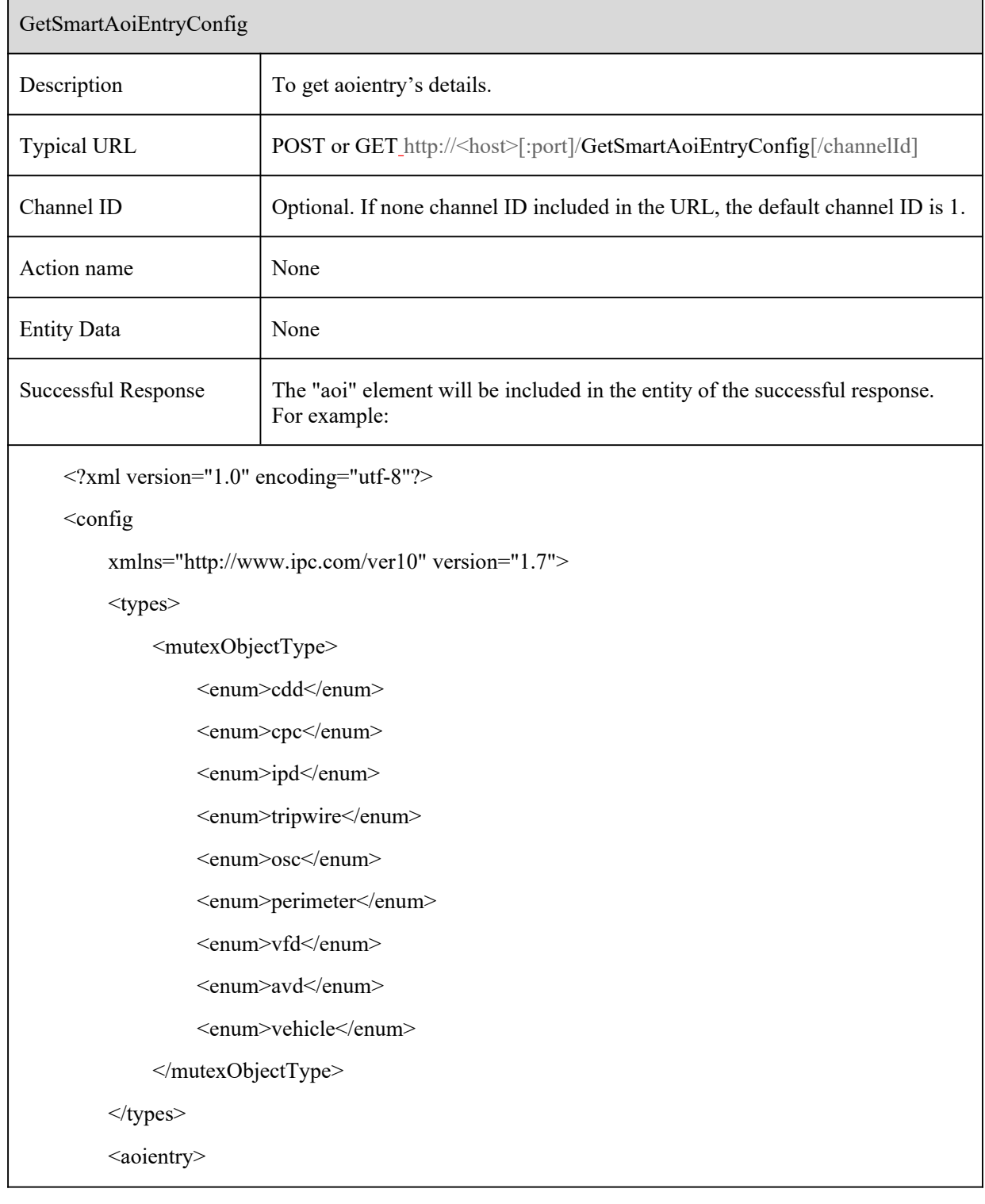

```
GetSmartAoiEntryConfig
              <mutexList type="list" count="2">
                   <item>
                        <object type="mutexObjectType">tripwire</object>
                        <status type="boolean">false</status>
                   \langleitem>
                   \langleitem\rangle<object type="mutexObjectType">vfd</object>
                        <status type="boolean">false</status>
                   \langleitem>
              \le/mutexList>
              <switch type="boolean">false</switch>
              <objectFilter>
                   <car><switch type="boolean">true</switch>
                        <sensitivity type="uint32" max="100" min="1" default="50">85</sensitivity>
                   \langle/car\rangle<person>
                        <switch type="boolean">true</switch>
                        <sensitivity type="uint32" max="100" min="1" default="50">60</sensitivity>
                   </person>
                   <motor>
                        <switch type="boolean">true</switch>
                        <sensitivity type="uint32" max="100" min="1" default="50">85</sensitivity>
                   </motor>
              </objectFilter>
              <saveTargetPicture type="boolean">false</saveTargetPicture>
              <saveSourcePicture type="boolean">false</saveSourcePicture>
              <boundary type="list" count="4">
                   \langleitem\rangle<point type="list" maxCount="6" count="5">
                             \leqitem>
```
#### GetSmartAoiEntryConfig

```
\langle X \text{ type} = \text{}'\text{unit32} \text{''} > 1300 \langle X \rangle<Y type="unit32">1566</Y>
                       \langleitem\rangle\langleitem\rangle\langle X \text{ type} = \text{}'\text{unit32} \text{''} > 1925 \langle X \rangle<Y type="unit32">8433</Y>
                       \langleitem\rangle\langleitem\rangle\langle X \text{ type} = \text{}' \text{unit32} \text{''} > 8650 \text{'} \langle X \rangle<Y type="unit32">9033</Y>
                       \langleitem\rangle\langleitem\rangle\langle X \text{ type} = \text{}'\text{unit32} \text{''} > \text{8725} \text{''} \rangle<Y type="unit32">833</Y>
                       \langleitem>
                       <item>
                              \langle X \text{ type} = \text{}' \text{unit32} \text{''} > 1200 \text{K} \rangle<Y type="unit32">1133</Y>
                       \langleitem\rangle</point>
       \langleitem>
       \langleitem\rangle<point type="list" maxCount="6" count="0"></point>
       \langleitem>
       \leqitem><point type="list" maxCount="6" count="0"></point>
       \langleitem\rangle\leqitem><point type="list" maxCount="6" count="0"></point>
       \langleitem>
</boundary>
```
GetSmartAoiEntryConfig

</aoientry>  $\langle$ config>

[Tips]:

#### **10.10.2 SetSmartAoiEntryConfig**

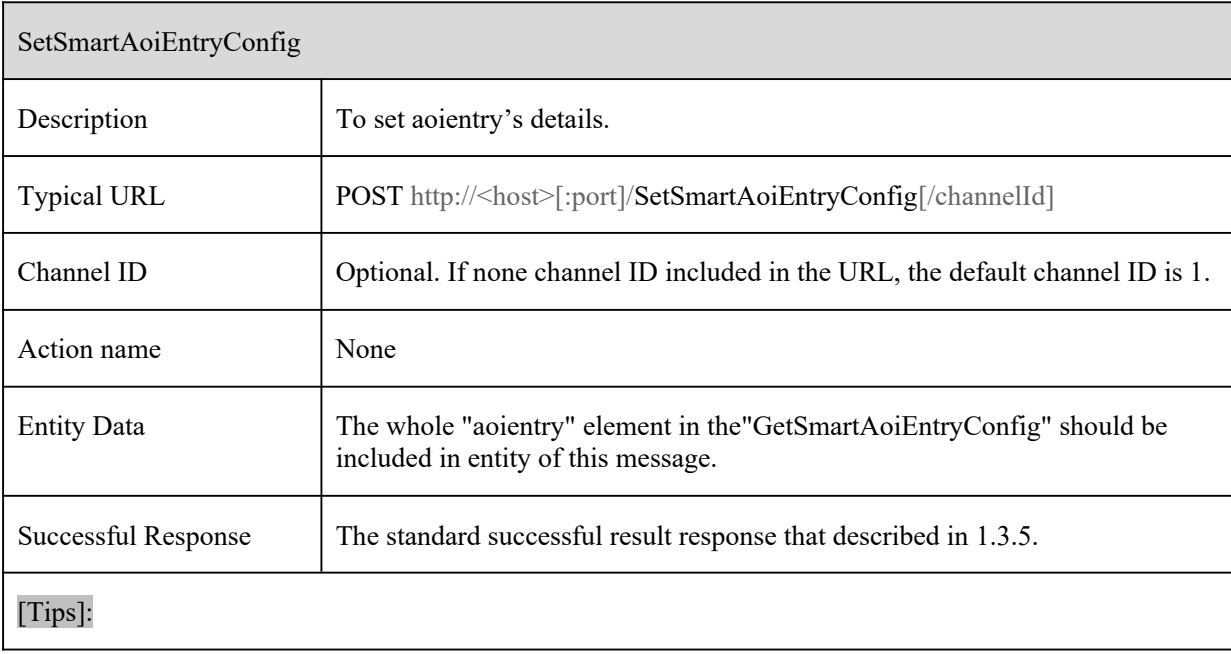

## **10.11 Region Entrance**

#### **10.11.1 GetSmartAoiLeaveConfig**

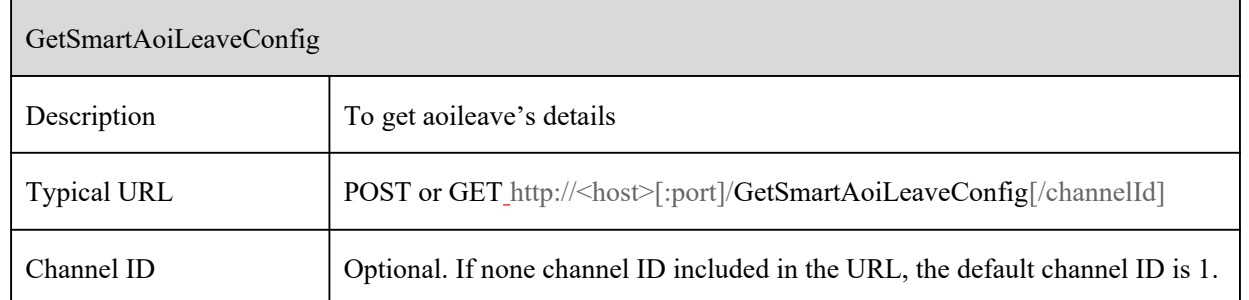

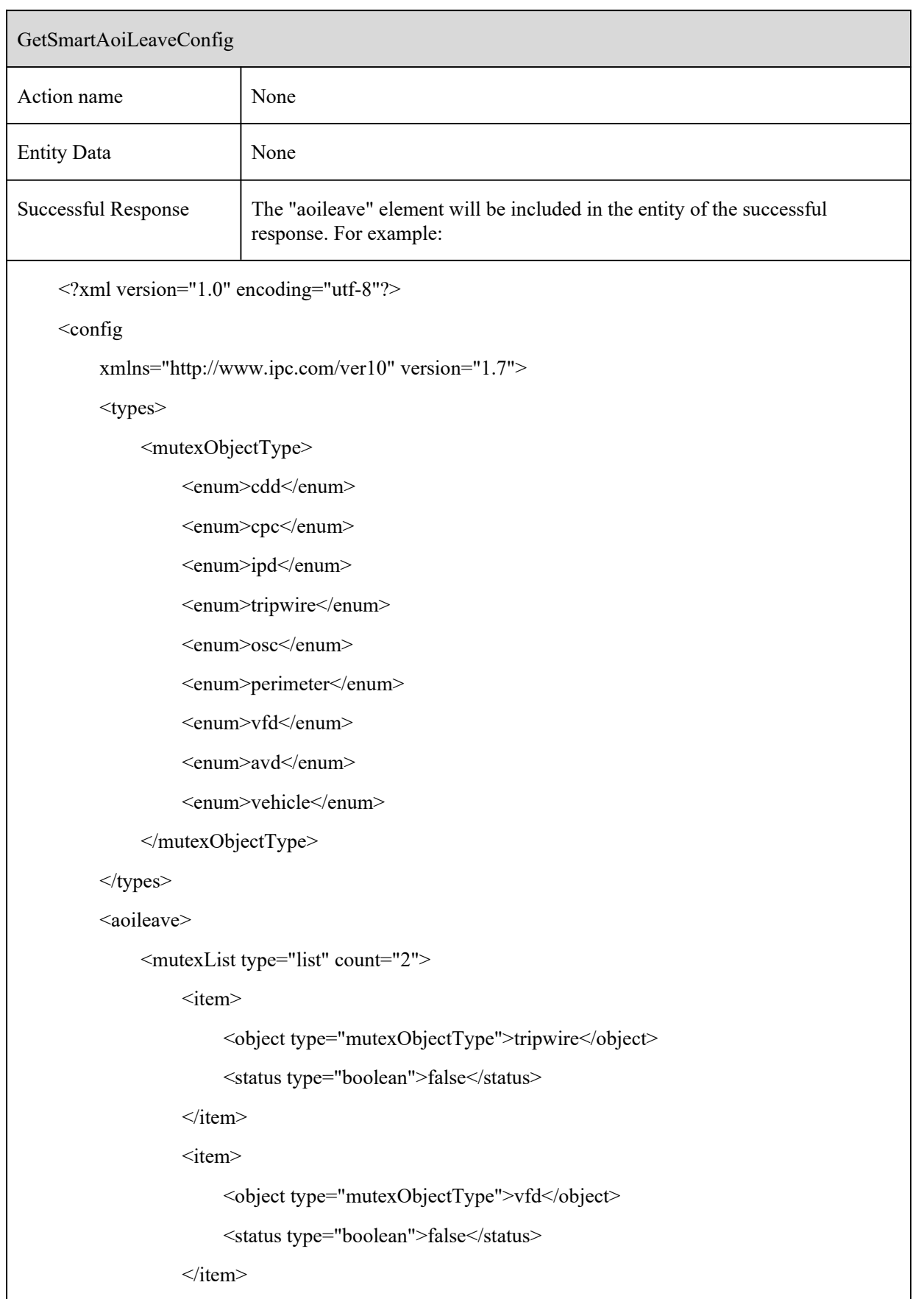

GetSmartAoiLeaveConfig

</mutexList>

<switch type="boolean">false</switch>

<objectFilter>

 $<$ car $>$ 

<switch type="boolean">true</switch>

<sensitivity type="uint32" max="100" min="1" default="50">85</sensitivity>

 $\langle$ car>

<person>

<switch type="boolean">true</switch>

<sensitivity type="uint32" max="100" min="1" default="50">60</sensitivity>

</person>

<motor>

<switch type="boolean">true</switch>

<sensitivity type="uint32" max="100" min="1" default="50">85</sensitivity>

 $\leq$ motor $>$ 

</objectFilter>

<saveTargetPicture type="boolean">false</saveTargetPicture>

<saveSourcePicture type="boolean">false</saveSourcePicture>

<boundary type="list" count="4">

 $\langle$ item $\rangle$ 

<point type="list" maxCount="6" count="5">

 $\langle$ item $\rangle$ 

 $\langle X \text{ type} = \text{}' \text{unit32} \text{''} > 1300 \langle X \rangle$ 

<Y type="unit32">1566</Y>

 $\langle$ item $\rangle$ 

 $\langle$ item $\rangle$ 

 $\langle X \text{ type} = \text{}'\text{unit32} \text{''} > 1925 \langle X \rangle$ 

<Y type="unit32">8433</Y>

 $\langle$ item>

 $\langle$ item $\rangle$ 

 $\langle X \text{ type} = \text{}'\text{unit32} \text{''} > 8650 \text{'} \langle X \rangle$ 

```
GetSmartAoiLeaveConfig
                                              \langle Y \rangle type="unit32">9033\langle Y \rangle\le/item>
                                       \langleitem\rangle\langle X \text{ type} = \text{}'\text{unit32} \text{''} > \text{8725} \text{''} \rangle<Y type="unit32">833<Y>
                                       \langleitem>
                                       <item>
                                              \langle X \text{ type} = \text{}' \text{unit32} \text{''} > 1200 \langle X \rangle<Y type="unit32">1133</Y>
                                       \langleitem>
                                </point>
                          \langleitem>
                          \langleitem\rangle<point type="list" maxCount="6" count="0"></point>
                          \langleitem>
                          <item>
                                 <point type="list" maxCount="6" count="0"></point>
                          \langleitem>
                          \langleitem\rangle<point type="list" maxCount="6" count="0"></point>
                          \langleitem>
                   </boundary>
             </aoileave>
      </config>
[Tips]:
```
#### **10.11.2 SetSmartAoiLeaveConfig**

SetSmartAoiEntryConfig
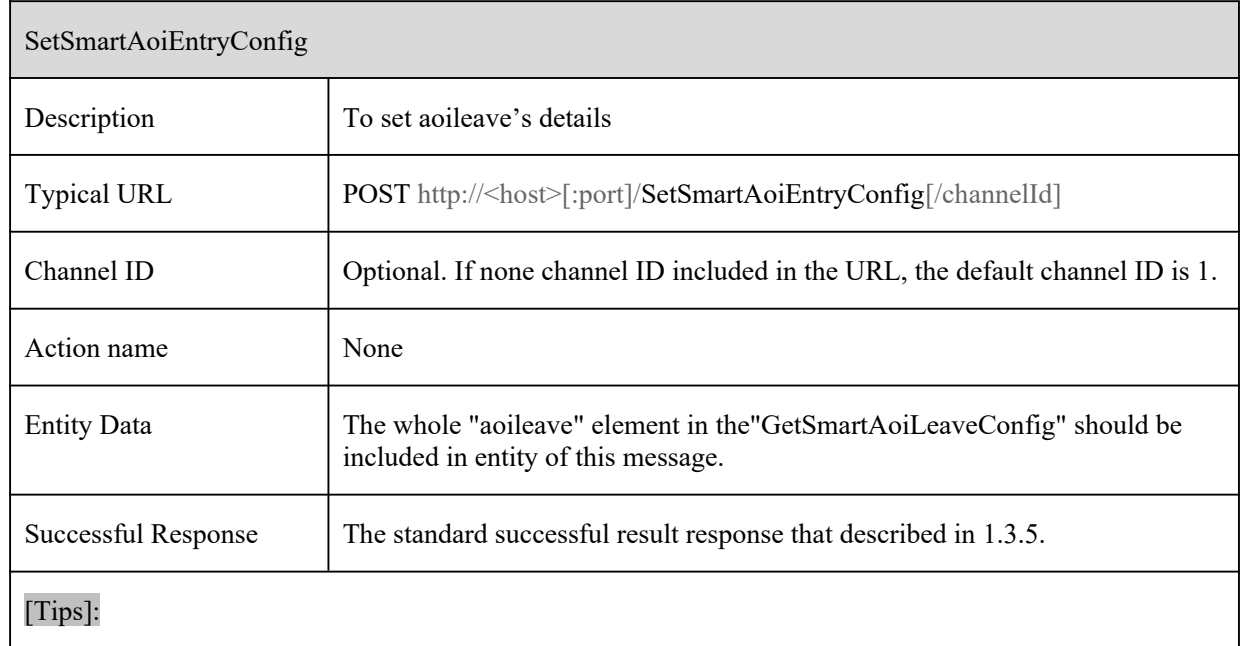

# **10.12 Target Counting**

# **10.12.1 GetSmartPassLineCountConfig**

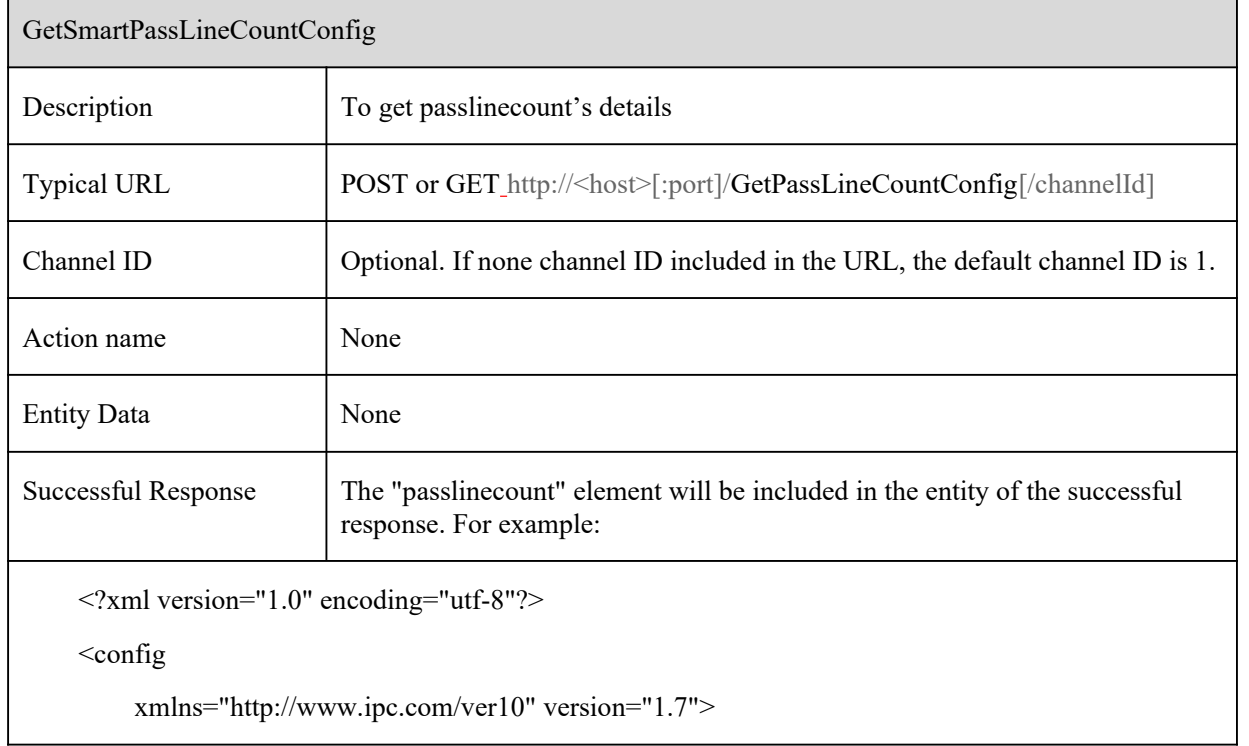

#### GetSmartPassLineCountConfig

<types>

<direction>

<enum>none</enum>

<enum>rightortop</enum>

<enum>leftorbotton</enum>

</direction>

<mutexObjectType>

<enum>cdd</enum>

<enum>cpc</enum>

<enum>ipd</enum>

<enum>tripwire</enum>

<enum>osc</enum>

<enum>perimeter</enum>

<enum>vfd</enum>

<enum>avd</enum>

<enum>vehicle</enum>

</mutexObjectType>

<countCycleType>

<enum>day</enum>

<enum>week</enum>

<enum>month</enum>

<enum>off</enum>

</countCycleType>

#### </types>

<passlinecount>

<mutexList type="list" count="2">

 $\langle$ item $\rangle$ 

<object type="mutexObjectType">tripwire</object>

<status type="boolean">false</status>

 $\langle$ item>

 $\langle$ item $\rangle$ 

```
GetSmartPassLineCountConfig
                       <object type="mutexObjectType">vfd</object>
                       <status type="boolean">false</status>
                  \le/item>
              </mutexList>
              <switch type="boolean">false</switch>
              <objectFilter>
                  \langlecar\rangle<switch type="boolean">true</switch>
                       <sensitivity type="uint32" max="100" min="1" default="50">85</sensitivity>
                  </car><person>
                       <switch type="boolean">true</switch>
                       <sensitivity type="uint32" max="100" min="1" default="50">60</sensitivity>
                  </person>
                  <motor>
                       <switch type="boolean">true</switch>
                       <sensitivity type="uint32" max="100" min="1" default="50">85</sensitivity>
                  </motor>
              </objectFilter>
              <saveTargetPicture type="boolean">false</saveTargetPicture>
              <saveSourcePicture type="boolean">false</saveSourcePicture>
              <countPeriod>
                  <countTimeType type="countCycleType">off</countTimeType>
                  <daily>
                       <dateSpan type="uint32">0</dateSpan>
                       <dateTimeSpan type="string">00:00:00</dateTimeSpan>
                  </daily>
                  <weekly>
                       <dateSpan type="uint32">0</dateSpan>
                       <dateTimeSpan type="string">00:00:00</dateTimeSpan>
                  </weekly>
```

```
GetSmartPassLineCountConfig
```

```
<monthly>
            <dateSpan type="uint32">0</dateSpan>
            <dateTimeSpan type="string">00:00:00</dateTimeSpan>
      </monthly>
</countPeriod>
<countOSD>
      <switch type="boolean">true</switch>
      \langle X \text{ type} = \text{}' \text{uint32} \text{''} > 6600 \text{'} \langle X \rangle<Y type="uint32">100</Y>
     <osdFormat type="string">
            <![CDATA[Entrance: human-# car-# bike-# \nExit : human-# car-# bike-#]]>
      </osdFormat>
</countOSD>
<line type="list" count="4">
     <item>
            <direction type="direction">rightortop</direction>
            <startPoint>
                 \langle X \text{ type} = \text{"uint32"} > 0 \langle X \rangle<Y type="uint32">0</Y>
            </startPoint>
            <endPoint>
                  \langle X \text{ type} = \text{"uint32"} > 0 \langle X \rangle\langle Y \rangle type="uint32">0\langle Y \rangle</endPoint>
      \le/item>
      \langleitem\rangle<direction type="direction">rightortop</direction>
            <startPoint>
                  \langle X \text{ type} = \text{"uint32"} > 0 \langle X \rangle<Y type="uint32">0<Y>
            </startPoint>
```

```
GetSmartPassLineCountConfig
                                   \leqendPoint\geq\langle X \text{ type} = \text{"uint32"} > 0 \langle X \rangle\langle Y \rangle type="uint32">0\langle Y \rangle</endPoint>
                            \langleitem>
                            \langleitem\rangle<direction type="direction">rightortop</direction>
                                   <startPoint>
                                          \langle X \text{ type} = \text{"uint32"} > 0 \langle X \rangle\langle Y \rangle type="uint32">0\langle Y \rangle</startPoint>
                                   <endPoint>
                                          \langle X \text{ type} = \text{"uint32"} > 0 \langle X \rangle<Y type="uint32">0</Y>
                                   </endPoint>
                            \langleitem\rangle\langleitem\rangle<direction type="direction">rightortop</direction>
                                   <startPoint>
                                          \langle X \text{ type} = \text{"uint32"} > 0 \langle X \rangle<Y type="uint32">0</Y>
                                   </startPoint>
                                   <endPoint>
                                          \langle X \text{ type} = \text{"uint32"} > 0 \langle X \rangle<Y type="uint32">0</Y>
                                   </endPoint>
                            \langleitem\rangle\langleline>
              </passlinecount>
       </config>
```
GetSmartPassLineCountConfig

[Tips]:

#### **10.12.2 SetSmartPassLineCountConfig**

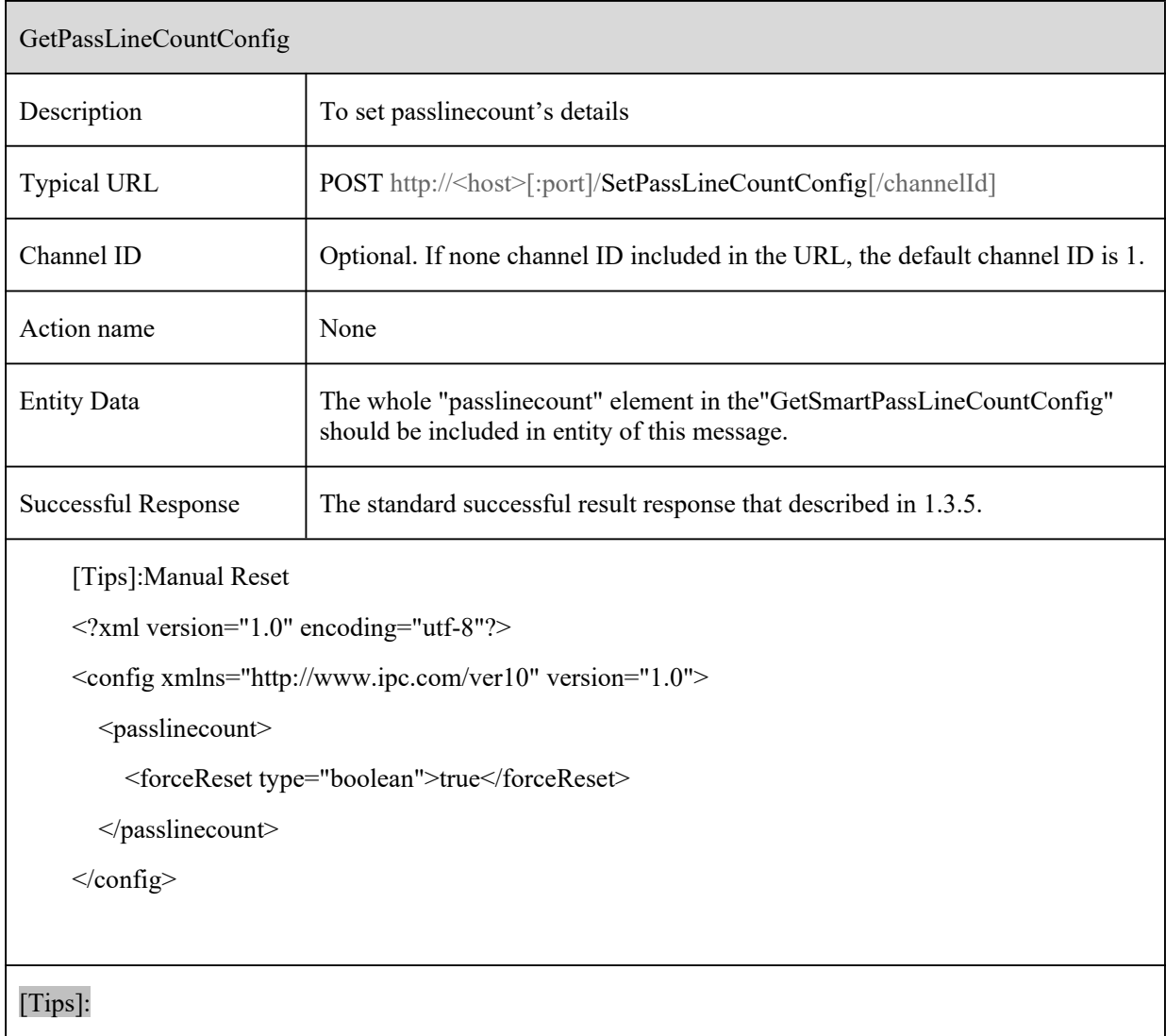

#### **10.12.3 GetPassLineCountStatistics**

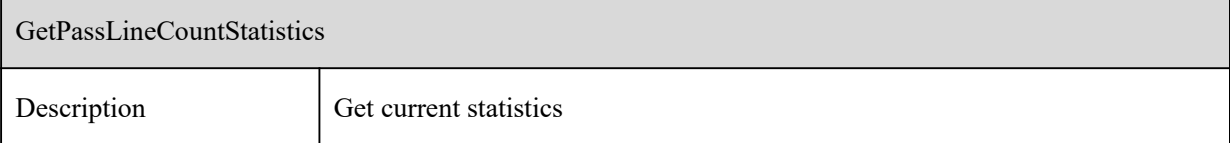

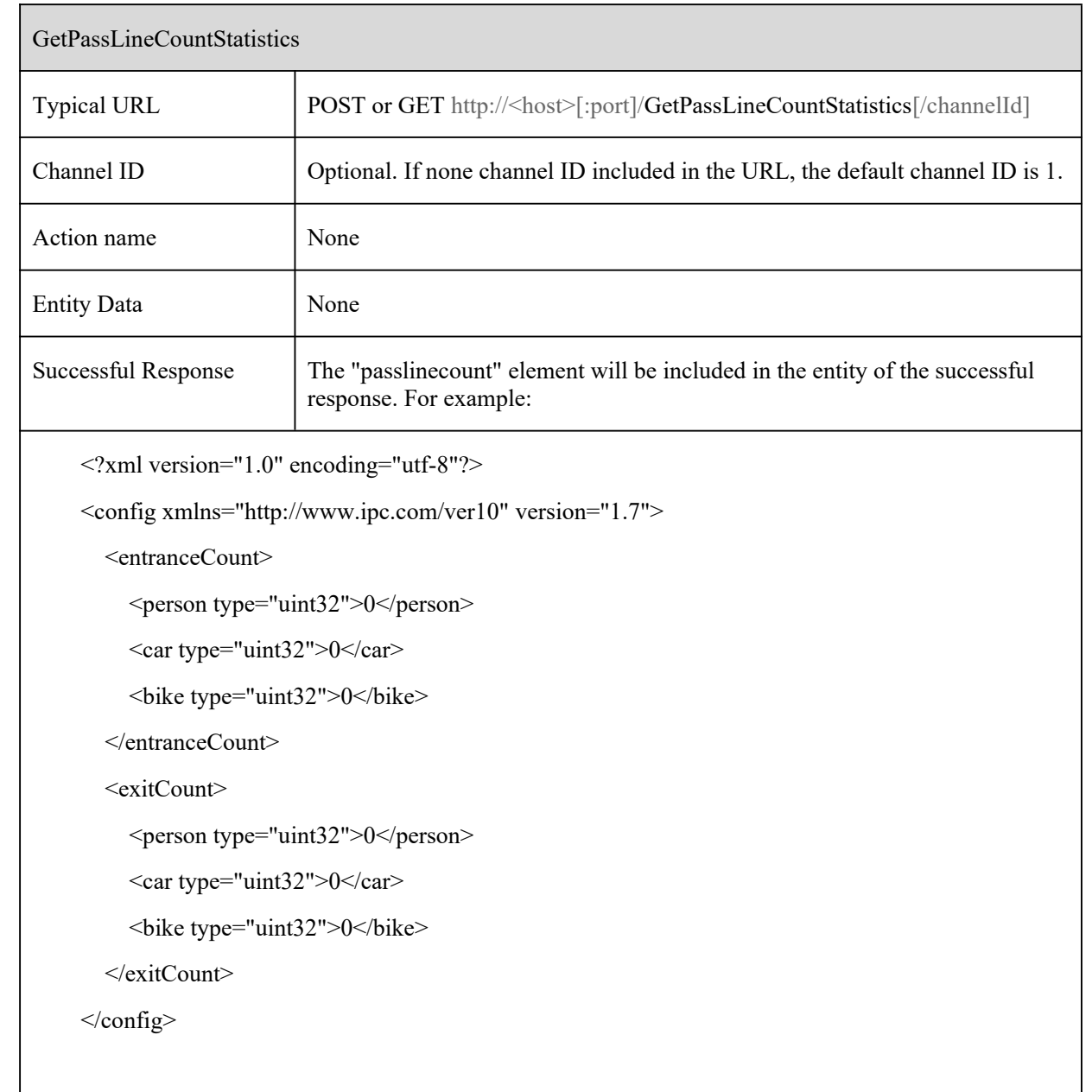

# **10.13 Thermographic Temperature Measurement**

### **10.13.1 GetMeasureTemperatureConfig**

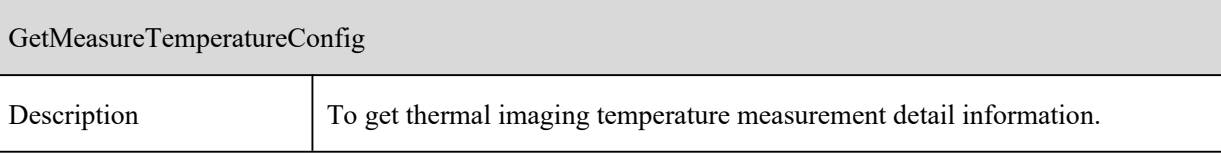

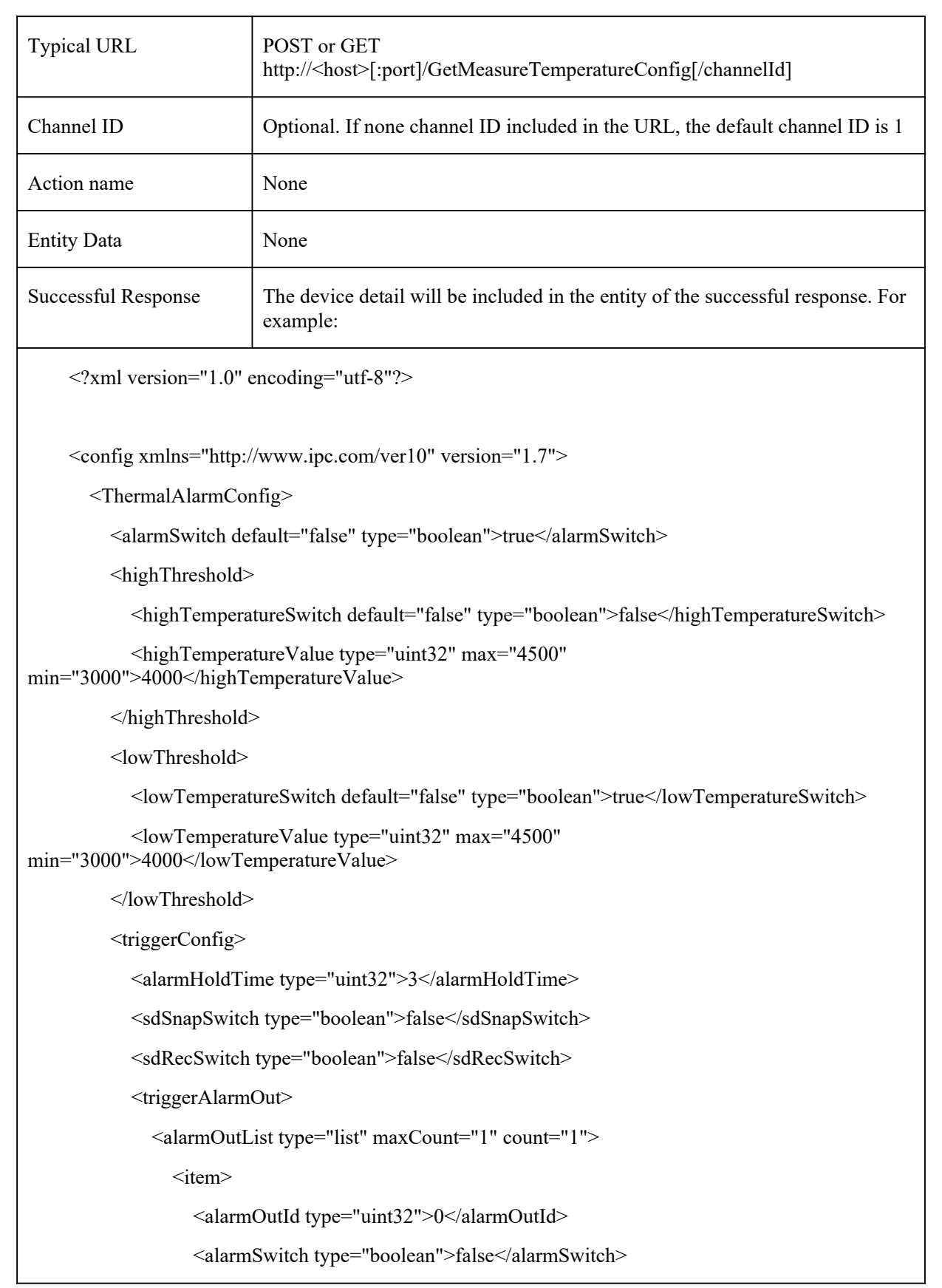

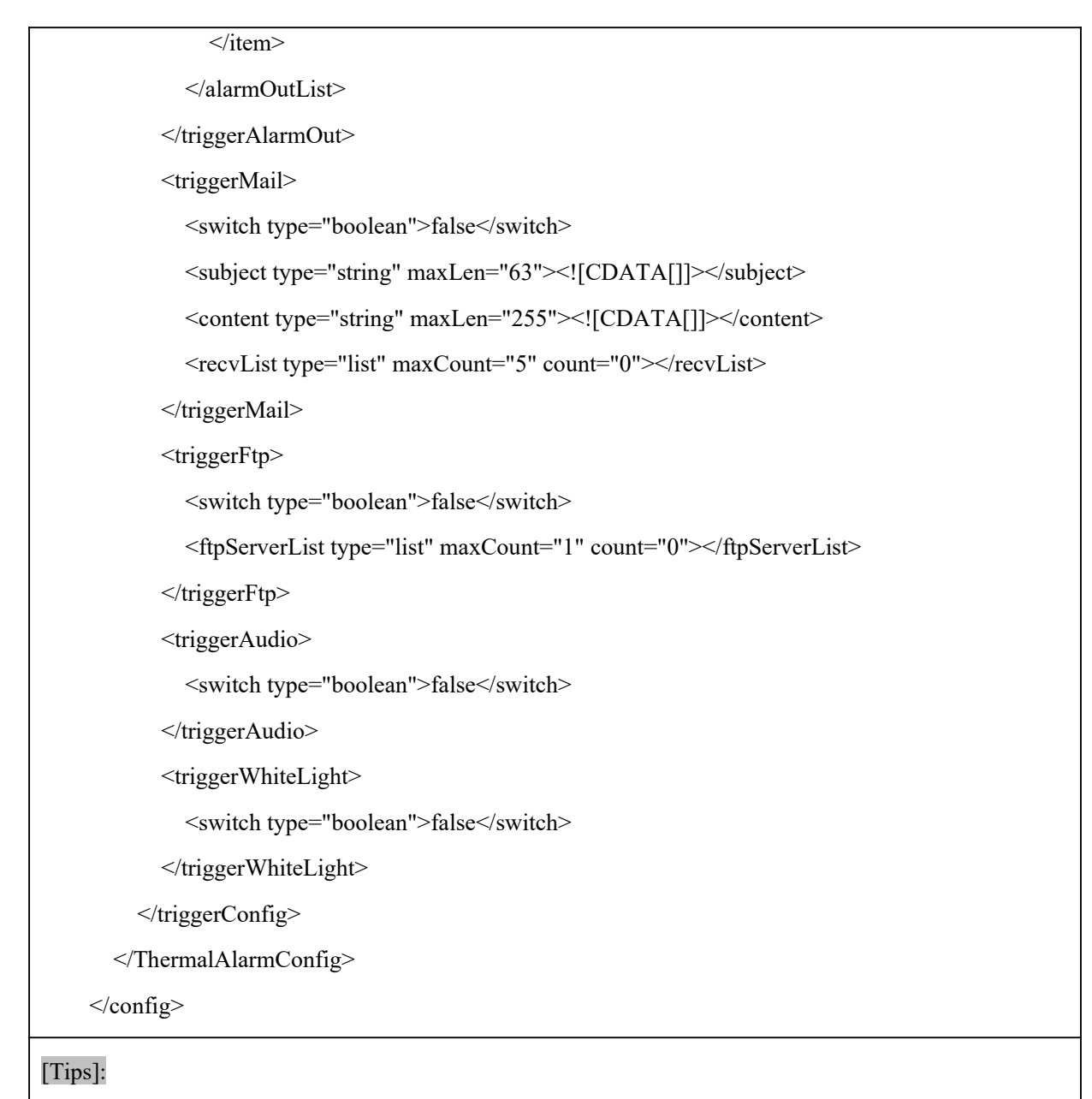

# **10.13.2 SetMeasureTemperatureConfig**

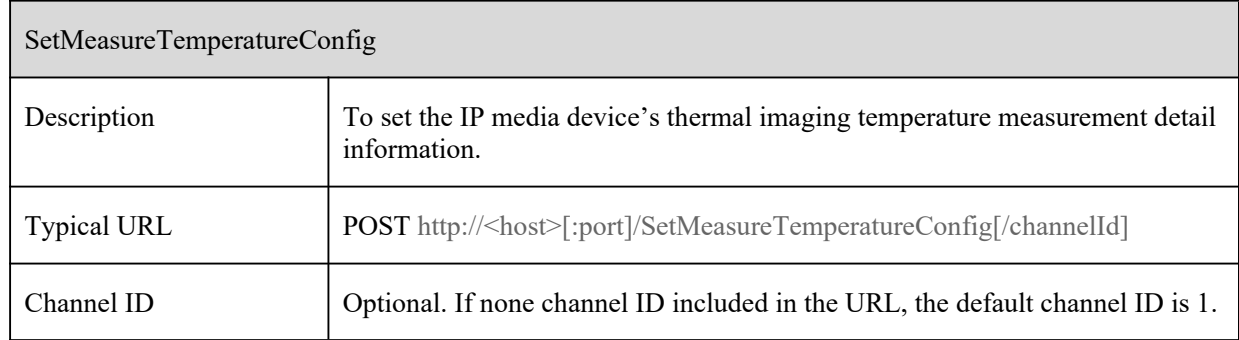

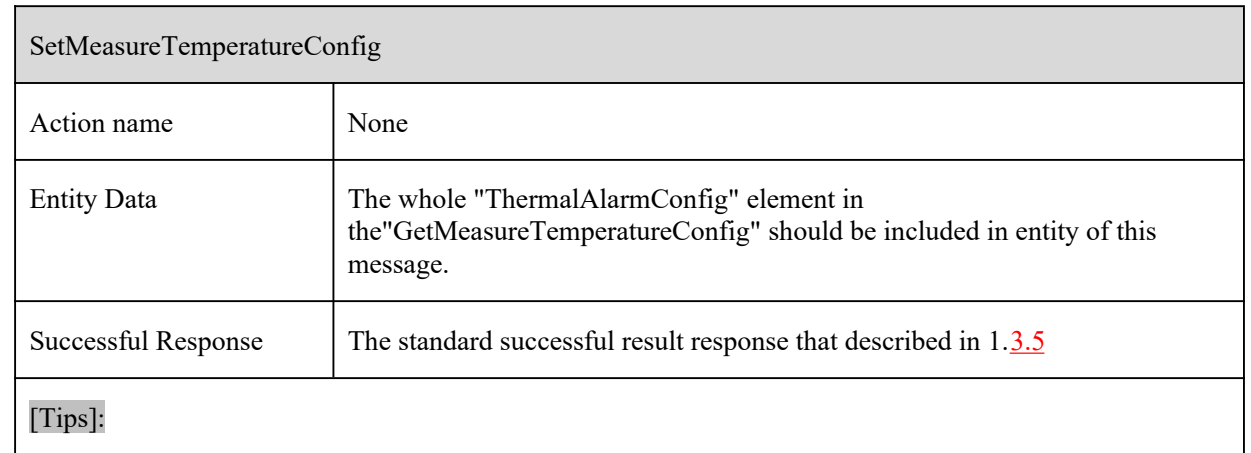

### **10.13.3 GetTemperatureCalibrationConfig**

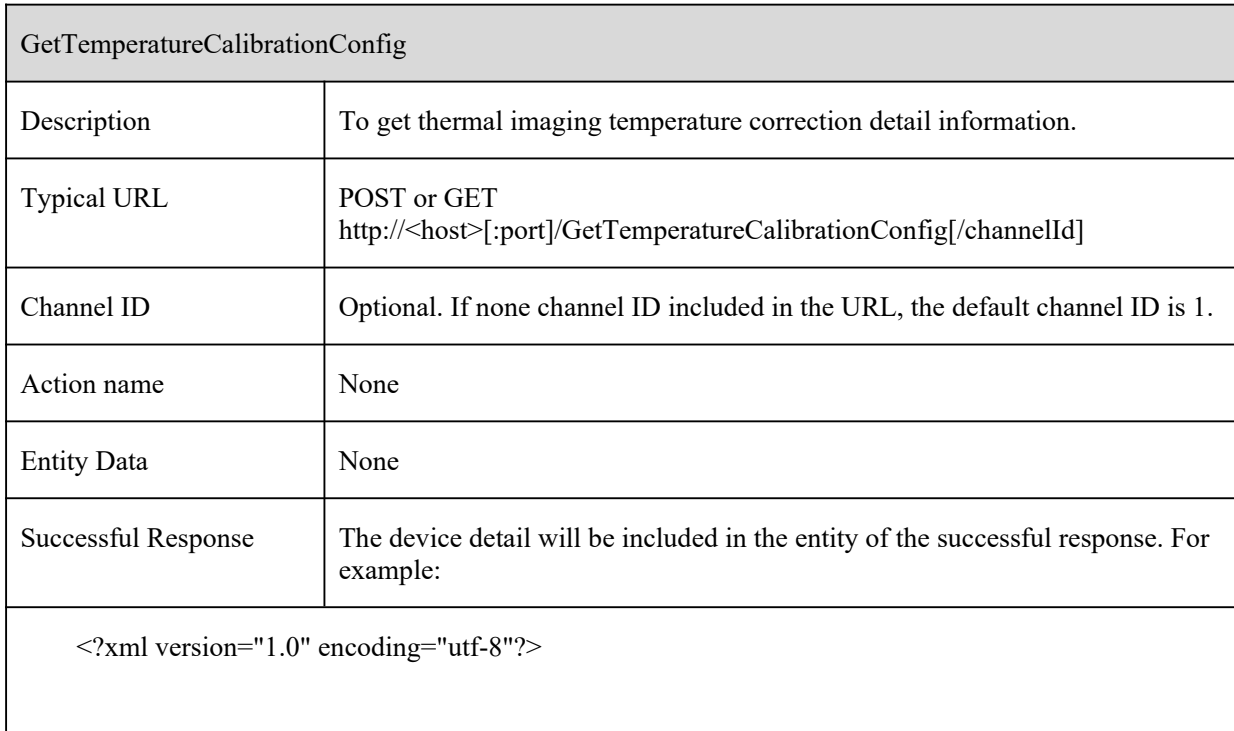

<config xmlns="http://www.ipc.com/ver10" version="1.0">

<ScenseMode>

<enum>correction</enum>

<enum>monitoring</enum>

</ScenseMode>

<calibrationData>

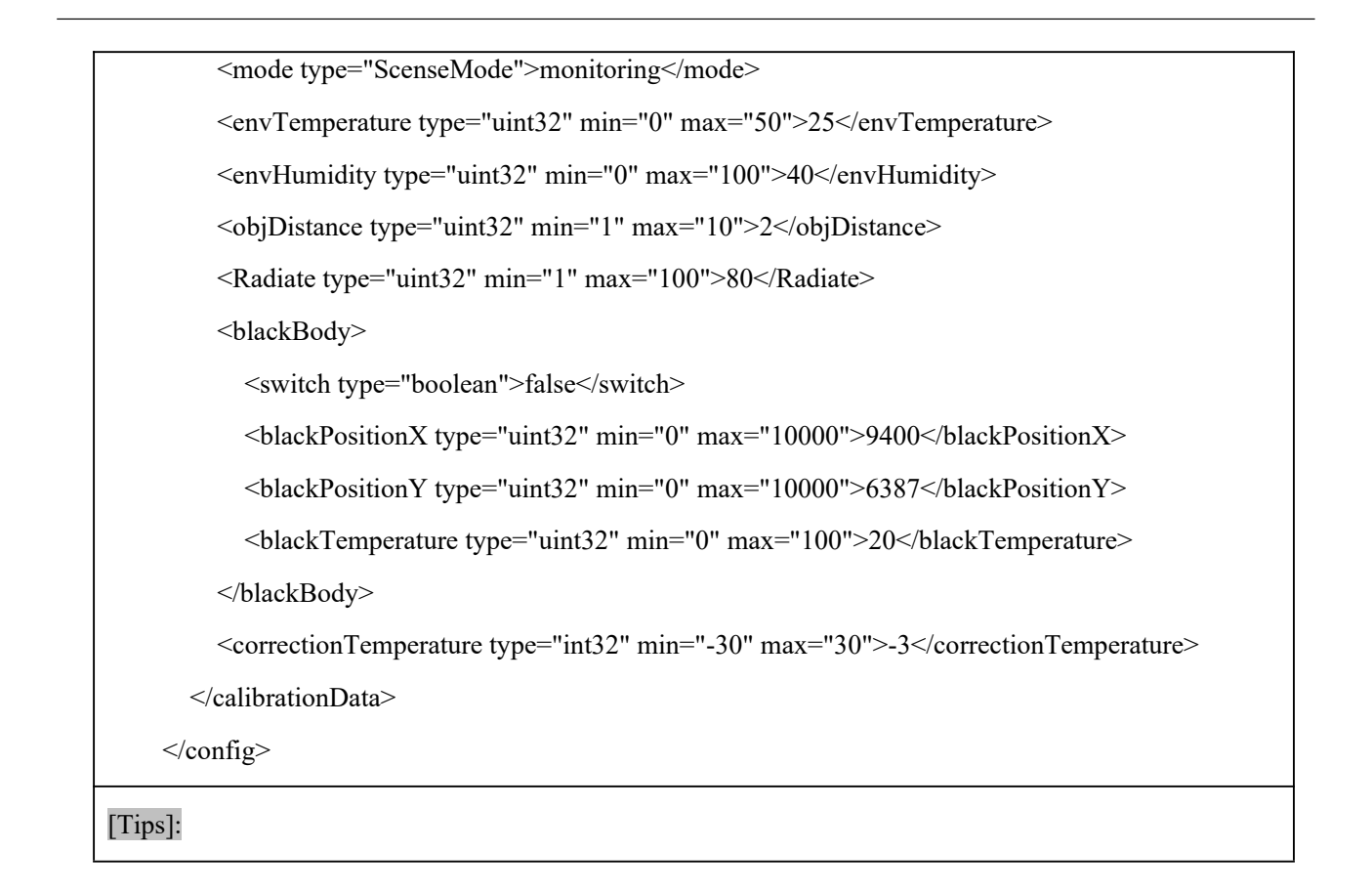

#### **10.13.4 SetTemperatureCalibrationConfig**

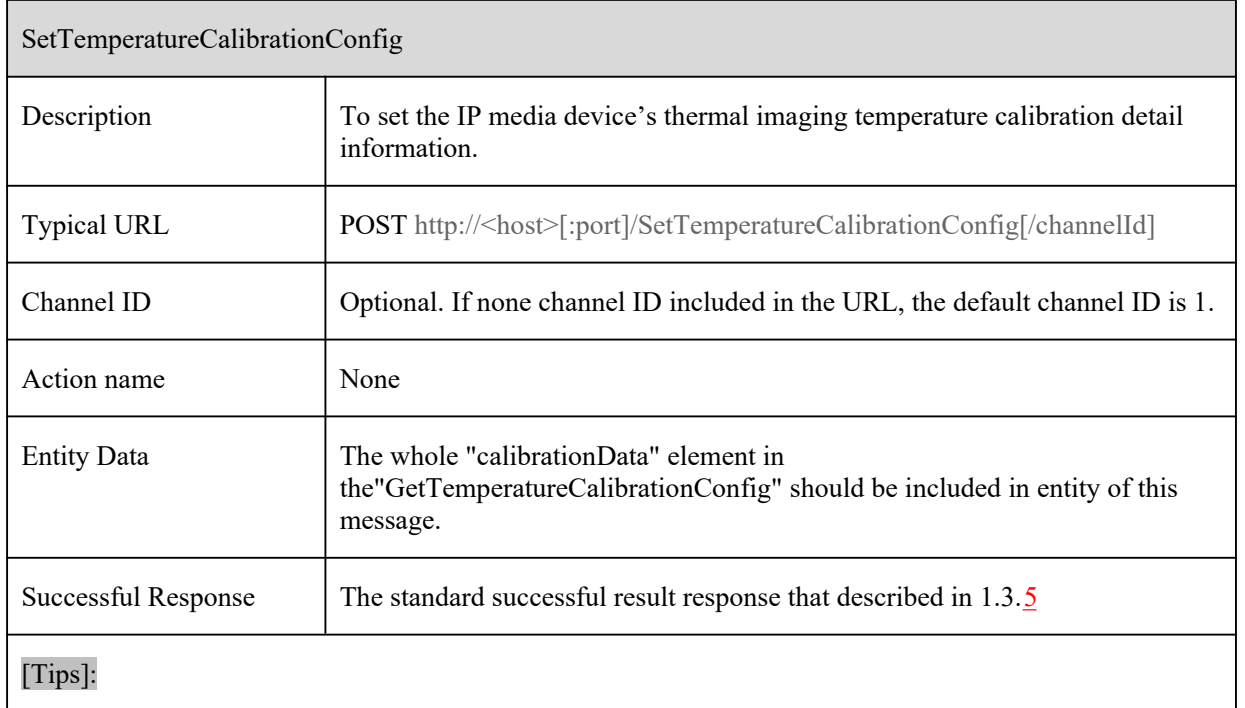

# **10.13.5 GetMeasureTemperatureScheduleConfig**

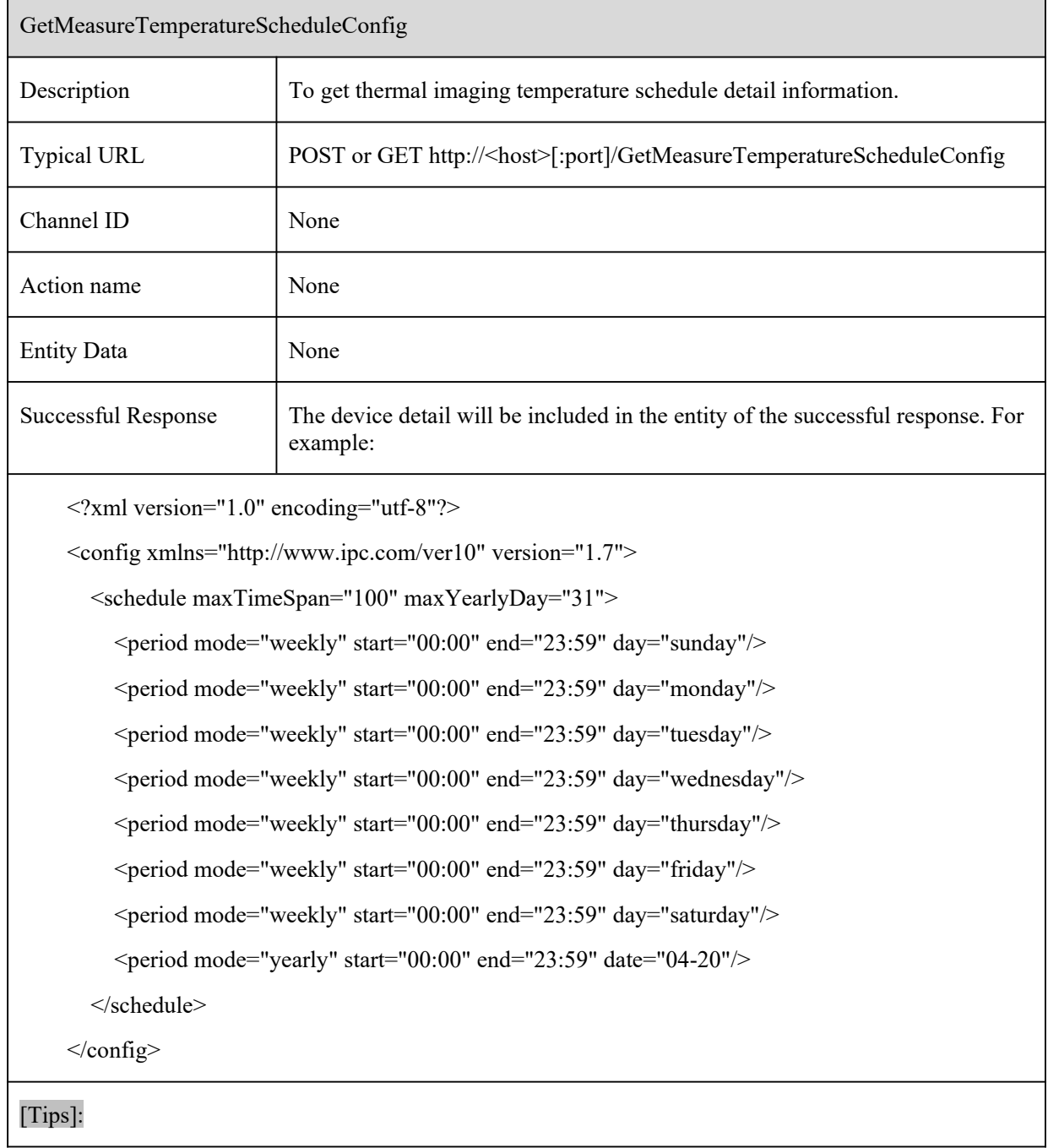

# **10.13.6 SetMeasureTemperatureScheduleConfig**

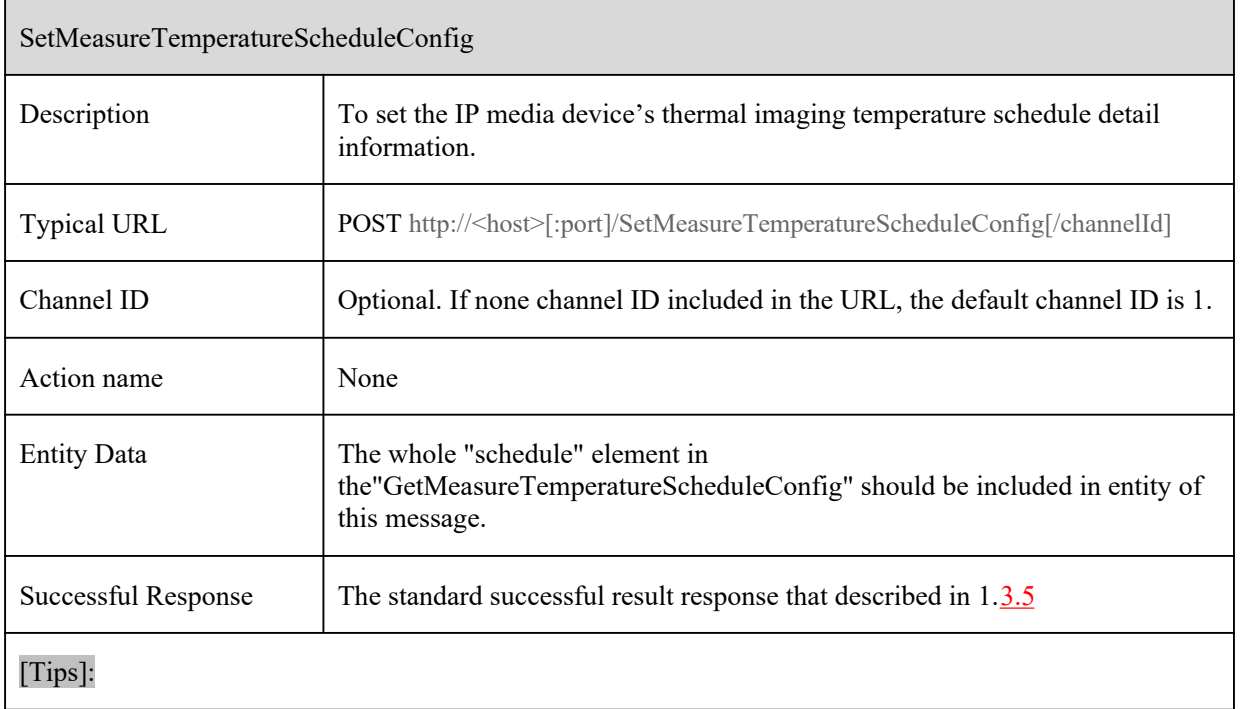

### **10.13.7 GetDotTemperature**

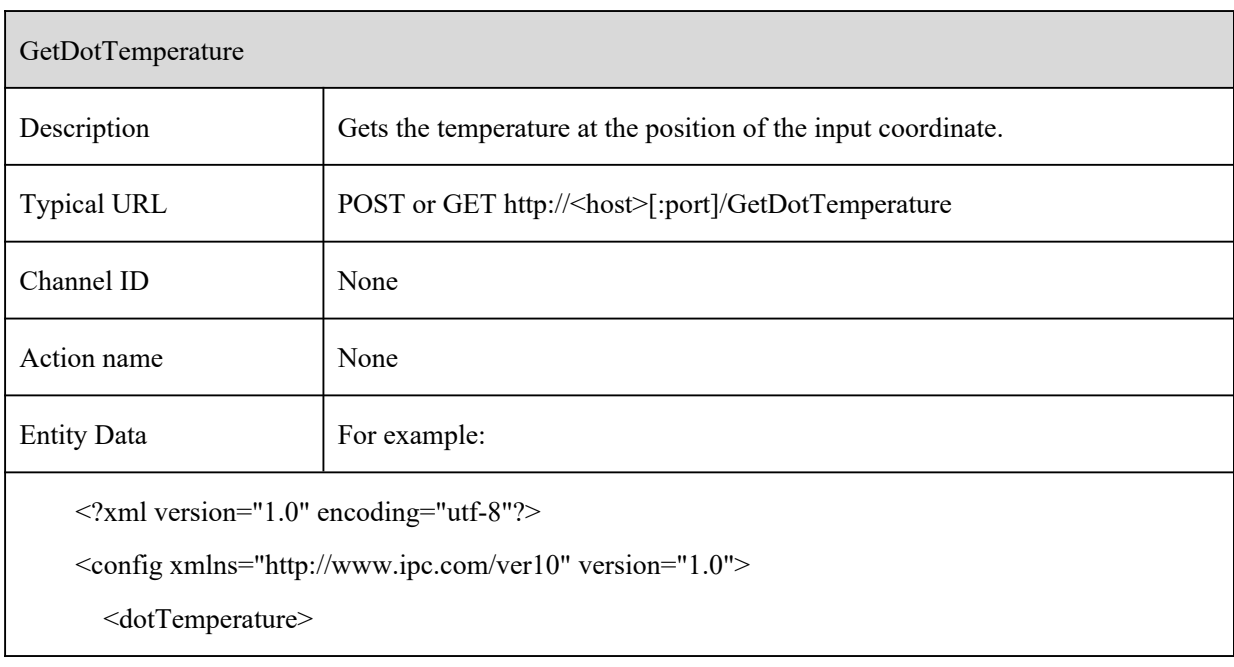

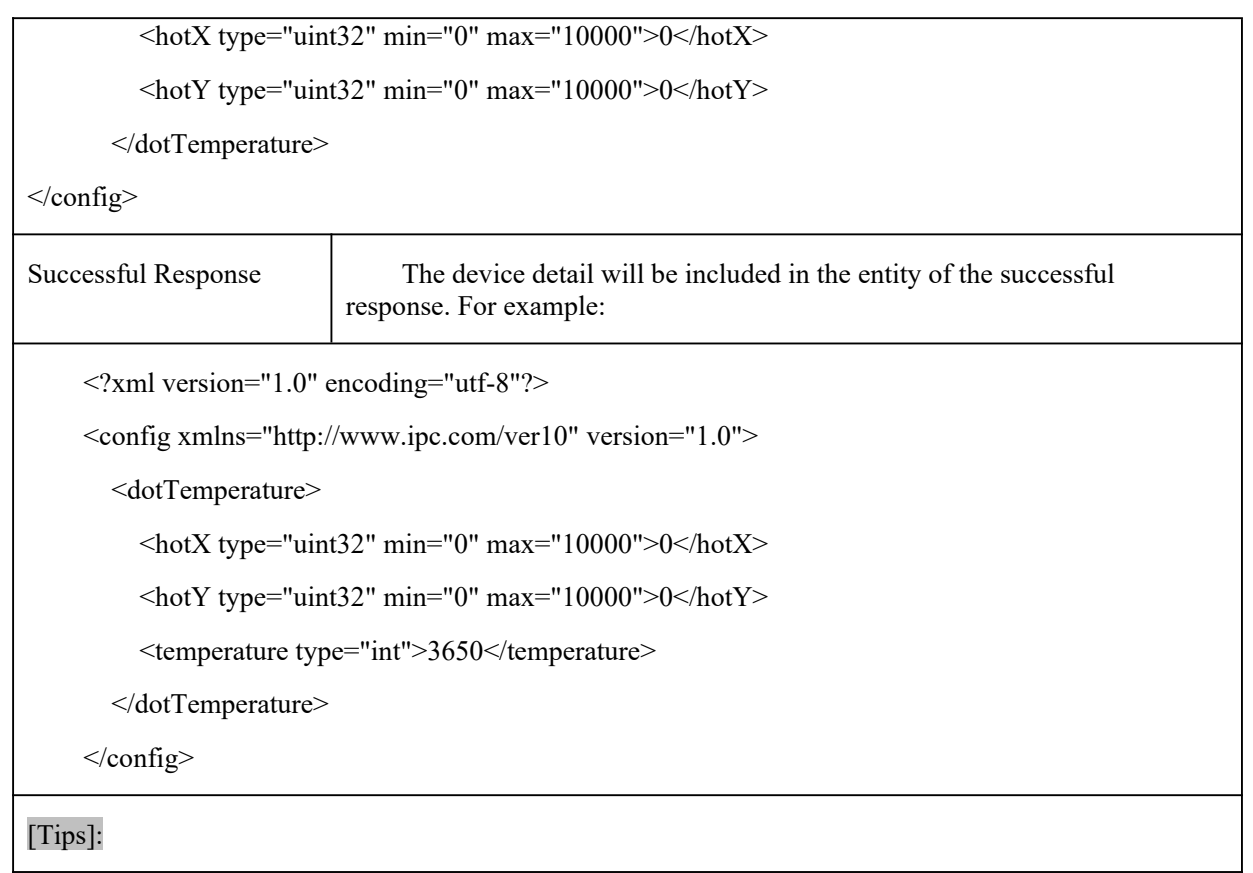

# **10.13.8 DealTemperatureCalibration**

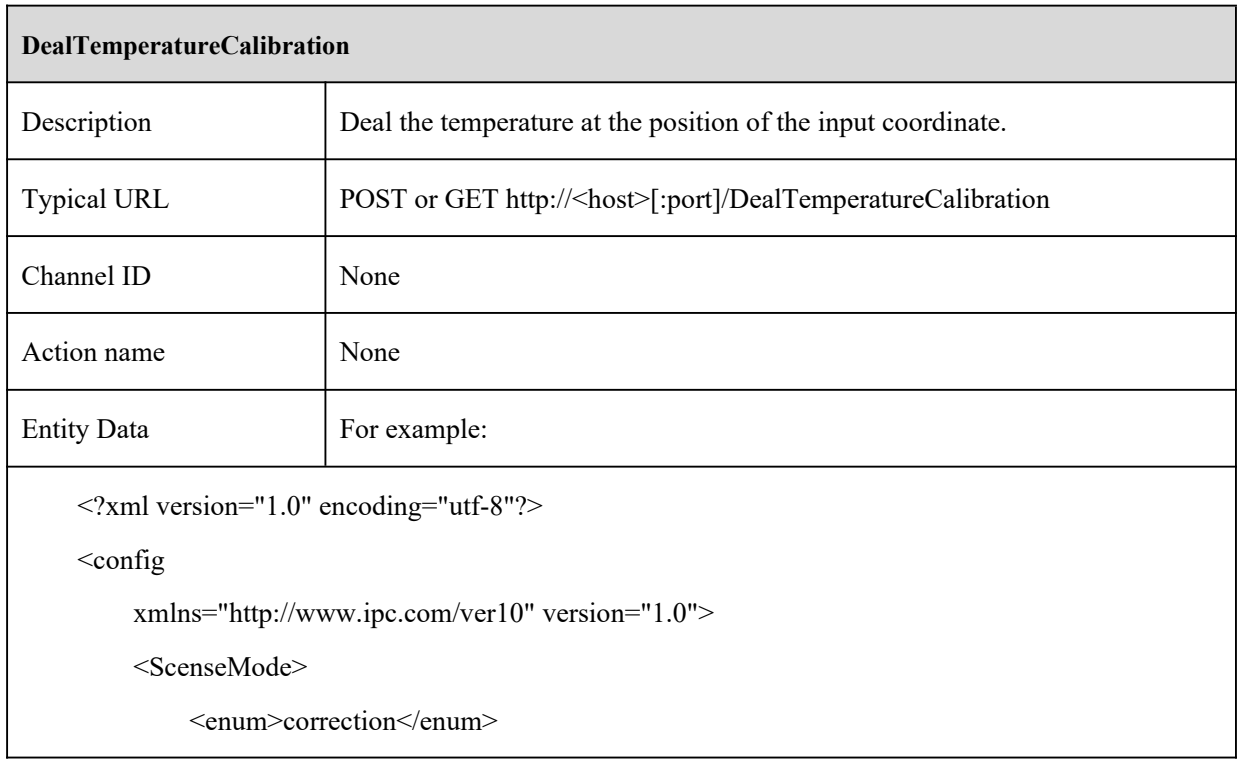

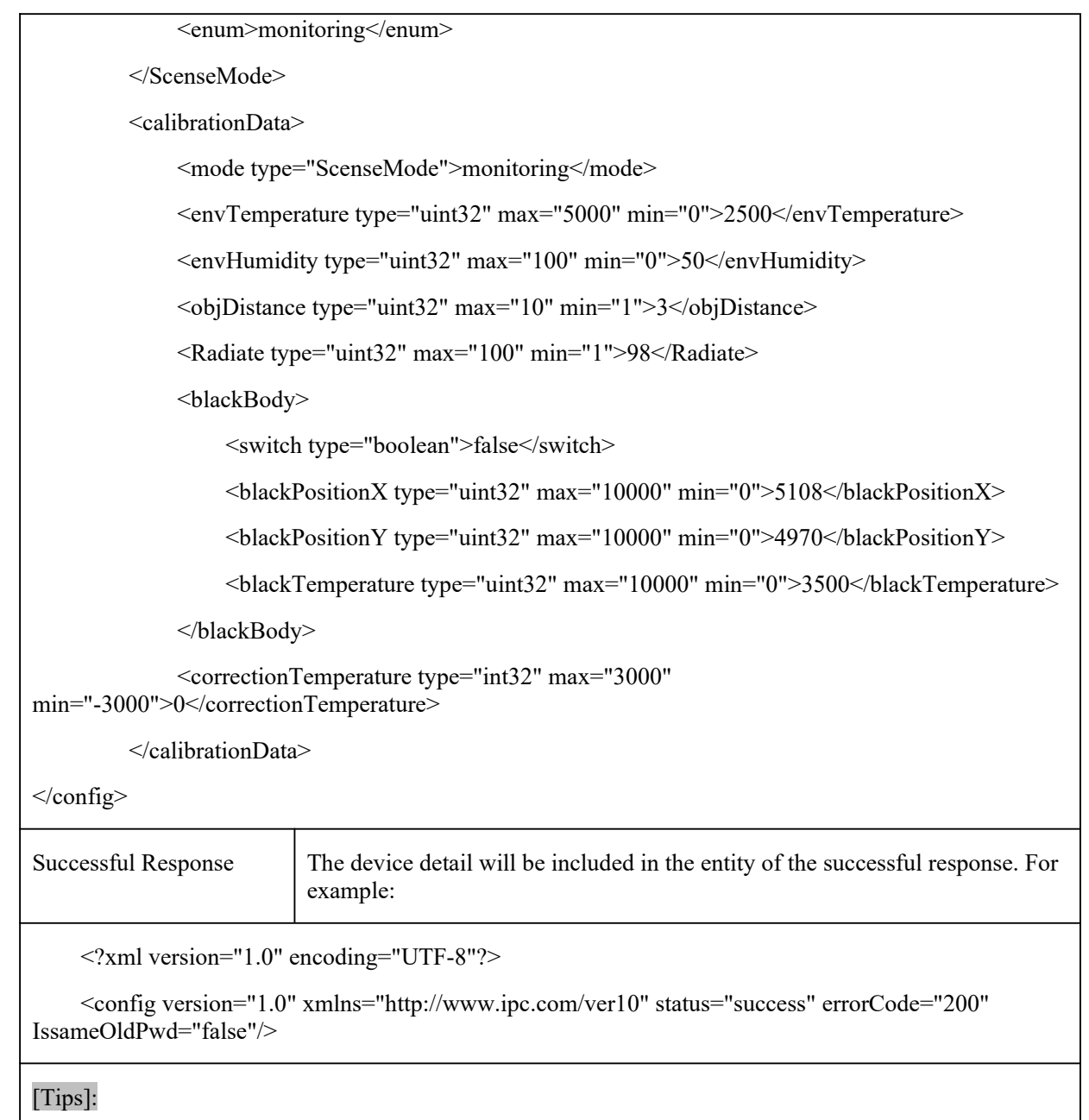

# **10.14 Infrared Temperature Control**

#### **10.14.1 GetAccessControlConfig**

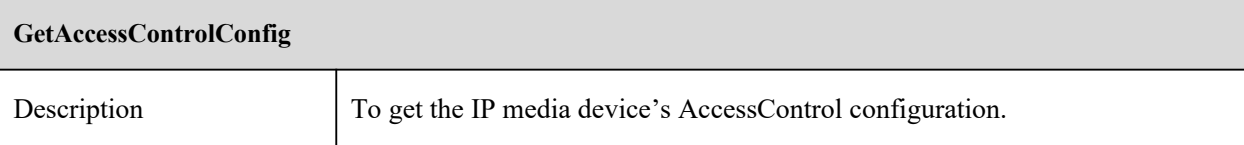

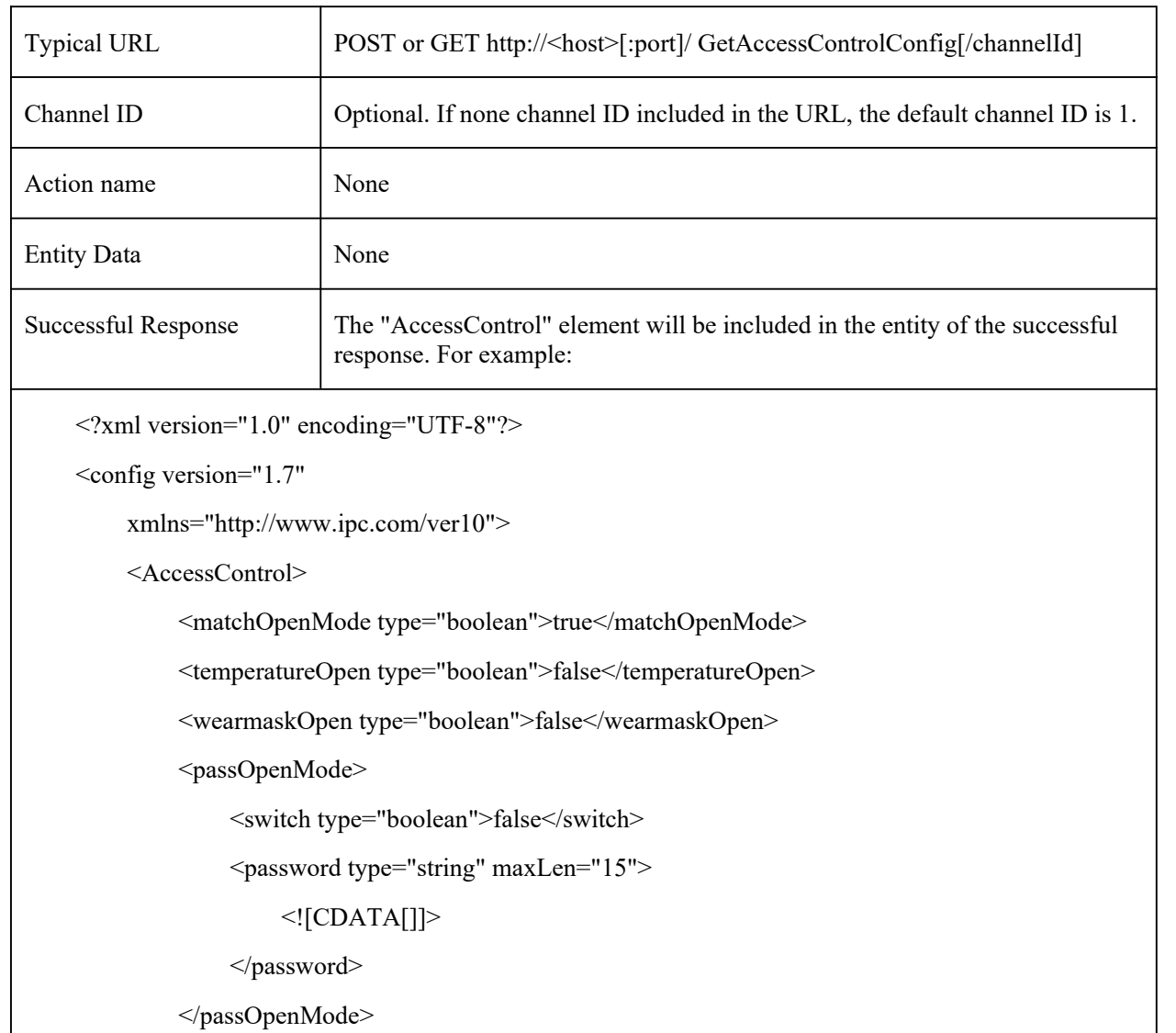

<OpenDelayTime type="uint8" min="0" max="10" default="3">3</OpenDelayTime>

<OpenHoldTime type="uint8" min="1" max="10" default="5">5</OpenHoldTime>

<tamperProtection type="boolean">false</tamperProtection>

<alarmHoldTime type="uint32">20</alarmHoldTime>

<triggerAlarmOut type="list" count="2">

<itemType type="boolean"/>

<item id="0">false</item>

<item id="1">false</item>

</triggerAlarmOut>

<mail type="list" count="0">

<switch type="boolean">false</switch>

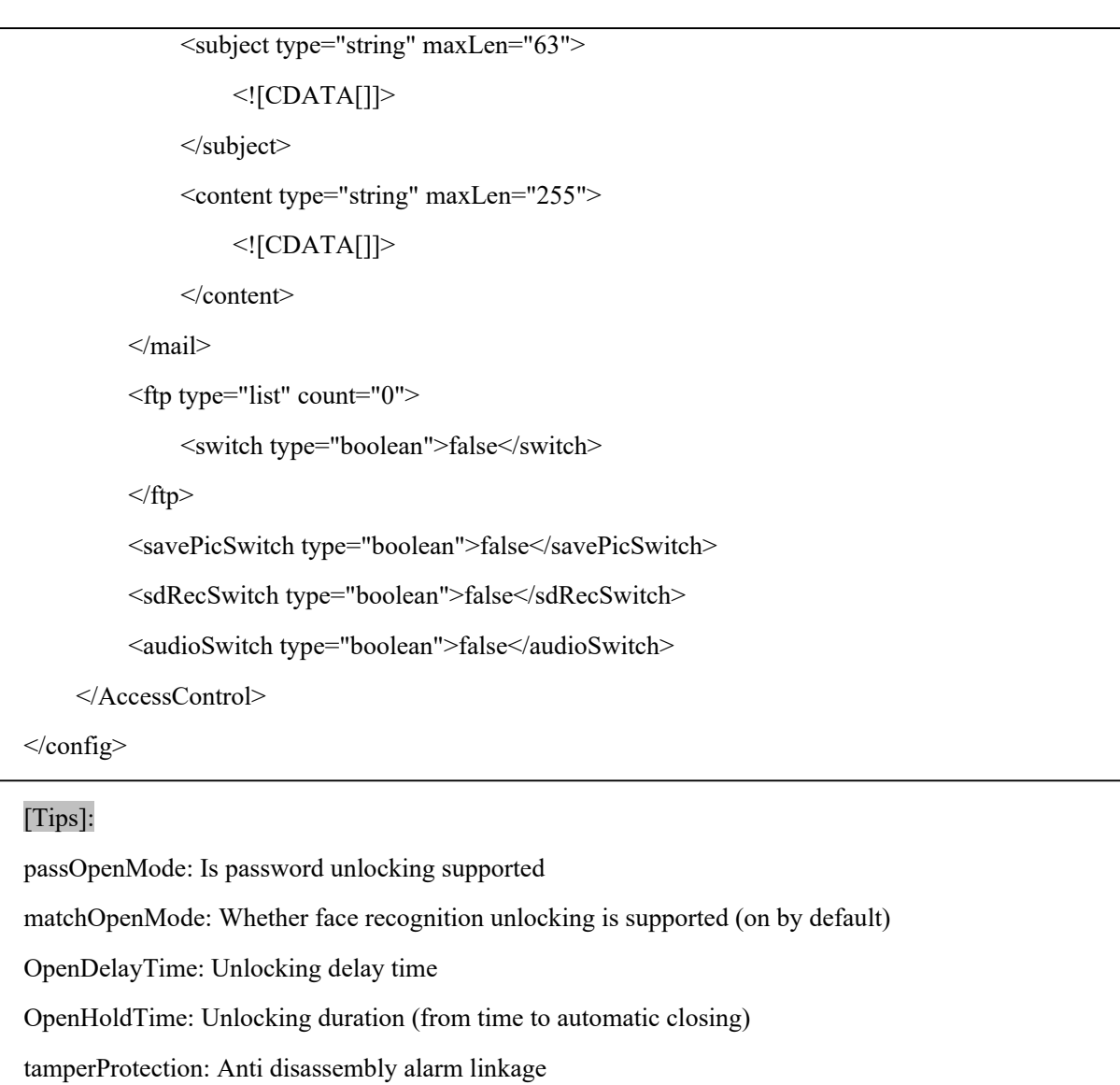

### **10.14.2 SetAccessControlConfig**

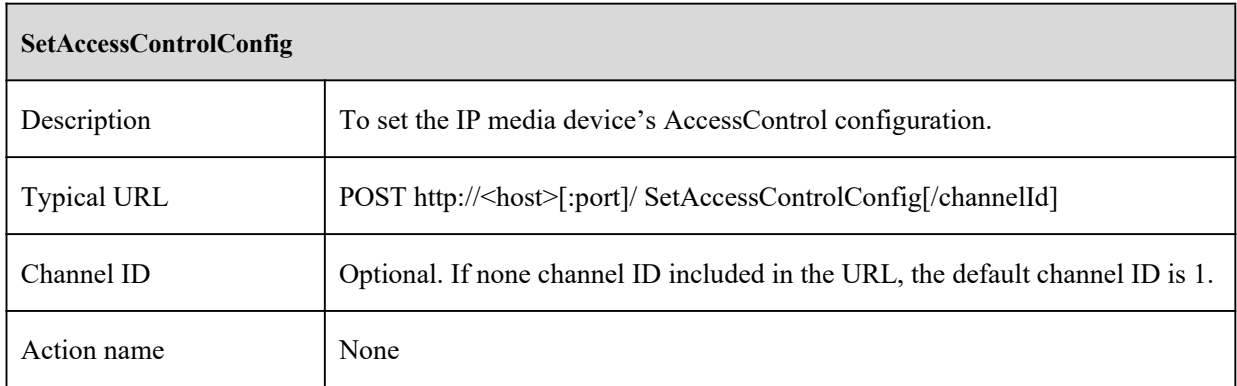

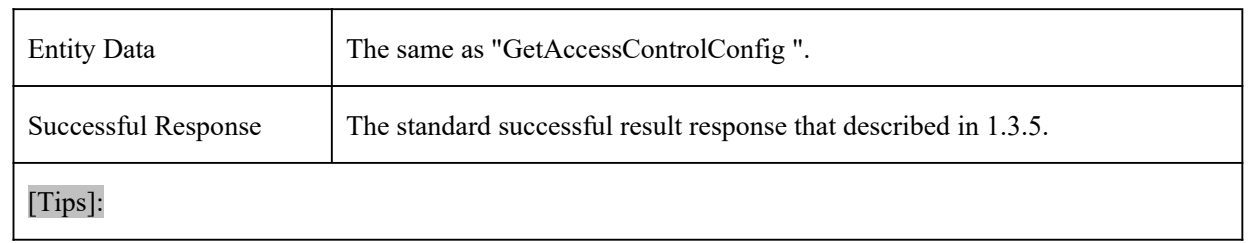

# **10.14.3 UnLockingByPassword**

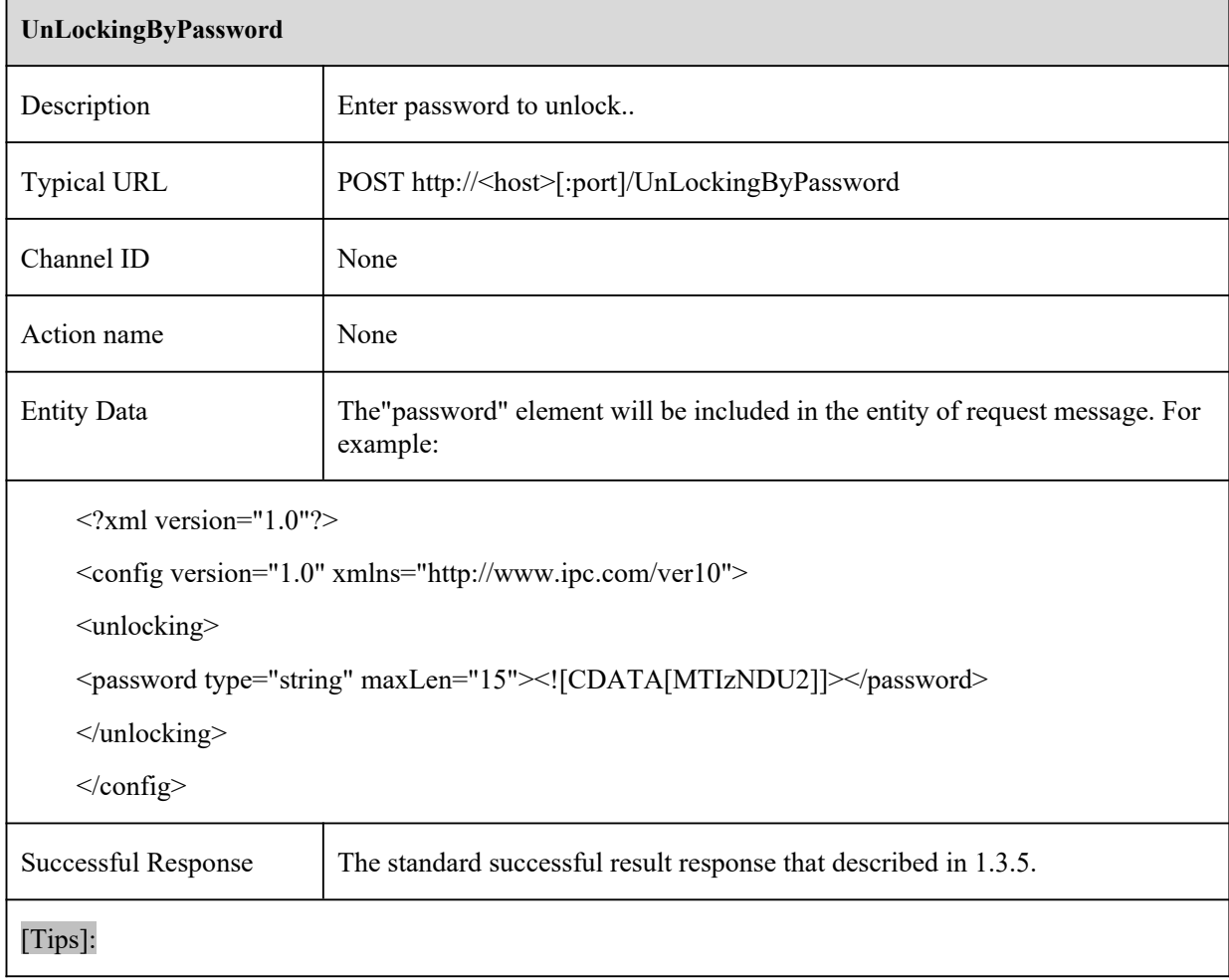

#### **10.14.4 GetTakeTemperatureConfig**

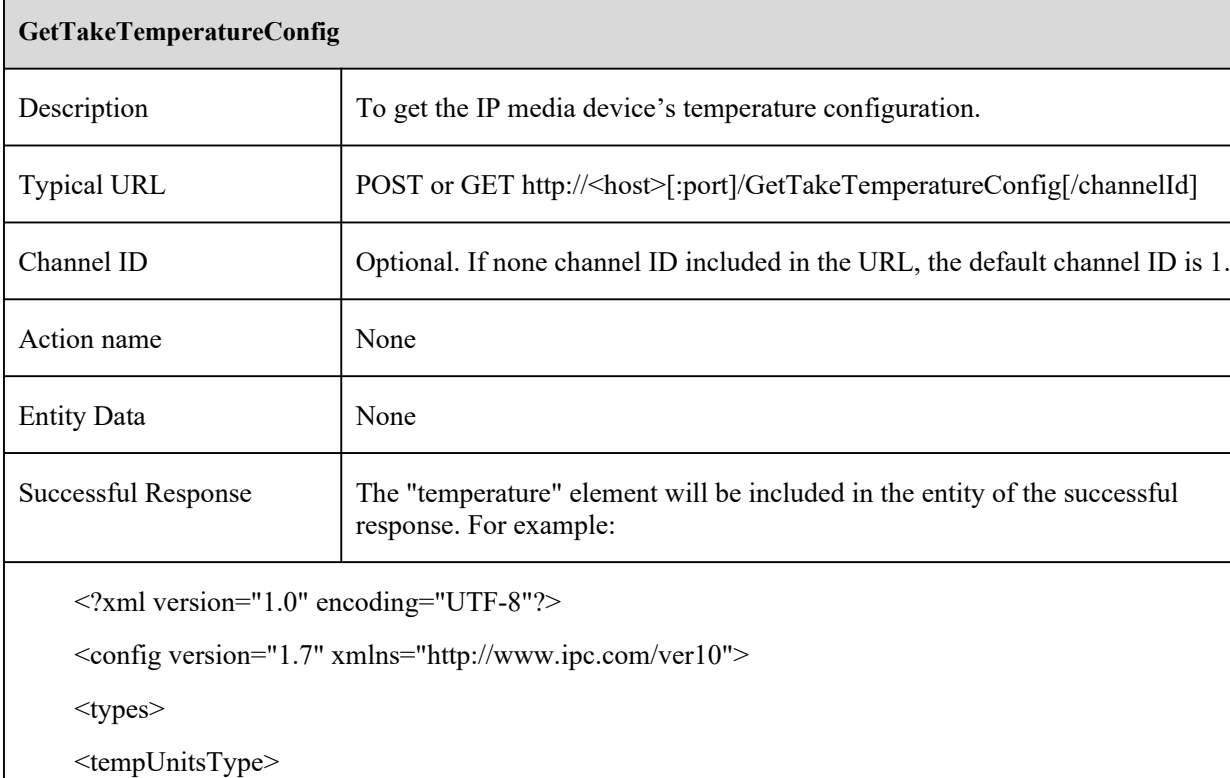

<enum>centigrade</enum>

<enum>Fahrenheit</enum>

</tempUnitsType>

</types>

<TakeTemperature>

<takeEanble type="boolean" default="false">false</takeEanble>

<tempUnits type="tempUnitsType">centigrade</tempUnits>

```
<highThreshold>
```
<switch type="boolean" default="false">false</switch>

 $\alpha$  <value type="uint32" min="0" max="10000">3720</value>

</highThreshold>

<lowThreshold>

<switch type="boolean" default="false">false</switch>

<value type="uint32" min="0" max="10000">3600</value>

</lowThreshold>

<FhighThreshold>

```
<switch type="boolean" default="false">false</switch>
    <value type="uint32" min="3200" max="21200">9900</value>
    </FhighThreshold>
    <FlowThreshold>
    <switch type="boolean" default="false">false</switch>
    \alpha <value type="uint32" min="3200" max="21200">9600</value>
    </FlowThreshold>
    <alarmHoldTime type="uint32">20</alarmHoldTime>
    <triggerAlarmOut type="list" count="2"><itemType type="boolean"/>
    <item id="0">false</item>
    <item id="1">false</item>
    </triggerAlarmOut>
    <mail type="list" count="0">
    <switch type="boolean">false</switch>
    <subject type="string" maxLen="63"><![CDATA[]]></subject>
    <content type="string" maxLen="255"><![CDATA[]]></content>
    </mail>
    <ftp type="list" count="0">
    <switch type="boolean">false</switch>
    \langle ftp \rangle<savePicSwitch type="boolean">false</savePicSwitch>
    <sdRecSwitch type="boolean">false</sdRecSwitch>
    <audioSwitch type="boolean">false</audioSwitch>
    </TakeTemperature>
    </config>
[Tips]:
```
#### **10.14.5 SetTakeTemperatureConfig**

**SetTakeTemperatureConfig**

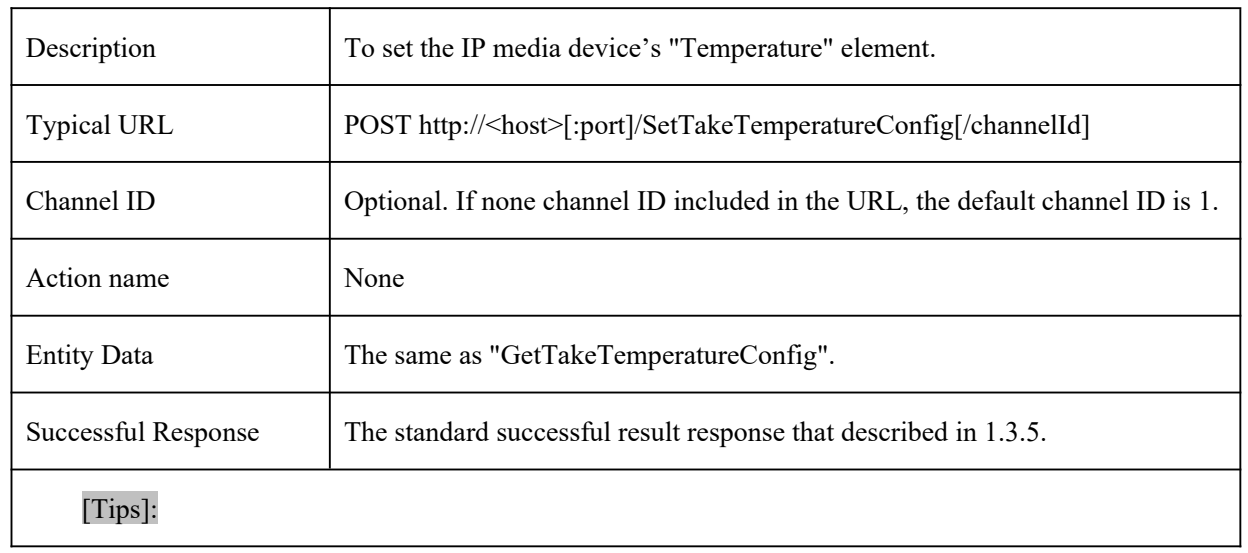

# **10.14.6 GetWearmaskDetectConfig**

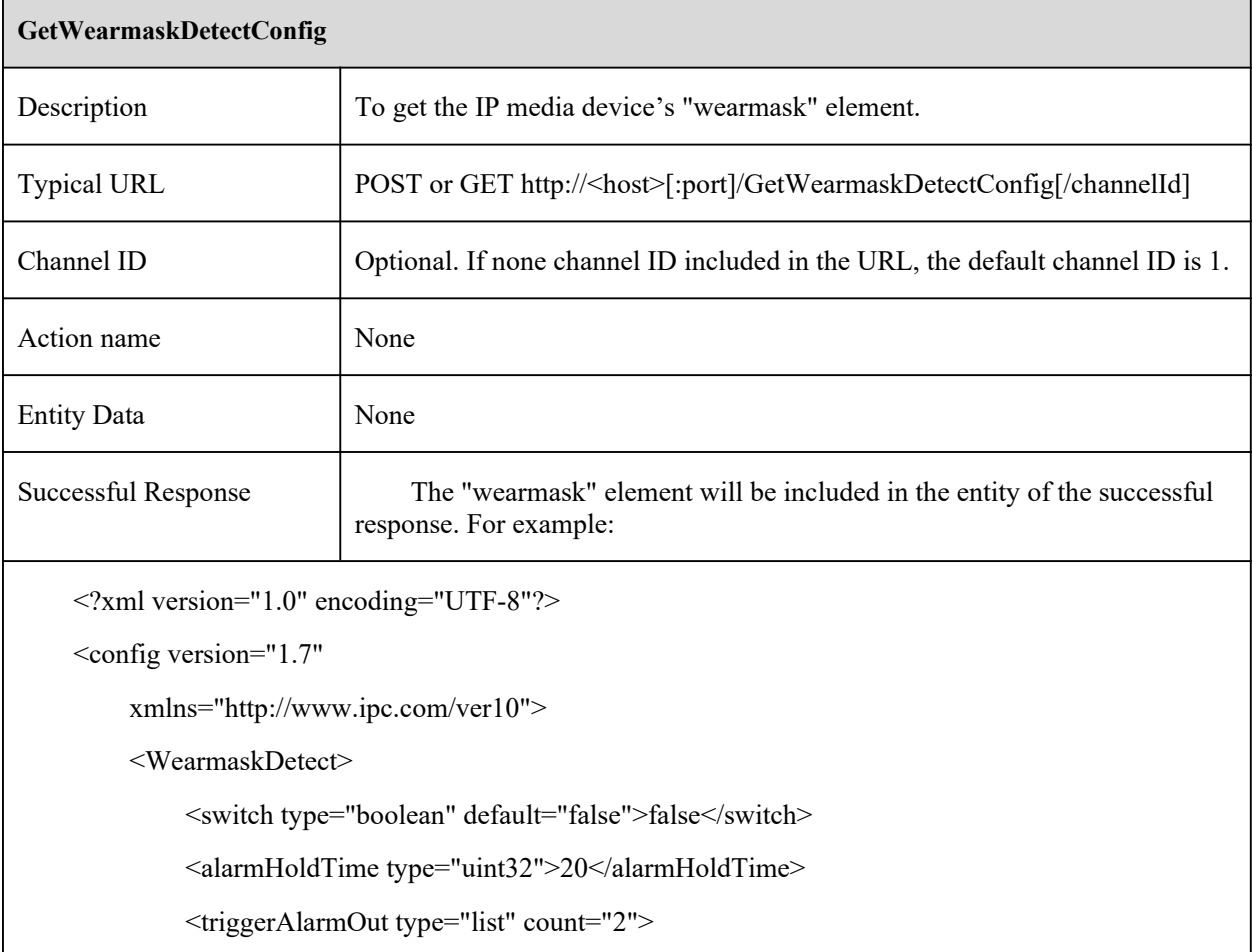

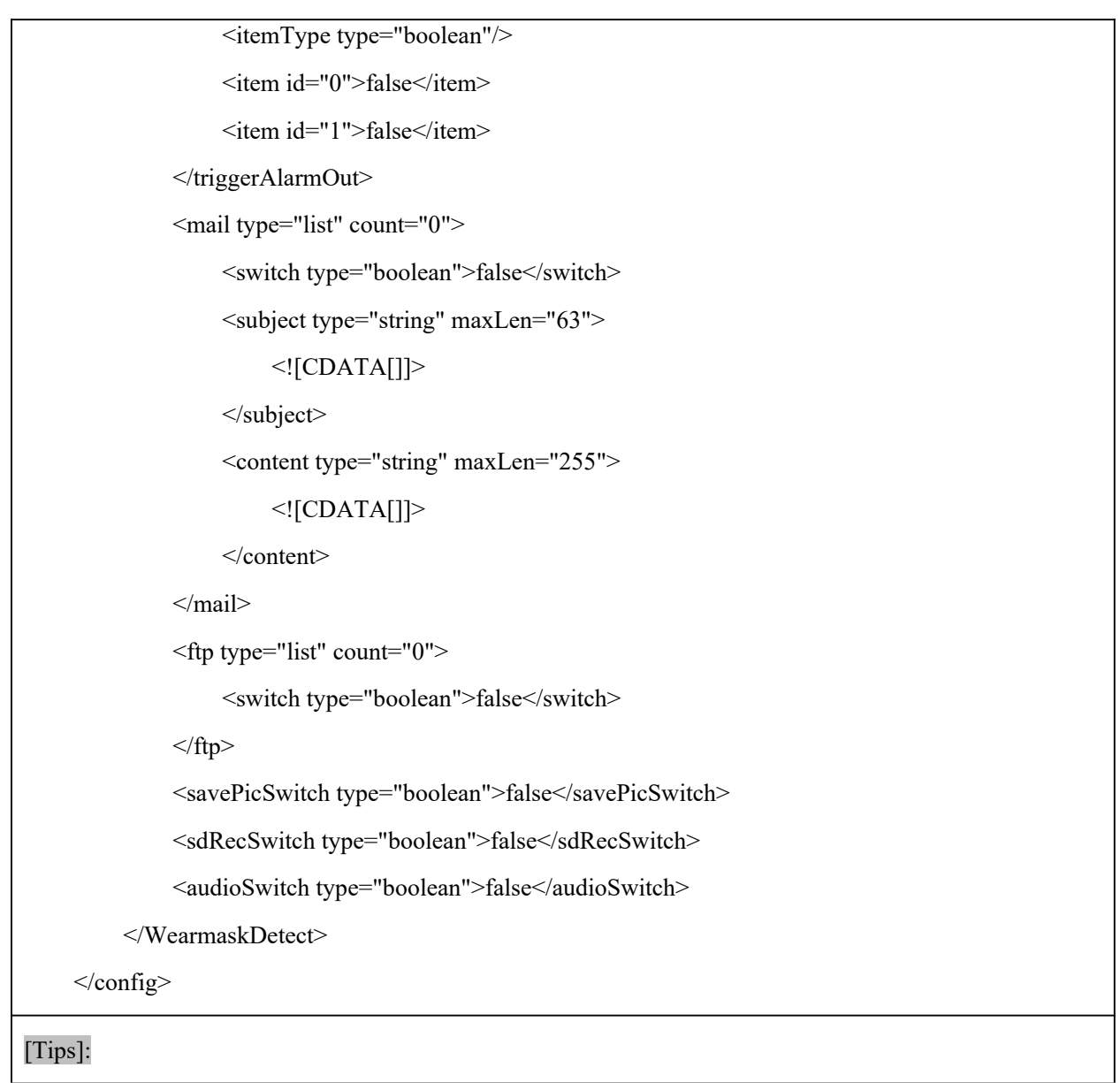

# **10.14.7 SetWearmaskDetectConfig**

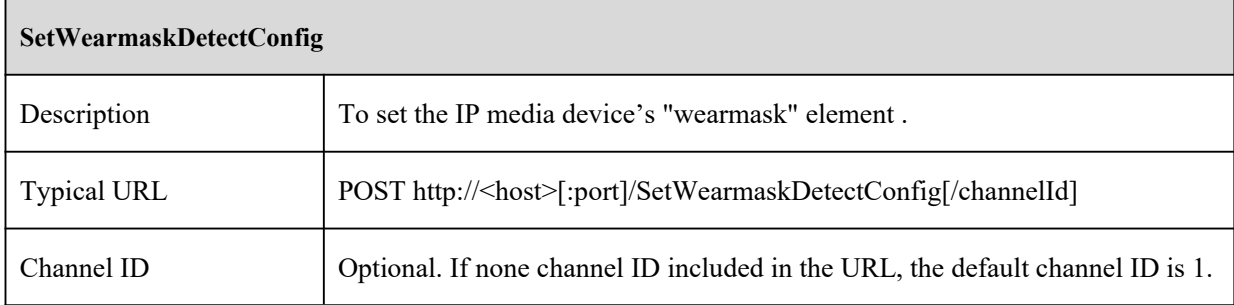

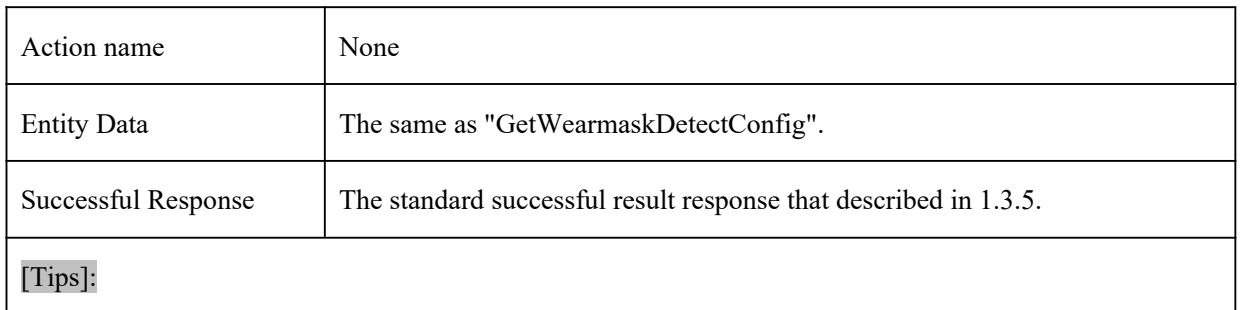

# **10.15 Heat Map**

# **10.15.1 GetSmartHeatMapConfig**

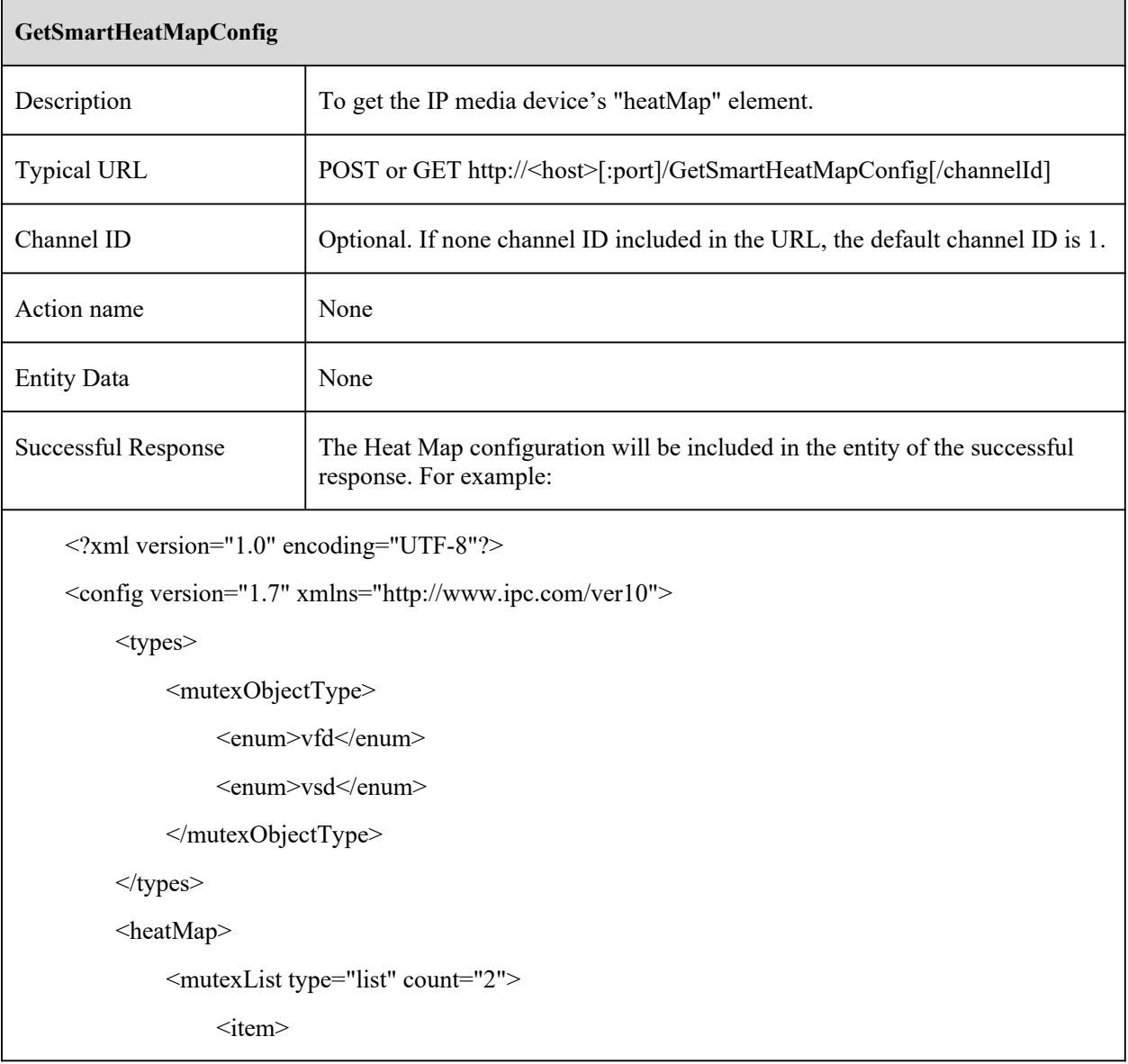

```
<object type="mutexObjectType">vfd</object>
         <status type="boolean">false</status>
    \le/item>
    \leqitem><object type="mutexObjectType">vsd</object>
         <status type="boolean">false</status>
    \langleitem\rangle\le/mutexList>
<switch type="boolean">false</switch>
<objectFilter>
    <person>
         <switch type="boolean">true</switch>
         \lesensitivity type="uint32" max="100" min="1" default="50">50\le/sensitivity>
         <minDetectTarget>
              <width type="uint32" max="10000" min="0" default="300">300</width>
              \leheight type="uint32" max="10000" min="0" default="600">600\leheight>
         </minDetectTarget>
         <maxDetectTarget>
              <width type="uint32" max="10000" min="0" default="9000">9000</width>
              <height type="uint32" max="10000" min="0" default="9000">9000</height>
         </maxDetectTarget>
    </person>
    <car><switch type="boolean">true</switch>
         <sensitivity type="uint32" max="100" min="1" default="50">50</sensitivity>
         <minDetectTarget>
              \omega <width type="uint32" max="10000" min="0" default="300">300</width>
              \leheight type="uint32" max="10000" min="0" default="600">600\leheight>
         </minDetectTarget>
         <maxDetectTarget>
              \omega <width type="uint32" max="10000" min="0" default="9000">9000</width>
              <height type="uint32" max="10000" min="0" default="9000">9000</height>
```

```
</maxDetectTarget>
      \langle \text{car} \rangle<motor>
           <switch type="boolean">true</switch>
           <sensitivity type="uint32" max="100" min="1" default="50">50</sensitivity>
           <minDetectTarget>
                 \omega <width type="uint32" max="10000" min="0" default="300">300</width>
                 <height type="uint32" max="10000" min="0" default="600">600</height>
           \le/minDetectTarget>
           <maxDetectTarget>
                 \omega <width type="uint32" max="10000" min="0" default="9000">9000</width>
                 <height type="uint32" max="10000" min="0" default="9000">9000</height>
           \leqmaxDetectTarget></motor>
</objectFilter>
<boundary type="list" maxCount="4" count="4">
      \langleitem\rangle<pointGroup type="list" maxCount="8" count="4">
                 \langleitem\rangle\langle X \text{ type} = \text{"uint32"} > 50 \langle X \rangle<Y type="uint32">100</Y>
                 \langleitem\rangle\langleitem\rangle\langle X \text{ type} = \text{"uint32"} > 9850 \langle X \rangle<Y type="uint32">133</Y>
                 \langleitem>
                 \langleitem\rangle\langle X \text{ type} = \text{"uint32"} > 9575 \langle X \rangle<Y type="uint32">9800</Y>
                 \langleitem>
                 \langleitem\rangle\langle X \text{ type} = \text{"uint32"} > 0 \langle X \rangle
```
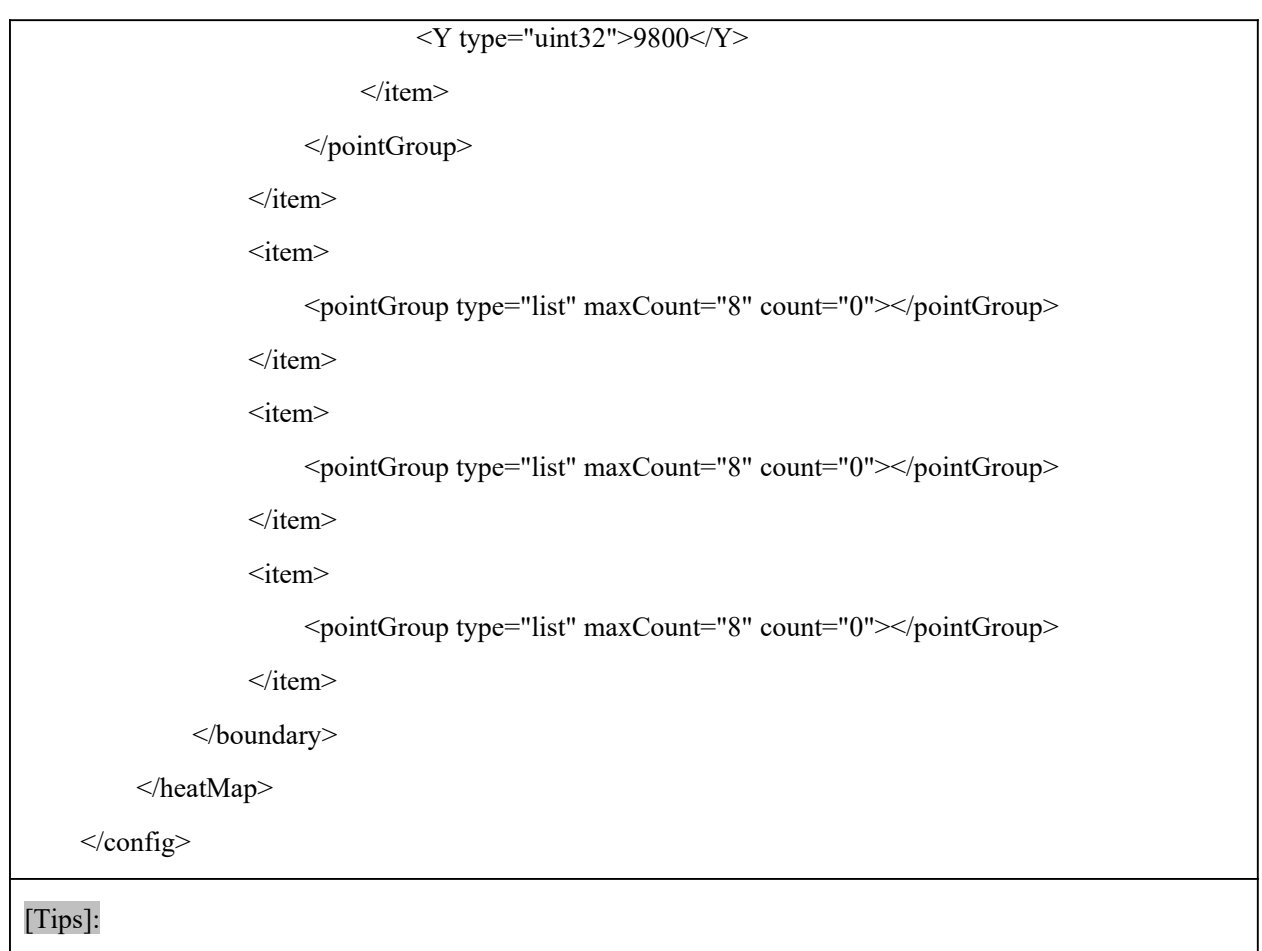

# **10.15.2 SetSmartHeatMapConfig**

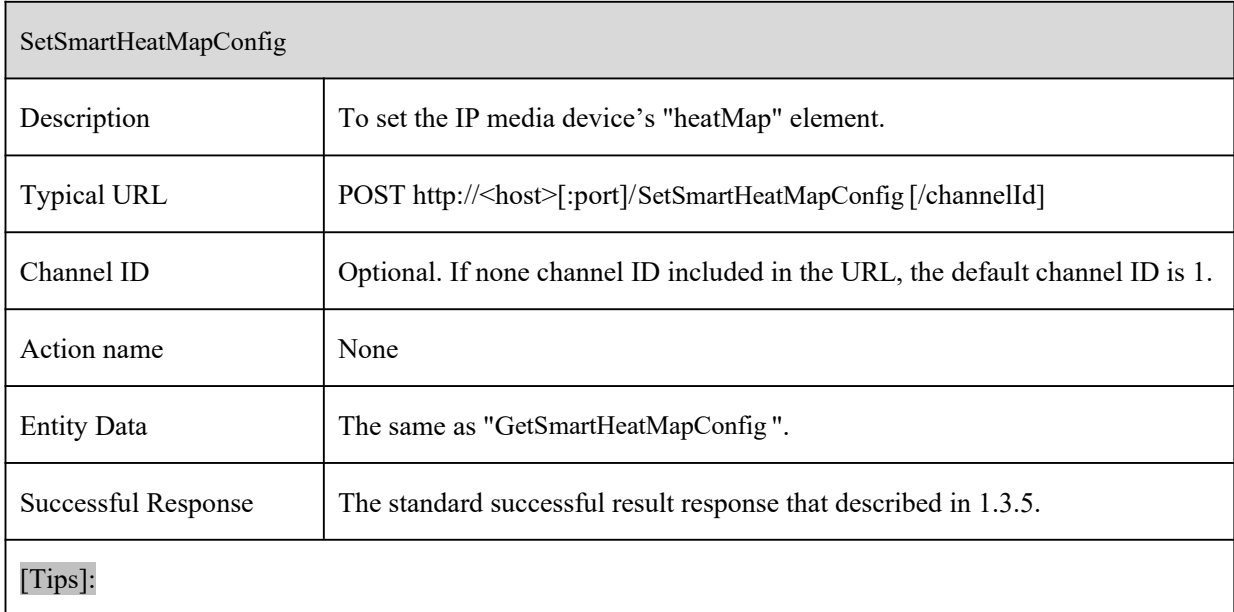

# **10.16 Region Statistics**

 $\mathbf{r}$ 

### **10.16.1 GetSmartTrafficConfig**

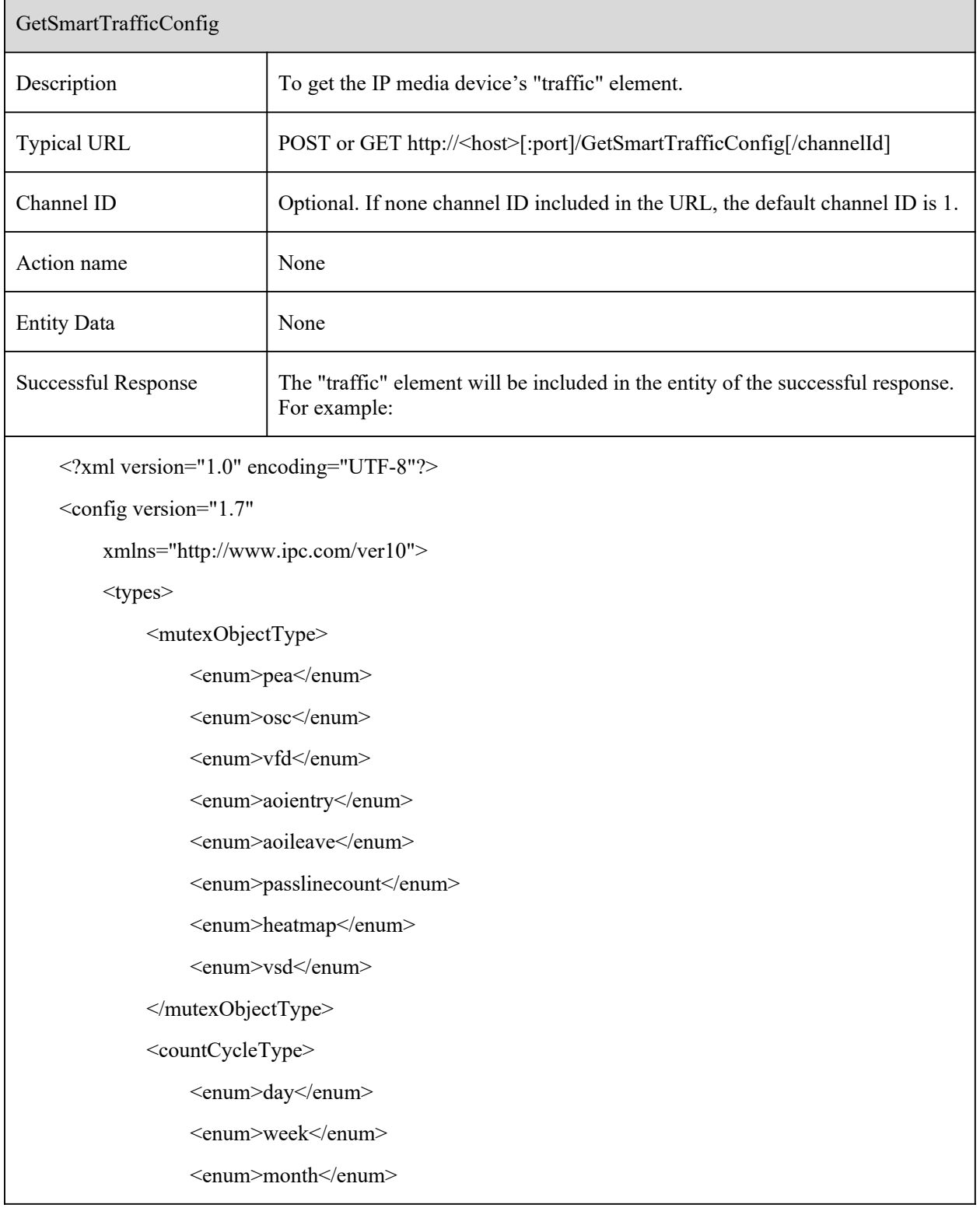

```
<enum>off</enum>
     </countCycleType>
\langletypes><traffic>
     <mutexList type="list" count="9">
          \langleitem\rangle<object type="mutexObjectType">tripwire</object>
               <status type="boolean">true</status>
          \langleitem>
          <item>
               <object type="mutexObjectType">perimeter</object>
               <status type="boolean">false</status>
          \langleitem>
          <item>
               <object type="mutexObjectType">osc</object>
               <status type="boolean">false</status>
          \langleitem>
          \langleitem\rangle<object type="mutexObjectType">vfd</object>
               <status type="boolean">false</status>
          \le/item>
          <item>
               <object type="mutexObjectType">aoientry</object>
               <status type="boolean">false</status>
          \langleitem\rangle\leqitem><object type="mutexObjectType">aoileave</object>
               <status type="boolean">false</status>
          \langleitem>
          \langleitem\rangle<object type="mutexObjectType">passlinecount</object>
               <status type="boolean">false</status>
```
 $\le$ /item>  $\leq$ item $>$ <object type="mutexObjectType">heatmap</object> <status type="boolean">false</status>  $\langle$ item> <item> <object type="mutexObjectType">vsd</object> <status type="boolean">false</status>  $\langle$ item $\rangle$ </mutexList> <switch type="boolean">false</switch> <alarmHoldTime type="uint32">20</alarmHoldTime> <objectFilter>  $<$ car $>$ <switch type="boolean">true</switch> <sensitivity type="uint32" max="100" min="1" default="50">50</sensitivity> <stayAlarmThreshold type="uint32" max="10000" min="0" default="100">100</stayAlarmThreshold>  $<$ /car $>$ <person> <switch type="boolean">true</switch> <sensitivity type="uint32" max="100" min="1" default="50">50</sensitivity> <stayAlarmThreshold type="uint32" max="10000" min="0" default="100">100</stayAlarmThreshold> </person> <motor> <switch type="boolean">true</switch> <sensitivity type="uint32" max="100" min="1" default="50">50</sensitivity> <stayAlarmThreshold type="uint32" max="10000" min="0" default="100">100</stayAlarmThreshold> </motor> </objectFilter> <saveTargetPicture type="boolean">false</saveTargetPicture>

```
<saveSourcePicture type="boolean">false</saveSourcePicture>
         <countPeriod>
              <countTimeType type="countCycleType">off</countTimeType>
              <daily>
                  <dateSpan type="uint32">0</dateSpan>
                  <dateTimeSpan type="string">00:00:00</dateTimeSpan>
              </daily>
              <weekly>
                  <dateSpan type="uint32">0</dateSpan>
                  <dateTimeSpan type="string">00:00:00</dateTimeSpan>
              </weekly>
              <monthly>
                  <dateSpan type="uint32">1</dateSpan>
                  <dateTimeSpan type="string">00:00:00</dateTimeSpan>
              </monthly>
         </countPeriod>
         <countOSD>
              <switch type="boolean">true</switch>
              \langle X \text{ type} = \text{}' \text{uint32} \text{''} > 6600 \text{'} \langle X \rangle<Y type="uint32">2400</Y>
              <osdFormat type="string">
                  <![CDATA[Entry: human-# car-# bike-#
Exit : human-# car-# bike-#
Stay : human-# car-# bike-#]]>
              </osdFormat>
              <showEnterOsd type="boolean">true</showEnterOsd>
              <osdEntranceName type="string" maxLen="10">
                  <![CDATA[Entry]]>
              </osdEntranceName>
              <showExitOsd type="boolean">true</showExitOsd>
              <osdExitName type="string" maxLen="10">
                  <![CDATA[Exit]]>
```

```
</osdExitName>
     <showStayOsd type="boolean">true</showStayOsd>
     <osdStayName type="string" maxLen="10">
         <![CDATA[Stay]]>
     </osdStayName>
     <osdPersonName type="string" maxLen="10">
         <![CDATA[human]]>
    </osdPersonName>
    <osdCarName type="string" maxLen="10">
         <![CDATA[car]]>
    </osdCarName>
     <osdBikeName type="string" maxLen="10">
         <![CDATA[bike]]>
     </osdBikeName>
    <osdAlarmName type="string" maxLen="12">
         <![CDATA[Please wait]]>
    </osdAlarmName>
    <osdWelcomeName type="string" maxLen="12">
         <![CDATA[Welcome]]>
     </osdWelcomeName>
</countOSD>
<countTimeSpan type="uint32">7</countTimeSpan>
<boundary type="list" count="1">
    \langleitem\rangle<pointGroup type="list" maxCount="8" count="4">
              \leqitem>\langle X \text{ type}="uint32">850\langle X \rangle\langle Y \rangle type="uint32">700\langle Y \rangle\langleitem>
              \langleitem\rangle\langle X \text{ type} = \text{"uint32"} > 9500 \langle X \rangle<Y type="uint32">766</Y>
```

```
\overline{\langle\langle \text{item}\rangle}\langleitem\rangle\langle X \text{ type}="uint32">9325\langle X \rangle<Y type="uint32">9100</Y>
                                               \langleitem\rangle\langleitem\rangle\langle X \text{ type} = \text{}' \text{uint32} \text{''} > 475 \langle X \rangle<Y type="uint32">9033</Y>
                                               \le/item>
                                       </pointGroup>
                               \langleitem></boundary>
               \langletraffic>
       </config>
[Tips]:
```
#### **10.16.2 SetSmartTrafficConfig**

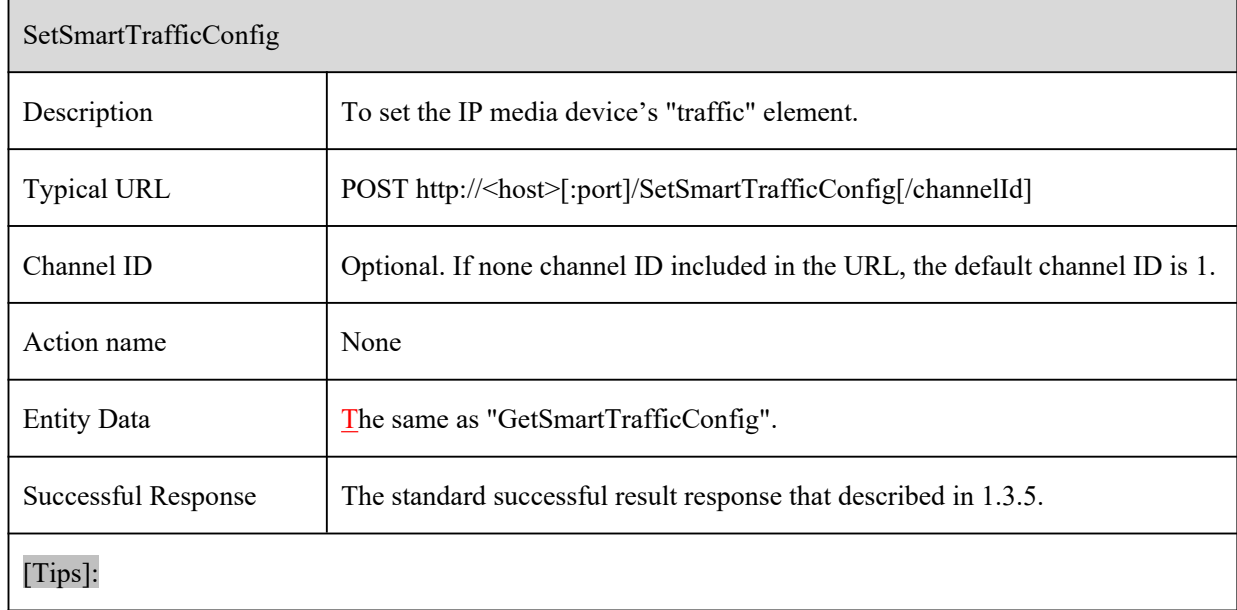

#### **10.16.3 GetTrafficCountStatistics**

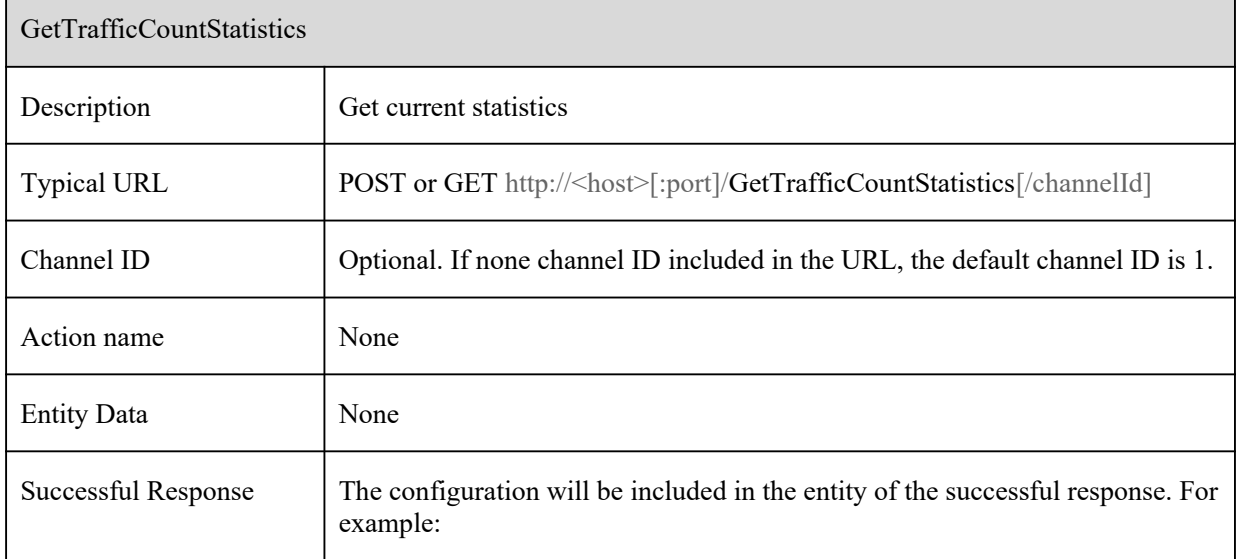

<?xml version="1.0" encoding="utf-8"?>

```
<config xmlns="http://www.ipc.com/ver10" version="1.7">
```
<entranceCount>

<person type="uint32">0</person>

<car type="uint32">0</car>

<bike type="uint32">0</bike>

</entranceCount>

<exitCount>

<person type="uint32">0</person>

```
<car type="uint32">0</car>
```
<bike type="uint32">0</bike>

</exitCount>

</config>

### **10.17 Video Metadata Detection**

#### **10.17.1 GetSmartVsdConfig**

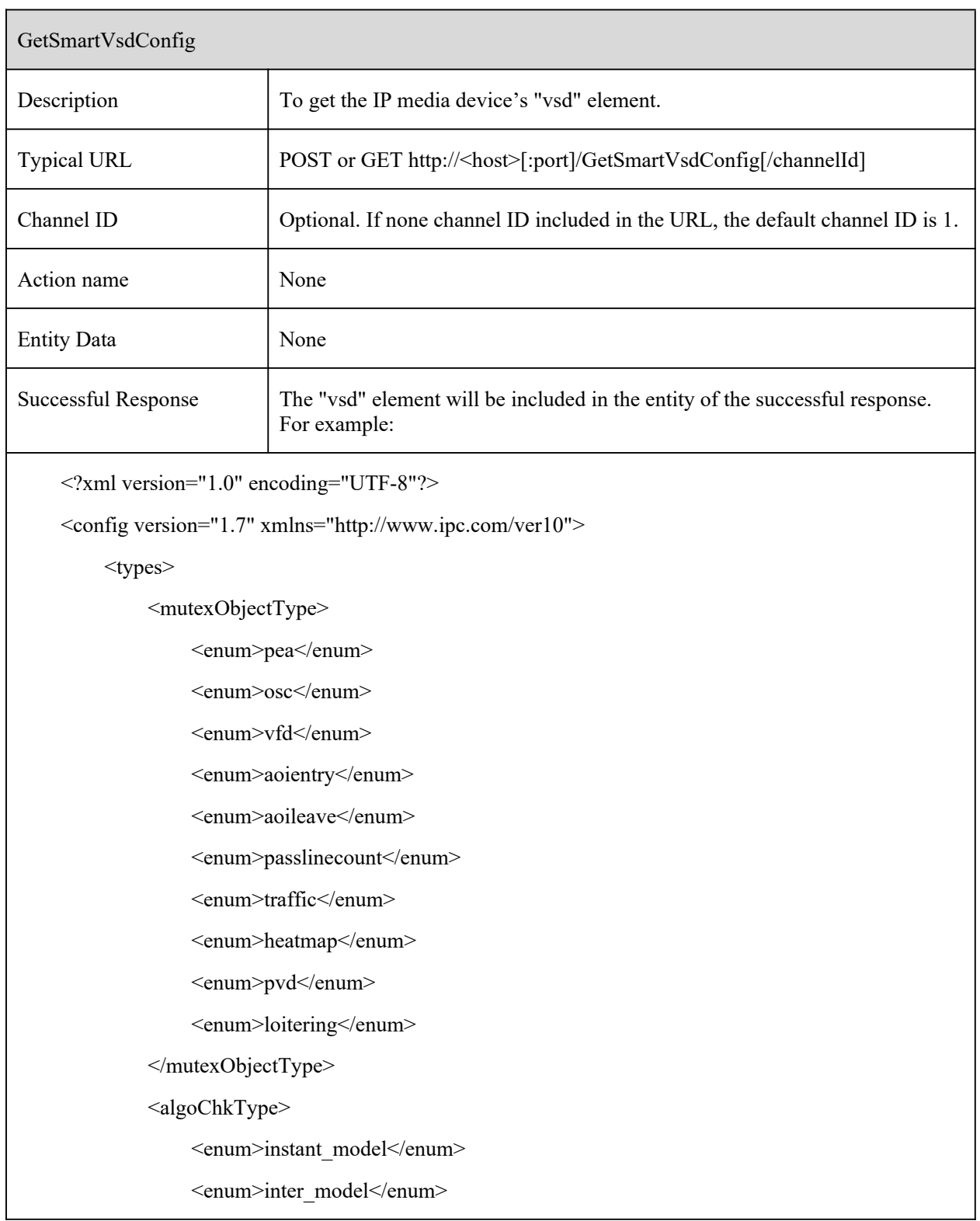

</algoChkType>

<osdEumType>

<enum>person</enum>

<enum>vehicle</enum>

<enum>bike</enum>

</osdEumType>

<countCycleType>

<enum>day</enum>

<enum>week</enum>

<enum>month</enum>

<enum>off</enum>

</countCycleType>

#### $\langle$ types $>$

<vsd>

<mutexList type="list" count="11">

 $\langle$ item $\rangle$ 

<object type="mutexObjectType">tripwire</object>

<status type="boolean">false</status>

 $\langle$ item>

 $\langle$ item $\rangle$ 

<object type="mutexObjectType">perimeter</object>

<status type="boolean">false</status>

 $\langle$ item>

 $\langle$ item $\rangle$ 

<object type="mutexObjectType">osc</object>

<status type="boolean">false</status>

 $\langle$ item $\rangle$ 

 $\langle$ item $\rangle$ 

<object type="mutexObjectType">vfd</object>

<status type="boolean">false</status>

 $\langle$ item>

 $\langle$ item $\rangle$ 

```
<object type="mutexObjectType">aoientry</object>
           <status type="boolean">false</status>
     \langleitem>
     \langleitem\rangle<object type="mutexObjectType">aoileave</object>
          <status type="boolean">false</status>
     \langleitem\rangle\langleitem\rangle<object type="mutexObjectType">passlinecount</object>
           <status type="boolean">false</status>
     \langleitem>
     \leqitem><object type="mutexObjectType">traffic</object>
          <status type="boolean">false</status>
     \langleitem\rangle\langleitem\rangle<object type="mutexObjectType">heatmap</object>
          <status type="boolean">false</status>
     \langleitem\rangle\langleitem\rangle<object type="mutexObjectType">pvd</object>
          <status type="boolean">false</status>
     \langleitem\rangle\langleitem\rangle<object type="mutexObjectType">loitering</object>
          <status type="boolean">false</status>
     \langleitem\rangle\leqmutexList><switch type="boolean">false</switch>
<countOSD>
     <switch type="boolean">true</switch>
     \langle X \text{ type} = \text{"uint32"} > 6587 \langle X \rangle
```
```
\langle Y \rangle type="uint32">2380\langle Y \rangle<osdPersonName type="string" maxLen="10">
         <![CDATA[human]]>
    </osdPersonName>
    <osdCarName type="string" maxLen="10">
         <![CDATA[car]]>
    </osdCarName>
    <osdBikeName type="string" maxLen="10">
         <![CDATA[bike]]>
    </osdBikeName>
</countOSD>
<countPeriod>
    <countTimeType type="countCycleType">off</countTimeType>
    <daily>
         <dateSpan type="uint32">0</dateSpan>
         <dateTimeSpan type="string">00:00:00</dateTimeSpan>
    </daily>
    <weekly>
         <dateSpan type="uint32">0</dateSpan>
         <dateTimeSpan type="string">00:00:00</dateTimeSpan>
    </weekly>
    <monthly>
         <dateSpan type="uint32">1</dateSpan>
         <dateTimeSpan type="string">00:00:00</dateTimeSpan>
    </monthly>
</countPeriod>
<objectFilter>
    <person>
         <switch type="boolean">true</switch>
         <sensitivity type="uint32" max="100" min="1" default="50">50</sensitivity>
         <minDetectTarget>
             <width type="uint32" max="10000" min="0" default="300">300</width>
```

```
\leheight type="uint32" max="10000" min="0" default="600">600\leheight>
\le/minDetectTarget>
```
 $\leq$ maxDetectTarget $>$ 

 $\omega$  <width type="uint32" max="10000" min="0" default="9000">9000</width>  $\le$ height type="uint32" max="10000" min="0" default="9000">9000 $\le$ height> </maxDetectTarget>

</person>

 $<$ car $>$ 

<switch type="boolean">true</switch>

<sensitivity type="uint32" max="100" min="1" default="50">50</sensitivity> <minDetectTarget>

 $\omega$  <width type="uint32" max="10000" min="0" default="300">300</width>  $\le$ height type="uint32" max="10000" min="0" default="600">600 $\le$ height>

 $\leq$ minDetectTarget $>$ 

<maxDetectTarget>

 $\omega$  <width type="uint32" max="10000" min="0" default="9000">9000</width> <height type="uint32" max="10000" min="0" default="9000">9000</height> </maxDetectTarget>

 $<$ /car $>$ 

<motor>

<switch type="boolean">true</switch>

 $\le$ sensitivity type="uint32" max="100" min="1" default="50">50 $\le$ /sensitivity> <minDetectTarget>

```
\omega <width type="uint32" max="10000" min="0" default="300">300</width>
\leheight type="uint32" max="10000" min="0" default="600">600\leheight>
```
</minDetectTarget>

<maxDetectTarget>

 $\omega$  <width type="uint32" max="10000" min="0" default="9000">9000</width>  $\le$ height type="uint32" max="10000" min="0" default="9000">9000 $\le$ height> </maxDetectTarget>

</motor>

</objectFilter>

```
<saveTargetPicture type="boolean">false</saveTargetPicture>
<saveSourcePicture type="boolean">false</saveSourcePicture>
<boundary type="list" count="4">
      \langleitem\rangle<point type="list" maxCount="6" count="4">
                   \langleitem \rangle\langle X \text{ type} = \text{"uint32"} > 23 \langle X \rangle<Y type="uint32">0</Y>
                   \langleitem\rangle\langleitem \rangle\langle X \text{ type} = \text{"uint32"} > 9880 \langle X \rangle<Y type="uint32">158</Y>
                   \langleitem\rangle\langleitem \rangle\langle X \text{ type} = \text{"uint32"} > 9904 \langle X \rangle<Y type="uint32">9873</Y>
                   \langleitem>
                   \langleitem \rangle\langle X \text{ type} = \text{}' \text{uint32} \text{''} \rangle 0 \langle X \rangle<Y type="uint32">9841</Y>
                   \langleitem>
            </point>
      \langleitem\rangle\langleitem\rangle<point type="list" maxCount="6" count="0"></point>
      \langleitem>
      <item>
            <point type="list" maxCount="6" count="0"></point>
      \langleitem>
      \langleitem\rangle<point type="list" maxCount="6" count="0"></point>
      \langleitem>
```

```
</boundary>
<maskArea type="list" count="4">
     \langleitem\rangle<point type="list" maxCount="8" count="0"></point>
    \langleitem>
     \langleitem\rangle<point type="list" maxCount="8" count="0"></point>
    \langleitem>
     <item>
         <point type="list" maxCount="8" count="0"></point>
    \langleitem\rangle\langleitem\rangle<point type="list" maxCount="8" count="0"></point>
     \langleitem\rangle</maskArea>
<ftp type="list" count="1">
     <switch type="boolean">true</switch>
    \leitem id="1">
         <sendPic type="boolean">true</sendPic>
         <sendRec type="boolean">false</sendRec>
    \langleitem>
\langleftp>
<savePicSwitch type="boolean">false</savePicSwitch>
<sdRecSwitch type="boolean">false</sdRecSwitch>
<osdConfig>
     <osdType type="osdEumType">person</osdType>
     <personcfg>
         <sexSwitch type="boolean" index="0">true</sexSwitch>
          <ageSwitch type="boolean" index="1" >true</ageSwitch>
          <orientationSwitch type="boolean" index="2">true</orientationSwitch>
          <hatSwitch type="boolean" index="3">true</hatSwitch>
         <glassesSwitch type="boolean" index="4">true</glassesSwitch>
```
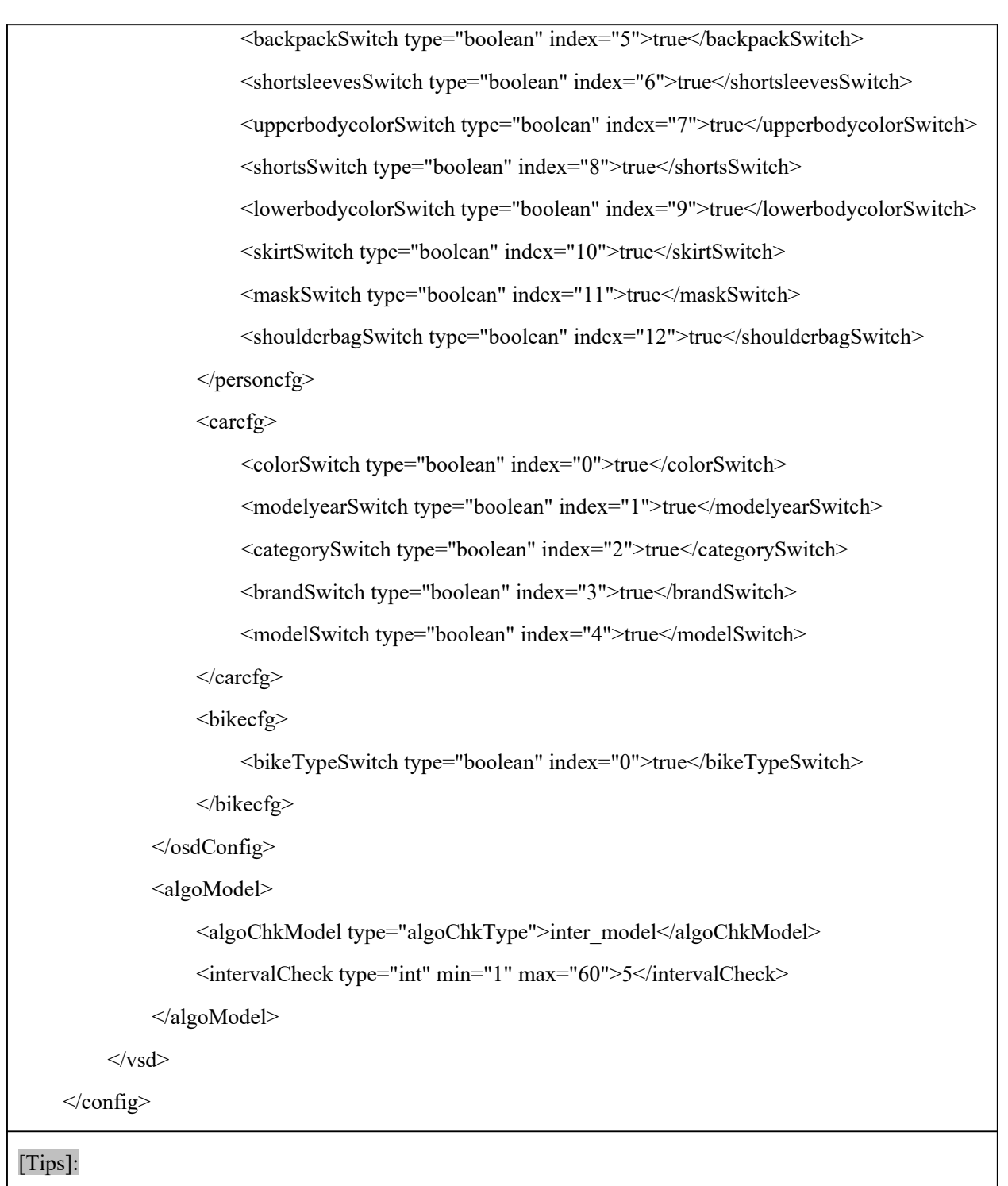

# **10.17.2 SetSmartVsdConfig**

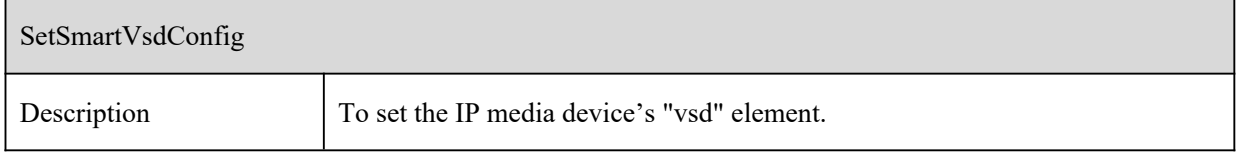

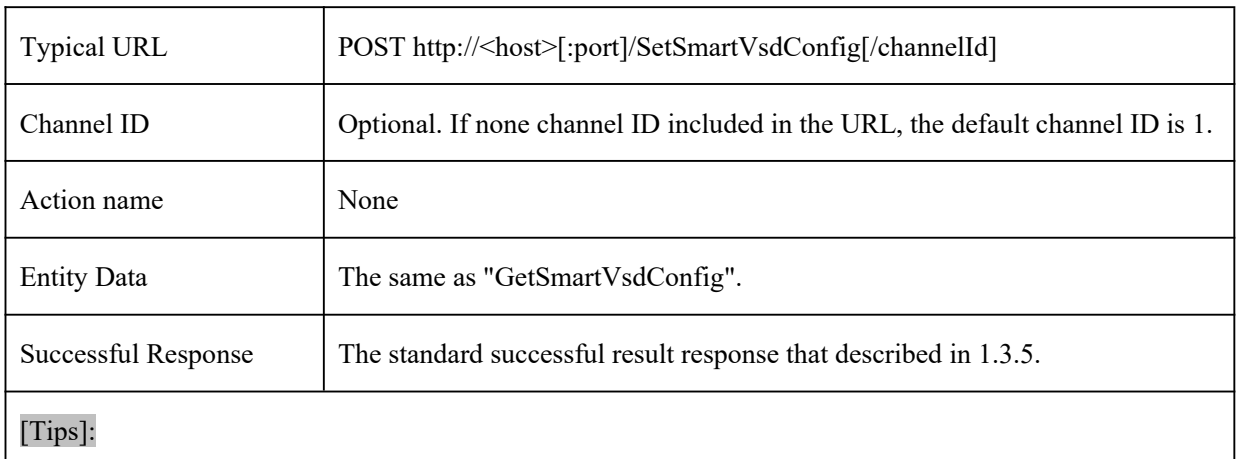

# **10.18 Illegal Parking Detection**

#### **10.18.1 GetSmartPvdConfig**

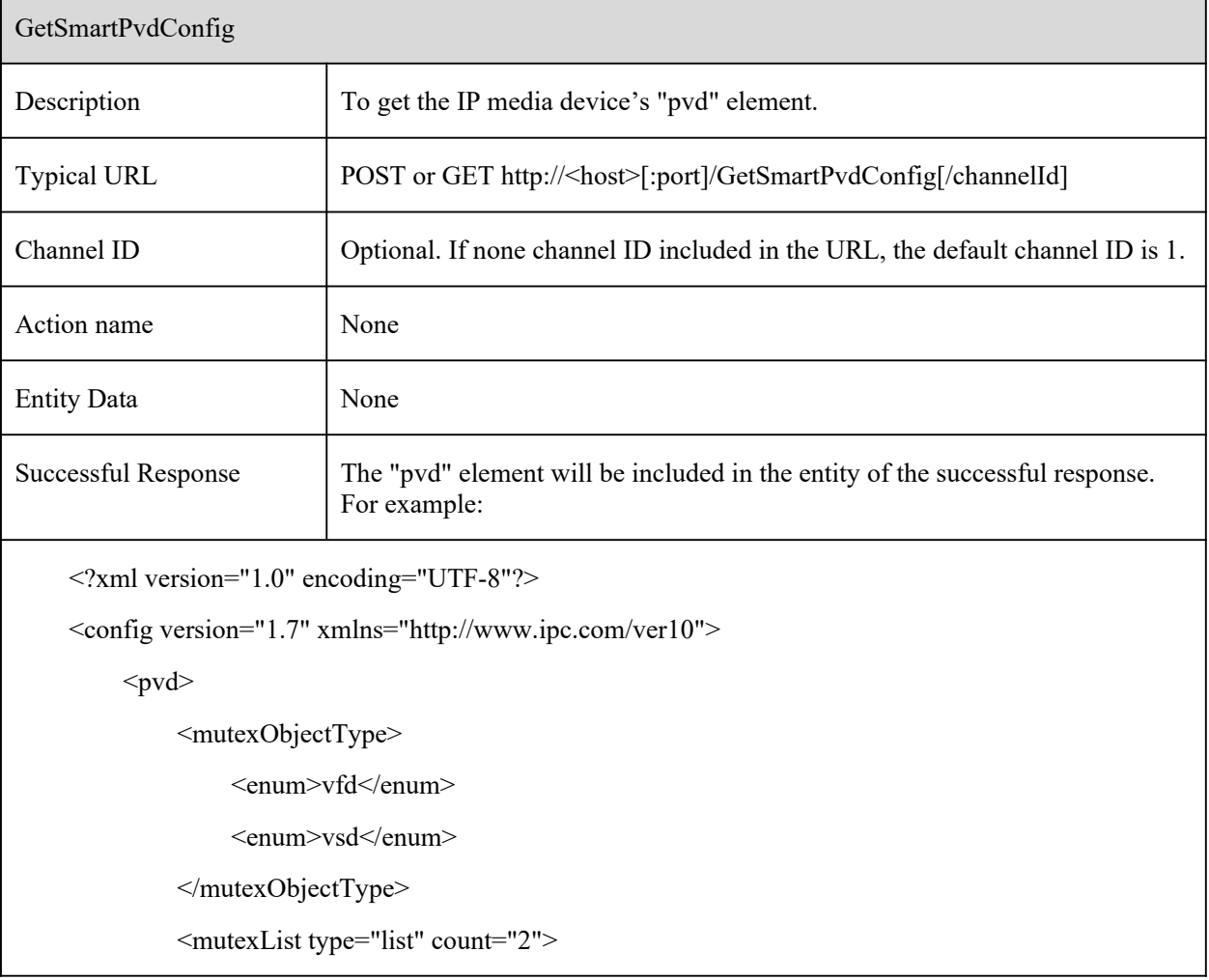

```
\langleitem\rangle<object type="mutexObjectType">vfd</object>
         <status type="boolean">false</status>
    \le/item>
    \langleitem\rangle<object type="mutexObjectType">vsd</object>
         <status type="boolean">false</status>
    \le/item>
</mutexList>
<switch type="boolean">false</switch>
<duration type="uint32" min="10" max="3600">10</duration>
<alarmHoldTime type="uint32">20</alarmHoldTime>
<objectFilter>
    <car><switch type="boolean">true</switch>
         \lesensitivity type="uint32" max="100" min="1" default="50">50\le/sensitivity>
         <minDetectTarget>
              \omega <width type="uint32" max="10000" min="0" default="972">300</width>
              <height type="uint32" max="10000" min="0" default="972">600</height>
         </minDetectTarget>
         <maxDetectTarget>
              \lewidth type="uint32" max="10000" min="0" default="5000">9000\le/width>
              <height type="uint32" max="10000" min="0" default="6111">9000</height>
         </maxDetectTarget>
    \langle \text{car} \rangle<motor>
         <switch type="boolean">true</switch>
         \lesensitivity type="uint32" max="100" min="1" default="50">50\le/sensitivity>
         <minDetectTarget>
              <width type="uint32" max="10000" min="0" default="398">300</width>
              \leheight type="uint32" max="10000" min="0" default="398">600\leheight>
         </minDetectTarget>
```

```
<maxDetectTarget>
```

```
<width type="uint32" max="10000" min="0" default="5000">9000</width>
                 <height type="uint32" max="10000" min="0" default="6111">9000</height>
           </maxDetectTarget>
     </motor>
</objectFilter>
<maxTargetFrame type="uint16">5000</maxTargetFrame>
<minTargetFrame type="uint16">300</minTargetFrame>
<saveTargetPicture type="boolean">false</saveTargetPicture>
<saveSourcePicture type="boolean">false</saveSourcePicture>
<boundary type="list" count="4">
     \langleitem\rangle<point type="list" maxCount="6" count="4">
                 \langleitem \rangle\langle X \text{ type} = \text{}' \text{uint32} \text{''} \rangle 650 \langle X \rangle<Y type="uint32">2766</Y>
                 \langleitem>
                 \langleitem \rangle\langle X \text{ type} = \text{}' \text{uint32} \text{''} > 2650 \langle X \rangle<Y type="uint32">3633</Y>
                 \langleitem>
```

```
\langleitem \rangle
```

```
\langle X \text{ type} = \text{"uint32"} > 900 \langle X \rangle
```

```
<Y type="uint32">6466</Y>
```

```
\langleitem\rangle
```

```
\langleitem \rangle
```

```
\langle X \text{ type} = \text{}' \text{uint32} \text{''} > 50 \langle X \rangle
```

```
<Y type="uint32">4566</Y>
```
 $\langle$ item $\rangle$ 

</point>

 $\langle$ item $\rangle$ 

 $\langle$ item $\rangle$ 

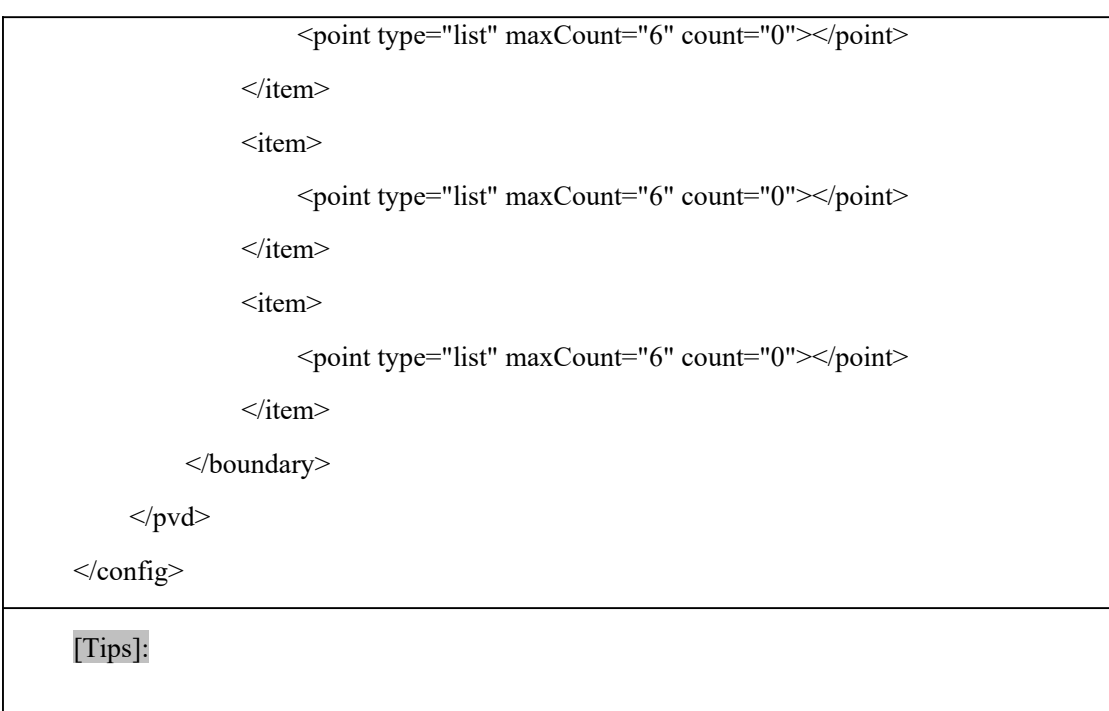

# **10.18.2 SetSmartPvdConfig**

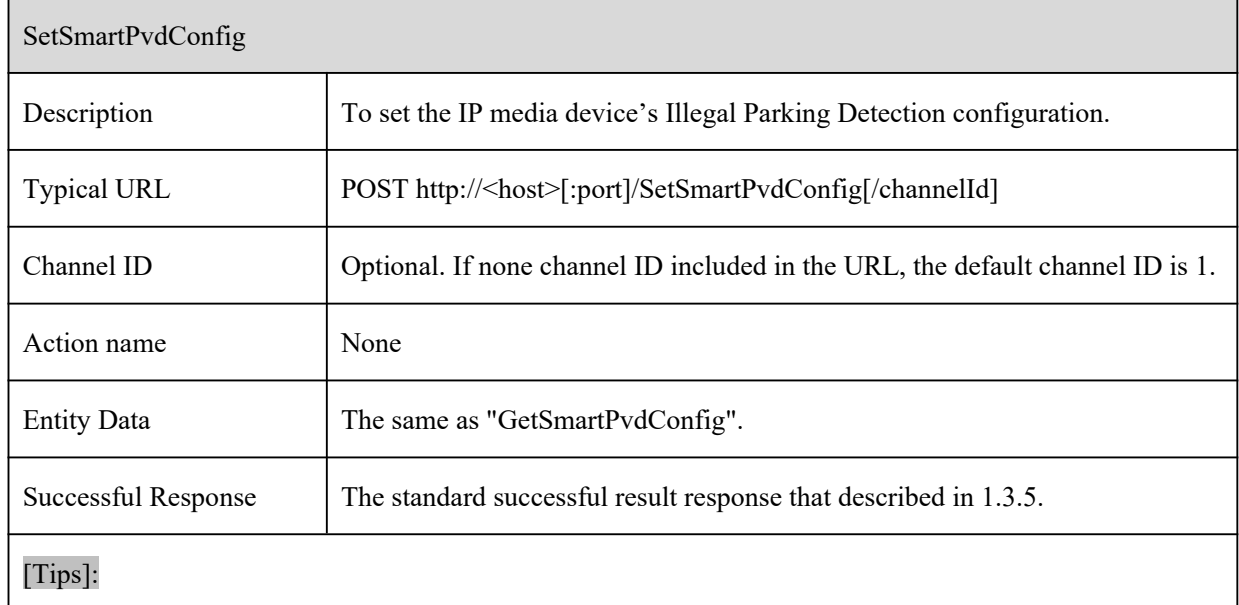

# **10.19 Loitering Detection**

 $\mathbf{r}$ 

## **10.19.1 GetSmartLoiteringConfig**

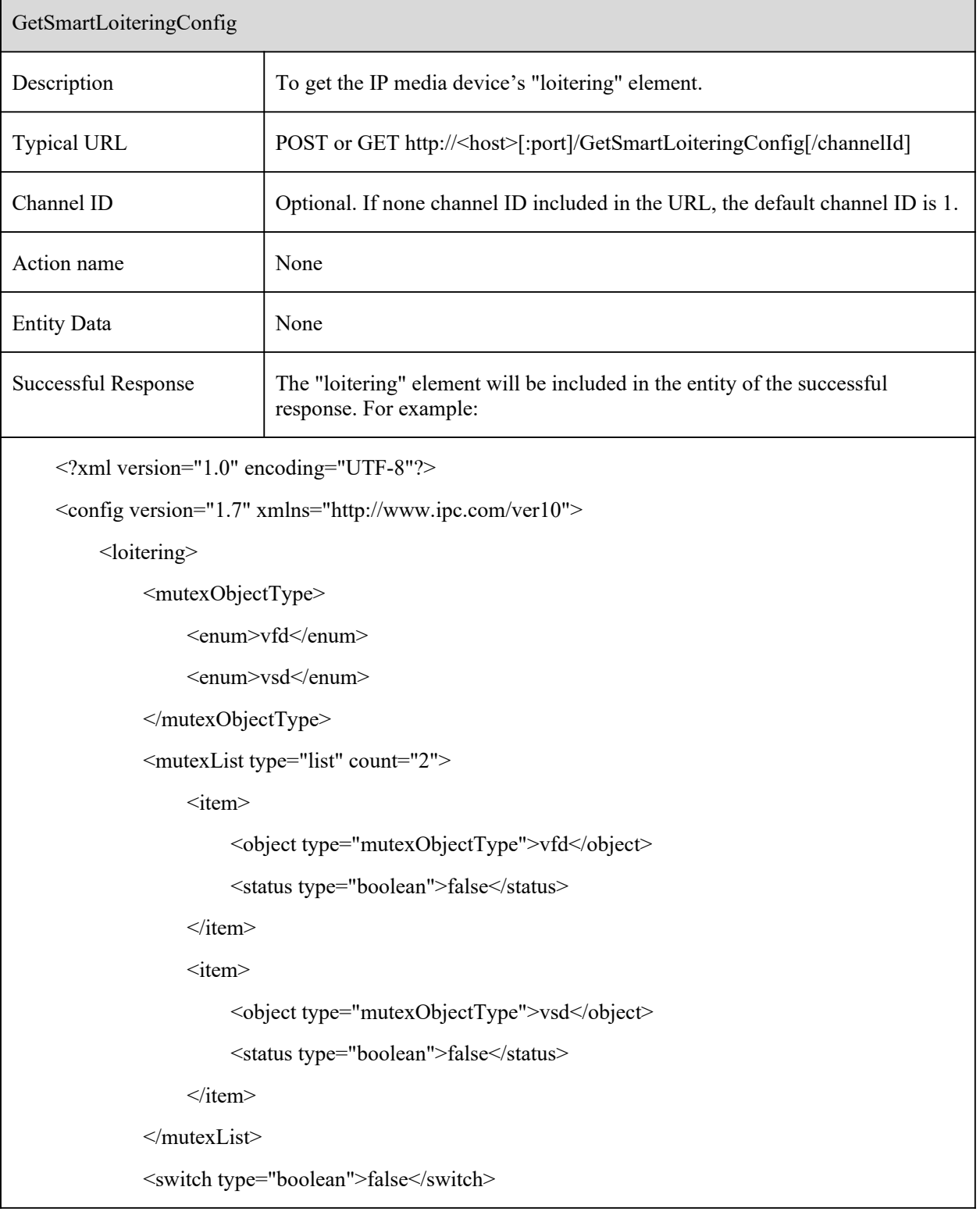

٦

```
\leduration type="uint32" min="10" max="3600">10\le/duration>
<alarmHoldTime type="uint32">20</alarmHoldTime>
<objectFilter>
     <person>
         <switch type="boolean">true</switch>
         <sensitivity type="uint32" max="100" min="1" default="50">50</sensitivity>
         <minDetectTarget>
              <width type="uint32" max="10000" min="0" default="972">300</width>
              \leheight type="uint32" max="10000" min="0" default="972">600\leheight>
         </minDetectTarget>
         <maxDetectTarget>
              <width type="uint32" max="10000" min="0" default="5000">9000</width>
              \leheight type="uint32" max="10000" min="0" default="6111">9000\leheight>
         </maxDetectTarget>
    </person>
</objectFilter>
<maxTargetFrame type="uint16">5000</maxTargetFrame>
<minTargetFrame type="uint16">300</minTargetFrame>
<saveTargetPicture type="boolean">false</saveTargetPicture>
<saveSourcePicture type="boolean">false</saveSourcePicture>
<boundary type="list" count="4">
     \langleitem\rangle<point type="list" maxCount="6" count="4">
              \text{time}\langle X \text{ type}="uint32">4325\langle X \rangle<Y type="uint32">1200</Y>
              \langleitem\rangle\langleitem \rangle\langle X \text{ type}="uint32">3075\langle X \rangle<Y type="uint32">133</Y>
              \langleitem>
              \text{time}
```

```
\overline{\text{~X type}}="uint32">250</X>
                                        <Y type="uint32">2333</Y>
                                  \langleitem>
                                  \langleitem >\langle X \text{ type}="uint32">525\langle X \rangle<Y type="uint32">6600</Y>
                                  \langleitem>
                            </point>
                       \langleitem\rangle<item>
                            <point type="list" maxCount="6" count="0"></point>
                       \langleitem>
                       \leqitem><point type="list" maxCount="6" count="0"></point>
                       \langleitem\rangle\langleitem\rangle<point type="list" maxCount="6" count="0"></point>
                       \langleitem\rangle</boundary>
           </loitering>
     </config>
[Tips]:
```
#### **10.19.2 SetSmartLoiteringConfig**

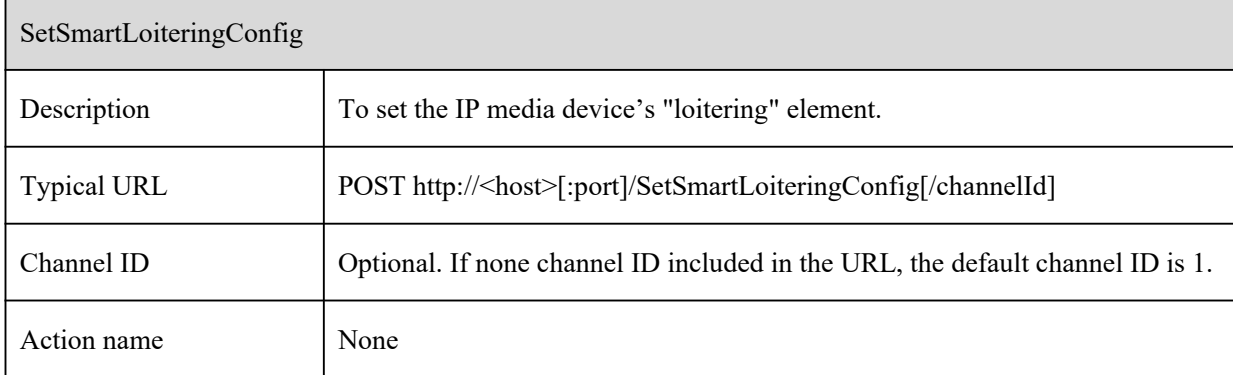

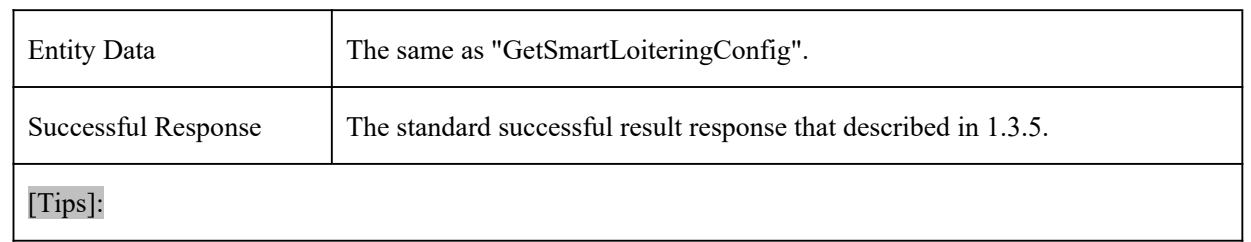

# **11 Schedule commands**

## **11.1 Schedule**

#### **11.1.1 GetScheduleConfig**

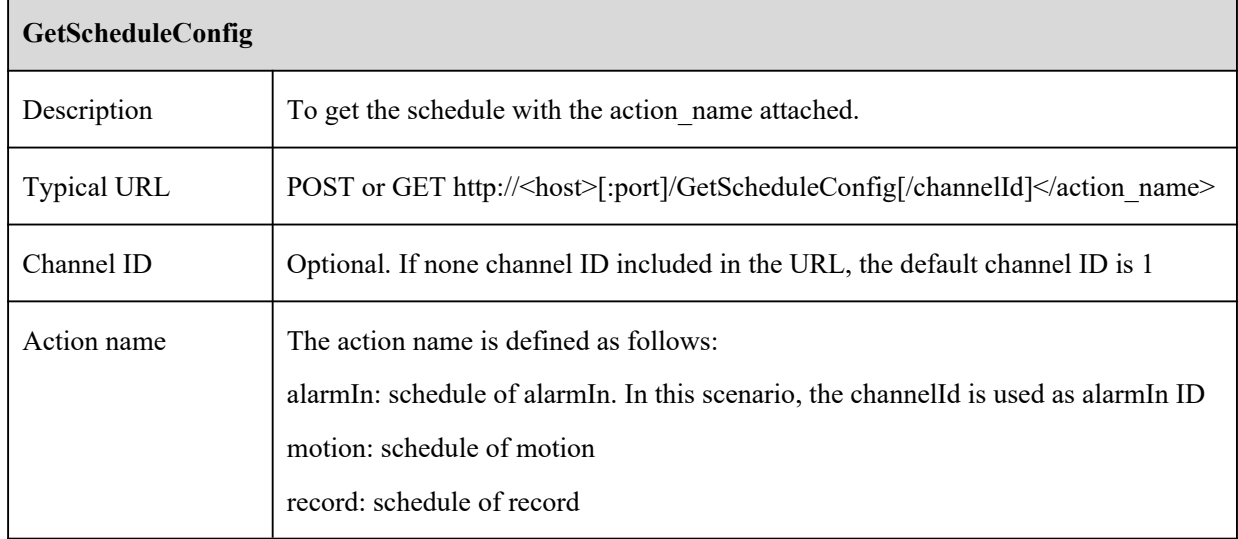

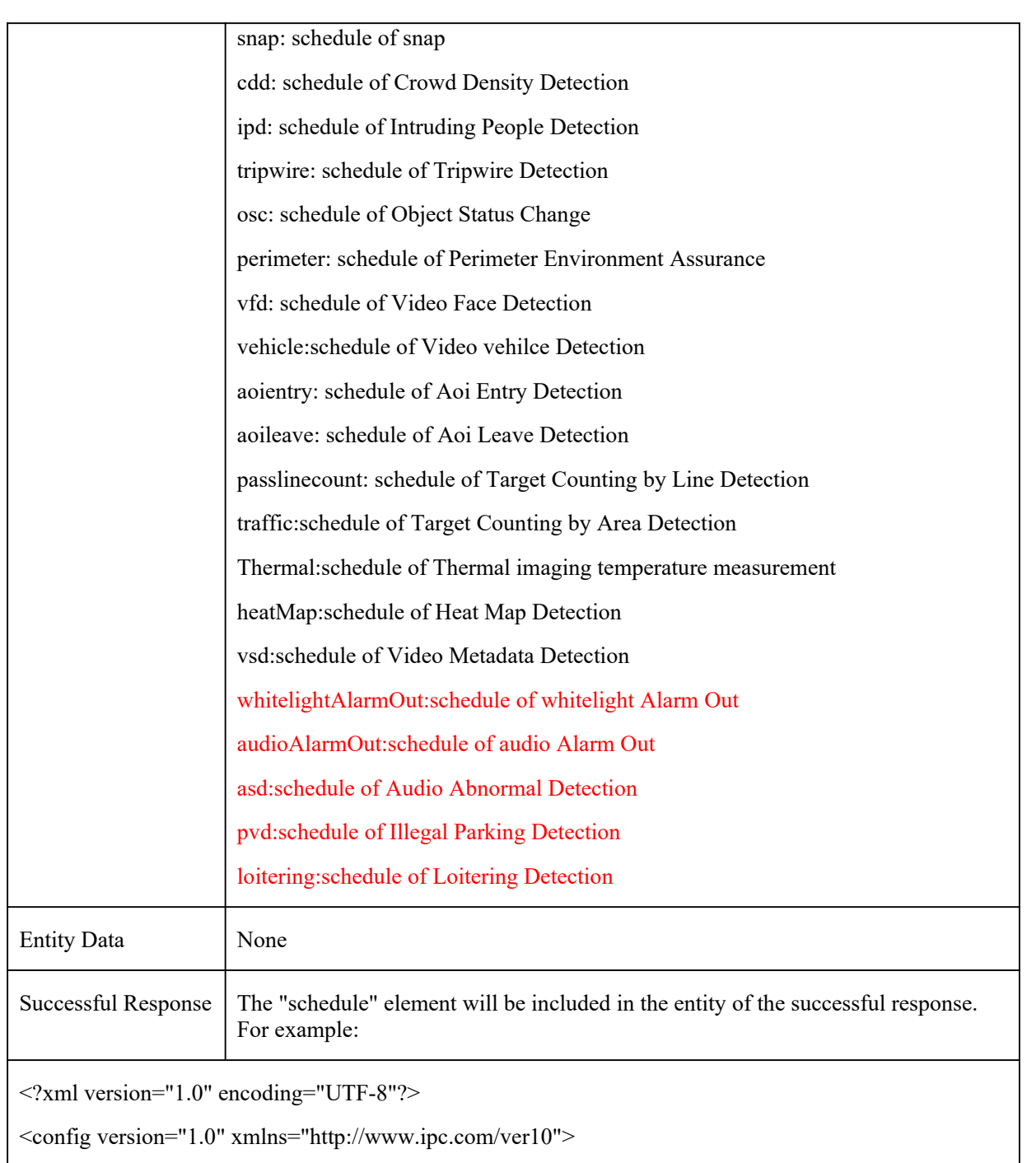

<types>

<weekDay>

<enum>sunday</enum>

<enum>monday</enum>

<enum>tuesday</enum>

<enum>wednesday</enum>

```
<enum>thursday</enum>
```
<enum>friday</enum>

<enum>saturday</enum>

</weekDay>

#### $\langle$ types $>$

<schedule>

<weekly type="list" maxCount="70" count="7">

 $\langle$ item $\rangle$ 

<startTime type="string"><![CDATA[00:00]]></startTime> <endTime type="string"><![CDATA[23:59]]></endTime> <day type="weekDay">sunday</day>

 $\langle$ item>

 $\langle$ item $\rangle$ 

<startTime type="string"><![CDATA[00:00]]></startTime> <endTime type="string"><![CDATA[23:59]]></endTime> <day type="weekDay">monday</day>

 $\langle$ item>

 $\langle$ item $\rangle$ 

```
<startTime type="string"><![CDATA[00:00]]></startTime>
<endTime type="string"><![CDATA[23:59]]></endTime>
<day type="weekDay">tuesday</day>
```
 $\langle$ item $\rangle$ 

 $\langle$ item $\rangle$ 

```
<startTime type="string"><![CDATA[05:00]]></startTime>
    <endTime type="string"><![CDATA[13:59]]></endTime>
    <day type="weekDay">wednesday</day>
\langleitem\rangle
```
#### <item>

```
<startTime type="string"><![CDATA[02:00]]></startTime>
<endTime type="string"><![CDATA[21:59]]></endTime>
<day type="weekDay">thursday</day>
```
 $\langle$ item>

```
\langleitem\rangle<startTime type="string"><![CDATA[00:00]]></startTime>
                   <endTime type="string"><![CDATA[23:59]]></endTime>
                   <day type="weekDay">friday</day>
              \langleitem>
              \langleitem\rangle<startTime type="string"><![CDATA[00:00]]></startTime>
                   <endTime type="string"><![CDATA[23:59]]></endTime>
                   <day type="weekDay">saturday</day>
              \langleitem>
         </weekly>
         <yearly type="list" maxCount="31" count="1">
              \langleitem\rangle<startTime type="string"><![CDATA[00:00]]></startTime>
                   <endTime type="string"><![CDATA[23:59]]></endTime>
                   <date type="string"><![CDATA[05-12]]></date>
              \langleitem>
         \langleyearly>
     </schedule>
\langleconfig>
[Tips]:
```
#### **11.1.2 SetScheduleConfig**

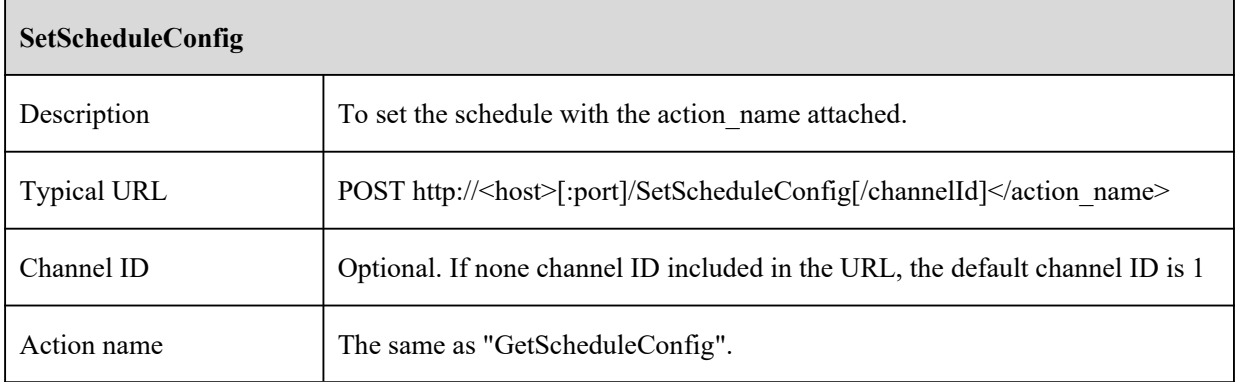

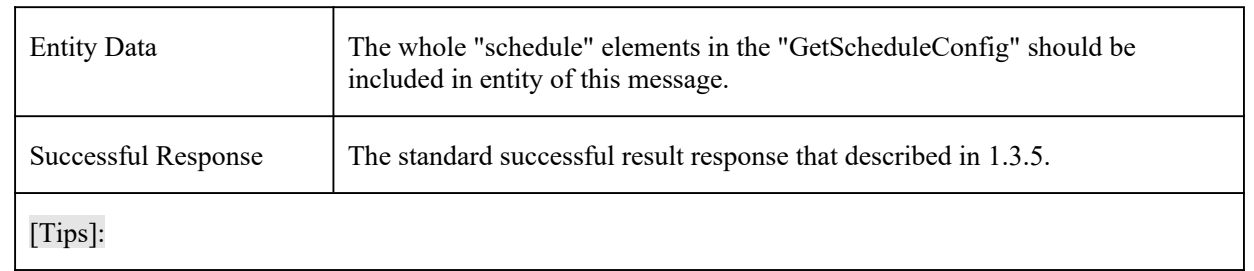

## **11.1.3 SetScheduleConfigEx**

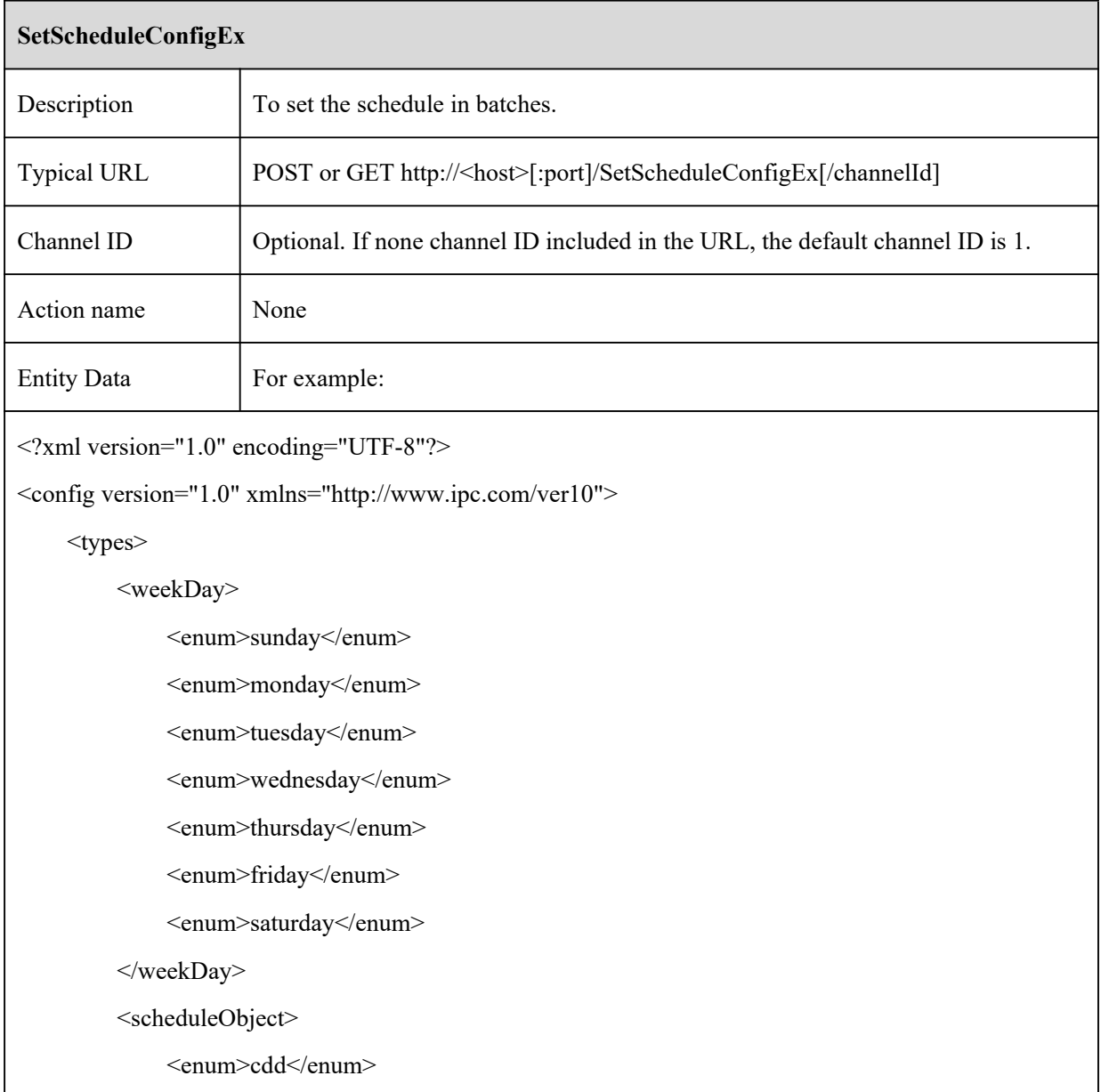

<enum>ipd</enum>

<enum>tripwire</enum>

<enum>osc</enum>

<enum>perimeter</enum>

<enum>vfd</enum>

<enum>record</enum>

<enum>snap</enum>

<enum>motion</enum>

<enum>sensor1</enum>

<enum>sensor2</enum>

<enum>sensor3</enum>

<enum>sensor4</enum>

<enum>sensor5</enum>

<enum>sensor6</enum>

<enum>sensor7</enum>

<enum>vehicle</enum>

<enum>aoientry</enum>

<enum>aoileave</enum>

<enum>passlinecount</enum>

<enum>traffic</enum>

<enum>heatMap</enum>

<enum>thermal</enum>

<enum>vsd</enum>

<enum>whitelightAlarmOut</enum>

<enum>audioAlarmOut</enum>

<enum>asd</enum>

<enum>pvd</enum>

<enum>loitering</enum>

</scheduleObject>

</types>

<schedule>

<object type="list" count="3">

```
<item type="scheduleObject">cdd</item>
    <item type="scheduleObject">cpc</item>
    <item type="scheduleObject">vfd</item>
</object>
<weekly type="list" maxCount="70" count="7">
    <item>
         <startTime type="string"><![CDATA[00:00]]></startTime>
         <endTime type="string"><![CDATA[23:59]]></endTime>
         <day type="weekDay">sunday</day>
    \langleitem>
    \langleitem\rangle<startTime type="string"><![CDATA[00:00]]></startTime>
         <endTime type="string"><![CDATA[23:59]]></endTime>
         <day type="weekDay">monday</day>
    \langleitem>
    \langleitem\rangle<startTime type="string"><![CDATA[00:00]]></startTime>
         <endTime type="string"><![CDATA[23:59]]></endTime>
         <day type="weekDay">tuesday</day>
    \langleitem\rangle\langleitem\rangle<startTime type="string"><![CDATA[05:00]]></startTime>
         <endTime type="string"><![CDATA[13:59]]></endTime>
         <day type="weekDay">wednesday</day>
    \langleitem\rangle\leqitem><startTime type="string"><![CDATA[02:00]]></startTime>
         <endTime type="string"><![CDATA[21:59]]></endTime>
         <day type="weekDay">thursday</day>
    \le/item>
    \langleitem\rangle<startTime type="string"><![CDATA[00:00]]></startTime>
```
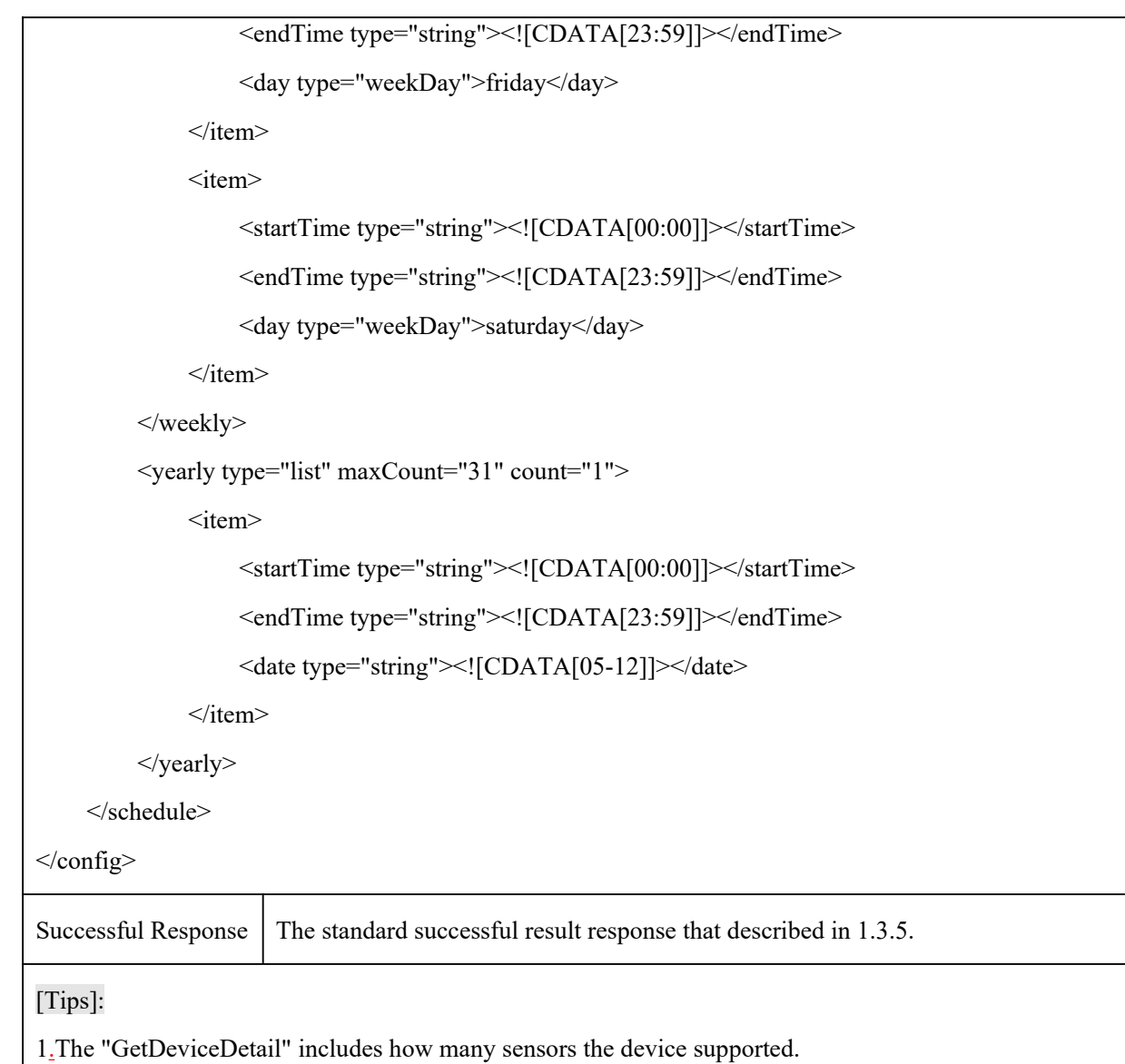

2.The "types" is defined by this document to constrain how the "schedule.object" is filled out, it can not be included in this message.

# **Annex A**

# **A.1 Change Log**

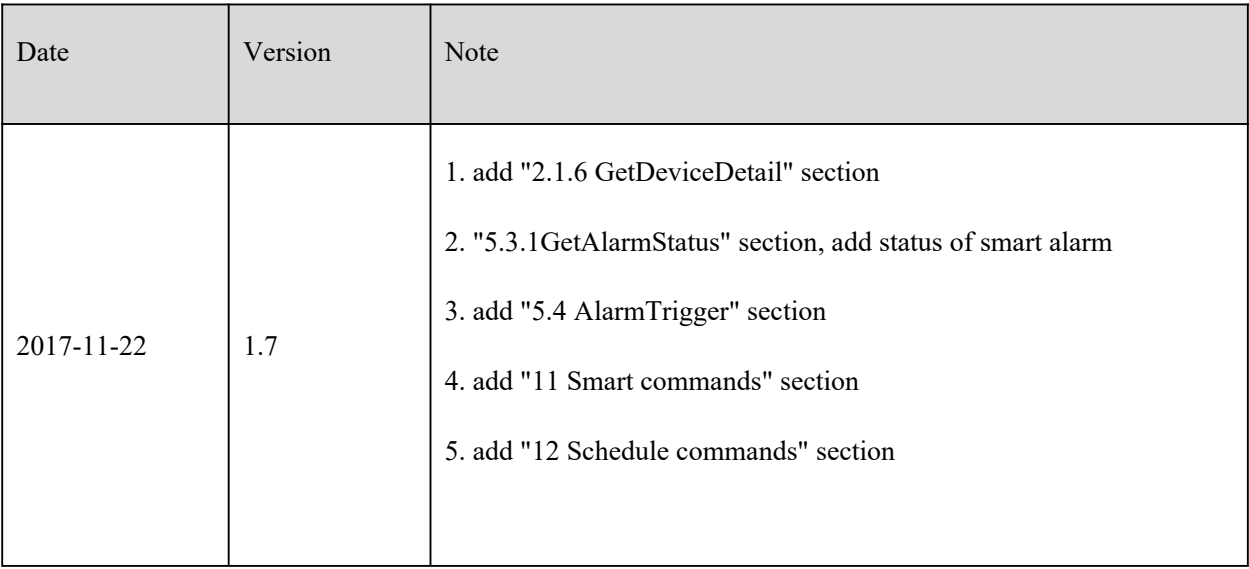

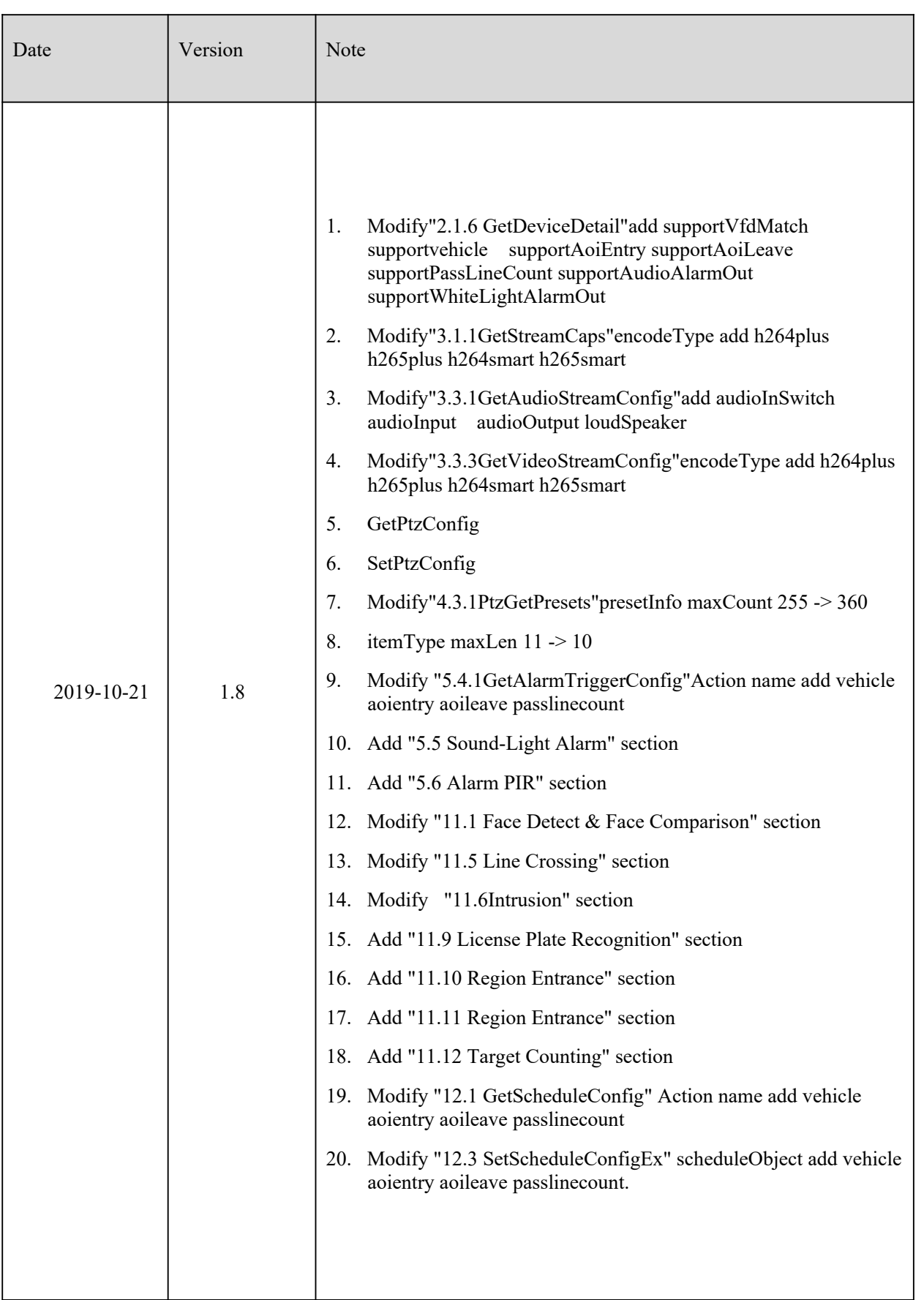

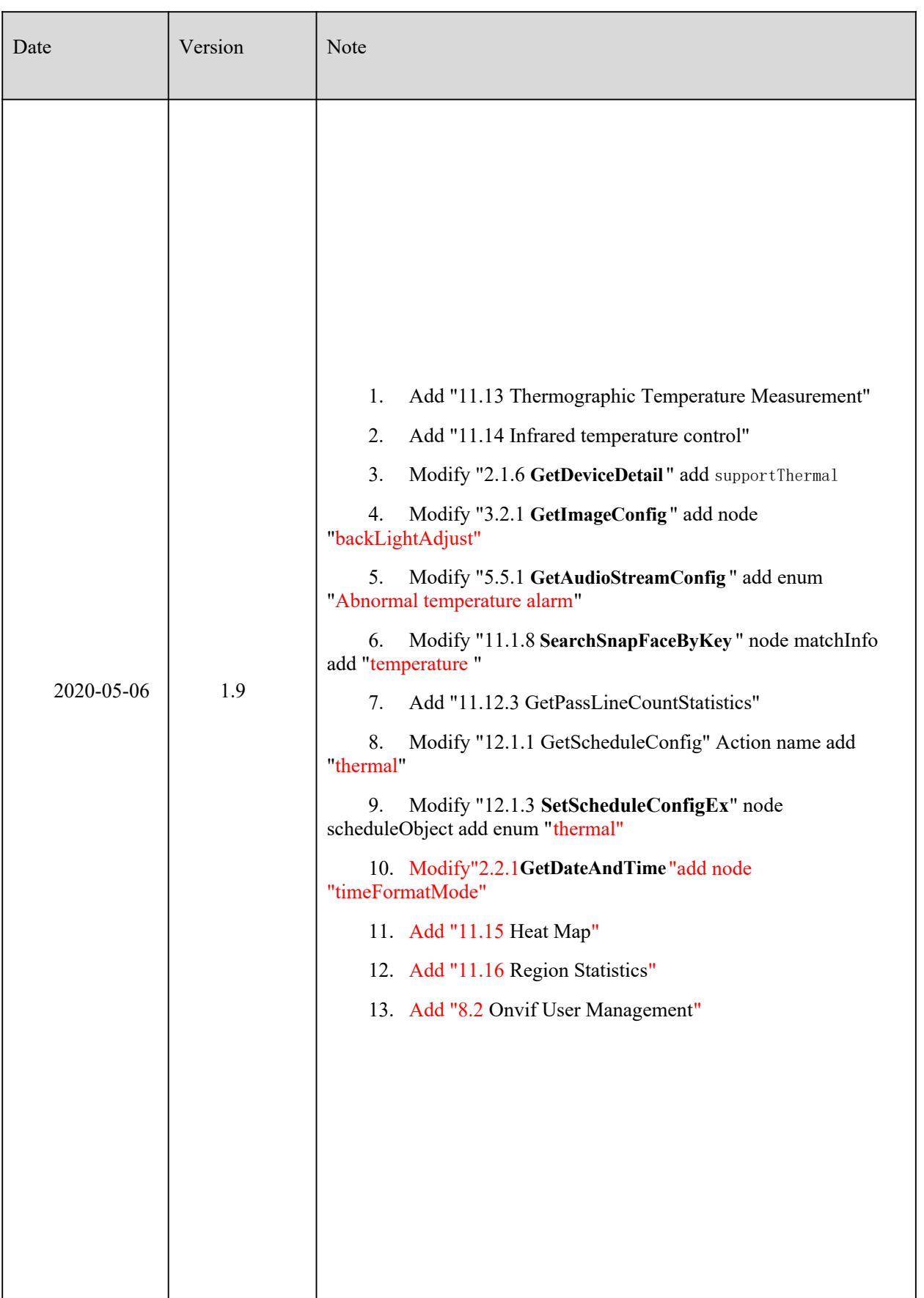

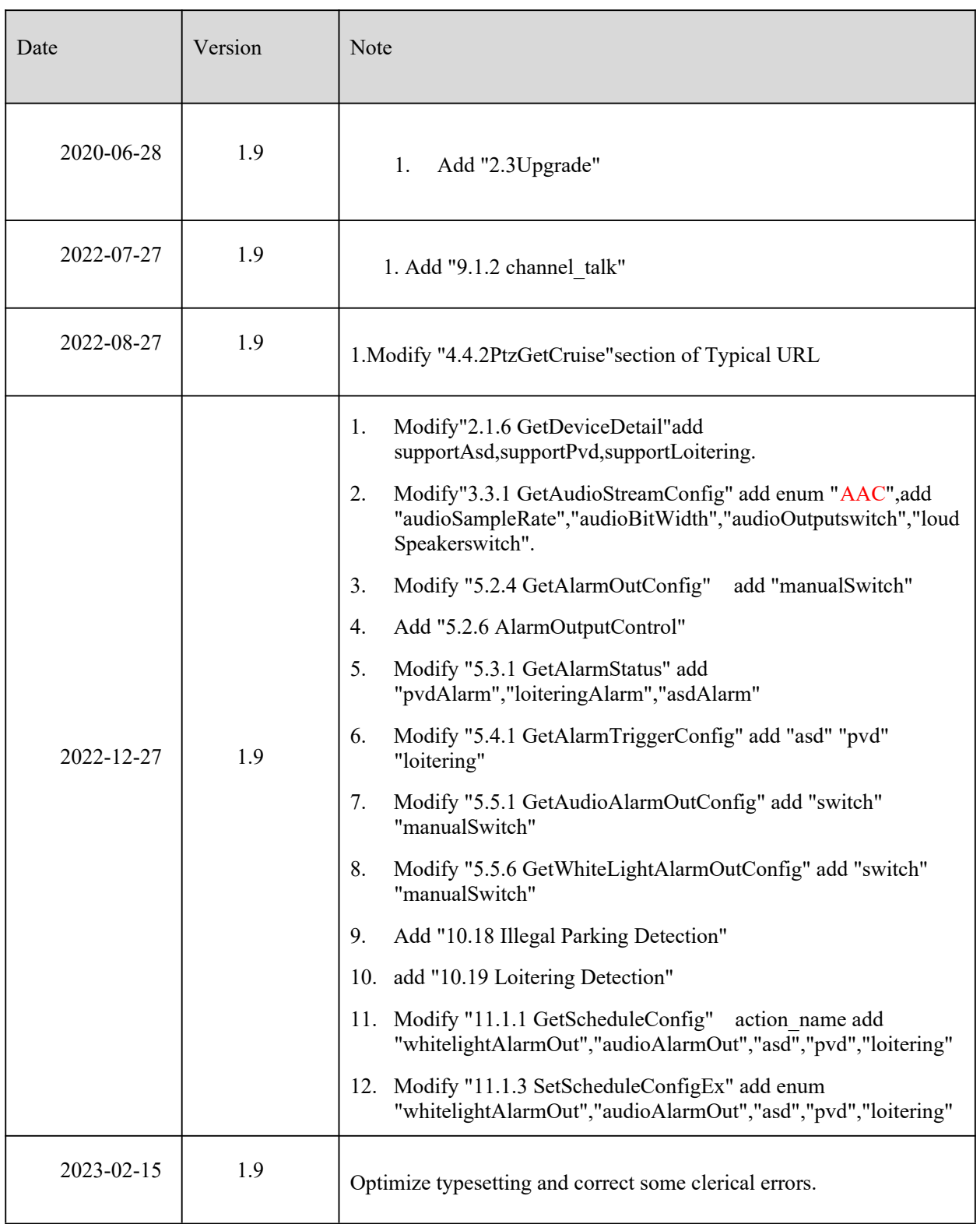